การแสดงจินตทัศนรวมแบบผสมผสานบนระบบแบบกระจาย

นางสาวเปรมจิต อภิเมธีธํารง

วิทยานิพนธ์นี้เป็นส่วนหนึ่งของการศึกษาตามหลักสูตรปริญญาวิศวกรรมศาสตรมหาบัณฑิต สาขาวิชาวิศวกรรมคอมพิวเตอร ภาควิชาวิศวกรรมคอมพิวเตอร คณะวิศวกรรมศาสตร จุฬาลงกรณมหาวิทยาลัย ปการศึกษา 2550 ลิขสิทธิ์ของจุฬาลงกรณ์มหาวิทยาลัย ิ์

### INTEGRATED COLLABORATIVE VISUALIZATION ON A DISTRIBUTED SYSTEM

Miss Pemjit Aphimaeteethomrong

A Thesis Submitted in Partial Fulfillment of the Requirements for the Degree of Master of Engineering Program in Computer Engineering Department of Computer Engineering Faculty of Engineering Chulalongkorn University Academic Year 2007 Copyright of Chulalongkorn University

หัวข้อวิทยานิพนธ์ **Conti** สาขาวิชา ดาจารย์ที่ปรึกษาวิทยานิพนธ์หลัก

การแสดงจินตทัศน์ร่วมแบบผสมผสานบนระบบแบบกระจาย นางสาว เปรมจิต ขภิเมธีธำรง วิศวกรรมคอมพิวเตอร์ คาจารย์ ดร. วีระ เหมืองสิน

คณะวิศวกรรมศาสตร์ จุฬาลงกรณ์มหาวิทยาลัย อนุมัติให้นับวิทยานิพนธ์ฉบับนี้เป็น ส่วนหนึ่งของการศึกษาตามหลักสูตรปริญญามหาบัณฑิต

> **เอง เช่าราชาการณา คณบดีคณะวิศวกรรมศาสตร์** (รองศาสตราจารย์ ดร. บุญสม เลิศหิรัญวงศ์)

คณะกรรมการสอบวิทยานิพนธ์

(อาจารย์ ดร. วิษณุ โคตรจรัส)

07 พร้องสิง อาจารย์ที่ปรึกษาวิทยานิพนธ์หลัก

(อาจารย์ ดร. วีระ เหมืองสิน)

 $\frac{1}{2}$ 

(ผู้ช่วยศาสตราจารย์ ดร.อาณัติ เรื่องรัศมี)

: การแสดงจินตทัศน์ร่วมแบบผสมผสานบนระบบแบบกระจาย. เปรมจิต คภิเมธีร์ารง (INTEGRATED COLLABORATIVE VISUALIZATION ON A DISTRIBUTED SYSTEM) 8. ที่ปรึกษาวิทยานิพนธ์หลัก: อ.ดร. วีระ เหมืองสิน, 92 หน้า.

การทำจินตทัศน์เป็นวิธีการแสดงข้อมูลในรูปแบบของรูปภาพหรือภาพเคลื่อนใหวที่ช่วยให้ นักวิทยาศาสตร์ วิศวกร หรือสาขาอื่นๆ ที่เกี่ยวข้องกับการใช้ข้อมูลจำนวนมากสามารถเข้าใจความหมาย ของข้อมูลได้ดียิ่งขึ้น ประกอบกับการทดลองทางวิทยาศาสตร์ร่วมกันในปัจจุบันนับได้ว่าเป็นสิ่งที่จำเป็น แต่เนื่องจากแต่ละหน่วยงานมีทรัพยากรที่ใช้แตกต่างกัน ข้อมูลที่ใช้ในการทดลองมีปริมาณมาก มีความ ต้องการระบบที่ประมวลผลได้อย่างรวดเร็ว และระบบที่จัดการการแบ่งบันข้อมูลที่ไข้ในการทดลองอย่าง มีประสิทธิภาพ

จากปัญหาดังกล่าวงานวิจัยนี้จึงได้เลนอแนวคิดที่ผลมผลานรูปแบบของระบบจินตทัศน์แบบ กระจายและระบบจินตทัศน์ร่วมทุกรูปแบบเข้าไว้ด้วยกัน โดยใช้โปรแกรมดาต้าเอ็กข์พลอเรอร์ในการทำ จินตทัศน์และระบบพอร์ทัลในการจัดการข้อมูล การออกแบบและทดสอบระบบได้นำการทดลองสึนามิ มาเป็นกรณีศึกษา โดยผลการใช้งานระบบนั้นพบว่า ผู้ใช้สามารถทำจินตทัศน์สึนามิได้โดยที่ไม่ต้องเขียน โปรแกรมจินตทัศน์ขึ้นเองและยังสามารถเก็บผลลัพธ์ไว้ในฐานข้อมูลเพื่อนำไปใช้ในอนาคต พร้อมกันนี้ ระบบยังมีส่วนการประมวลผลจินตทัศน์แบบขนานเพื่อช่วยลดเวลาการทำงานให้สั้นลง และพบว่าเวลาที่ ใช้ในการประมวลผลจะแปรผันตรงกับขนาดของข้อมูลและความขับข้อนของโปรแกรมจินตทัศน์ ซึ่งใน ข้อมูลขุดพบว่าผลการทดลองแบบขนานใช้เวลาในการประมวลผลน้อยกว่าแบบเดิม 2.9 เท่าใน สภาพแวดล้อมที่กำหนด นับได้ว่าการประมวลผลแบบขนานจะช่วยลดเวลาในการทำจินตทัศน์ของ นักวิทยาศาสตร์ อีกทั้งส่วนประกอบต่าง ๆ ของระบบที่ออกแบบขึ้นก็สามารถใช้งานได้จริงตามลักษณะ การทดลองทางวิทยาศาสตร์ในปัจจุบัน

ภาควิชา......วิศวกรรมคอมพิวเตอร์...... ลายมือชื่อนิสิต......เปรมจิต อภิเวเว่ ถ้าร่ง ปีการศึกษา 2550

##4970441521 : MAJOR COMPUTER ENGINEERING

KEY WORD: VISUALIZATION / COLLABORATIVE VISUALIZATION / DISTRIBUTED SYSTEM PEMJIT APHIMAETEETHOMRONG: INTEGRATED COLLABORATIVE VISUALIZATION ON A DISTRIBUTED SYSTEM. THESIS PRINCIPLE ADVISOR: VEERA MUANGSIN, Ph.D., 92 pp.

Data visualization is a powerful tool not only in computational science and engineering but any area that makes use of large data set such as computer modeling and simulation. It allows us to use the immense power of our visual system to gain insight and better understanding of complex data. It is also an effective communication medium for collaborations with colleagues and for presenting the information to others. In the present, scientific experiments are crucial but each institute has different resources. They also require fast computational system and efficiency sharing management system.

This thesis reviews ways in which visualization can be used in distributed and collaborative environments. Based on a classification of fundamental distributed visualization, most classes and their combinations can be realized with available tools are demonstrated. Our implementation mainly uses OpenDX. A distributed visualization system for tsunami simulation has been developed as a proof of concept. The experiments of tsunami visualization show that user can visualize without programming. The results can be recorded in visualization archives for the future inquiry. Moreover, the system includes parallel computing functionality for reducing computing time. The results show that parallel computing time varies inversely with data size and complexity of visualization program. For time history data, the time consumption of parallel visualization is 2.9 times less than that of sequential visualization. Therefore, parallel computing can help reduce computing time in visualization process. Finally, overall system can be used in the real-world scientific experiments.

Department...Computer Engineering... Student's Signature เปรมจิตา อภิเลเร็จ์กรร Field of study. Computer Engineering... Principle Advisor's Signature. 2 32 143 002-Academic year...2007

# **กิตติกรรมประกาศ**

วิทยานิพนธ์ฉบับนี้สำเร็จลุล่วงด้วยดีด้วยความช่วยเหลือของบุคคลหลายท่าน ท่านแรกคือ ี้ อาจารย์ ดร. วีระ เหมืองสิน อาจารย์ที่ปรึกษาที่ให้คำแนะนำที่ดีทั้งเรื่องแนวคิดในการทำวิจัย การเขียน ี่ ั้ ื่ เอกสารทางวิชาการ และคอยตรวจแก้งานมากมายของผู้วิจัย

ขอขอบคุณ ผศ.ดร. อาณัติ เรื่องรัศมี และนายอาทิตย์ อินทวี ภาควิชาวิศวกรรมโยธา คณะ วิศวกรรมศาสตร์ จุฬาลงกรณ์มหาวิทยาลัย ที่ให้ค<mark>วามช่วยเหลือในเรื่อ</mark>งการทดลองและข้อมูลที่ใช้ในการ ทําวิจัย

ขอขอบคุณเพื่อน ๆ และพี่ ๆ ในภาควิชาวิศวกรรมคอมพิวเตอร์ที่ให้คำแนะนำและความ ื่ ช่วยเหลือเมื่อมีปัญหา ตลอดระยะเวลาการทำวิจัย ื่

ขอขอบคุณนายธีรยุทธ โกสินทร์ ที่เสียสละเวลาอันมีค่าให้คำแนะนำและคำปรึกษาต่างๆ แก่ ี่ ผูวิจัย

สุดท้ายขอกราบขอบพระคุณบิดา มารดา ในทุกๆ เรื่อง ตั้งแต่การเลี้ยงดูด้วยความเมตตา ื่ ั้ **The Contract of Contract Contract of Contract Contract Contract Only 1999** คำแนะนำเมื่อมีปัญหา คำเตือนสำหรับเรื่องที่ไม่ถูกต้องเหมาะสม กำลังใจเมื่อเกิดความท้อแท้ และการ ื่ ื่ สนับสนุนตลอดมา

# สารบัญ

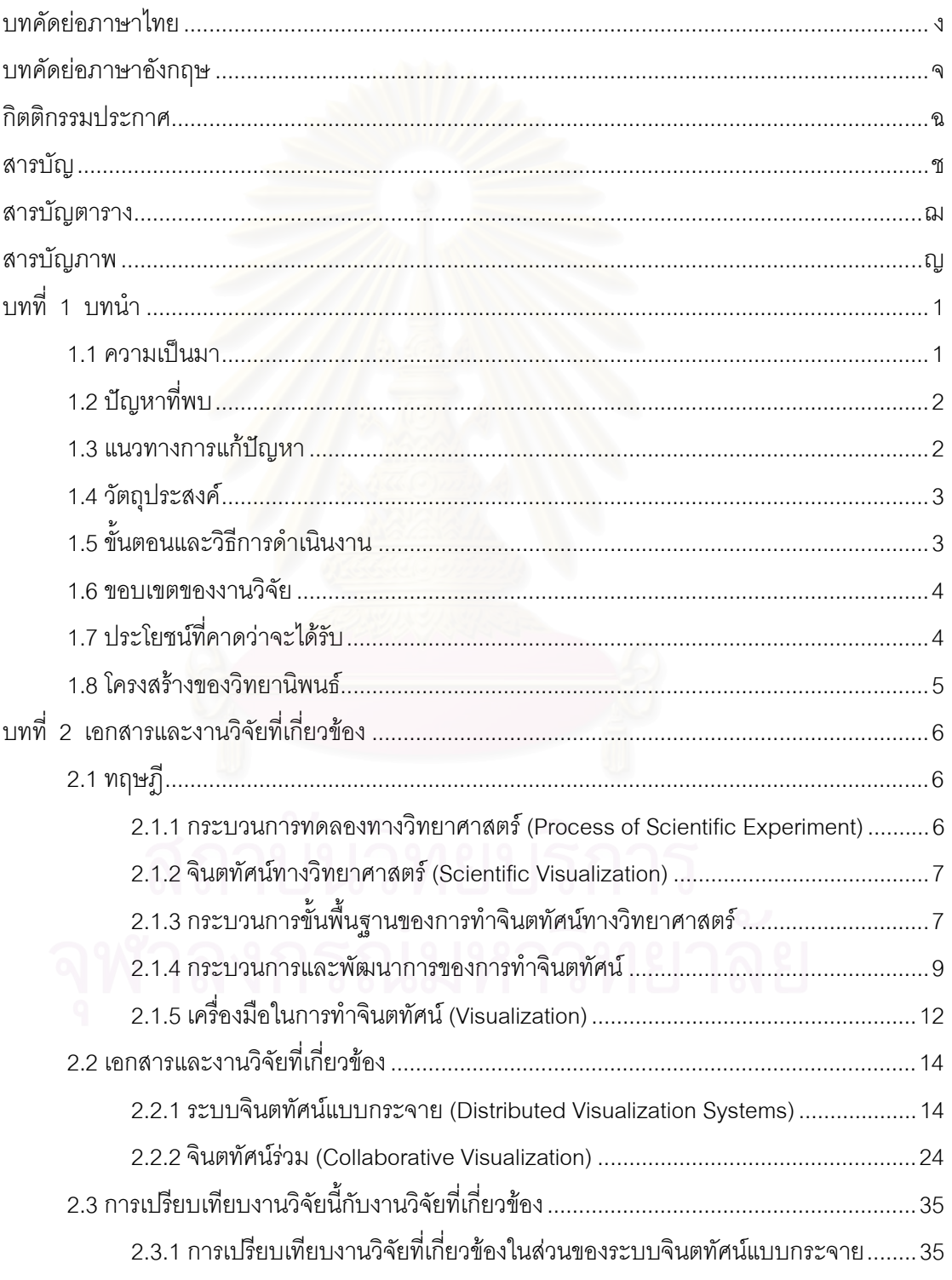

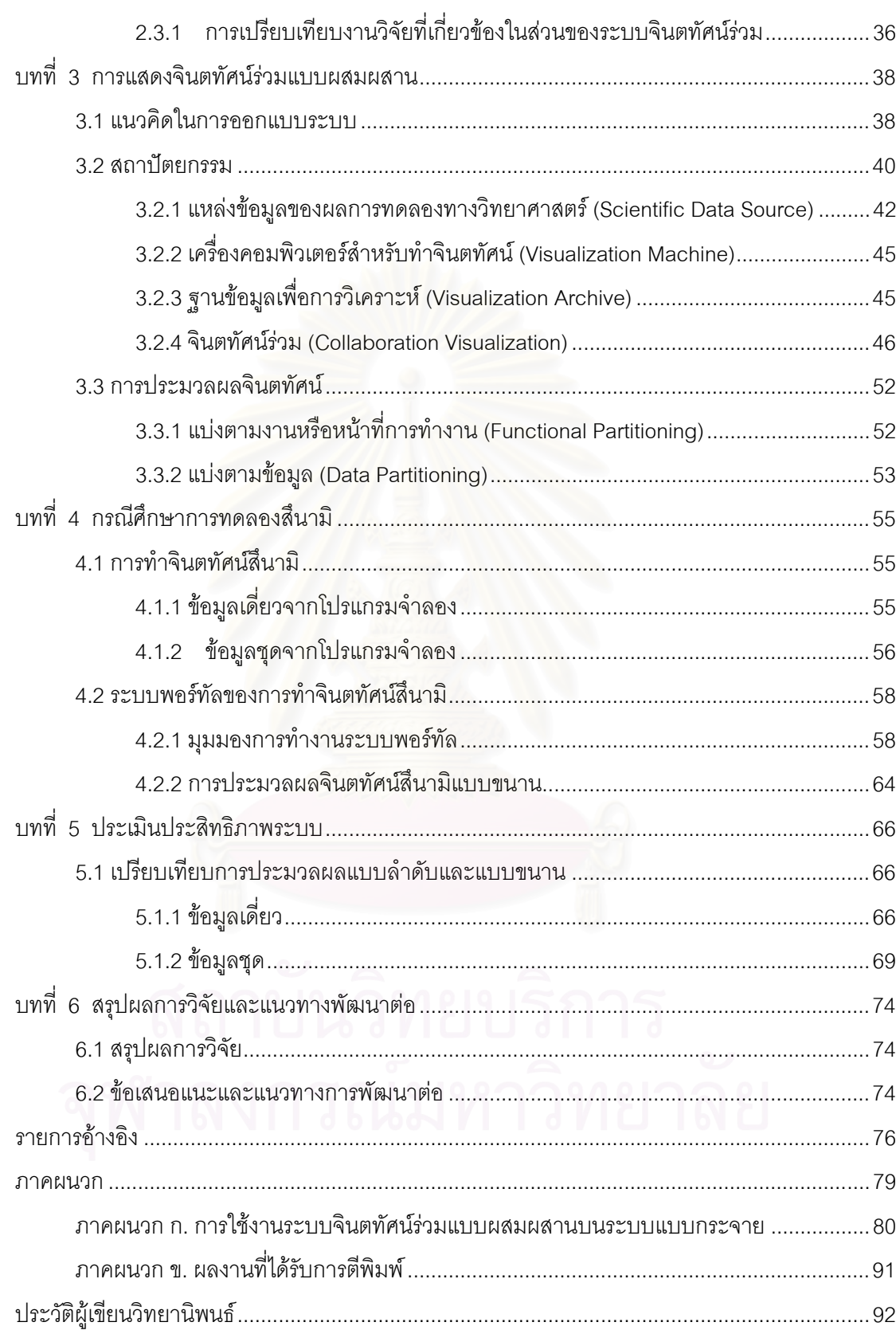

ซ

# **สารบัญตาราง**

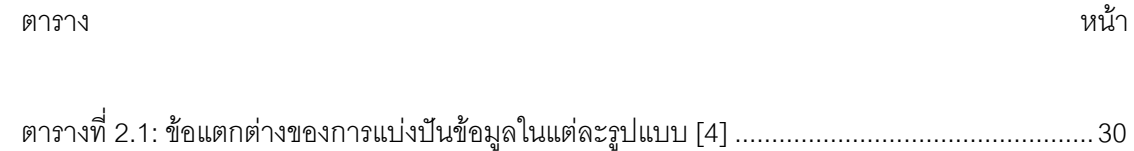

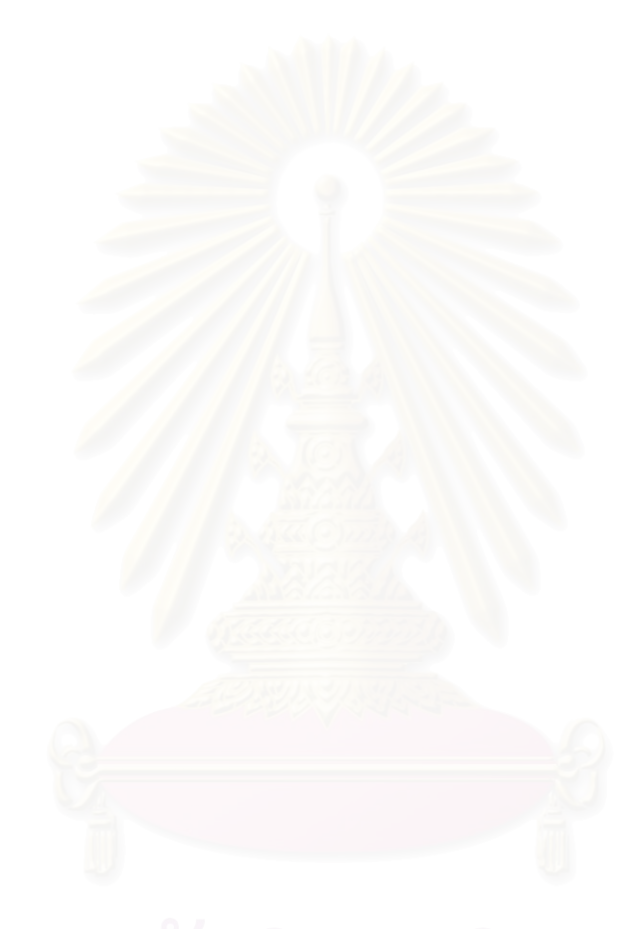

# **สารบัญภาพ**

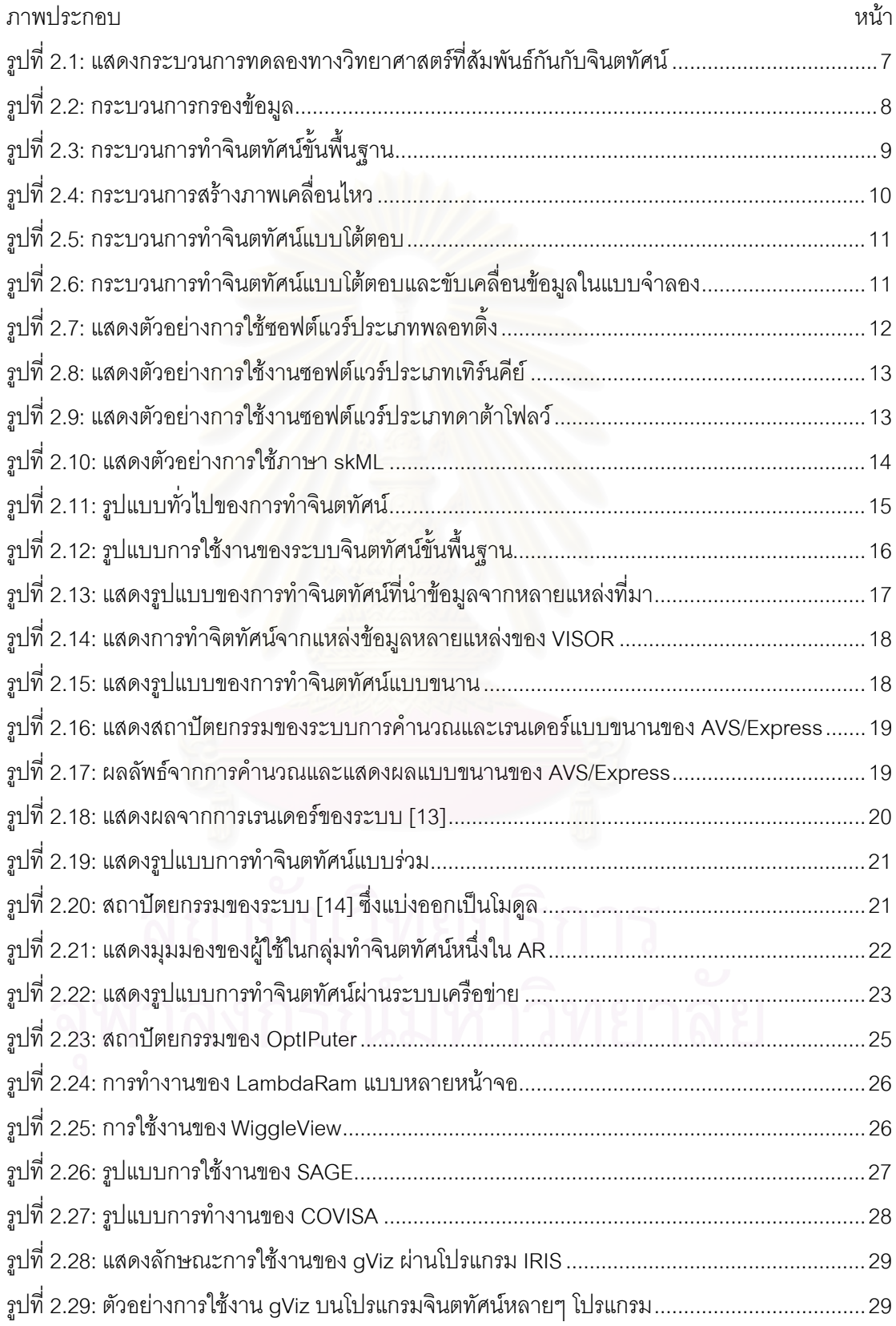

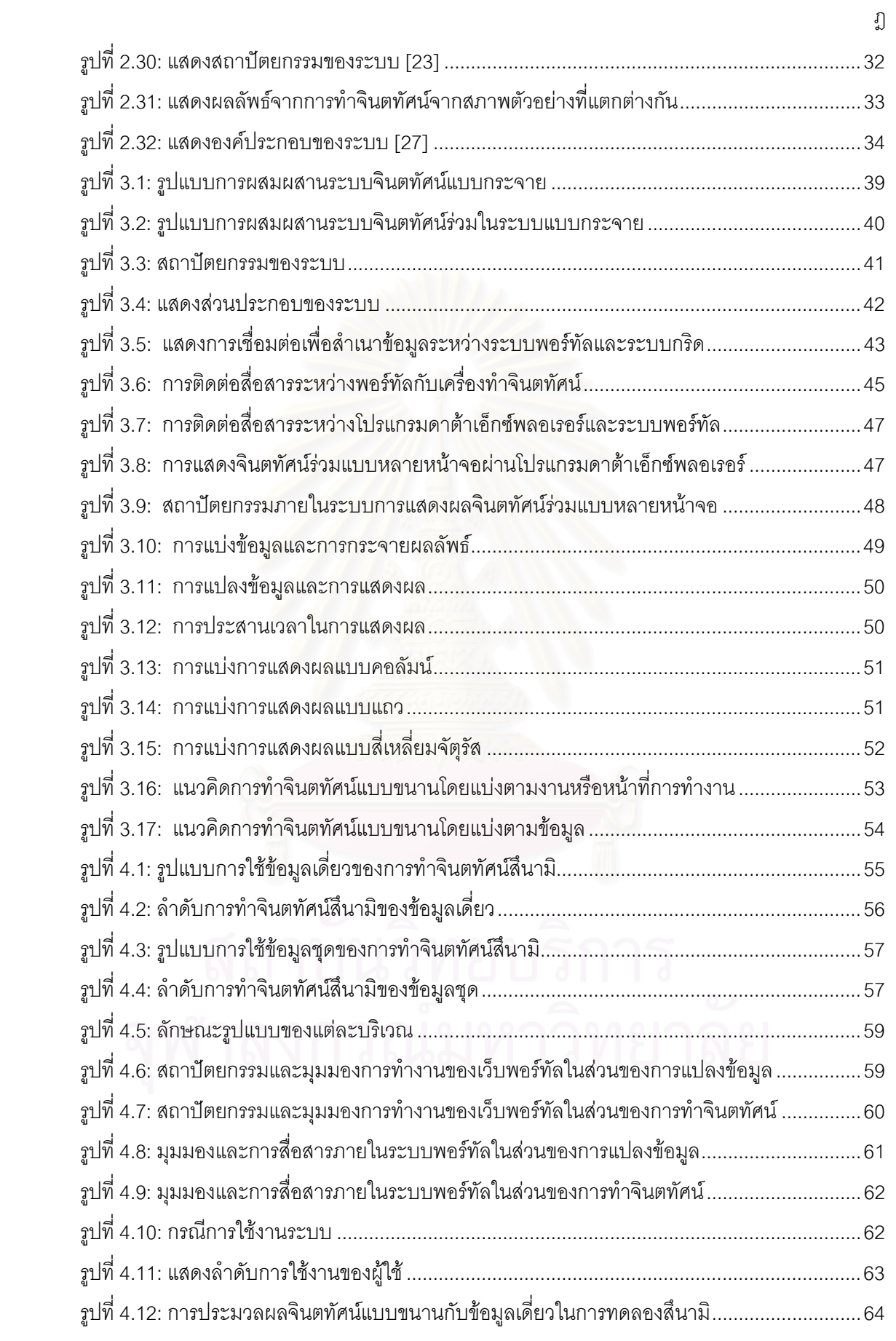

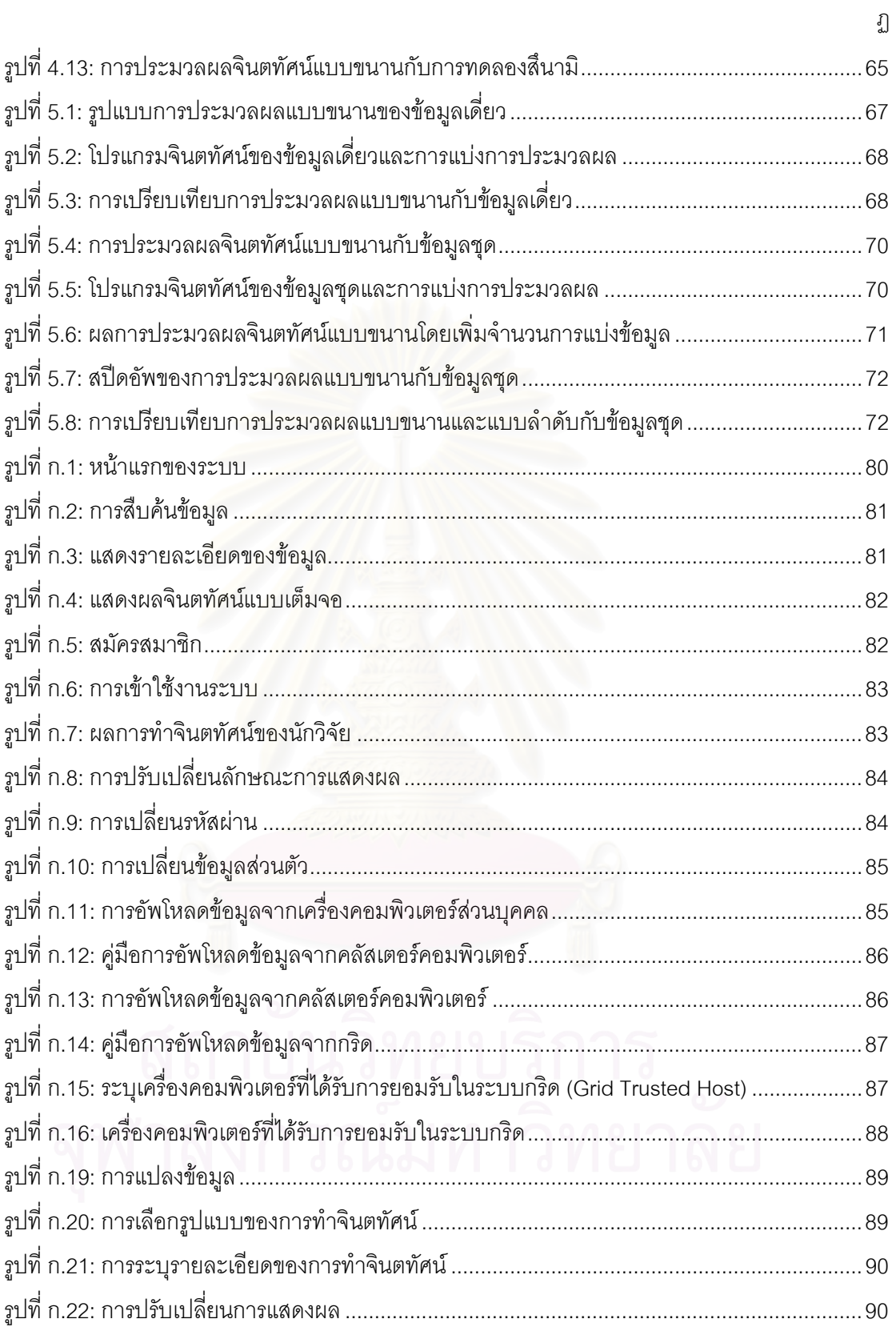

## **บทนํา**

## **1.1 ความเปนมา**

การทดลองทางวิทยาศาสตร์เริ่มต้นด้วยการสังเกตปรากฏการณ์ทางธรรมชาติ เช่น การสังเกต ิ่ การใหลของน้ำ การสังเกตการเคลื่อนที่ของอากาศ สิ่งต่างๆเหล่านี้นำไปสู่การสร้างแบบจำลองทาง ี่ ิ่ ֦֧<u>֘</u>֖֚֟ คณิตศาสตร์เพื่อจำลองการเกิดปรากฏการณ์ทางธรรมชาติที่สนใจ เมื่อแบบจำลองทางคณิตศาสตร์ถูก ื่ ื่ สร้างขึ้น โปรแกรมที่จำล<u>องขึ้นจากแบบ</u>จำลองดังกล่าวจึงถูกสร้างขึ้นตามมา โดยกระบวนการดังกล่าวมัก ึ้ ึ้ ข้องเกี่ยวกับการวิเคราะห์ข้อมูลจำนวนมาก และไม่อาจใช้เครื่องคอมพิวเตอร์ส่วนบุคคลธรรมดาคำนวณ ี่ ื่ ได้ จำเป็นต้องใช้ระบบการประมวลผลที่มีประสิทธิภาพสูง ทั้งนี้ผลลัพธ์ที่ได้จากกระบวนการดังกล่าวไม่ ั้  $\overline{\phantom{a}}$ สามารถบอกอะไรได้ม<mark>ากนัก สื่อความเข้าใจได้ยากด้วยเหตุเพราะป</mark>ริมาณของข้อมูลที่มีจำนวนมาก ื่ ดังนั้นกระบวนการทำจินตทัศน์ (Visualization) จึงเกิดขึ้น โดยมีวัตถุประสงค์หลักเพื่อแก้ไขปัญหา ั้ ึ้ ื่ ดังกล่าว โดยการนำข้อมูลเ<mark>หล่านั้นมาแสดงในรูปแบบของภาพ 2</mark> มิติ 3 มิติ หรือภาพเคลื่อนไหว เพื่อให้ สามารถเข้าใจความหมาย ค<mark>วามเชื่อมโยงของข้อมูล และสามารถวิเคราะห์ข้อมูลที่ได้มาอย่างมี</mark> ประสิทธิภาพ การทำจินตทัศน์จึงนับเป็นเครื่องมือที่มีประโยชน์ 2 ประการหลัก คือ ประการแรก ทำให้ ื่ ֦֧<u>֘</u> เกิดความเข้าใจในข้อมูลได้ดียิ่งขึ้น โดยอาศัยความสามารถในการรับรู้ทางจักษุประสาท ประการที่สอง ิ่ ึ้ ใช้เป็นเครื่องมือในการเผยแพร่ สื่อสาร และถ่ายทอดความรู้ความเข้าใจเกี่ยวกับข้อมูล ไปยังบุคคลทั่วไป ื่ ื่ เพื่อให้เกิดความรู้และความเข้าใจที่ตรงกัน

การทดลองทางวิทยาศาสตร์ในปัจจุบันจำเป็นต้องอาศัยความร่วมมือผู้เชี่ยวชาญจากหลายๆ ี่ หน่วยงานทั้งในประเทศและต่างประเทศ เพื่อช่วยกันคิดวิเคราะห์การทดลองและผลการทดลองที่ได้ เพื่อ ื่ ื่ หาข้อสรุปในสิ่งที่สนใจ ดังนั้นระบบที่ช่วยอำนวยความสะดวกในการทดลองทางวิทยาศาสตร์ร่วมกัน ี่ (Collaborative Scientific Experiment) และการทําจินตทัศนรวมกัน (Collaborative Visualization) จึง นับเป็นสิ่งจำเป็น ที่ช่วยให้การพัฒนาทางด้านวิทยาศาสตร์และเทคโนโลยีเจริญรุดหน้าไปยิ่งขึ้น อีกทั้ ิ่ ี่ ึ้ ั้ นับเป็นสิ่งจำเป็น ที่ช่วยให้การพัฒนาทางด้านวิทยาศาสตร์และเทคโนโลยีเจริญรุดหน้าไปยิ่งขึ้น อีกทั้ง<br>หากนักวิจัยต้องการเผยแพร่ผลการทดลองให้แก่บุคคลอื่นที่มีความสนใจในงานวิจัยนั้นๆ เพื่อเป็นการ ื่ ั้ เผยแพร่องค์ความรู้ที่นักวิทยาศาสตร์ได้คิดค้นหรือค้นพบขึ้นก็นับเป็นสิ่งที่จำเป็นเช่นกัน การสร้างระบบ ี่ ึ้ ิ่ ี่ เพื่อรองรับกับความต้องการดังกล่าว จะรวมไปถึงการร่วมใช้ข้อมูลทั้งอินพุตเอาต์พุต และการทำจินต ื่ ั้ ทัศน์ร่วม อันจะช่วยให้การทดลองทางวิทยาศาสตร์มีคุณค่าและมีศักยภาพสูงมากยิ่งขึ้นตามลำดับ ิ่ ึ้

### **1.2 ปญหาทพบ ี่**

- 1. แหล่งข้อมูลที่นำมาใช้การทดลองทางวิทยาศาสตร์มาจากหลากหลายแหล่งที่มา อัน เนื่องมาจากการทดลองร่วมกันในหลายหน่วยงานซึ่งต่างมีทรัพยากรที่ใช้ในการทดลอง ื่ ึ่ แตกต่างกัน เช่น คอมพิวเตอร์คลัสเตอร์ กริด คอมพิวเตอร์ส่วนบคคล เป็นต้น
- 2. ความก้าวหน้าทางวิทยาการในปัจจุบัน กอปรกับความเร็วของหน่วยประมวลผล ความจุ ของหนวยความจํา (memory) หนวยเก็บขอมูล (data storage) และความเร็วของระบบ เครือข่ายที่เพิ่มมากขึ้น ทำให้นักวิทยาศ<mark>า</mark>สตร์สามารถสร้างโปรแกรมจำลองที่มีความ ิ่ ึ้ ี่ ซับซ้อนและมีปริมาณมาก ส่งผลให้เกิดความต้องการการประมวลผลที่ต้องใช้พลังการ คํานวณสูง
- 3. ความเชี่ยวชาญของแต่ละคนไม่เท่ากัน เกิดความต้องการที่จะทำการทดลองร่วมกันเพื่อ ี่ ี่ ื่ ช่วยให้การทดล<sub>้</sub>องนั้น ๆ มีความถูกต้องแม่นยำมากยิ่งขึ้น ิ่
- 4. ด้วยความเชี่ยวชาญที่แตกต่างกัน ส่งผลให้ความต้องการการใช้งานข้อมูลของจินตทัศน์มี ี่ ี่ ความแตกต่างกันตามลักษณะการใช้งานตามไปด้วย
- 5. ผลลัพธ์ที่ได้จากการทำจินตทัศน์มีจำนวนมากความต้องการที่จะดูผลของจินตทัศน์มีหลาย ี่ รูปแบบ อีกทั้งมีความต้องการเก็บข้อมูลเหล่านั้นเพื่อนำไปใช้ประโยชน์ในการสืบค้นหา ั้ ั้ ื่ ข้อมูลที่สนใจ4

## **1.3 แนวทางการแกป ญหา**

เพื่อเป็นการแก้ไขปัญหาต่างๆ ดังที่ได้กล่าวมาข้างต้น งานวิจัยนี้จึงได้นำแนวคิดของระบบจินต ֧֝֟֟֓֝֟֟֓֝֬֟֓֝֬֝֓֝֬֝֬֝֬֝֬֝֓**֓** ทัศน์แบบกระจายมาใช้ โดยทำการผสมผสานทุกรูปแบบของระบบแบบกระจายเข้าไว้ด้วยกัน อันได้แก่

- 1. การทําจินตทัศนท สวนของขอมูลอยูบนระบบกระจาย (Multiple Source Visualization) ี่ เพื่อรองรับกับการทำจินตทัศน์ที่ใช้ข้อมูลจากแหล่งข้อมูลหลากหลายแหล่งและหลากหลาย ื่ ประเภท
- 2. การทำจินตทัศน์แบบขนาน (Parallel Visualization) เพื่อทำให้การประมวลผลจินตทัศน์ ื่ เป็นไปได้อย่างรวดเร็วยิ่งขึ้น ิ่
- 3. การทำจินตทัศน์จากแหล่งข้อมูลเดียวกัน (Sharing Data Visualization) เพื่อทำให้เกิดการ ื่ ทำงานร่วมกันและแลกเปลี่ยนข้อมูลซึ่งกันและกัน ึ่
- 4. การทำจินตทัศน์ผ่านเครือข่ายเพื่อช่วยให้นักวิจัยที่อยู่ต่างที่สามารถติดต่อสื่อสารและ ื่ ี่ ี่ ื่ แลกเปลี่ยนข้อมูลได้

และเนื่องจากในปัจจุบันการทำการทดลองร่วมกันนับเป็นสิ่งที่จำเป็น เพราะเหตุที่ว่า  $\mathcal{L}^{\mathcal{L}}$ นักวิทยาศาสตร์แต่ละคนต่างมีความรู้ความชำนาญไม่เท่ากัน งานวิจัยนี้จึงรองรับการทำจินตทัศน์ร่วม ี้ โดยรวบรวมรูปแบบต่าง ๆ ของการทำงานร่วมเข้าสู่ภายในระบบ อันได้แก่

- 1. การทำจินตทัศน์ร่วมแบบเวลาและสถานที่เดียวกัน โดยเน้นในเรื่องของการแสดงผลจินต ทัศน์แบบหลายหน้าจค
- 2. การทำจินตทัศน์ร่วมแบบเวลาเดียวกันต่างสถานที่ โดยเน้นในเรื่องของการแบ่งปันข้อมูล หลากหลายรูปแบบ
- 3. การทำจินตทัศน์ร่วมแบบต่างเวลาสถานที่เดียวกัน โดยเน้นในเรื่องของการทำฐานข้อมูล เพื่อใช้ในการทำจินตทัศน์
- 4. การทำจินตทัศน์ร่วมแบบต่างเวลาและสถานที่ โดยเน้นในเรื่องของการใช้เว็บแอ๊พพลิเคชั่น<br>มาใช้ในการจัดการระบบเพื่อรองรับการการทำจินตทัศน์ในลักษณะดังกล่าว ั่ ื่ มาใช้ในการจัดการระบบเพื่อรองรับการการทำจินตทัศน์ในลักษณะดังกล่าว

# **1.4 วัตถุประสงค**

เพื่อสร้างระบบจินตทัศน์ที่ผสมผสานรูปแบบของการแสดงจินตทัศน์ร่วมแบบต่าง ๆ เข้าไว้ ื่ ด้วยกัน โดยใช้เทคโนโลยีของระบบกระจายมาใช้ในการพัฒนาส่วนต่าง ๆ ของระบบ อันได้แก่

- 1. การนำข้อมูลจากแหล่งข้อมูลหลากหลายรูปแบบ เพื่อนำมาทำจินตทัศน์ ื่
- 2. การประมวลผลแบบขนานเพื่ อเพ มความเร็วในการประมวลผล ิ่
- 3. สร้างระบบพอร์ทัลสำหรับการทดลอง โดยกำหนดสภาพตัวอย่างเพื่อให้นักวิทยาศาสตร์ สามารถกำหนดสภาพตัวอย่างการทดลอง และแบ่งปันข้อมูลซึ่งกันและกันได้ โดยใช้ ึ่ กรณีศึกษาคือการจําลองสึนามิ
- 4. สร้างระบบที่สามารถแสดงจินตทัศน์ร่วมได้หลายรูปแบบ เพื่อเพิ่มทางเลือกให้กับ นักวิทยาศาสตร์สามารถมองเห็นมุมมองของข้อมูลได้มากยิ่งขึ้น ิ่

### **1.5 ข นตอนและวธิีการดาเนํ ินงาน ั้**

# งานวิจัยนี้มีขั้นตอนและวิธีการดำเนินงานดังต่อไปนี้

- 1. ศึกษาทฤษฎีและงานวิจัยที่เกี่ยวข้อง ี่
- 2. ศึกษาและออกแบบระบบบพอรทัล

เนื่องจากงานวิจัยนี้ใช้การทดลองสึนามิเป็นกรณีศึกษา ดังนั้นการศึกษาถึง ั้ กระบวนการทดลองการเกิดคลื่นสึนามิรวมถึงการออกแบบระบบตามกระบวนการดังกล่าว ื่ จึงถือเป็นขั้นตอนเริ่มแรกของงานวิจัยนี้ ทั้งนี้การออกแบบระบบผู้วิจัยได้คำนึงถึงการนำเอา ั้ ั้ ี้

ไปใช้งานได้จริงเป็นสำคัญ ดังนั้นการสอบถามนักวิจัยถึงความต้องการของระบบและการใช้ ั้ งานตางๆจึงเปนสวนสําคัญของงานวิจัยน

เทคโนโลยีที่นํามาใชในงานวิจัยนี้คือ

- − ภาษาพีเอชพี (php) เปนภาษาที่นํามาใชในการพัฒนาระบบพอรทัล
- − โกลบัส (globus) เปนมิดเดิลแวรที่ใชในการติดตอระบบกริด
- โปรแกรมดาต้าเอ็กซ์พลอเรอร์เป็นเครื่องมือที่นำมาใช้ในการประมวลผลจินตทัศน์ ื่
- ่ 3. ศึกษาและออกแบบฐานข้อมูล

เนื่องจากระบบมี<mark>การออกแบบให้นักวิจัยสามารถสืบค้นข้อมูลของการทำจินตทัศน์เพื่อ</mark> ื่ ื่ การวิจัยและการเตือนภัย ดังนั้นการออกแบบฐานข้อมูลเพื่อรองรับความต้องการดังกล่าว ั้ ื่ นับเป็นสิ่งจำเป็น ซึ่งผู้วิจัยได้นำฐานข้อมูลเชิงสัมพันธ์มายเอสคิวแอล (Mysql) มาใช้ใน ิ่ ึ่ งานวิจัยนี้ เพื่อนำเอามาใช้ภายในระ<mark>บบ</mark> ื่

- 4. ทดสอบการทำงานและประเมินประสิทธิภาพของระบบ
- 5. สรุปผลการวิจัย
- 6. จัดทําวิทยานิพนธ

# **1.6 ขอบเขตของงานวิจัย**

งานวิจัยนี้มีขอบเขตของแตละสวนดังน

1. สวนของการทําจินตทัศน

ในส่วนของการทำจินตทัศน์ ผู้วิจัยได้กำหนดรูปแบบการทำจินตทัศน์ตามความ ตองการของภาควิชาวิศวกรรมโยธา

2. สวนของระบบพอรทัล

ผูวิจัยไดออกแบบระบบโดยใชการทดลองสึนามิเปนกรณีศึกษา

3. สวนของการแสดงผลแบบหลายหนาจอ (Tiled Display)

ผู้วิจัยได้ออกแบบระบบโดยให้สามารถแสดงผลแบบหลายหน้าจอ (Tiled Display) ไว้ 3 แบบคือ แบบคอลัมน์ แบบแถว และแบบสี่เหลี่ยมจัตุรัส ทั้งนี้ผู้วิจัยได้ออกแบบระบบให้ ี่ ั้ **The Contract of Contract Contract of Contract Contract Contract Only 1999** รองรับแบบละ 4 หน้าจอเท่านั้น

# **1.7 ประโยชนที่ คาดวาจะไดรับ**

1. ทำให้ได้ระบบแสดงจินตทัศน์ร่วมบนทรัพยากรแบบกระจายที่นักวิทยาศาสตร์ สามารถ ี่ ดาวนโหลดขอมูลจากแหลงขอมูลหลากหลายรูปแบบ

- 2. ทำให้ได้เว็บพอร์ทัลสำหรับการทำจินตทัศน์ ทำให้นักวิทยาศาสตร์สามารถทำจินตทัศน์ได้ แม้ไม่มีความรู้ในการทำจินตทัศน์ ทั้งนี้ผู้ที่ทำจินตทัศน์จะต้องเข้าใจถึงลักษณะของข้อมูล ั้ ี่ นั้นๆ ด้วย ั้
- 3. ทำให้ได้เว็บพอร์ทัลสำหรับการทดลองสึนามิ ทำให้นักวิทยาศาสตร์สามารถทำการทดลอง และแบ่งปันข้อมูลซึ่งกันและกันได้ ึ่
- 4. ทำให้ได้ระบบการแสดงจินตทัศน์ร่วมหลายแบบช่องทาง เพิ่มทางเลือกให้กับ ้ นักวิทยาศาสตร์สามารถเห็นข้อมูลได้หล<mark>ากหลายมุมมองมากขึ้น</mark>

# **1.8 โครงสรางของว ิทยานพนธ ิ**

วิทยานิพนธนี้แบงเน ื้อหาออกเปน 6 บทดวยกันคือ

บทที่ 1 ซึ่งเป็นบทนำซึ่งจะกล่าวถึงรูปแบบและลักษณะการทดลองทางวิทยาศาสตร์ จินตทัศน์ ึ่ ร่วมบนระบบแบบกระ<mark>จาย ปัญหาที่พบ แนวท</mark>างการแก้ปัญหา วัตถุประสงค์ ขั้นตอนการดำเนินงาน ี่ ั้ ขอบเขตของงานวิจัย แล<mark>ะป</mark>ระโยชน์ที่คาดว่าจะได้รับ

บทที่ 2 เป็นการสรุปถึงทฤษฎีและงานวิจัยต่างๆ ที่เกี่ยวข้องกับงานวิจัยนี้ ได้แก่ ทฤษฎีที่ ี่ เกี่ยวข้องกับการทำจินตทัศน<mark>์ การแสดงจินตทัศน์ร่วม และระบบจินตทัศน์แบบกระจาย</mark> ี่

บทที่ 3 นำเสนอการออกแบบระบบการแสดงจินตทัศน์ร่วมแบบผสมผสานบนระบบแบบ กระจาย

บทที่ 4 เป็นกรณีศึกษา ซึ่งงานวิจัยนี้ได้นำเอาการทดลองสึนามิมาเป็นกรณีศึกษา และเป็น ึ่ แนวทางในการคคกแบบระบบ

บทท 5 เปนการประเมินประสิทธิภาพของระบบ

บทที่ 6 เป็นการสรุปผลการวิจัย ข้อเสนอแนะและแนวทางการวิจัยต่อ

# **บทท ี่ 2**

### **เอกสารและงานวิจัยท เก ยวของ ี่**

### **2.1 ทฤษฎี**

งานวิจัยนี้เกี่ยวข้องกับการทำจิตทัศน์ ทฤษฎีที่เกี่ยวข้องกับงานวิจัยนี้จึงประกอบไปด้วย 5 ส่วน ี้ ี่ ี่ ี่ ֧֪֦֖֝֟֟֓֝֟֟֟֓֝֬֝֟֟֓֝֬֝֓֟**֟** คือ (1) กระบวนการทดลองทางวิทยาศาสตร์ (2) จินตทัศน์ทางวิทยาศาสตร์ (3) กระบวนการขั้นพื้นฐาน ั้ ื้ ของการทำจินตทัศน์ทางวิทยาศาสตร์ (4) กระบวนการและพัฒนาการการทำจินตทัศน์ และ (5) เครื่องมือในการทำจินตทัศน์ซึ่งมีอยู่หลายประเภท และถูกแบ่งตามลักษณะการใช้งาน ื่

## **2.1.1 กระบวนการทดลองทางวทยาศาสตร ิ (Process of Scientific Experiment)**

เพื่อความเข้าใจถึงลักษณะการทำจินตทัศน์ทางวิทยาศาสตร์ สิ่งที่ควรเรียนรู้เป็นอันดับแรกคือ ื่ ิ่  $\mathcal{L}^{\mathcal{L}}$ กระบวนการทดลองทางวิท<mark>ยาศาสตร์ งานวิจัยนี้กล่าวถึงกระบวนการทดลองทางวิทยาศาสตร์ที่มีส่วน</mark> ี้ ี่ สัมพันธกันกับการทําจินตทัศน [1] ดังตอไปนี้

กระบวนการทดลองท<mark>าง</mark>วิทยาศาสตร์เป็นกระบวนการที่นักวิทยาศาสตร์ใช้ในการค้นคว้าหาองค์ ี่ ความรู้ต่างๆ การแสวงหาองค์ความรู้นั้นจะเริ่มจากการสังเกตปรากฏการณ์ทางธรรมชาติที่สนใจ ั้ ยกตัวอย่างเช่น การสังเกตเมฆฝน การสังเกตการเคลื่อนที่ของวัตถุ เป็นต้น แล้วรวบรวมเอาสิ่งที่สังเกตได้ ื่ ิ่ ี่ มาแสดงให้อยู่ในรูปของสมการทางคณิตศาสตร์ เพื่ออธิบายถึงลักษณะของการเกิดปรากฏการณ์นั้นๆ ื่ ั้ หลังจากนั้นนักวิทยาศาสตร์จะนำเอาสมการทางคณิตศาสตร์ที่ได้ มาสร้างเป็นโปรแกรมจำลองเพื่อสร้าง ั้ ื่ ข้อมูลของลักษณะการเกิดปรากฏการณ์ทางธรรมชาติที่สนใจ ทั้งนี้ข้อมูลที่ได้จะจากโปรแกรมดังกล่าวจะ ั้ ี้ เป็นตัวเลขจำนวนมากที่ทำความเข้าใจได้ยาก ดังนั้นจึงนำข้อมูลดังกล่าวมาผ่านกระบวนการของจินต ี่ ั้ ทัศน์เพื่อให้ได้ข้อมูลที่อยู่ในรูปแบบของรูปภาพ หรือภาพเคลื่อนไหว ที่ง่ายต่อการทำความเข้าใจต่อไป ี่

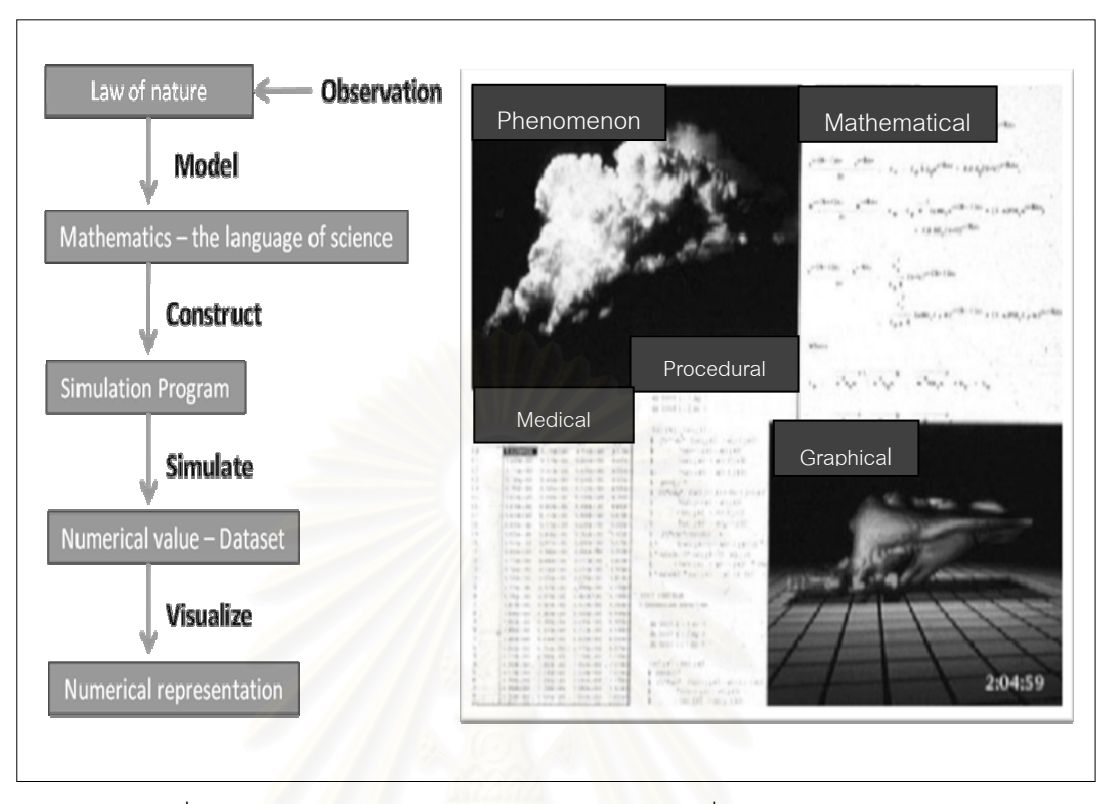

รูปที่ 2.1: แสดงกระบวนการทดลองทางวิทยาศาสตรที่สัมพันธกันกับจินตทัศน

# **2.1.2 จินตทัศนทางวิทยาศาสตร (Scientific Visualization)**

จินตทัศนหรือวิชวลไลเซชั่ 31 - เป็นการสร้างภาพ แผนผัง หรือ ภาพเคลื่อนไหว ที่ใช้ในการสื่อสารแทนข้อความ วิธีการนี้สามารถใช้ได้ทั้งในทางรูปธรรมและนามธรรม โดยมีทั้งการจำลองเหตุการณ์ที่เกิดขึ้นจริงในอดีต เหตุการณ์ที่ไม่สามารถมองเห็นได้ หรือการสร้างภาพ ั้ ี่ ึ้ ในอนาคต จินตทัศน์เป็นวิธีการสร้างภาพที่สามารถนำเสนอข้อมูลได้อย่างครบถ้วนมากมายแทนการ นำเสนอข้อความที่เป็นข้อมูลจำนวนมาก วิธีนี้อาจทำให้นักวิทยาศาสตร์สามารถค้นพบข้อมูลที่ซ้อนเร้น ี้ ี่ เมื่อดูข้อมูลนั้นด้วยจินตทัศน์ ยกตัวอย่างเช่น มีข้อมูลอยู่จำนวน 100,000 รายการ หากใช้การนำเสนอ ื่ ั้ เป็นข้อความ ผลลัพธ์อาจไม่เหมาะสม เพราะทำให้เกิดการสร้างรายงานจำนวนมหาศาล การนำเสนอ ข้อมูลด้วยจินตทัศน์เพียง 1 ภาพแต่สามารถแทนค่าของชุดข้อมูลจำนวนมากได้ หรือภาพเพียง 1 ภาพ ้อาจใช้แทนข่าวสารได้เป็นร้อยคำหรือพันคำ จึงเป็นแนวคิดของการทำจินตทัศน์

### **2.1.3 กระบวนการข นพนฐานของการท ื้ ําจินตทศนั ทางว ทยาศาสตร ิ ั้**

การทำจินตทัศน์ทางวิทยาศาสตร์มีกระบวนการขั้นพื้นฐาน [4] ที่สำคัญดังต่อไปนี้ ั้ ื้

# **2.1.3.1 การกรองขอมูล (Data Filtering)**

เป็นการกรองข้อมูลดิบ ข้อมูลดังกล่าวเป็นข้อมูลที่ได้จากโปรแกรมจำลองดังที่ได้กล่าวมาข้างต้น โดยกรองเอาข้อมูลเฉพาะส่วนที่สนใจเพื่อนำมาใช้ในการทำจินตทัศน์ การกรองข้อมูลนั้นมีดังต่อไปนี้ ั้

7

- 1) การตัดข้อมูลที่ไม่เกี่ยวข้อง (Removing Noise) ยกตัวอย่างเช่น การตัดข้อความที่ไม่จำเป็นออกไป ี่
- 2) การแทนค่าของข้อมูลที่หายไป (Replacing Missing Values) เป็นการเติมเต็มข้อมูลในส่วนที่หายไป เพื่อให้ข้อมูลดังกล่าวสามารถทำจินตทัศน์ได้ ยกตัวอย่างเช่น มีข้อมูลของผืนดินที่มีขนาดของพื้นที่ ี่ ื้ (Grid Size) 500 x 300 แต่โปรแกรมจินตทัศน์ต้องการข้อมูลที่มีขนาดพื้นที่ 500 x 500 ดังนั้นจึงแทน ื้ ั้ ค่าที่เหลือด้วย 0 โดยที่ 0 เป็นค่าของผืนดินที่ระดับน้ำทะเล เป็นต้น ี่ ้ํ
- 3) การกรองข้อมูลเฉพาะส่วนที่สนใจ(Clamping Values) เป็นการกรองเฉพาะข้อมูลที่สนใจเพื่อ นำมาใช้ในการสร้างจินตทัศน์ เช่นการกรองข้อมูลที่มีค่าระหว่าง 50-90 เป็นต้น

หลังจากกรองข้อมูลเรียบร้อยแล้ว ข้อมูลที่ได้จะเข้าสู่กระบวนการทำจินตทัศน์ต่อไป ดังรูปที่ 2.2

Cleaning up the data Removing noise Interpolating Performing operations Replacing missing values Clamping values

Range of interest

### รปที่ 2.2: กระบวนการกรองข้อมล

### **2.1.3.2 การแสดงผล (Representation Issues)**

เป็นการเลือกระบุรูปแบบของการแสดงผลข้อมูลของสิ่งที่สนใจ โดยนำเอาข้อมูลเหล่านั้นมา ิ่ ั้ แสดงให้อยู่ในรูปแบบที่ต้องการ เช่น การทดลองทางด้านเคมีที่แสดงตำแหน่งของอนุภาคต่าง ๆ อาจ แสดงในรูปแบบพิกัดของข้อมูล (Coordinate System) การทดลองทางสึนามิ อาจแสดงในรูปของกริด (Regular Grid) เป็นต้น

### **2.1.3.3 ความถูกตอง (Accuracy)**

้ ผลของการทำจินตทัศน์จะต้องมีความถูกต้อง กล่าวคือหากนำเอาผลลัพธ์ของการทำจินตทัศน์ มาเปรียบเทียบ กับผลลัพธ์ที่ได้จากโปรแกรมจินตทัศน์อื่นที่กำหนดลักษณะการแสดงผลอย่างเดียวกัน ื่ ี่ แล้ว ผลลัพธ์ที่ได้จะต้องมีความคล้ายคลึงกัน และยอมรับได้ในหมู่นักวิทยาศาสตร์ที่ทำการทดลองใน ี่ เร องเดียวกัน ื่

# **2.1.3.4 การรับรู (Human Perception)**

ผลของการทำจินตทัศน์จะต้องง่ายแก่การทำความเข้าใจ สามารถมองเห็นถึงรายละเคียดของ ข้อมูลนั้นๆ รับรู้ได้ว่าต้องการสื่อถึงอะไร และเกิดองค์ความรู้ใหม่ๆ เพิ่มขึ้น ั้ ิ่

## **2.1.4 กระบวนการและพฒนาการของการท ั าจํ ินตทศนั**

กระบวนการและพัฒนาการของการทำจินตทัศน์มีรูปแบบซึ่งสามารถแบ่งออกเป็นประเภทต่างๆ ดังต่คไปนี้

## **2.1.4.1 แบบภาพนิ่ง (Still Imagery)**

เป็นรูปแบบของการทำจินตทัศน์ขั้นพื้นฐาน ซึ่งกระบวนการนี้จะเริ่มจากการนำเอาผลลัพธ์ที่ ั้ ื้ ึ่ ี้ ิ่ สนใจจากโปรแกรมจำลอง (Simulation Program) เข้าสู่ขั้นตอนการกรองข้อมูลดังที่ได้กล่าวมาข้างต้น ั้ หลังจากนั้นจึงนำข้อมูลที่ได้เข้าสู่ขั้นตอนการทำแม็ปปิ้ง (Mapping) เพื่ ั้ ั้ อให้ข้อมูลที่ได้อยู่ในรูปทาง เรขาคณิต ขั้นตอนนี้ยังรวมถึงการให้เฉดสีและลักษณะของการแสดงผลของข้อมูล ความนุ่มนวลของภาพ ั้ ความสว่างและความมืด เป็นต้น พารามิเตอร์ต่างๆ ดังที่ได้กล่าวมานั้นสามารถปรับเปลี่ยนโดยใช้รูปแบบ ของการประมวลผลที่มีในโปรแกรมจินตทัศน์นั้นๆ ทั้งนี้การปรับเปลี่ยนจะต้องพิจารณาว่าโปรแกรม ั้ ั้ ดังกล่าวได้ออกแบบให้มีการรองรับการปรับเปลี่ยนพารามิเตอร์อะไรบ้างอีกด้วย โดยลักษณะการทำงาน นั้นจะเริ่มจาก การรับข้อมูลของพารามิเตอร์ที่ต้องการปรับเปลี่ยน เช่น ความสว่างของภาพ ตำแหน่ง ั้ ิ่ ี่ มุมมองการแสดงผลของภาพ (สำหรับภาพ 3 มิติ) และเข้าสู่ขั้นตอนแปลงข้อมูล (Render) ที่ได้รับให้อยู่ ในรูปของรูปภาพ หรือแสดงผลบนหนาจอเปนตน ดังรูปที่ 2.3

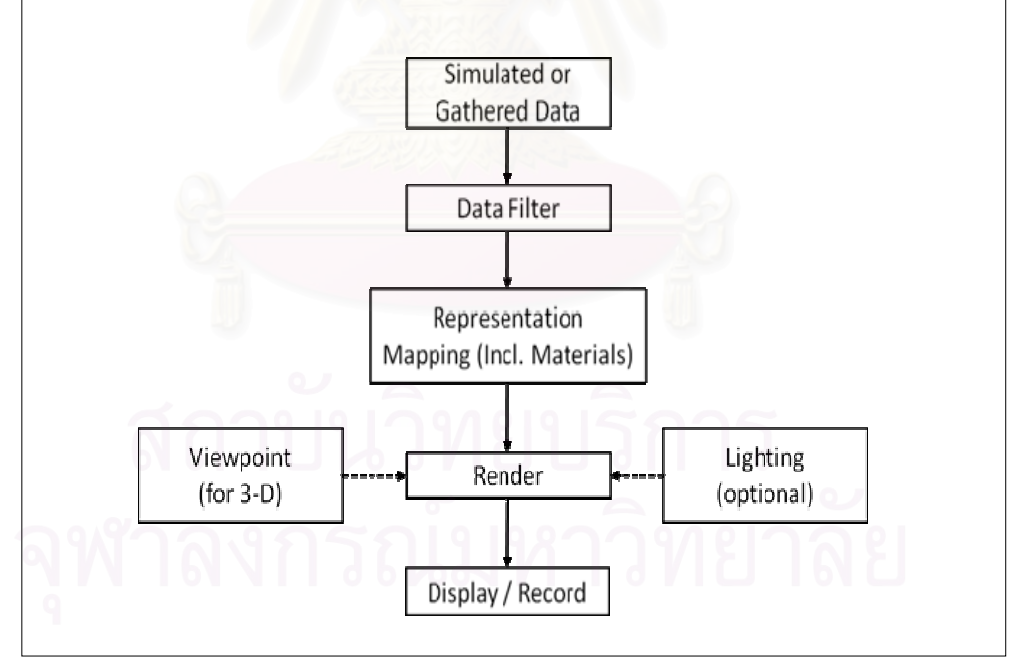

รูปที่ 2.3: กระบวนการทำจินตทัศน์ขั้นพื้นฐาน ื้

# **2.1.4.2 แบบภาพเคล ื่อนไหว (Animation)**

กระบวนการทำภาพเคลื่อนไหวนั้นขยายวิธีการมาจากการทำภาพนิ่ง โดยได้แนวคิดมาจากการ ิ่ ทําคอรีโอกราฟฟ (Choreography) [5] ซ ึ่ งความหมายของคอรีโอกราฟฟในที่ นี้ คือ การจัดการ องคประกอบของภาพโดยควบคุมในสวนของแฟรมและการเคลื่ อนท ของวัตถุในแตละแฟรม คอริโอี่

กราฟฟีจะควบคุมว่าในขณะที่มีการเปลี่ยนแปลงของข้อมูล ภาพจะมีการเปลี่ยนแปลงไปอย่างไร อีกทั้ ั้ กราฟฟีจะควบคุมว่าในขณะที่มีการเปลี่ยนแปลงของข้อมูล ภาพจะมีการเปลี่ยนแปลงไปอย่างไร อีกทั้ง<br>ยังควบคุมในส่วนของการจัดการข้อมูลที่นำมาแสดงผลในแต่ละช่วงเวลาอีกด้วย โดยพิจารณาว่า ี่ ช่วงเวลาใดควรใช้ข้อมูลส่วนไหน เป็นต้น ดังรูปที่ 2.4

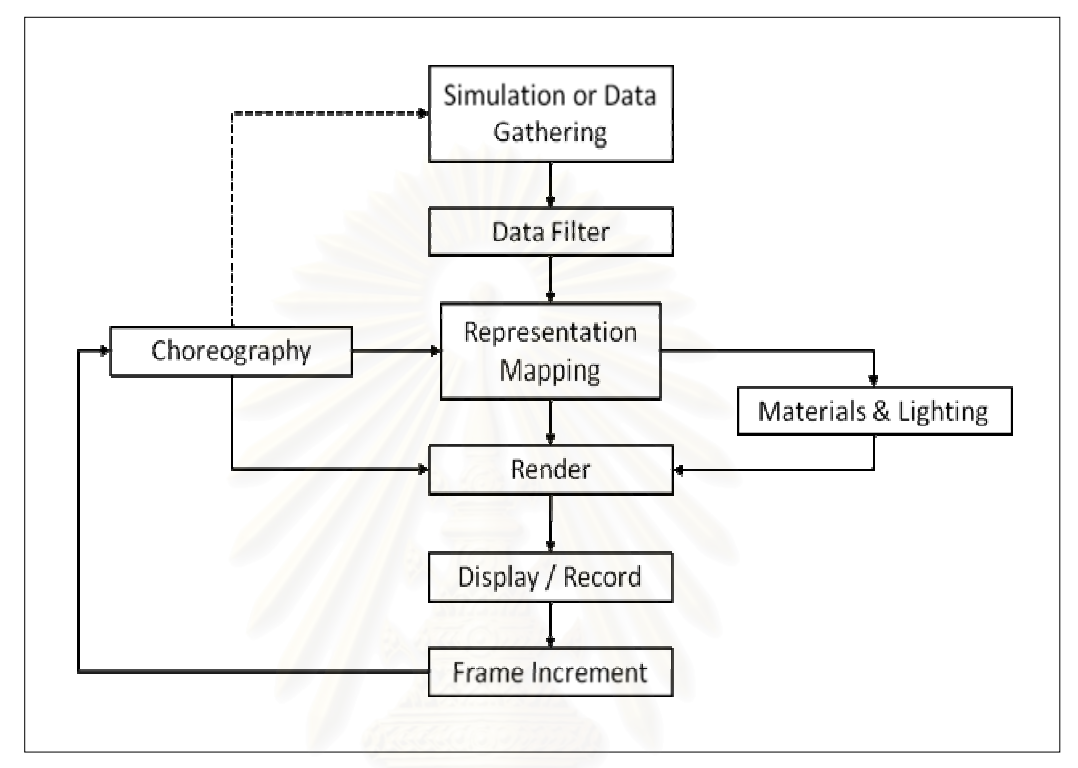

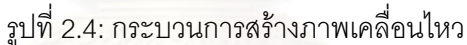

# **2.1.4.3 แบบโตตอบการแสดงผล (Interaction)**

กระบวนการโต้ตอบการแสดงผลเป็นรูปแบบที่กำหนดให้มีการปรับเปลี่ยนค่าต่างๆ ภายใน กระบวนการทําจินตทัศนโดยใหมีการแสดงผลแบบทันกาล (rea-time) ดังน ั้นการแปลงขอมูลใหอยูในรูป ของรูปภาพจึงต้องกระทำในช่วงระยะเวลาที่เร็วที่สุด (RT Render) การปรับเปลี่ยนค่าพารามิเตอร์ต่างๆ ี่ ี่ นั้นจะกระทำผ่านส่วนต่อประสานกับผู้ใช้ (user interface) โดยรับค่าพารามิเตอร์ต่างๆ จากขั้นตอนของ ั้ ั้ การแสดงผล (Display) แล้วนำค่าที่ได้ส่งไปยังกระบวนการต่างๆ ที่เกี่ยวข้องกับพารามิเตอร์นั้นๆ ทั้งนี้ใน  $\mathcal{L}^{\mathcal{L}}(\mathcal{L}^{\mathcal{L}})$  and  $\mathcal{L}^{\mathcal{L}}(\mathcal{L}^{\mathcal{L}})$  and  $\mathcal{L}^{\mathcal{L}}(\mathcal{L}^{\mathcal{L}})$ ี่ ั้ ั้ ส่วนของสเปส (Space) หรือพื้นที่การแสดงผล จะเป็นส่วนที่กำหนดตำแหน่งของวัตถุ เวลาของการแสดง ื้ ֦֧<u>֘</u> ֦֧<u>֘</u> ภาพ ดังแสดงในรูปที่ 2.5

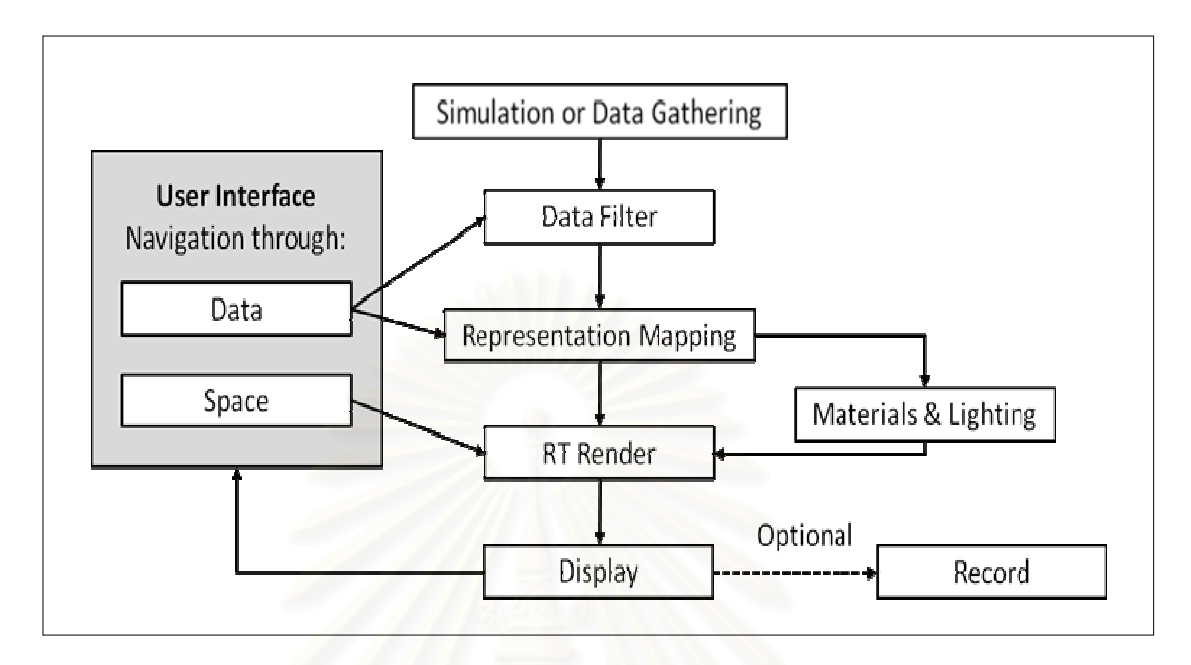

รูปที่ 2.5: กระบวนการทําจินตทัศนแบบโตตอบ

### **2.1.4.4 แบบโตตอบและการขับเคล อนแบบจําลอง (Interactive Steering) ื่**

กระบวนการโต้ต<mark>อบแ</mark>ละขับเคลื่อนข้อมูลในแบบจำลองจะอนุญาตให้มีการปรับเปลี่ยน ื่ สภาพแวดล้อมของการจำลองแบบทันกาล โดยเพิ่มเติมการควบคุมแบบจำลองในส่วนต่อประสานกับ ผูใชดังรูปที่ 2.6

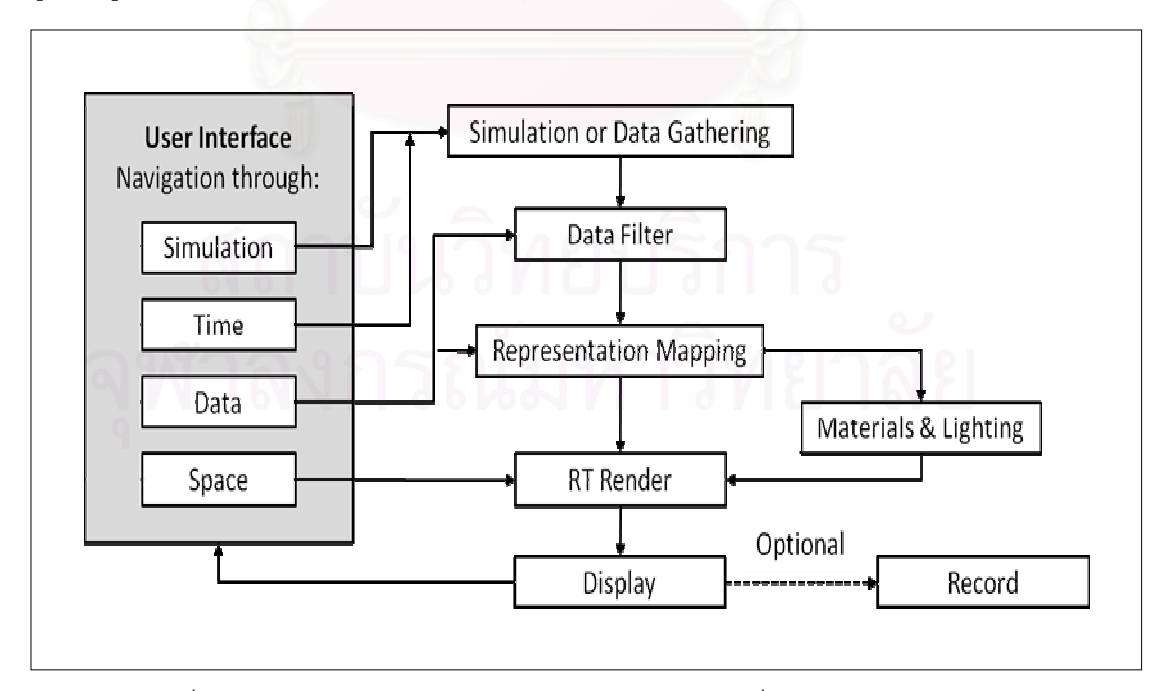

รูปที่ 2.6: กระบวนการทำจินตทัศน์แบบโต้ตอบและขับเคลื่อนข้อมูลในแบบจำลอง

### **2.1.5 เคร องมือในการทําจินตทัศน (Visualization) ื่**

เครื่องมือที่ใช้ทำจินตทัศน์นั้นแบ่งออกเป็นประเภทต่าง ๆ ตามลักษณะการใช้งานดังต่อไปนี้ ื่

# **2.1.5.1 ซอฟตแวรประเภทพลอทติ้ง (Plotting Libraries)**

คือการใชไลบารีของซอฟตแวรในการสราง ชารท กราฟ หรือการพลอตรูป ยกตัวอยางเชน โปรแกรม Microsoft Office Excel, Matlab เปนตน ดังรูปที่ 2.7

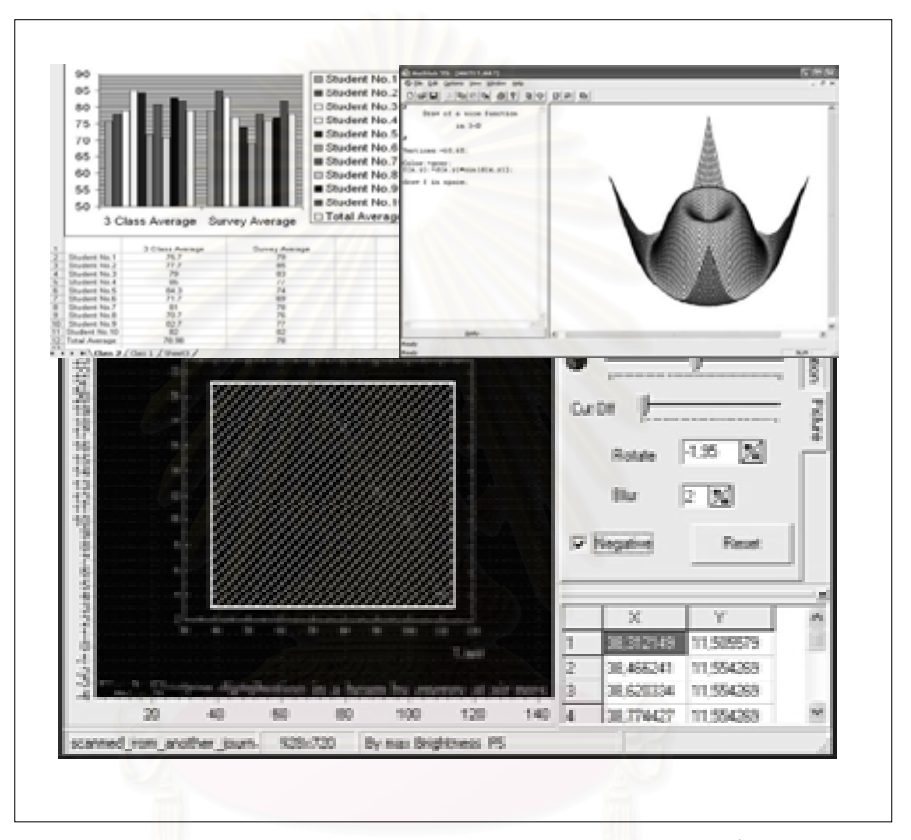

รูปที่ 2.7: แสดงตัวอยางการใชซอฟตแวรประเภทพลอทติ้ง

# **2.1.5.2 ซอฟตแวรประเภทเทิรนคีย (Turnkey Visualization Package)**

คือซอฟต์แวร์ที่จัดเตรียมเครื่องมือสำหรับการทำจินตทัศน์ โดยที่หลังจากผู้ใช้นำเอาข้อมูล ื่ ใส่ในซอฟต์แวร์ดังกล่าวแล้วโปรแกรมจะทำการประมวลผลและแสดงผลข้อมูลดังกล่าวทันที ซอฟต์แวร์ประภทนี้ส่วนใหญ่เป็นซอฟต์แวร์เฉพาะทาง เช่น ซอฟต์แวร์ทางด้านการแพทย์ ทางด้าน วิศวกรรมการบิน เป็นต้น ทั้งนี้ในปัจจุบันซอฟต์แวร์ทั้วไปได้พยายามพัฒนาขีดความสารถของ ั้ ตนเองให้รองรับกับการทำงานในลักษณันี้เช่น AVS [5], OpenDX [6], Amira [7] เป็นต้น ดังแสดง ในรูปที่ 2.8

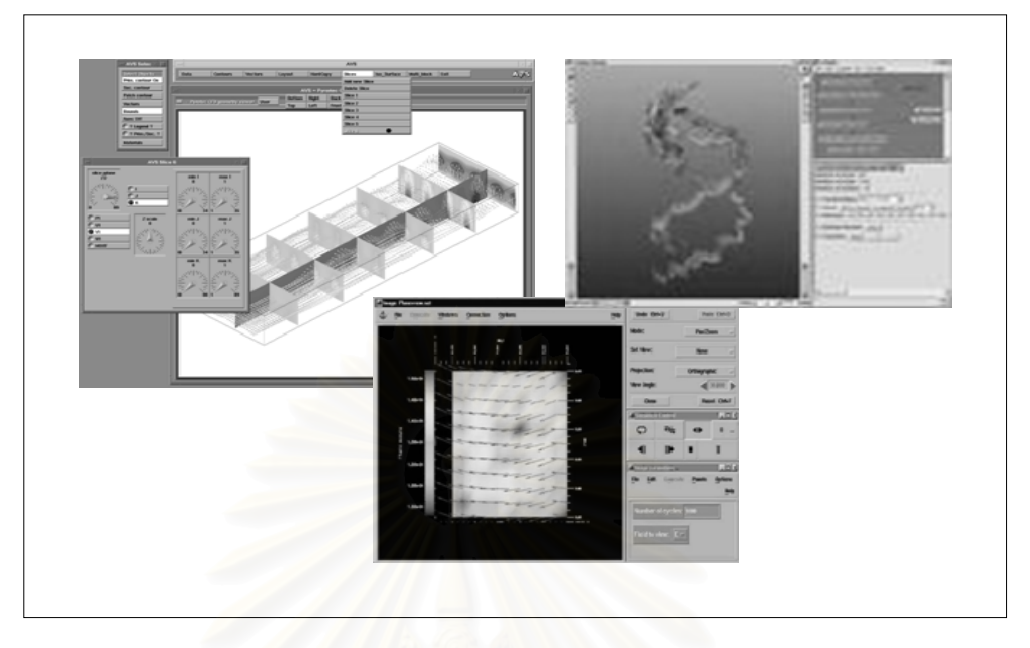

รูปที่ 2.8: แสดงตัวอยางการใชงานซอฟตแวรประเภทเทิรนคีย

# **2.1.5.3 ซอฟตแวรประเภทดาตาโฟลว (Dataflow Packages)**

คือซอฟต์แวร์ที่อนุญาตให้ผู้ใช้สามารถสร้างลำดับการทำงานของการทำจินตทัศน์ โดยการ ี่ เชื่อมต่อโมดูล (Data Flow) แต่ละโมดูลเข้าด้วยกัน โดยแต่ละโมดูลนั้นจะมีหน้าที่การทำงานที่แตกต่าง ื่ ั้ ี่  $\mathcal{L}^{\mathcal{L}}$ กัน ดังนั้นรูปแบบของผลลัพธ์ในแบบต่าง ๆ จึงขึ้นอยู่กับลักษณะการเชื่อมต่อโมดูลที่เราสร้างขึ้น ดังแสดง ั้ ึ้ ื่ ี่ ึ้ ในรูปที่ 2.9

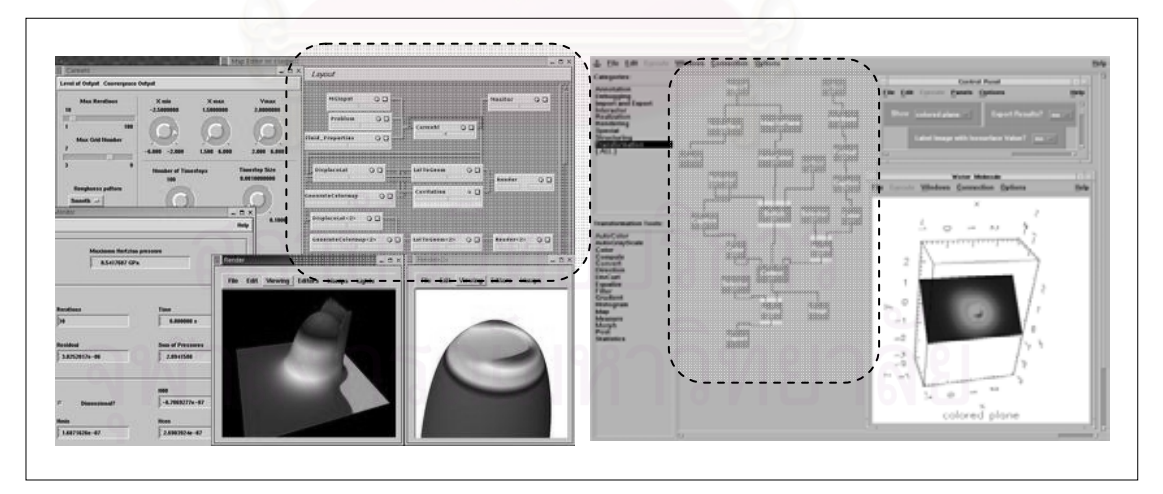

รูปที่ 2.9: แสดงตัวอย่างการใช้งานซอฟต์แวร์ประเภทดาต้าโฟลว์

ิซอฟต์แวร์สำหรับทำจินตทัศน์ข้างต้นมักมีใช้กันอย่างแพร่หลาย การทำจินตทัศน์แต่ละ ครั้ง ผู้ใช้งานจำเป็นต้องสร้างเครือข่ายโมดูล (Network of Module) เพื่อให้ทำงานได้ตาม ั้ วัตถุประสงค์ การสร้างเครือข่ายโมดูล เป็นการโปรแกรมรูปแบบหนึ่งที่เรียกว่า การโปรแกรมแบบ  $\mathcal{L}^{\text{max}}_{\text{max}}$ 

วิชวล (Visual Programming Paradigm) ซึ่งมีความง่ายต่อการใช้งาน ยกตัวอย่างเช่น AVS, ึ่ OpenDX, IRIS Explorer [8] เป็นต้น จะเห็นได้ว่าแต่ละโปรแกรมต่างมีรูปแบบของภาษาที่ใช้ แตกต่างกัน ดังนั้นจึงเกิดการพัฒนาภาษาที่อธิบายรูปแบบของการทำจินตทัศน์ที่สามารถใช้งาน ั้ ี่ ได้กับโปรแกรมจินตทัศน์อื่น ๆ นั่นคือภาษา skML [10] ซึ่งเป็นภาษาที่สร้างขึ้นจากภาษา XML ซึ่ง ื่ ั่ ี่ ึ้ ึ่ skML นั้นถูกสร้างขึ้นมาเพื่ออธิบายลักษณะการทำงานของวิชวลโปรแกรมในโปรแกรมจินตทัศน์ เพื่อ ั้ ึ้ ื่ ื่ นำเอาข้อมูลที่ได้จากโปรแกรมดังกล่าว ไปใช้ในโปรแกรมจินตทัศน์อื่นๆ โดยลักษณะการเขียนภาษา ื่ SKML น นดังแสดงในรูปที่2.10 ั้

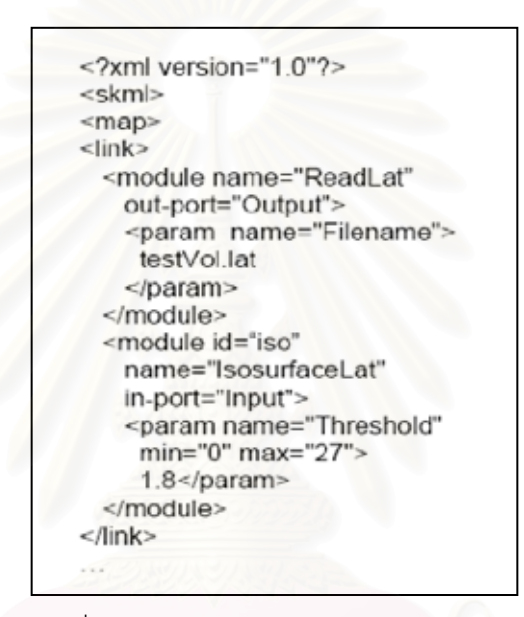

รูปที่ 2.10: แสดงตัวอย่างการใช้ภาษา skML

### **2.2 เอกสารและงานวิจยทั ี่ เก ยวของ ี่**

งานวิจัยนี้เกี่ยวข้องกับการทำจิตทัศน์ สามารถจัดแบ่งกลุ่มออกได้เป็น 2 กลุ่มคือ **The Contract of Contract Contract of Contract Contract Contract Only 1999** ี่

- 1) ระบบจินตทัศน์แบบกระจาย โดยเน้นไปที่การนำแนวคิดของระบบแบบกระจาย (Distributed System) มาใช้ในแต่ละขั้นตอนของการทำจินตทัศน์ ั้
- 2) การแสดงจินตทัศน์ร่วม โดยเน้นไปที่การใช้ระบบจินตทัศน์ในการทำงานร่วมกันในรูปแบบต่าง ๆ

# **2.2.1 ระบบจินตทัศนแบบกระจาย (Distributed Visualization Systems)**

หากพิจารณาถึงขั้นตอนการทำงานของระบบแบบกระจายจะสามารถแจกแจงรูปแบบพื้นฐาน ั้ ตางๆออกเปน 4 รูปแบบ [4] คือ

- 1) การทำจินตทัศน์ที่นำข้อมูลจากหลายแหล่งที่มา ี่
- 2) การทําจินตทัศนแบบขนาน
- 3) การทําจินตทัศนแบบรวม

4) การทำจินตทัศน์ผ่านเครือข่าย

โดยงานวิจัยที่เกี่ยวข้องนั้นได้แบ่งตามลักษณะรูปแบบของระบบจินตทัศน์แบบกระจายดัง ี่ ข้างต้น

จากจากรูปที่ 2.3 แสดงให้เห็นถึงกระบวนการทำจินตทัศน์ทั้งหมด 5 ขั้นตอนซึ่งถือเป็น ั้ ั้ ึ่ กระบวนการของการทำจินตทัศน์ขั้นพื้นฐาน (อ้างอิงหัวข้อที่ 2.1.4 กระบวนการและพัฒนาการของการ ั้ ื้ ทำจินตทัศน์) จากขั้นตอนดังกล่าวเราสามารถรวบรวมขั้นตอนต่าง ๆ ได้เป็น 3 ขั้นตอนซึ่งถือเป็นรูปแบบ ั้ ั้ ั้ ึ่ ทั่วไปของการทำจินตทัศน์คือ มีกระบวนการอย่างหนึ่งซึ่งมีหน้าที่แปลงข้อมูลดิบไปเป็นรูปภาพให้แก่ผู้ใช้ ึ่ ึ่ เพื่อทำความเข้าใจถึงข้อมูลที่มี รูปแบบและองค์ประกอบของการทำจินตทัศน์ประกอบไปด้วย ขั้นตอน ื่ ี่ ั้ ของการเตรียมข้อมูลจากข้อมูลดิบ (Data Preparation) ขั้นตอนของการทำจินตทัศน์ (Visualization) ั้ และการแสดงผล (Display) ดังรูปที่ 2.11

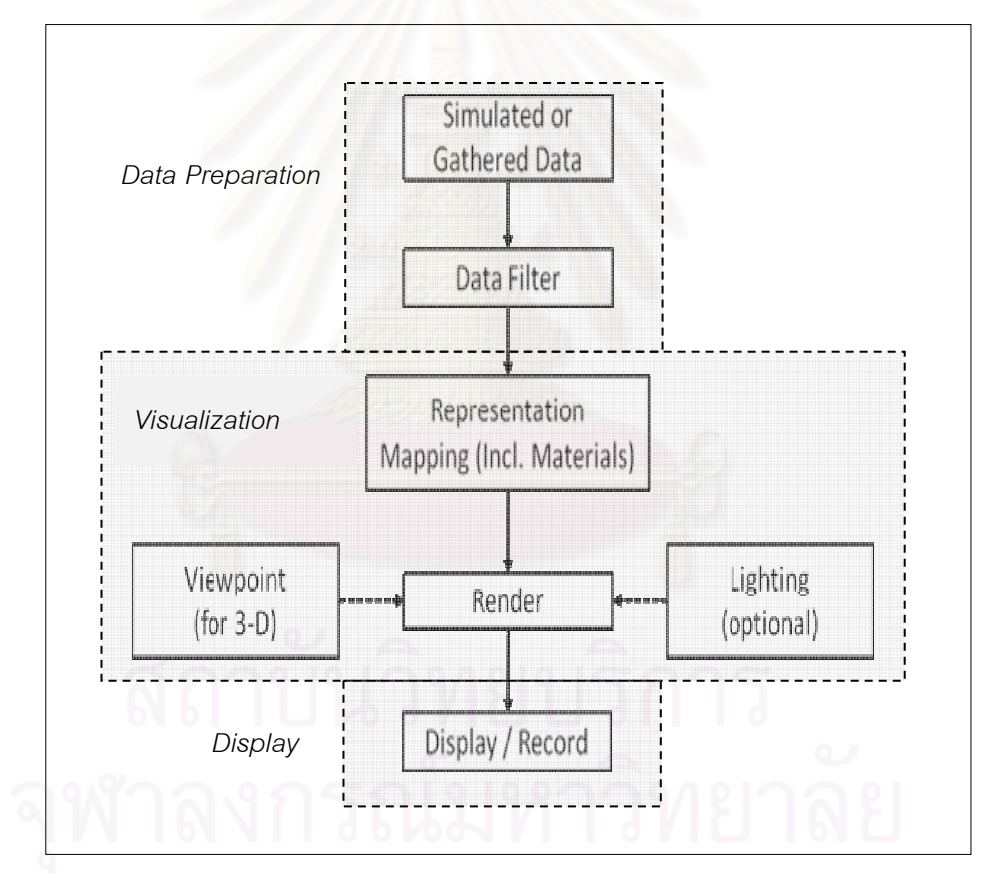

รูปที่ 2.11: รูปแบบทั่วไปของการทําจินตทัศน

จากขางตนขอมูลอาจหมายถึงขอมูลหลายชุด หนวยประมวลผลอาจมีหลายอัน และสุดทายคือ ผู้ใช้ หรือ รูปภาพที่ถูกแสดงอาจมีหลายรูปแบบเช่นกัน และในบางครั้งทั้งหมดก็อาจอยู่บนคอมพิวเตอร์ ั้ เพียงเครื่องเดียว หรือแยกกันอยู่ต่างเครื่องก็ได้ ระบบการทำจินตทัศน์แบบกระจายจึงขยายรูปแบบ ื่ ื่ ดังกล่าวไปยังระบบคอมพิวเตอร์แบบกระจายซึ่งเป็นระบบสนับสนุนอยู่เบื้องหลัง เพื่อให้รองรับปริมาณ ื้ งานและสนองตอบต่อความต้องการของผู้ใช้ดังรูปที่ 2.12

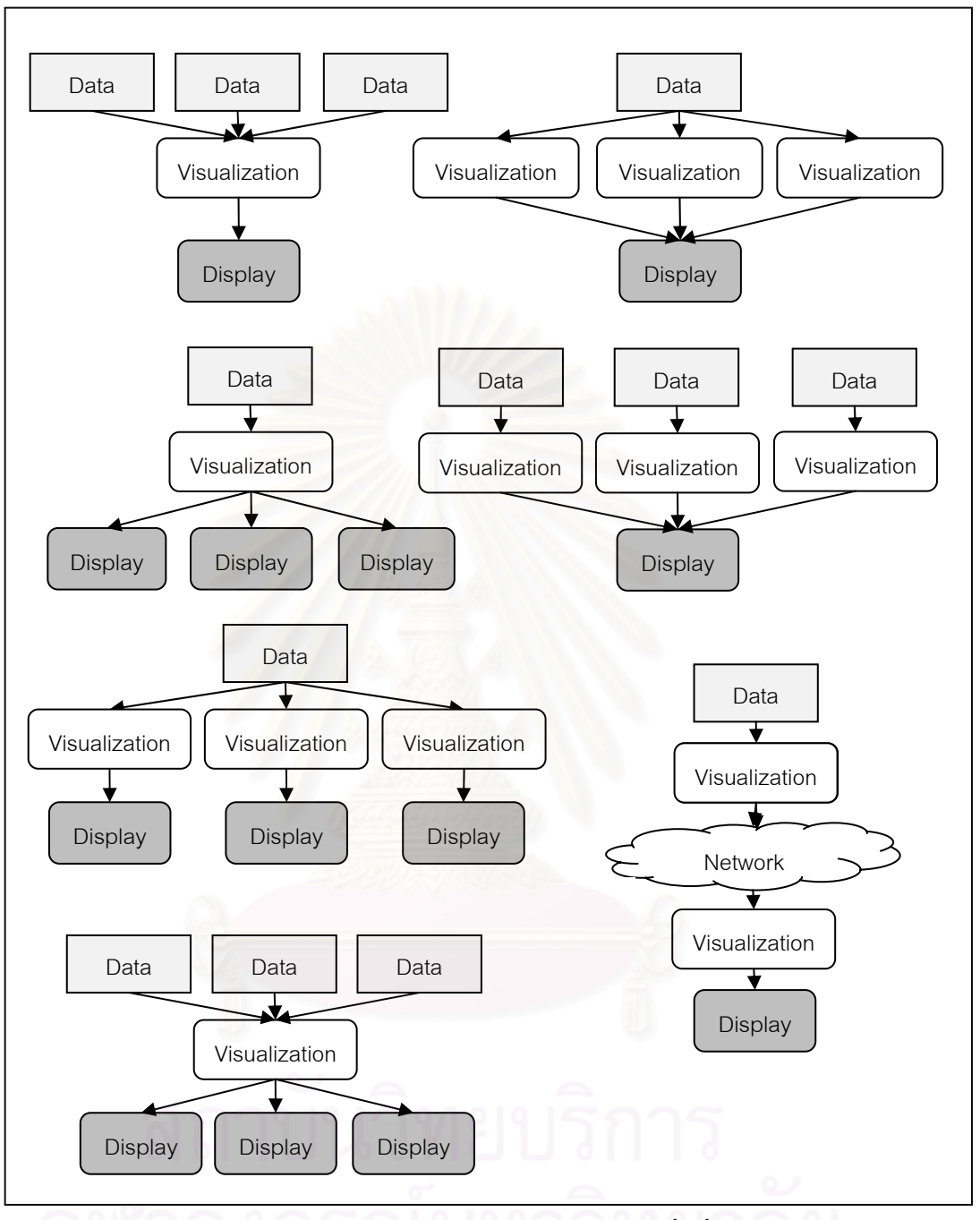

รูปที่ 2.12: รูปแบบการใช้งานของระบบจินตทัศน์ขั้นพื้นฐาน ื้

ี จากรปที่ 2.12 เราสามารถแบ่งประเภทของการทำจินตทัศน์ข้างต้นได้ดังต่อไปนี้

**2.2.1.1 การทําจินตทัศนท นําขอมูลจากหลายแหลงท มา (Multiple Source ี่ ี่ Visualization)** 

ในรูปแบบแรก ข้อมูลดิบถูกนำมาทำจินตทัศน์โดยข้อมูลอาจมาจากหลายๆ แหล่งที่มา ยกตัวอย่างเช่น ข้อมูลจากอุปกรณ์ที่ถูกติดตั้งในระยะไกลและส่งข้อมูลเข้าสู่ระบบจินตทัศน์หรือส่งข้อมูล ี่ ไปยังที่เก็บข้อมูล ข้อมูลจากเครื่องคอมพิวเตอร์คลัสเตอร์ที่ถูกประมวลผลด้วยโปรแกรมจำลอง ข้อมูล ี่ ื่ ี่ จากกลุ่มทดลองและเก็บข้อมูลไว้ในเว็บไซต์เพื่อเผยแพร่ หรือแม้กระทั่งแหล่งข้อมูลที่ถูกเก็บบนเครื่องเอฟ ื่ ั่ ี่ ทีพีเซิร์ฟเวอร์ และอื่นๆ ดังนั้นแหล่งข้อมูลสำหรับทำจินตทัศน์อาจมาจากหลายแหล่งที่มา เพื่อ ั้  $\mathcal{L}^{\mathcal{L}}$ ื่ ประมวลผล และแสดงผลลัพธ์ รูปแบบลักษณะนี้แสดงดังรูปที่ 2.13 ี้

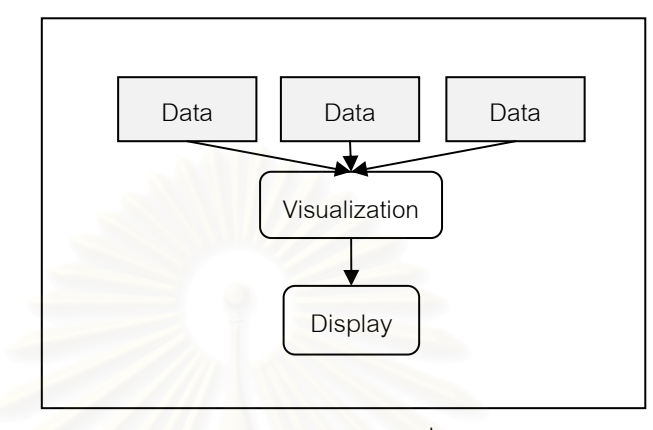

รูปที่ 2.13: แสดงรูปแบบของการทำจินตทัศน์ที่นำข้อมูลจากหลายแหล่งที่มา ี่

การทดลองวิทยา<mark>ศาสตร์ที่มีหน่วยงานทำการทดลองร่วมกัน</mark> การนำข้อมูลจากแหล่งข้อมูลที่ ี่ แตกต่างกันเพื่อนำมาวิเคราะห์ร่วมกันถือว่าเป็นงานที่ท้าทายอย่างยิ่ง นั่นหมายถึงว่าจำเป็นต้องมีระบบ ื่ ี่ ิ่ ั่ สนับสนุนที่ดีพร้อมและรองรับ<mark>สภาพการทดลองได้จริง ดังนั้นจึงมีงาน</mark>วิจัยที่เกี่ยวข้องกับการทำจินตทัศน์ ี่ ั้  $\mathcal{L}^{\mathcal{L}}$ ี่ ที่นำข้อมูลจากแหล่งข้อมูล<mark>ห</mark>ลายแหล่ง ยกตัวอย่างเช่น VISOR (Visual Integration of Simulated and ี่ Observed Results) [11] ซึ่งเป็นงานวิจัยที่พยายามแก้ปัญหาการทำจินตทัศน์ทางด้านการออกแบบ ี่ วิศวกรรมอากาศยาน ที่รองรับการน<mark>ำเอาข้</mark>อมูลสำหรับทำจินตทัศน์จากการทดลองหลายการทดลองหรือ ี่ จากแหล่งข้อมูลหลายแหล่งข้อมูลบนทรัพยากรกริด โดยมีชนิดข้อมูลที่ต่างกันและต้องการนำมาทำจินต ี่ ทัศน์ร่วมกัน เพื่อให้แสดงอยู่ในรูปแบบของภาพ 3 มิติ

รูปที่ 2.14 ยกตัวอย่างการนำข้อมูลจากแหล่งข้อมูลที่แตกต่างกันมาทำจินตทัศน์ ประกอบไป  $\mathcal{L}^{\mathcal{L}}(\mathcal{L}^{\mathcal{L}})$  and  $\mathcal{L}^{\mathcal{L}}(\mathcal{L}^{\mathcal{L}})$  and  $\mathcal{L}^{\mathcal{L}}(\mathcal{L}^{\mathcal{L}})$ ด้วยข้อมูล PSP –Pressure Sensitive Paint, ข้อมูล DGV –Doppler Global Velocimetry, และ ข้อมูล PMA –Phased Microphone Array Technology หลังจากนั้นจึงนำผลของการทำจินตทัศน์แต่ละ ั้ ประเภทมาประกอบกันและแสดงผลในอีกรูปแบบหนึ่ งดังรูปที่ 2.14

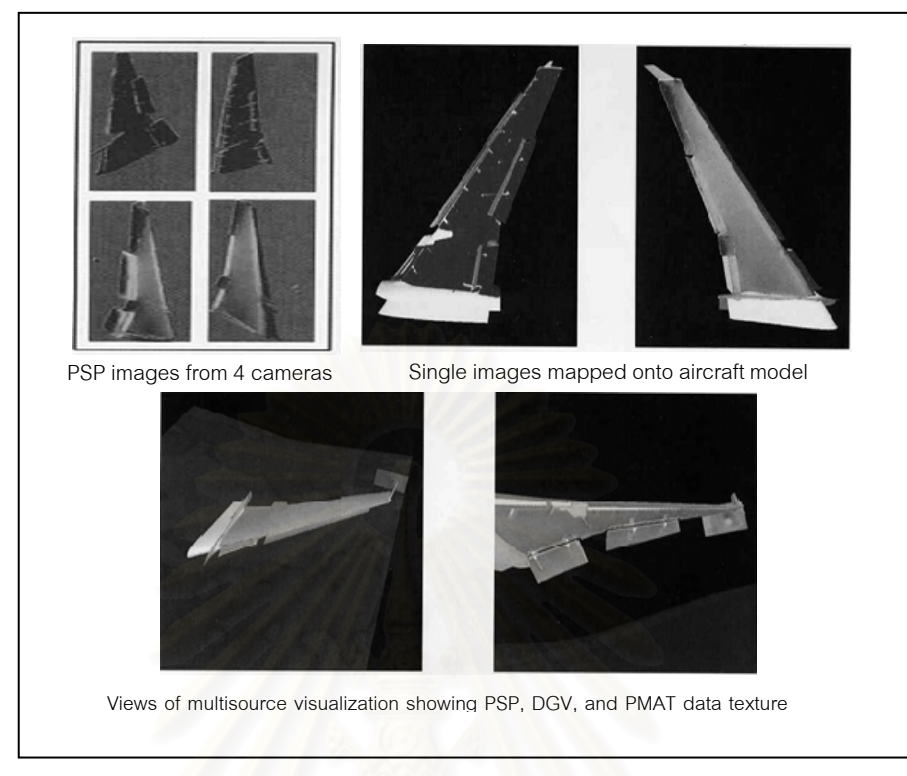

รูปที่ 2.14: แสดงการทําจิตทัศนจากแหลงขอมูลหลายแหลงของ VISOR

งานวิจัยนี้ได้นำเอ<mark>าแนวคิดของ VISOR ในส่วนของการนำข้อมู</mark>ลจากแหล่งข้อมูลหลายแหล่งมา ใช้เป็นส่วนหนึ่งของงานวิจัย ทั้งนี้งานวิจัยของ VISOR ได้กล่าวถึงการนำข้อมูลที่กระจายอยู่ภายใน ึ่ ั้ ี้ ี่ ทรัพยากรกริดเท่านั้น ไม่ได้กล่าวถึงการนำข้อมูลจากแหล่งข้อมูลประเภทอื่นเช่น ยูอาร์แอล เอฟทีพี ั้ คอมพิวเตอร์ส่วนบุคคล และคลัสเตอร์คอมพิวเตอร์ เป็นต้น

# **2.2.1.2 การทําจินตทัศนแบบขนาน (Parallel Visualization)**

การทําจินตทัศนในรูปแบบนี้จะเปนการนําสวนของการเรนเดอร (Rendering) หรือการสราง ภาพ มาทำงานบนระบบกระจายซึ่งหมายถึงการกระจายภาระการคำนวณไปบนหน่วยประมวลผลหลาย ึ่ ตัวแสดงดังรูปที่ 2.15

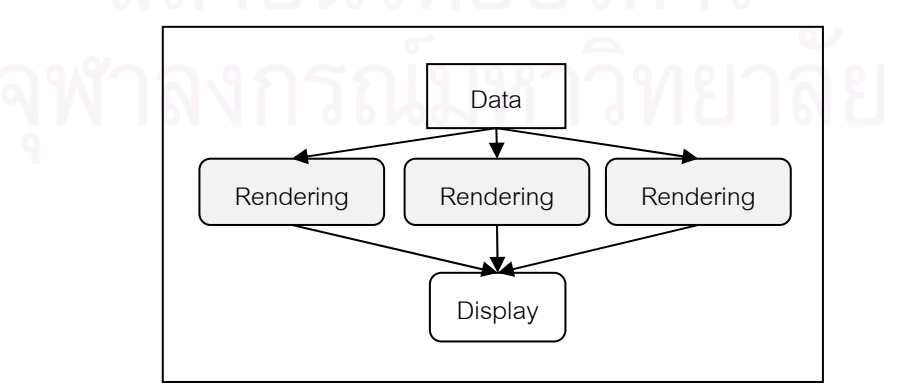

รูปที่ 2.15: แสดงรูปแบบของการทําจินตทัศนแบบขนาน

สำหรับเครื่องมือการทำจินตทัศน์ในปัจจุบันได้พยายามปรับปรุงผลิตภัณฑ์เพื่อให้สามารถ ื่ ทำงานแบบขนานและสอดคล้องกับแนวทางการทดลองวิทยาศาสตร์สมัยใหม่ที่เน้นการวิจัยและทดลอง  $\mathcal{L}^{\mathcal{L}}(\mathcal{L}^{\mathcal{L}})$  and  $\mathcal{L}^{\mathcal{L}}(\mathcal{L}^{\mathcal{L}})$  and  $\mathcal{L}^{\mathcal{L}}(\mathcal{L}^{\mathcal{L}})$ ด้วยระบบคอมพิวเตอร์สมรรถนะสูง ยกตัวอย่างเช่น AVS/Express [12] เป็นเครื่องมือทำจินตทัศน์ที่ ื่ ได้รับความนิยมอย่างสูงในปัจจุบัน และสามารถทำงานแบบขนานได้ โดยได้แนวคิดจากการนำเสนอภาพ ที่คล้ายคลึงกับเคฟ (CAVE –Virtual Reality System) หรือเครื่องมือของระบบเสมือนจริง (Virtual  $\mathcal{L}^{\mathcal{L}}(\mathcal{L}^{\mathcal{L}})$  and  $\mathcal{L}^{\mathcal{L}}(\mathcal{L}^{\mathcal{L}})$  and  $\mathcal{L}^{\mathcal{L}}(\mathcal{L}^{\mathcal{L}})$ ื่ Reality) ื่ อช่วยเพิ่มประสิทธิภาพการคำนวณและเรนเดอร์งานจินตทัศน์ให้สูงขึ้น จากรูปที่ 2.16 ึ้ AVS/Express ยังพัฒนาองค์ประกอบที่เกี่ยวข้องคือ MPE (Multi-Pipe Express) และ PST (Parallel ี่ Support Toolkit) โดยที่ PST จะชวยใหผูใชสามารถสรางวิชวลโปรแกรม (Visual Program) หรือ เครือขายโมดูล (Network of Modules) ใหสามารถประมวลผลแบบขนานบนระบบ Shared Memory บนเครื่องคลัสเตอร์คอมพิวเตอร์ สำหรับ MPE จะเกี่ยวข้องกับระบบการเรนเดอร์ข้อมูลและทำงาน ื่ ี่ หลังจากได้รับผลลัพธ์ของ PST โดยนำเอาผลที่ได้มาเรนเดอร์แบบขนานกัน และรวมผลลัพธ์ในตอนท้าย เพื่อแสดงผลต่อไป โดยรูปที่ 2.17 แสดงตัวอย่างของการทำจินตทัศน์แบบขนาน ื่

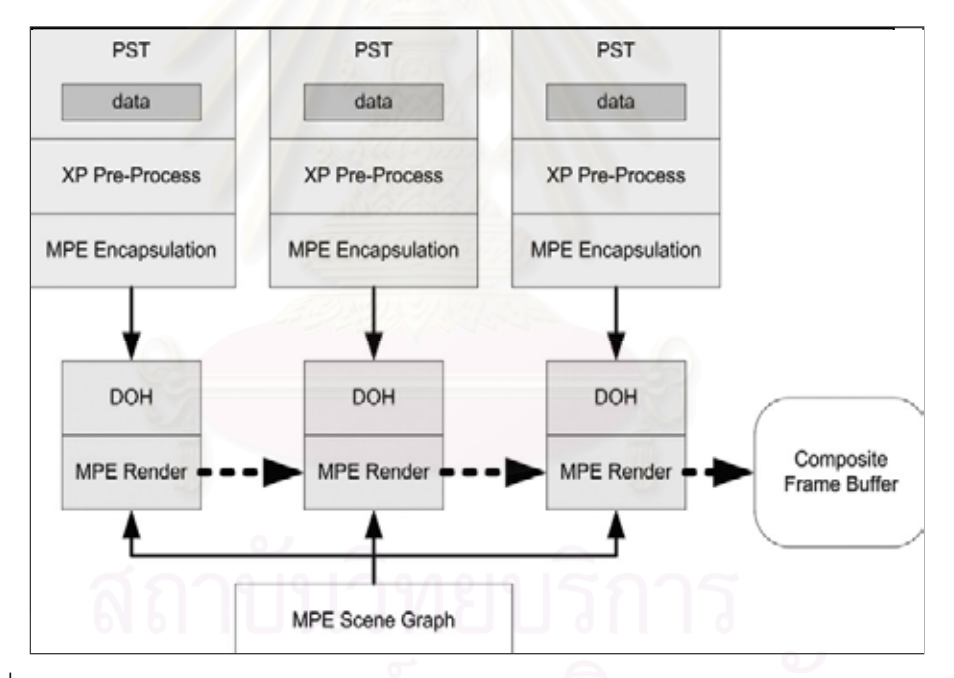

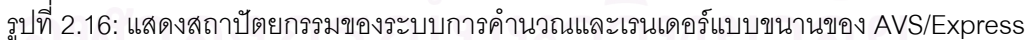

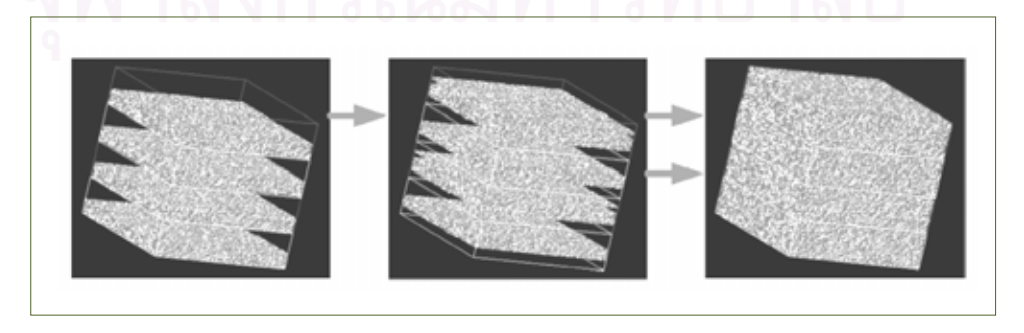

รูปที่ 2.17: ผลลัพธจากการคานวณและแสดงผลแบบขนานของ ํ AVS/Express

นอกเหนือจากการใช้งานโปรแกรมจินตทัศน์ที่มีจำหน่ายในปัจจุบันแล้ว นักวิทยาศาสตร์ยังคง ี่ วิจัยและพัฒนาเครื่องมือสำหรับทำจินตทัศน์เฉพาะด้าน ด้วยเหตุผลในเรื่องของค่าใช้จ่ายและการนำเอา ื่ ทรัพยากรที่มีมาใช้อย่างคุ้มค่า งานวิจัย Parallel Volume Rendering for Ocean Visualization in a ี่ Cluster of PCs [13] นับเป็นอีกงานวิจัยหนึ่งที่พยายามจัดทำระบบการเรนเดอร์ข้อมูลของพื้นมหาสมุทร ึ่ ี่ ื้ แบบขนาน ซึ่งนำเอาเครื่องคอมพิวเตอร์ส่วนบุคคลมาทำเป็นคลัสเตอร์คอมพิวเตอร์ ในการพัฒนาจะใช้ ึ่ ื่ ซอฟตแวรท มีใชกันอยางแพรหลายและไมมีคาใชจาย คือ ภาษาซีพลัสพลัส (C++), ไลบรารีเอ็มพีไอ (MPI) และระบบบฏิบัติการลีนุกส์ โดยพัฒนาอัลกอริธึมเพื่อแก้ปัญหาภาระของงานเรนเดอร์ให้สมดุลกัน ื่ ซ งผลการทดลองชวยเพ ึ่ ิ่มประสิทธิภาพไดถึง 95 เปอรเซ็นตในสภาพการทดลองที่ใชจํานวนหนวย ประมวลผล 16 ตัว

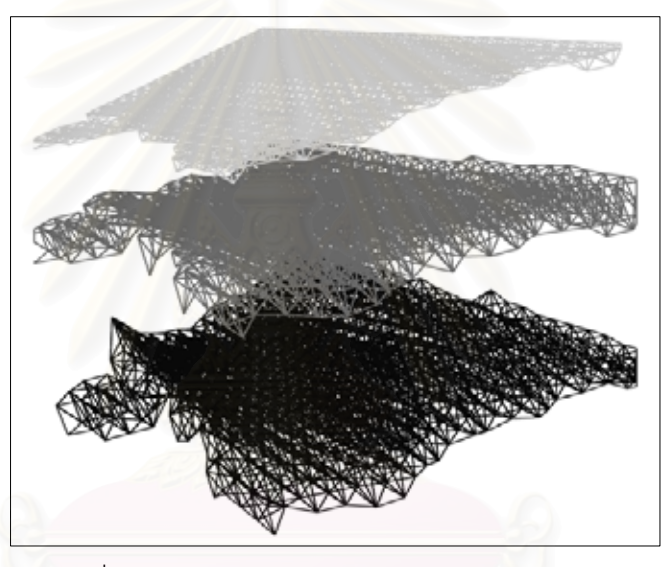

รูปที่ 2.18: แสดงผลจากการเรนเดอรของระบบ [13]

**2.2.1.3 การทําจินตทัศนแบบใชขอมูลรวมกัน (Sharing Data Visualization)**  อีกรูปแบบหนึ่งของการทำจินตทัศน์ที่ถูกสร้างขึ้นและนับเป็นสิ่งจำเป็นในการทดลองทาง ึ้ ิ่ วิทยาศาสตร์สมัยใหม่ที่ ทำการทดลองร่วมกับองค์กรที่เกี่ยวข้องหลายๆ องค์กร คือ การทำจินตทัศน์แบบ  $\mathcal{L}^{\mathcal{L}}$ ี่ ร่วม (Collaborative Visualization) เป็นการขยายการแสดงผลภาพไปพร้อมกับการขยายหน่วย ประมวลผลและใช้ข้อมูลชุดเดียวกัน ผลของการทำจินตทัศน์ลักษณะนี้ ผู้ใช้มักเห็นผลลัพธ์ที่เหมือนกันใน เวลาเดียวกัน ดังรูปที่ 2.19

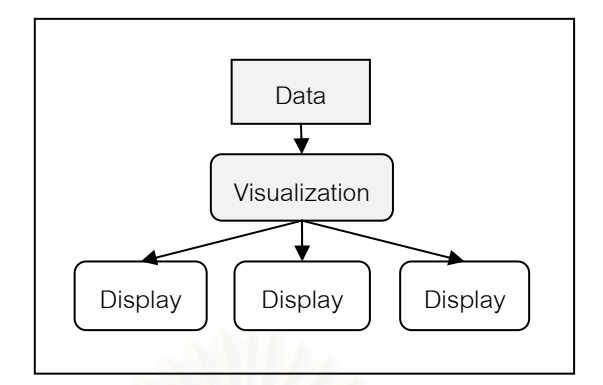

รูปที่ 2.19: แสดงรูปแบบการทําจินตทัศนแบบรวม

นอกเหนือจากงานทางด้านวิทยาศาสตร์ที่นำเอาแนวคิดของการทำจินตทัศน์ร่วมไปใช้งาน การศึกษาทางด้านโบราณคดีเป็นอีกงานหนึ่งที่ยังคงต้องการการทำจินตทัศน์ และต้องการใช้งานร่วมกัน ึ่ ี่ กับนักโบราณคดีคนอื่นๆ [14] งานวิจัยนี้เป็นงานวิจัยหนึ่งที่ศึกษาการทำจินตทัศน์และเครื่องมือที่ช่วย ื่ ึ่ ี่ ื่ ี่ ้อำนวยความสะดวกสำหรับการค้นคว้าทางด้านโบราณคดี โดยนำเอาแนวคิดทางระบบเสมือนจริง (Virtual Reality) มาใช้เพื่อให้สามารถโต้ตอบและควบคุมมุมมองภาพได้ด้วยเครื่องมองภาพ 3 มิติ ื่ (Stereoscope)

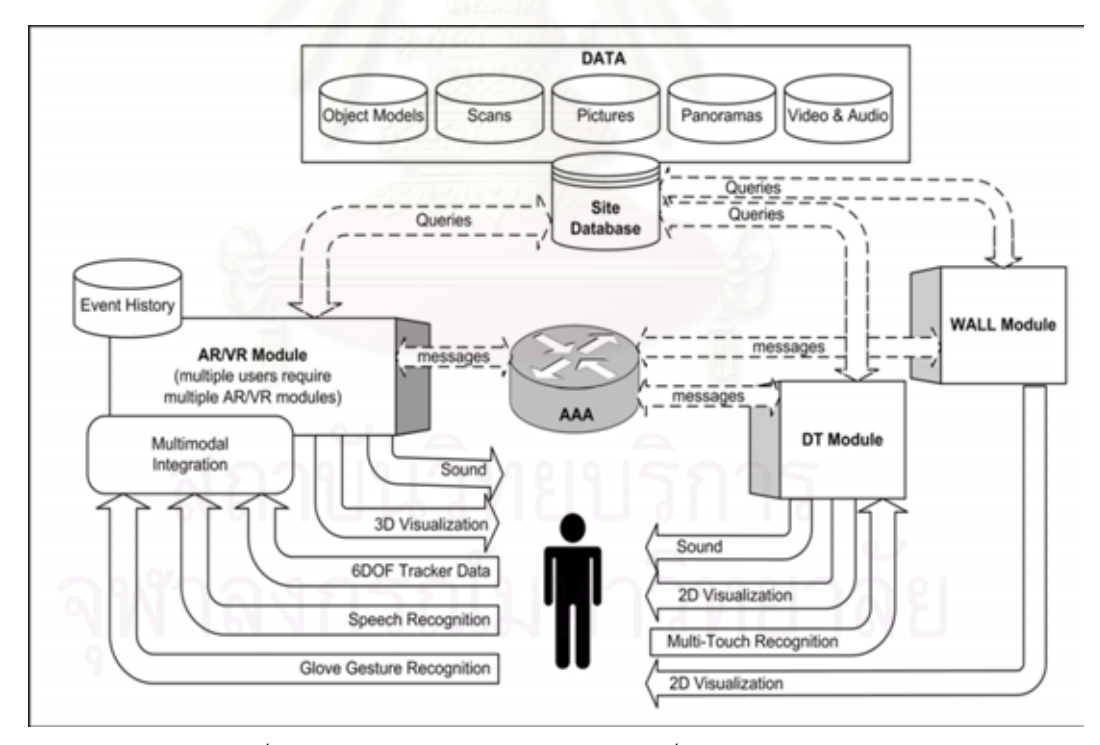

รูปที่ 2.20: สถาปตยกรรมของระบบ [14] ซ งแบงออกเปนโมดูล ึ่

สถาปตยกรรมของระบบขางตนมีลักษณะเปนโมดูลประกอบไปดวย โมดูลการทําจินตทัศน (AR/VR Visualization Modules), โมดูลไดมอนด์ทัช (DiamondTouch –DT Module) ซึ่งเป็นโมดูลที่ อนุญาตใหผูใชสามารถมีปฏิสัมพันธกับจอภาพได, และโมดูลการแสดงผลแบบผนัง (WALL Module)

โดยใน AR โมดูล (Augment Reality Module) ประกอบไปด้วยจอภาพเพื่อดูภาพ 3 มิติ (A tracked ื่ see-through head-worn display –Sony LDI-D100B), ถุงมือสำหรับโต้ตอบ หูฟังและไมโครโฟน ทั้งหมดนี้จะใช้ในการทำจินตทัศน์ร่วมกันของแต่ละหน่วยงานพร้อมกัน ั้

ในด้านของระบบการสื่อสาร งานวิจัยนี้พยายามลดปริมาณข้อมูลในระบบเครือข่ายโดยการให้ ื่ แต่ละหน่วยงานที่ต้องทำจินตทัศน์ร่วมกันมีฐานข้อมูลที่เหมือนกัน เมื่อมีผู้ใช้คนใดกำลังเป็นผู้ทำจินต ี่ ื่ ทัศน์ระบบจะกระจาย (Broadcasting) เฉพาะหมายเลขของข้อมูลนั้นไปยังผู้ใช้ในกลุ่มอื่น ทำให้ช่วยลด ื่ ภาระของงานในระบบเครือข่าย

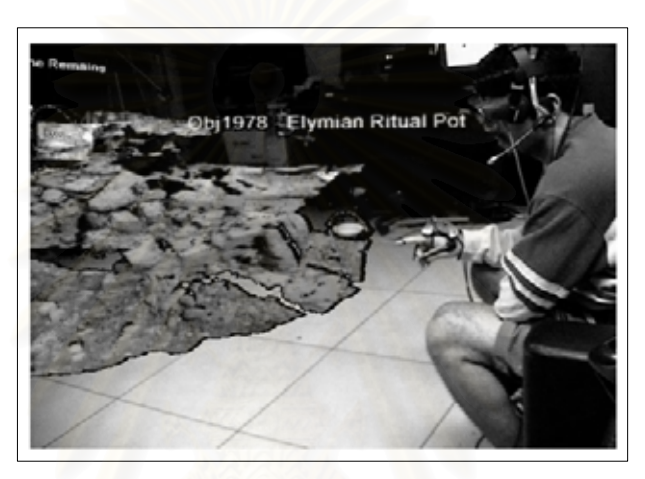

รูปที่ 2.21: แสดงมุมมองของผู้ใช้ในกลุ่มทำจินตทัศน์หนึ่งใน AR

้อย่างไรก็ตามจะเห็นได้ว่าลักษณะรูปแบบงานวิจัยข้างต้น [14] ทุกหน่วยงานจะต้องมีอุปกรณ์ พิเศษเพื่อรองรับการทำงานร่วมในลักษณะดังกล่าว อีกทั้งหากมีข้อมูลที่สนใจในปริมาณมากการทำงาน ื่ ั้ ร่วมในลักษณะดังกล่าวอาจไม่เหมาะสมนัก การเพิ่มช่องทางในการเลือกดูข้อมูลจึงนับได้ว่าเป็นสิ่งที่ ิ่ ิ่ จำเป็น

# **2.2.1.4 การทําจินตทัศนผานเครือขาย (Network-Oriented Visualization)**

การทำจินตทัศน์ในบางครั้งผู้ใช้อาจทำการประมวลผลข้อมูลดิบในทรัพยากรที่อยู่ไกลออกไป ี่ (Remote Server) แต่ถูกแสดงผลลัพธ์ในคอมพิวเตอร์อีกที่หนึ่ง โดยมากการทำจินตทัศน์ลักษณะนี้จะมี ี่ ึ่ ี้ การอาศัยระบบเครือข่ายเพื่อรับส่งข้อมูลระหว่างส่วนประมวลผลและส่วนแสดงผล dkime0bo9 ื่

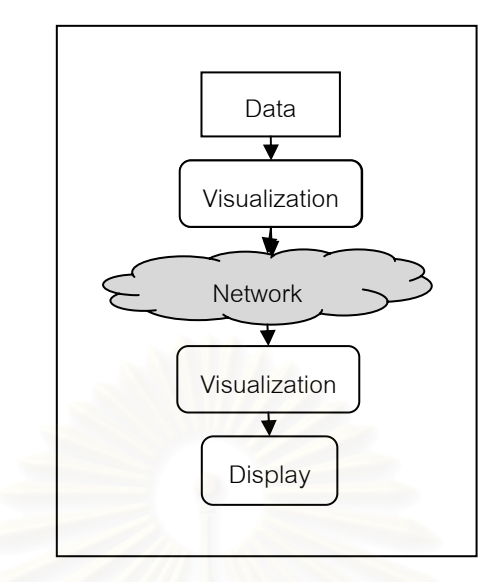

รูปที่ 2.22: แสดงรูปแบบการทําจินตทัศนผานระบบเครือขาย

การแสดงผลจินตทัศน์ผ่านเว็บไซต์ถือเป็นอีกประเภทหนึ่งที่ยังคงได้รับความนิยมมากขึ้ การแสดงผลจินตทัศน์ผ่านเว็บไซต์ถือเป็นอีกประเภทหนึ่งที่ยังคงได้รับความนิยมมากขึ้น<br>เนื่องจากความเร็วของระบบเครือข่ายและคอมพิวเตอร์ส่วนบุคคลที่มีความเร็วสูงขึ้น กอร์ปกับไม่ต้อง ื่ ึ้ ติดตั้งโปรแกรมเพิ่มเติมฝั่งผู้ใช้ ยกตัวอย่างงานวิจัยในปัจจุบันเช่น การทำจินตทัศน์ของข้อมูลผ่านเว็บ ยกตัวอย่างเช่น การแสดงข้อมูลเชิงสถิติสารสนเทศ [15] งานวิจัยทางการแพทย์เฉพาะทาง [16] การทำ จินตทัศน์ผ่านเว็บมักนำเอาเทคโนโลยีการนำอ๊อปเจกต์ฝังตัวบนบราวเซอร์ (Embedded Object) มาใช้ ในการแสดงผล เชน Adobe Flash Player, Java Applet, VRML Web 3D และ Microsoft Siverlight เป็นต้น

ทั้งนี้การนำเทคโนโลยีจาวาแอ๊พเพล็ต และวีอาร์เอ็มแอลมาใช้ในการแสดงผลจินตทัศน์ในฝั่ง ั้ ของผู้ใช้นั้นมีข้อเสียคือ ทำให้มีการใช้ทรัพยากรในการประมวลผลสูงส่งผลให้มีการแสดงผลที่ช้า

จากรูปแบบการทำจินตทัศน์ที่กล่าวมาข้างต้นจะเห็นได้ว่าเราสามารถเพิ่มองค์ประกอบแต่ละ ี่ ิ่ ส่วนของการทำจินตทัศน์ได้ เพื่อให้เหมาะสมกับสภาพการทดลองทางวิทยาศาสตร์ และยังสามารถนำแต่ ละรูปแบบมาผสมผสานกันเพ ื่อใหสอดคลองกับจุดมุงหมายของการทดลอง

*สรุป:* อย่างไรก็ตามจะเห็นได้ว่างานวิจัยต่างๆ ที่ได้กล่าวมาในข้างต้น ต่างสนับสนุนรูปแบบของ ระบบจินตทัศน์แบบกระจายในบางรูปแบบเท่านั้น ยังไม่มีงานวิจัยใดที่ผสมผสานรูปแบบของระบบจินต ั้ ทัศน์แบบกระจายในทุก ๆ รูปแบบเข้าไว้ด้วยกัน ซึ่งในการทดลองทางวิทยาศาสตร์ในปัจจุบันการนำ ข้อมูลจากแหล่งข้อมูลหลากหลายแหล่งเพื่อนำข้อมูลดังกล่าวมาประมวลผลหาคำตอบหรือผลลัพธ์ในสิ่ ื่ ข้อมูลจากแหล่งข้อมูลหลากหลายแหล่งเพื่อนำข้อมูลดังกล่าวมาประมวลผลหาคำตอบหรือผลลัพธ์ในสิ่ง<br>ที่สนใจ การประมวลผลแบบขนานเพื่อช่วยย่นระยะเวลาในการทดลองทางวิทยาศาสตร์ให้เป็นไปได้อย่าง รวดเร็วยิ่งขึ้น การทำจินตทัศน์ร่วมเพื่อเป็นการแลกเปลี่ยนและถ่ายทอดความรู้ให้แก่กันและกัน และการ ิ่ ึ้ ทำจินตทัศน์ผ่านระบบเครือข่ายเพื่อให้นักวิทยาศาสตร์ที่อยู่ต่างที่สามารถที่จะแบ่งปันข้อมูลซึ่งกันและ ี่ ี่ ี่ ึ่ กันได้ง่ายยิ่งขึ้น สิ่งต่างๆ เหล่านี้ล้วนเป็นสิ่งที่จำเป็นที่จะทำให้การทดลองทางวิทยาศาสตร์ในปัจจุบัน ิ่ ึ้ ิ่ ี้ ิ่ ี่ ี่ พัฒนาและก้าวไกลไปยิ่งขึ้น

# **2.2.2 จินตทัศนรวม (Collaborative Visualization)**

จินตทัศน์ร่วมนั้นถือเป็นส่วนหนึ่งของโปรแกรมประยุกต์ที่รองรับการทำงานร่วมกัน CSCW ั้ ี่ (Computer Support Collaborative Work) [17] เพราะเหตุผลที่ว่าแต่ละคนต่างมีทักษะไม่เท่ากัน ข้อมูล ที่มีอาจไม่ได้อยู่ ณ ที่เดียวกัน แต่อย่างไรก็ตามผลลัพธ์ที่ได้มีความจำเป็นที่ต้องถูกเผยแพร่ [5] ทั้งนี้ ี่ ั้ ประเภทของการทำงานแบบร่วมนั้นถูกแบ่งลักษณะการทำงานออกเป็น 4 ประเภทตามลักษณะการใช้ ั้ [18, 19, 20] งานซึ่งขึ้นอยู่กับเวลาและสถานที่ได้เป็น ึ่ ึ้

- 1) แบบเวลาและสถานท เดียวกัน ี่
- 2) แบบเวลาเดียวกันต่างสถานที่
- 3) แบบต่างเวลาสถานที่เดียวกัน ี่
- 4) แบบตางเวลาและสถานท

### **2.2.2.1 แบบเวลาและสถานท เดียวกัน (Same Time, Same Place) ี่**

การทำงานแบบเวล<mark>าและสถานที่เดียวกัน คือ การที่คนหลายคนทำสิ่งใดสิ่งหนึ่งร่วมกัน ณ</mark> ี่ ึ่ สถานที่และเวลาเดียวกัน ยกตัว<mark>อ</mark>ย่างเช่น การประชุมในห้องประชุม ซึ่งเทคโนโลยีที่นำมาใช้เพื่อรองรับกับ ี่ ื่ การทำงานร่วมกันในลักษณะดังกล่าว ได้แก่ เครื่องโปรเจคเตอร์ ในด้านของจินตทัศน์ ได้มีการพัฒนา เทคโนโลยีที่ช่วยทำให้โปรแกรมสำหรับทำจินตทัศน์สามารถรองรับการทำงานร่วมกัน โดยเน้นให้มีการ ี่ แสดงผลจินตทัศน์ในหลายจอภาพ (Tiled Display) ซึ่งทำให้การแสดงผลดังกล่าวสามารถแสดงความ ึ่ ละเอียดไดมากขึ้น และมีการแสดงขอมูลในหลายมุมมองยกตัวอยางเชน

 OptIPuter (Optical networking, internet protocol, and computer storage and processing) [20] ได้ออกแบบสถาปัตยกรรมให้สามารถแบ่งการประมวลผล ตามกระบวนการของจินต ทัศน์โดยมีกระบวนการทำงานดังต่อไปนี้

Data Sources  $\rightarrow$  Data Correlation/Filtering  $\rightarrow$  Visualization System  $\rightarrow$  Display system

จากกระบวนการทำงานต่างๆ ข้างต้นนั้น งานวิจัยนี้ได้ออกแบบสถาปัตยกรรมให้มีการส่งผ่าน ั้ ข้อมูลผ่านโครงข่ายคลื่นแสง (Photonic) ซึ่งเป็นโครงข่ายไร้สาย (Wireless Network) ที่สามารถส่งข้อมูล ื่ ี่ ความเร็วสูงได้ นอกจากนี้ในส่วนของการแสดงจินตทัศน์ ได้แบ่งการประมวลผลข้อมูลที่ได้จาก กระบวนการข้างต้น กระจายไปยังเครื่องต่างๆ เพื่อให้การประมวลผลดังกล่าวเป็นไปอย่างรวดเร็ว โดย ื่ สถาปตยกรรมตางๆของระบบดังที่ไดกลาวมาขางตนนั้น แสดงในรูปที่ 2.23
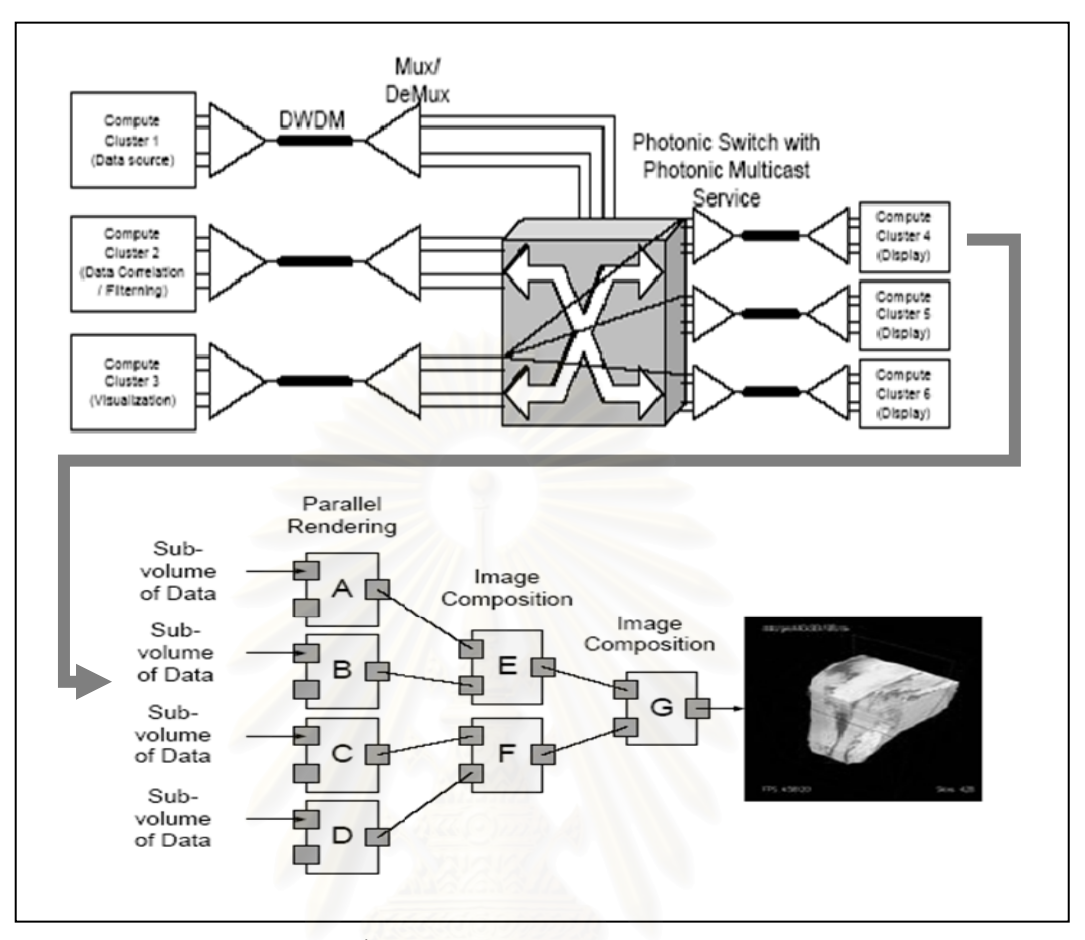

รูปที่ 2.23: สถาปตยกรรมของ OptIPuter

จากงานวิจัยข้างต้น ส่งผลให้มีงานวิจัยอื่น ๆ ที่ใช้สถาปัตยกรรมของ OptIPuter ในการสร้างเครื่องมือที่ใช้ ื่ ในการประมวลผลจินตทัศนแบบหลายหนาจอ (Tiled Display) ยกตัวอยางเชน

งานวิจัยเรื่อง LambdaRam [21] งานวิจัยนี้ได้ใช้แนวคิดของ OptIPuter ในการสร้าง ื่ หน่วยความจำขนาดใหญ่ โดยทำหน้าที่เป็นหน่วยความจำชั่วคราว (cache) เพื่อรองรับข้อมูลจินตทัศน์ ั่ ื่ จากเครือขายและนํามาแสดงบนจอภาพหลายจอ (Tiled Display) โดยขอดีของ LambdaRam คือ ทํา ให้การแสดงผลจินตทัศน์บนแต่ละจอภาพ สามารถแสดงผลข้อมูลเดียวกันได้พร้อมๆ กัน ส่งผลให้เกิด ความราบร ื่นในการแสดงผล ดังรูปที่ 2.24

25

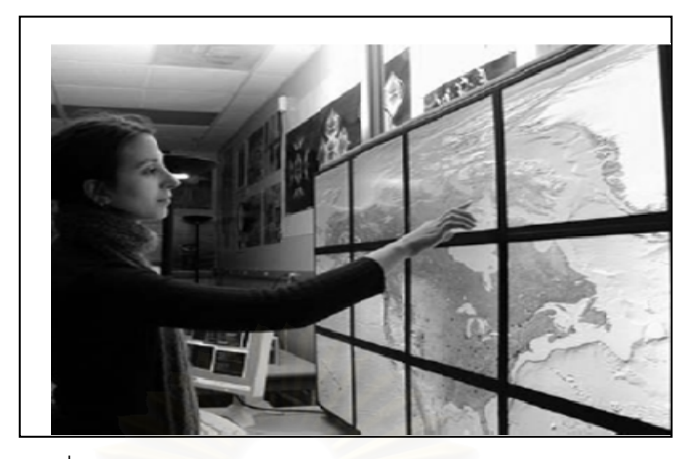

รูปที่ 2.24: การทํางานของ LambdaRam แบบหลายหนาจอ

WiggleView [22] งานวิจัยนี้ใช้ OptIPuter เป็นเครื่องมือที่ใช้ในการทำจินตทัศน์ เพื่อให้การ **่** รับส่งข้อมูลและการแสดงผลจินตทัศน์ดีขึ้น โดยได้พัฒนาเครื่องมือที่ในการแสดงผลจินตทัศน์แบบทัน ึ้ ื่ กาล (Real Time) ที่สามารถบันทึกผลข้อมูลจากเครื่องวัดแผ่นดินไหว (seismeter) 15 เครื่อง ที่กระจาย ี่ ื่ ื่ ี่ อยู่ ณ ที่ต่างๆ ทั่วโลก โดยการใช้งานของ WiggleView นั้น แสดงในรูปที่ 2.20 ซึ่งแสดงชุดของข้อมูลจาก ั้ ึ่ เคร องวัด 15 เคร อง ื่ ื่

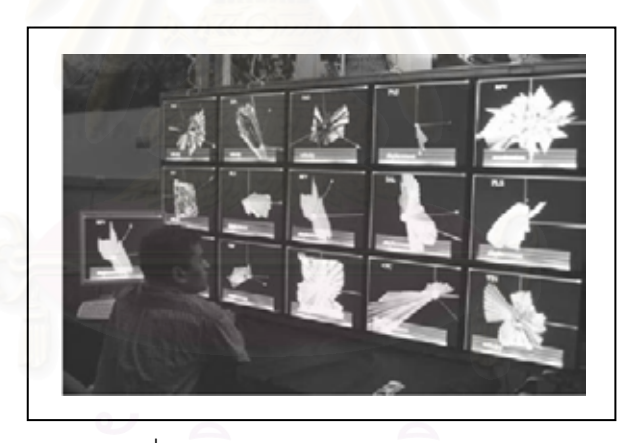

รูปที่ 2.25: การใช้งานของ WiggleView

การแสดงจินตทัศน์ร่วมแบบเวลาและสถานที่เดียวกันในปัจจุบันได้เน้นในส่วนของการแสดงผล แบบหลายหน้าจอ เพื่อให้สามารถมองเห็นมุมมองและรายละเอียดของข้อมูลได้มากยิ่งขึ้น แต่งานวิจัยที่ ิ่ ึ้ ้ออกแบบระบบการแสดงจินตทัศน์ร่วมในลักษณะดังกล่าว [21, 22] ส่วนใหญ่มักออกแบบระบบโดยใช้ ฮาร์ดแวร์เฉพาะ [20] มาช่วยสนับสนุนให้การแสดงผลมีความราบรื่นขึ้น ดังนั้นการใช้งานระบบดังกล่าว ื่ ึ้ จึงเกิดข ึ้นเฉพาะในหองทดลองเทานั้น

## **2.2.2.2 แบบเวลาเดียวกันตางสถานท ี่ (Same Time, Different Place)**

การทำงานแบบเวลาเดียวกันต่างสถานที่คือ การคนหลาย คนทำงานอย่างเดียวกัน ณ ช่วงเวลา ี่ เดียวกันแต่อยู่คนละสถานที่ ยกตัวอย่างเช่น การใช้โทรศัพท์ การประชุมทางไกลผ่านวีดีโอ ในส่วนของ

จินตทัศน์ได้มีการพัฒนาโปรแกรมประยุกต์เพื่อให้โปรแกรมจินตทัศน์สามารถทำงานแบบร่วมในรูปแบบ นี้ได้เช่น

SAGE (Scalable Adaptive Graphics Environment) [23]งานวิจัยนี้ได้ออกแบบ สถาปัตยกรรมที่แสดงผลภาพกราฟิกอย่างต่อเนื่อง (Graphics Streaming) จากแหล่งข้อมูลหลากหลาย ื่ รูปแบบ เช่น ข้อมูลจาก กริด หรือรีโมทเซ็นเซอร์ โดยสามารถแสดงผลข้อมูลที่ความละเอียดสูง (Height Resolution) และแสดงความละเอียดของภาพได้สูงสุดถึง 100 เมกกะพิกเซล งานวิจัยนี้เพิ่มเติมโปรแกรม ิ่ ประยุกต์ที่จำเป็นในการใช้งาน อาทิ โปรแกรมสนทนา (Chat) โปรแกรมแสดงภาพของผู้ทดลองอื่น โดยให้ ื่ แสดงผลบนหน้าจอแสดงผล 5 x 11 จอภาพ โดยมีโปรแกรม SAGE's Free Apace Manager (ดูรูปที่ 2.26ประกอบ) ทำหน้าที่เป็<mark>น</mark>ตัวประสานงาน<mark>ระ</mark>หว่างโปรแกรมประยุกต์ที่ต้องการแสดงผล และจอภาพ ี่ เพื่อให้สามารถปรับเปลี่ยนตำแหน่งการแสดงผล ย่อขยายผลการแสดงจินตทัศน์ ทำให้เกิดความยืนหยุ่น ในการใช้งาน

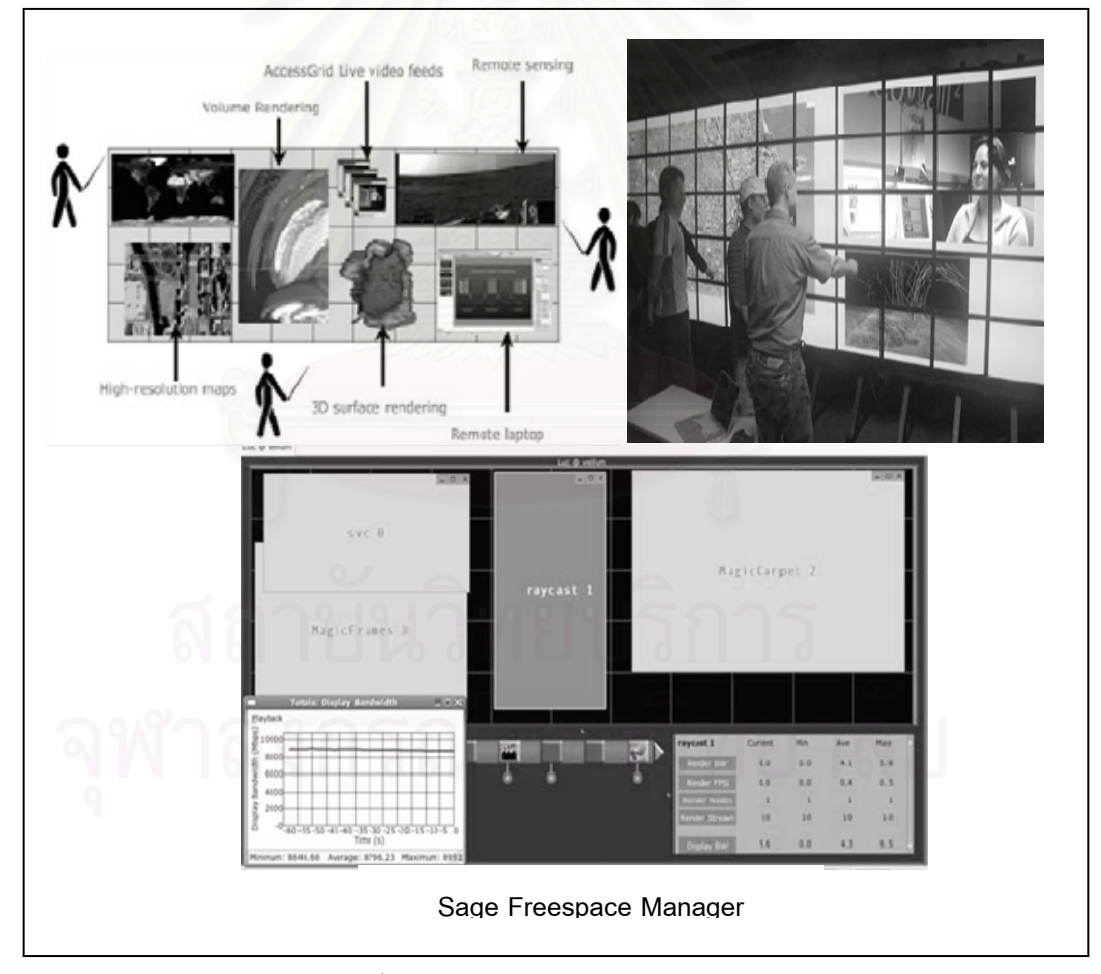

รูปที่ 2.26: รูปแบบการใช้งานของ SAGE

ในปจจุบันไดมีการพัฒนาความสามารถของโปรแกรมจินตทัศนใหสามารถรองรับการทํางาน แบบร่วมในลักษณะนี้โดยไม่ต้องอาศัยแอพพลิเคชั่นอื่นเข้าช่วย เช่น ั่ ื่

COVISA [24] งานวิจัยนี้ได้พัฒนาโปรแกรม IRIS ให้สามารถทำงานร่วมแบบเวลาเดียวกันแต่ ต่างสถานที่ โดยออกแบบระบบให้สามารถแบ่งปันข้อมูลผ่านทางโปรแกรมจินตทัศน์โดยตรง ซึ่งมี ึ่ ลักษณะการแบ่งปันข้อมูลและการใช้งาน ดังรูปที่ 2.27

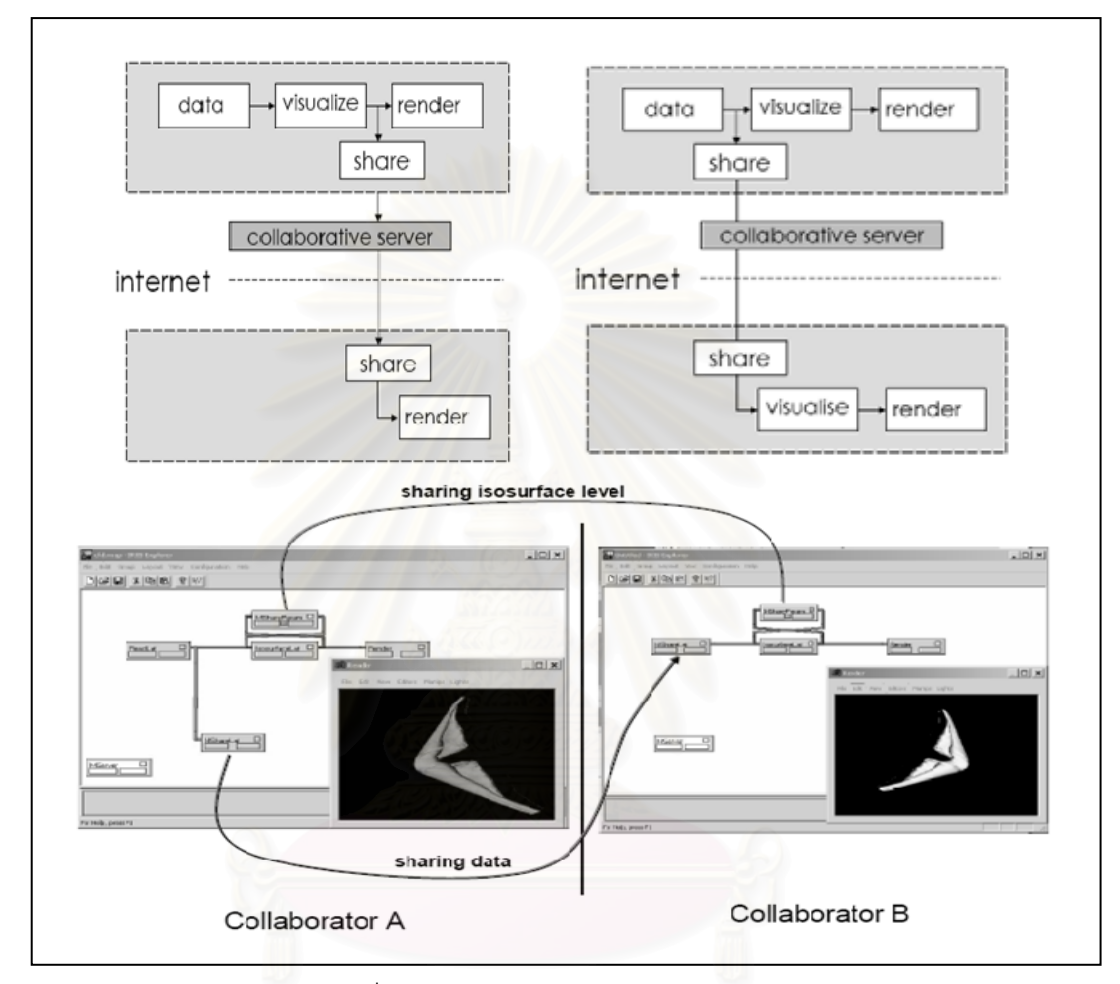

รูปที่ 2.27: รูปแบบการทํางานของ COVISA

gViz [25] งานวิจัยนี้ได้มุ่งประเด็นไปที่การควบคุมการประมวลผลของโปรแกรมจำลอง (Computational Steering) ผ่านทางโปรแกรมจินตทัศน์ โดยใช้ gViz ไลบรารี ซึ่งจะทำหน้าที่เป็นตัวกลาง ึ่ ในการสื่อสารระหว่างโปรแกรมจำลองและโปรแกรมจินตทัศน์ ดังรูปที่ 2.28

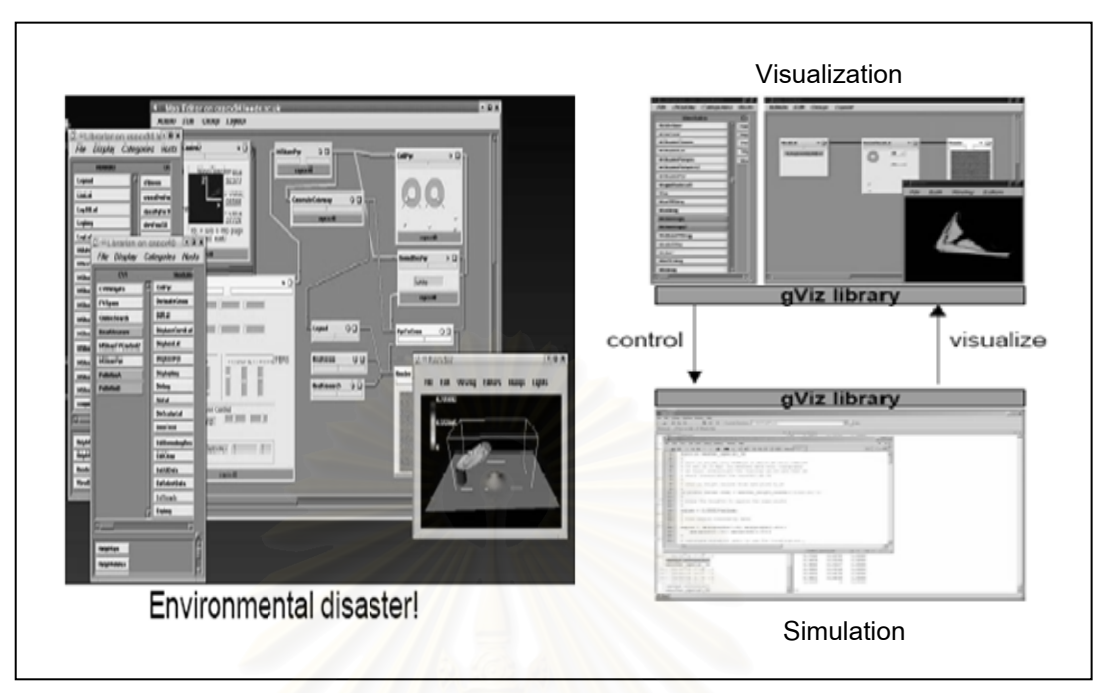

รูปที่ 2.28: แสดงลักษณะการใชงานของ gViz ผานโปรแกรม IRIS

นอกจากนี้โปรแก<mark>ร</mark>มจินตทัศน์อื่น ๆ เช่น Matlab, vtk ก็สามารถที่จะใช้งานไลบรารีของ gViz เพื่อ ื่ เข้าไปควบคุมการประมวลผลโปรแกรมจำลองได้เช่นกัน ดังรูปที่ 2.29

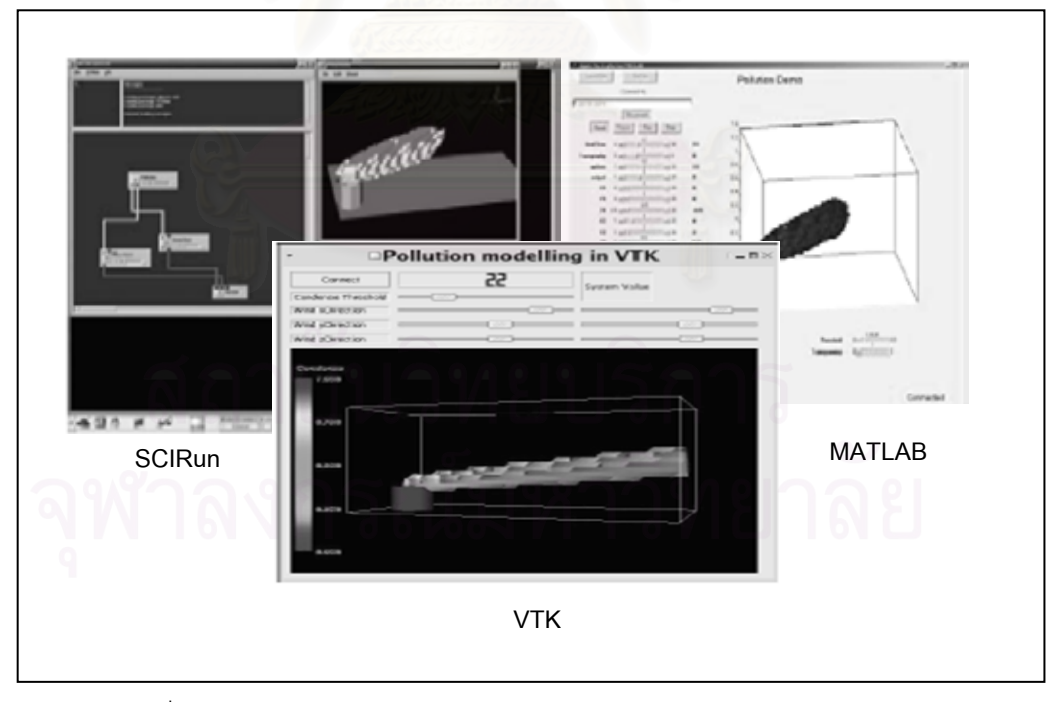

รูปที่ 2.29: ตัวอยางการใชงาน gViz บนโปรแกรมจินตทัศนหลายๆโปรแกรม

ึ จากรูปที่ 2.29 แสดงให้เห็นถึงการใช้งาน gViz ผ่านโปรแกรมจินตทัศน์หลายๆ โปรแกรม โดย แสดงการใชงานบนโปรแกรมจําลองที่จําลองการเกิดมลพิษจากโรงงาน

จากงานวิจัยต่างๆ ดังที่ได้กล่าวมาข้างต้นจะเห็นได้ว่าการแสดงจินตทัศน์ร่วมแบบเวลาเดียวกัน ตางสถานที่มีลักษณะของการแบงปนขอมูลที่สําคัญ 3 สวนคือ

- 1) ข้อมูลจากการโปรแกรมจำลอง
- 2) ขอมูลจากวิชวลโปรแกรม
- 3) ผลลัพธที่ไดจากการทําจินตทัศน (รูปภาพหรือภาพเคลื่อนไหว)

ทั้งนี้ข้อดีข้อเสียของการแบ่งปันข้อมูลในแต่ละรูปแบบนั้นแสดงดังตารางที่ 2.1 โดยที่ "--" ั้ ี้ หมายถึงความสัมพันธ์ในแง่ลบ และ "++" หมายถึงความสัมพันธ์ในแง่บวก

| ลักษณะพิเศษ                             | ข้อมูลจากโปรแกรม<br>จำลอง | วิชวลโปรแกรม | ผลจากการทำจินตทัศน์ |
|-----------------------------------------|---------------------------|--------------|---------------------|
| การปรับเปลี่ยนลักษณะการแสดงผล           | $^{++}$                   | $^+$         |                     |
| ความยืดหยุ่น                            | $++$                      | $^{+}$       |                     |
| ความง่ายต่อการใช้งาน                    |                           | $^{+}$       | $++$                |
| การเผยแพร่ข้อมูล                        |                           | $^{+}$       | $++$                |
| การใช้งานในระบบเครือข่าย<br>(Bandwidth) |                           |              | $^{+}$              |

ตารางท ี่ 2.1: ขอแตกตางของการแบงปนขอมูลในแตละรูปแบบ [4]

จากตารางที่ 2.1 จะเห็นได้ว่าข้อมูลแต่ละประเภทต่างมีข้อดีข้อเสียที่แตกต่างกันขึ้นอยู่กับ ึ้ ลักษณะการใช้งาน โดยข้อมูลที่ได้จากโปรแกรมจำลองนั้นจะสามารถปรับเปลี่ยนการแสดงผลได้ตาม ความต้องการของผู้ใช้ (Full Control) และมีความยืดหยุ่นมากกกว่าแบบอื่น ๆ อันเนื่องจากมาจาก ื่ ื่ ข้อจำกัดของข้อมูลที่ได้รับ ทั้งนี้ข้อมูลที่เป็นผลลัพธ์จากการทำจินตทัศน์จะง่ายต่อการใช้งานมากกว่า ั้ ี้ แบบอื่น เพราะว่าสามารถทำความเข้าใจได้ง่ายและง่ายต่อการเผยแพร่ข้อมูลไปยังบุคคลที่ไม่มีความรู้ใน เรื่องนั้น ๆ ให้สามารถทำความเข้าใจได้ง่ายขึ้น ในส่วนของการใช้งานในระบบเครือข่ายข้อมูลที่เป็นผล ื่ ั้ ึ้ จากการทำจินตทัศน์จะใช้งานระบบน้อยกว่า อันเนื่องมาจากมีการแปลงข้อมูลดิบที่อยู่ในปริมาณมากให้ ื่ ี่ อยู่ในรูปของรูปภาพ การใช้ข้อมูลในแบบอื่นจึงใช้งานระบบเครือข่ายมากกว่า ทั้งนี้การทดลองทาง ั้ ี้ วิทยาศาสตร์ร่วมกันในปัจจุบันแต่ละหน่วยงานจะประกอบไปด้วยบุคลากรที่มีความเชี่ยวชาญที่แตกต่าง ี่ ี่  $\mathcal{L}^{\mathcal{L}}$ กัน ดังนั้นความต้องการการใช้งานระบบจึงมีความแตกต่างกันไปด้วย ั้

### **2.2.2.3 แบบตางเวลาสถานท เดียวกัน (Different Time, Same Place) ี่**

การทำงานร่วมแบบต่างเวลาสถานที่เดียวกันคือ การที่คนหลายคนทำสิ่งใดสิ่งหนึ่งร่วมกัน ณ  $\mathcal{L}^{\mathcal{L}}$ ึ่ สถานที่เดียวกัน แต่อยู่คนละช่วงเวลา ยกตัวอย่างการทำงานในลักษณะนี้เช่น การใช้สมุดบันทึกการเข้า  $\mathcal{L}^{\mathcal{L}}(\mathcal{L}^{\mathcal{L}})$  and  $\mathcal{L}^{\mathcal{L}}(\mathcal{L}^{\mathcal{L}})$  and  $\mathcal{L}^{\mathcal{L}}(\mathcal{L}^{\mathcal{L}})$ **The Contract of Contract Contract of Contract Contract Contract Only 1999** 

งาน การใช้ไมโครซอฟต์เวิร์ด ไมโครซอฟต์โน้ตแพด (Note Pad) ในการบันทึกการทำงาน เป็นต้น ซึ่ง ึ่ ้ลักษณะการทำงานร่วมในรูปแบบนี้มักจะเป็นการบันทึกข้อมูลไว้ แล้วจึงมาทำต่อในภายหลัง ในส่วนของ จินตทัศน์ได้มีงานวิจัยที่รองรับการทำงานร่วมในลักษณะนี้จะเกี่ยวข้องกับการใช้ฐานข้อมูล (Visualization Archive) ของจินตทัศน์ เพื่อใช้ในการเก็บข้อมูลและสนับสนุนการทำงานร่วมแบบใน ลักษณะนี้ เช่น Collaborative Visualization of an Archaeological Excavation [14] งานวิจัยนี้ได้ ออกแบบระบบให้มีฐานข้อมูลเพื่อใช้ในการเก็บผลของจินตทัศน์เพื่อใช้ในการทดลอง โดยเมื่อผู้วิจัยสร้าง จินตทัศน์ระบบจะเก็บข้อมูลดังกล่าวลงฐานข้อมูลและกระจายผลที่ได้ไปยังที่อื่น ๆ อีกด้วย ьดูหัวข้อ ี่ 2.2.1.3 การทำจินตทัศน์แบบใช้ข้อมูลร่วมกัน (Sharing Data Visualization) ประกอบ)

**2.2.2.4 แบบตางเวลาและสถานท ี่ (Different Time, Different Place)** 

การทำงานร่วมกันแบบต่างเวลาและต่างสถานที่ คือ การที่คนหลายคน ทำสิ่งใดสิ่งหนึ่งร่วมกัน ี่ ึ่ แต่อยู่คนละช่วงเวลาและสถานที่ ยกตัวอย่างเช่น การส่งจดหมาย การใช้อีเมล์ การใช้เว็บเพจ เว็บบล็อค เป็นต้น สำหรับงานวิจัยทางด้านจินตทัศน์ได้มีการพัฒนาเว็บเพื่อให้เกิดการแบ่งปันข้อมูลและเกิดการ ทำงานร่วมกัน ระบบโดยส่วนใหญ่จะเขียนเว็บเพ็จขึ้นมาและมีเครื่องมือสำหรับทำจิตทัศน์อยู่เบื้องหลัง ึ้ ื่ ื้ ลักษณะการทำงานจะสร้างจินตทัศน์ผ่านเว็บเพ็จ ทั้งนี้บางระบบอาจมีการจัดการผลลัพธ์เพื่อให้ผู้ใช้ ั้ ี้ สามารถเข้ามาดูและวิเคราะห์ผลเมื่อใดก็ได้ สำหรับงานวิจัยในปัจจุบันมีหลากหลายรูปแบบ บางรูปแบบ จะเน้นการทำจินตทัศน์เฉพ<mark>าะทาง เช่น จินตทัศน์ทางการแพทย์</mark> [26] จินตทัศน์ทางด้านแผนที่ [15] เป็น ต้น

งานวิจัย ระบบจัดการข้อมูลจากโปรแกรมจำลองบนทรัพยากรแบบกระจายและบริการข้อมูล สำหรับการแพทย์ผ่านเว็บ [26] งานวิจัยนี้เน้นการทำจินตทัศน์ทางการแพทย์ผ่านเว็บเพ็จ โดยนำแนวคิด ของการจัดทำระบบเชิงบริการ (Service-Oriented System) นำมาใช้สร้างระบบเว็บพอร์ทัลเพื่อทำนาย ื่ อาการของโรคจากสถานพยาบาล โดยระบบนี้จะเข้าใช้งานข้อมูลทางการแพทย์ในโรงพยาบาลและ ประมวลผลโปรแกรมจำลอง (Simulation) และพิจารณาผลกระทบจากการผ่าตัด ทั้งนี้ผู้ทดลองสามารถ ั้ ี้ ปฏิบัติงานผ่านเว็บพอร์ทัล อาทิ การสั่งงานโปรแกรมจำลอง การเข้าถึงแหล่งข้อมูลแบบกระจาย และการ แสดงภาพจากผลการทําจินตทัศน

31

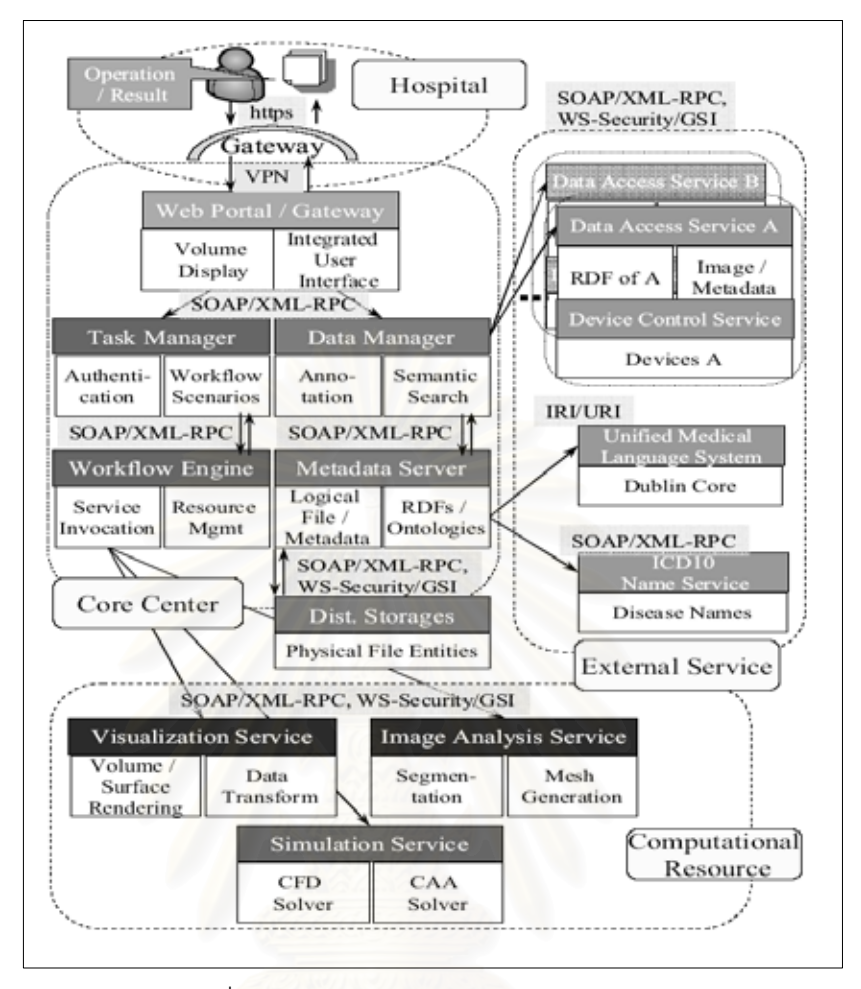

รูปที่ 2.30: แสดงสถาปตยกรรมของระบบ [23]

งานวิจัยนี้ใช้งานโกลบัสซึ่งเป็นมิดเดิลแวร์ในระบบกริดเพื่อการจัดการข้อมูลและประมวลผล ื่ ี แบบจำลอง สำหรับการทำจินตทัศน์จะใช้วีทีเค (VTK, Visualization Toolkit) มาใช้ในการทำภาพแล้ว ส่งผลไปยังเว็บพอร์ทัล ระบบโดยรวมจะออกแบบมาให้แต่ละส่วนอยู่ในรูปของบริการ (Service) และถูก เรียกใชโดยองคประกอบยอยของระบบ

นอกเหนือจากรูปแบบการนำเสนอจินตทัศน์ผ่านเว็บเพ็จ ในปัจจุบันยังมีการปรับปรุงหรือ เพิ่มเติมเครื่องมือสำหรับทำจินตทัศน์ให้สามารถรองรับการทำงานได้หลากหลายมากขึ้น เช่น การเพิ่ ิ่ ื่ ึ้ ิ่ เพิ่มเติมเครื่องมือสำหรับทำจินตทัศน์ให้สามารถรองรับการทำงานได้หลากหลายมากขึ้น เช่น การเพิ่ม<br>องค์ประกอบเพื่อให้สามารถทำจินตทัศน์แบบร่วมได้ ยกตัวอย่างงานวิจัย เช่น การเพิ่มเติมโมดูลสำหรับ ิ่ การทำจินตทัศน์ผ่านเว็บด้วยอะมิรา หรือ WEB-IS (Web-based Integrated System) [15] ซึ่งพยายาม ึ่ รวบรวมโครงสร้างพื้นฐานที่จำเป็นต่อการใช้งานในการศึกษาทางด้านภูมิศาสตร์ และสามารถแสดง ื้ ี่ ผลได้ในรูปแบบสามมิติ ทั้งนี้งานวิจัยยังเน้นในส่วนของการประมวลผลแบบจำลองโดยมีสภาพตัวอย่างที่ ั้ ี้ แตกตางกัน ดังรูปที่ 2.31

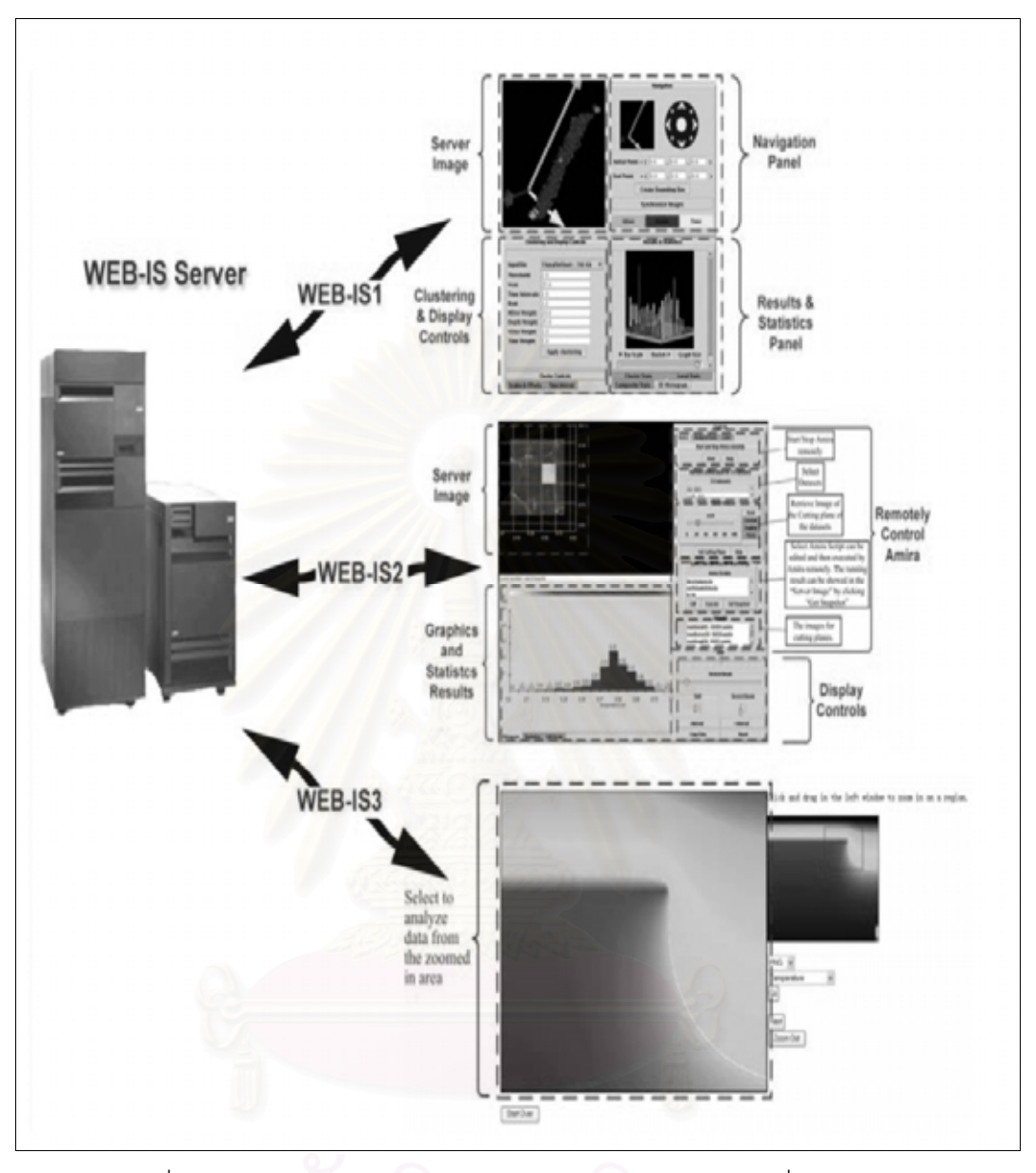

รูปที่ 2.31: แสดงผลลัพธ์จากการทำจินตทัศน์จากสภาพตัวอย่างที่แตกต่างกัน ี่

จากรูปที่ 2.31 มีสภาพตัวอย่างของการทดลองทั้งหมด 3 ตัวอย่าง ซึ่งแต่ละตัวอย่างคือหนึ่ง ั้ ึ่ ึ่ โมดูลที่เกิดขึ้น เพื่อใช้ในการทดลอง โดยที่โมดูลที่ 1 คือ WEB-IS1 ทำหน้าที่จัดการเหตุการณ์ต่างๆ ของ ึ้ ี่ แผ่นดินไหว ถัดมาในโมดูลที่ 2 คือ WEB-IS2 ทำหน้าที่จัดเตรียมข้อมูล และโมดูลที่ 3 คือ WEB-IS3 ทำ ี่ หน้าที่จัดเตรียมภาพที่เกิดจากการทำจินตทัศน์โดยให้สามารถปรับแต่งภาพ อาทิ การย่อ/ขยายภาพ ี่ นอกจากนั้นยังมีโมดูลที่เกี่ยวข้องเพิ่มเติม เช่น การสั่งงาน (Submit job) และการเฝ้าดูงาน (Monitoring) ั้  $\mathcal{L}^{\mathcal{L}}(\mathcal{L}^{\mathcal{L}})$  and  $\mathcal{L}^{\mathcal{L}}(\mathcal{L}^{\mathcal{L}})$  and  $\mathcal{L}^{\mathcal{L}}(\mathcal{L}^{\mathcal{L}})$ ี่ ิ่ ั่ ในส่วนการแสดงผล งานวิจัยนี้จะให้ผู้ใช้จะทดลองและทำจินตทัศน์ผ่านเว็บบราวเซอร์โดยใช้จาวาเอ็พ เพล็ต

ด้วยเทคโนโลยีทางด้านการแสดงผลภาพสามมิติบนเว็บเพ็จ (Web 3D) ทำให้งานจินตทัศน์ ประเภทนี้ยังคงพยายามเพิ่มรายละเอียดการให้มุมมองกับผู้ใช้มากขึ้น เช่น การใช้วีอาร์เอ็มแอล (VRML, ิ่ ึ้ Virtual Reality Modeling Language) เพื่อช่วยให้สามารถแสดงผลภาพสามมิติบนเว็บ ควบคุม ปรับเปลี่ยนมุมมองได้ ยกตัวอย่างงานวิจัยเช่น Web-Based Hybrid Visualization of Medical Images [27] เป็นการจัดทำและแสดงผลจินตทัศน์ทางการแพทย์ด้วยภาพนิ่งสามมิติและวิดีโอ งานวิจัยนี้จะใช้ เทคโนโลยีของวีอาร์เอ็มแอลและภาษาจาวาสคริปต์สำหรับแสดงผลภาพนิ่ง การแสดงผลจะแสดงผ่าน เว็บบราวเซอร์ซึ่งมีสองส่วนหลักคือ (1) ส่วนที่เป็นภาพนิ่งจะแสดงเป็นอ๊อฟไลน์ และ (2) วิดีโอจะแสดง แบบออนไลน์ ซึ่งผู้ใช้สามารถปรับเปลี่ยนการแสดงผลจากหน้าเว็บ ผลจากการปรับภาพระบบจะส่งคำ ร้องไปยังเซิร์ฟเวอร์เพื่อให้เรนเดอร์ภาพตามการร้องขอนั้น ซึ่งเซิร์ฟเวอร์จะใช้การ์ดแสดงผลพิเศษสำหรับ การเรนเดอร์ข้อมูล องค์ประกอบของระบบแสดงดังรูปที่ 2.26 ึ่ ึ่ ื่ ิ่ ั้ ึ่ ิ่ ิ่

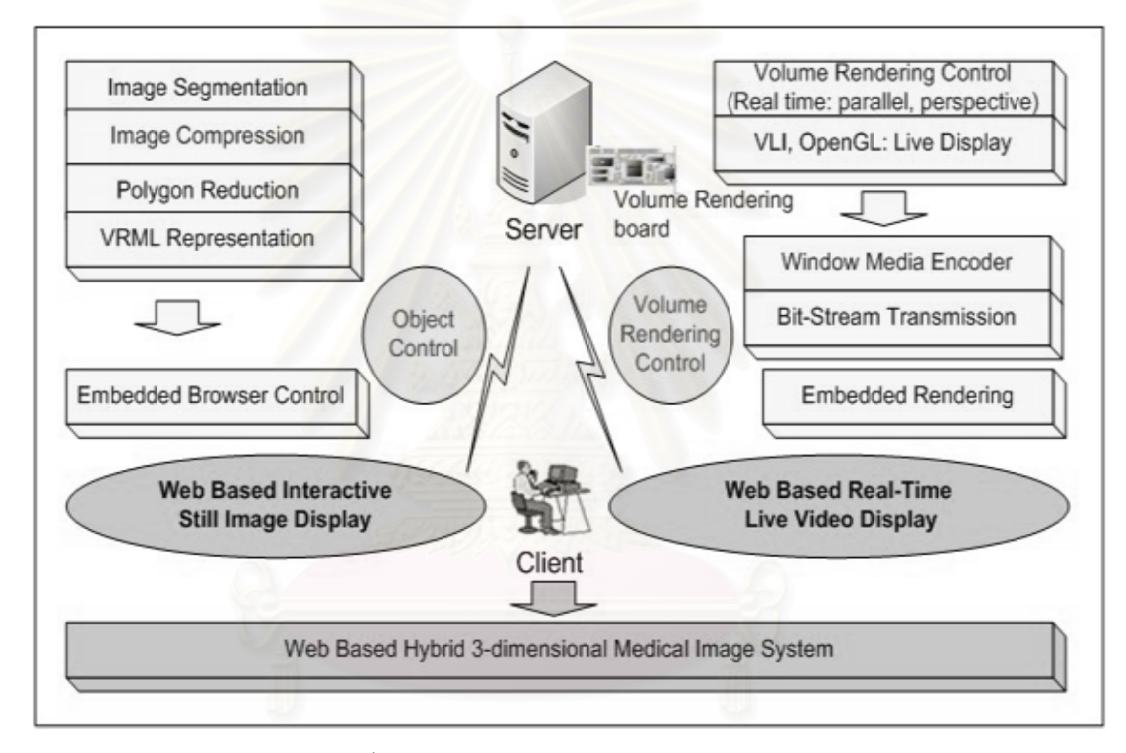

รูปที่ 2.32: แสดงองค์ประกอบของระบบ [27]

การทำจัดทำระบบจินตทัศน์ผ่านเว็บ โดยส่วนมากจะใช้โปรโตคอลมาตรฐานซึ่งอยู่บนบริการ เวิลด์ไวด์เว็บ (WWW, World Wide Web) คือ โปรโตคอลเอ็ชทีทีพี (HTTP, Hypertext Transfer Protocol) และถูกใช้เป็นตัวกลางในการสื่อสารระหว่างเครื่องบริการเว็บ และเว็บบราวเซอร์ของผู้ใช้ สำหรับฝั่งเซิร์ฟเวอร์จะใช้ภาษาสคริปต์ เช่น พีเอชพี (PHP, PHP Hypertext Preprocessor) เอเอสพี (ASP, Advance Server Page) หรือ ซีจีไอ (CGI, Common Gateway Interface) ฝั่งผู้ใช้หรือเว็บ บราวเซอร์การแสดงผลจะใช้ภาษาเอ็ชทีเอ็มแอล (HTML, Hypertext Markup Language) หรือ จาวา เอ็พเพล็ต (Java Applet) ปัจจุบันแนวทางจัดทำส่วนติดต่อกับผู้ใช้ผ่านเว็บจะคล้ายคลึงกับการใช้งานบน เดสก์ท็อปมากขึ้น เทคโนโลยีปัจจุบันจึงจัดทำระบบเว็บพอร์ทัลเพื่อทำจินตทัศน์ในลักษณะของ Rich Internet Application เพื่อให้การใช้งานราบรื่นและให้การแสดงผลที่ดีต่อผู้ใช้ เบื้องหลังการสร้างจินต ึ้ ื่ ื่ ื่ ี่ ึ่ ื้

ทัศน์ผู้พัฒนาโดยส่วนใหญ่จะใช้โปรแกรมทำจินตทัศน์ที่แตกต่างกันออกไป ขึ้นอยู่กับคุณสมบัติและ ึ้ ลักษณะการใช้งาน

งานวิจัยที่เกี่ยวข้องกับการแสดงจินตทัศน์ร่วมแบบต่างเวลาและสถานที่ส่วนใหญ่จะเน้น ี่ ี่ ในส่วนของการพัฒนาเว็บแอพพลิเคชั่นที่ใช้งานเฉพาะด้าน โดยมีการออกแบบสถาปัตยกรรมของ ั่ ระบบให้เหมาะสมกับการทดลองนั้นๆ ั้

 $\, {\bf \textit{a}}$ รูป: อย่างไรก็ตามจะเห็นได้ว่างานวิจัยต่างๆ ดังที่ได้กล่าวมาในข้างต้น ต่างสนับสนุนรูปแบบ การทำจินตทัศน์ร่วมในบางรูปแบบเท่านั้น ยังไม่มีง<mark>านวิจัยใดที่ผสมผสานรูปแบบขอ</mark>งการทำจินตทัศน์ ั้ ร่วมในทุกรูปแบบเข้าไว้ด้วยกัน ซึ่งหากมีการผสมผสานหลายรูปแบบเข้าไว้ด้วยกัน จะทำให้การทำจินต ึ่ ทัศน์ร่วมมีความสะดวกและสมบูรณ์แบบยิ่งขึ้น ซึ่งในการทดลองทางวิทยาศาสตร์ในปัจจุบัน ิ่

การแสดงจินตทัศน์ร่วมแบบเวลาเดียวกันต่างสถานที่นับเป็นสิ่งที่จำเป็นเพราะเหตุที่ว่า ี่ ี่ นักวิทยาศาสตร์แต่ละคนต่างมีความเชี่ยวชาญไม่เท่ากัน การแบ่งปันข้อมูลให้กับคนที่อยู่คนละที่เพื่อ ี่ ื่ แลกเปลี่ยนความรู้ให้แก่กันจะทำให้การทดลองทางวิทยาศาสตร์มีประสิทธิภาพมากยิ่งขึ้น ิ่

การแสดงจินตทัศน์ร่วมแบบต่างเวลาสถานที่เดียวกัน เพราะเหตุที่ว่านักวิทยาศาสตร์อาจมี ี่ ช่วงเวลาที่สามารถทำการทดล<mark>องร่วมกันได้ไม่ตรงกัน แต่มีความต้องการ</mark>ที่จะทำการทดลองร่วมกัน การ ี่ ี่ สร้างระบบที่สนับสนุนการท<mark>ดลองในลักษณะดังกล่าวนับเป็นสิ่งที่จำเป็น</mark> ี่ ิ่

การแสดงจินตทัศน์ร่วมแบบต่างเวลาและสถานที่เพื่อให้นักวิทยาศาสตร์ที่อยู่ต่างที่และมี ี่ ช่วงเวลาที่สามารถทำการทดลองร่วมกันได้ที่ต่างกัน สามารถทำการทดลองร่วมกันได้ ี่

และการแสดงจินตทัศน์ร่วมแบบเวลาและสถานที่เดียวกันเพื่อให้นักวิทยาศาสตร์ที่อยู่สถานที่ ี่ และช่วงเวลาเดียวกันสามารถแลกเปลี่ยนความรู้ข้อคิดเห็นซึ่งกันและกัน สิ่งต่างๆ เหล่านี้ล้วนเป็นสิ่งที่ ึ่ ิ่ ี้ ิ่ จำเป็นที่จะทำให้การทดลองทางวิทยาศาสตร์ในปัจจุบันพัฒนาและก้าวไกลไปยิ่งขึ้น ี่

### **2.3 การเปรียบเทียบงานวจิัยนี้กับงานวจิัยท เกยวข ี่ อง ี่**

จากงานวิจัยต่าง ๆ ที่ได้กล่าวมาข้างต้นสามารถสรุปความสัมพันธ์กับงานวิจัยนี้ โดยแบ่งตาม ้ลักษณะการทำจินตทัศน์ร่วมและการทำจินตทัศน์แบบกระจายดังต่อไปนี้

### **2.3.1 การเปรียบเทียบงานวิจัยท เกยวข ี่ องในสวนของระบบจ ินตทัศนแบบกระจาย ี่**

1) การทำจินตทัศน์ที่นำข้อมูลจากหลายแหล่งที่มา(Multiple Source Visualization) งานวิจัยที่ ี่ ี่ เกี่ยวข้องกับการทำจินตทัศน์ในรูปแบบนี้เน้นในเรื่องของการนำทรัพยากรมาใช้ในระบบจาก ี่ แหล่งข้อมูลหลากหลายที่ ทั้งนี้งานวิจัยส่วนใหญ่ต่างมุ่งเน้นที่การนำทรัพยากรจากแหล่งข้อมูล ั้ ี้ ี่ ประเภทเดียวกัน [6] ซึ่งการทดลองร่วมกันในปัจจุบัน จะพบว่าแต่ละหน่วยงานต่างมีทรัพยากรที่ใช้ ึ่ แตกต่างกัน การพัฒนาระบบเพื่อรองรับกับทรัพยากรที่หลากหลายรูปแบบจึงนับเป็นเรื่องที่จำเป็น ื่ ี่ ื่ ี่ ดังนั้นงานวิจัยนี้จึงออกแบบระบบเพื่อรองรับกับการนำข้อมูลแหล่งข้อมูลหลากหลายประเภท เพื่อให้ ั้ ื่ การทดลองเป็นไปได้อย่างราบรื่นขึ้น ื่

- 2) การทําจินตทัศนแบบขนาน (Parallel Visualization) งานวิจัยแนวคิดของ AVS/Express [7] ในสวน ของการแบ่งการประมวลผลแบบขนานภายในวิชวลโปรแกรมมาใช้ ซึ่งหลักการของการแบ่งข้อมูล ึ่ เพื่อทำการประมวลผลนั้นได้ใช้แนวคิดของ Parallel Volumn Rendering for Ocean Visualization ื่ in a Cluster of CPs [8] มาใช้ กล่าวคือ กำหนดให้มีการแบ่งการประมวลผลแบบขนานตามชั้น (Layer) ของข้อมูล
- 3) การทำจินตทัศน์แบบใช้ข้อมูลร่วมกัน (Sharing Data Visualization) งานวิจัยที่เกี่ยวข้องกับการทำ ี่ จินตทัศน์ในรูปแบบนี้จะเย้นในเรื่องของการแบ่งปันข้อมูลระหว่างกัน ทั้งนี้งานวิจัยส่วนใหญ่มักจะ ั้ ี้ เสนอรูปแบบการแสดงผลข้อมูลที่แสดงผลอย่างละเอียดซึ่ง [9] ซึ่งเหมาะกับการดูข้อมูลทีละข้อมูล ี่ ึ่ ึ่ ดังนั้นหากมีข้อมูลที่สนใจในปริมาณที่มาก การทำงานในลักษณะดังกล่าวอาจไม่เหมาะสมนัก การ ั้ ֦֧<u>֘</u> เพิ่มช่องทางในการเลือกดูข้อมูลจึงนับได้ว่าเป็นสิ่งที่จำเป็น งานวิจัยน้จึงนำเวนอรูปแบบการทำงานร่ ิ่ ิ่ ี่ สมแบบ 2 ช่องทางเพื่อตอบสนองกับความต้องการดังกล่าว ช่องทางแรกคือ ทางเว็บสำหรับกรณีที่มี ื่ ี่ ข้อมูลที่สนใจในปริมาณมาก และทางโปรแกรมจินตทัศน์ในกรณีที่ต้องการดูข้อมูลนั้น ๆ อย่าง ั้ ละเอียด
- 4) การทำจินตทัศน์ผ่านเครือข่าย(Network-Oriented Visualization) งานวิจัยที่เกี่ยวข้องกับการทำ ี่ จินตทัศน์ในรูปแบบนี้จะอยู่ในลักษณะของไคลเอนท์เซิร์ฟเวอร์ ดังนั้นงานวิจัยที่เกี่ยวข้องจึงอยู่ใน ั้ ี่ ลักษระของเว็บแอ๊พพลิเคชั่นมาใช้ในการพัฒนาระบบโดยใช้เทคโนโลยีการนำอ๊อปเจกต์ฝังตัวบน บราวเซอร (Embedded Object) [10, 11] มาใชในการแสดงผล เชน Java Applet, VRML Web 3D เป็นต้นทั้งนี้การนำเอาเทคโนโลยีดังกล่าวมาใช้ในการแสดงผลของฝั่งผู้ใช้นั้นมีข้อเสียคือ ทำให้มี ั้ ֧֖֧֝֟֟֓֟֓֕֓<u>֚</u><br>֧֖֩֩֩ ั้ ทรัพยากรที่ใช้ในการประมวลผลสูง ดังนั้นงานวิจัยนี้จึงเลือกเอาเทคโนโลยีของเฟลซ (Flash) มาใช้ ั้ ֦֧֦֝֝֝**֓**֖֖֖֚֓ ในการแสดงผลของจินตทัศนเพราะมีการใชทรัพยากรในการประมวลผลนอยและมีการแสดงผลแบบ เวกเตอร์ ดังนั้นจึงให้การแสดงภาพที่คมชัด และเหตุผลที่สำคัญอีกอย่างหนึ่งคือบราวเซอร์ของผู้ใช้ ั้ ี่ ี่ ึ่ ส่วนใหญ่มักติดตั้งโปรแกรมนี้ไว้อยู่แล้ว

งานวิจัยนี้ได้รวบรวมเอาข้อดีต่าง ๆ ของการทำจินตทัศน์บนระบบแบบกระจายเข้าไว้ด้วยกัน เพื่อรองรับกับความต้องการของนักวิทยาศาสตร์ที่ต้องการระบบที่สนับสนุนให้การทดลองมีประสิทธิภาพ ื่ ี่ มากย งขึ้น ิ่

### 2.3.1 การเปรียบเทียบงานวิจัยที่เกี่ยวข้องในส่วนของระบบจินตทัศน์ร่วม **ี่**

1) แบบเวลาและสถานที่เดียวกัน (Same Time, Same Place) งานวิจัยที่เกี่ยวข้องกับการทำจินตทัศน์  $\mathcal{L}^{\mathcal{L}}(\mathcal{L}^{\mathcal{L}})$  and  $\mathcal{L}^{\mathcal{L}}(\mathcal{L}^{\mathcal{L}})$  and  $\mathcal{L}^{\mathcal{L}}(\mathcal{L}^{\mathcal{L}})$ ี่ ี่ ร่วมในรูปแบบนี้ส่วนใหญ่จะเน้นในส่วนของการแสดงผลแบบหลายหน้าจอ เพื่อให้สามารถมองเห็น มุมมองและรายละเอียดของข้อมูลมากยิ่งขึ้น [17, 18] ส่วนใหญ่มักออกแบบระบบโดยใช้ฮาร์ดแวร์ ิ่ ึ้ เฉพาะ [16] มาช่วยสนับสนุนให้การแสดงผลป็นไปได้อย่างราบรื่นยิ่งขึ้น ดังนั้นการใช้งานของระบบ ื่ ิ่ ึ้ ดังกล่าวจึงเกิดขึ้นเฉพาะในห้องทดลองเท่านั้น งานวิจัยนี้จึงได้ออกแบบระบบการแสดงจินตทัศน์ ั้ ֦֧֧֧֝֟֟֓֝֟֟֓֝֬֟֓֝֬֝֓֝֬֟֟֓֝֬֟֓<u>֓</u> ร่วมแบบเวลาและสถานที่เดียวกันในรูปแบบการทำงานลักษณะดังกล่าวที่สามารถใช้งานได้ทุกที่  $\mathcal{L}^{\text{max}}_{\text{max}}$ และง่ายต่อการติดตั้ง โดยที่ไม่ต้องมีการใช้ฮาร์ดแวร์ที่ออกแบบเฉพาะเข้าช่วย

- 2) แบบเวลาเดียวกันต่างสถานที่ (Same Time, Different Place) งานวิจัยที่เกี่ยวข้องกับการทำจินต ี่ ี่ ทัศน์ในรูปแบบนี้ จะเน้นในช่วงของการแบ่งปันข้อมูลระหว่างกัน [19, 20, 21] ทั้งนี้การทำการ ั้ ֦֘<u>֚</u><br>֧֚֝ ทดลองร่วมกัน แต่ละหน่วยงานอาจประกอบไปด้วยบุคคลากรที่มีความเชี่ยวชาญที่ไม่เท่ากัน ดังนั้ ี่ ี่ ั้ ทดลองร่วมกัน แต่ละหน่วยงานอาจประกอบไปด้วยบุคคลากรที่มีความเชี่ยวชาญที่ไม่เท่ากัน ดังนั้น<br>ความต้องการในการใช้งานข้อมูลจึงมีความแตกต่างกันไปด้วย งานวิจัยนี้จึงได้ออกแบบระบบเพื่อ ֧֝֟֟֓֝֟֟֓֝֬֝֟֓֝֬֝֬֝֟֓**֓** ื่ รองรับกับความต้องการดังกล่าวโดยให้สามารถแบ่งปันข้อมูลในทุก ๆ รูปแบบดังตารางที่ 2.1
- 3) แบบต่างเวลาสถานที่เดียวกัน (Different Time, Same Place) งานวิจัยที่เกี่ยวข้องกับการทำจินต ี่ ี่ ี่ ทัศน์ในรูปแบบนี้มักเกี่ยวข้องกับการใช้ฐานข้อมูลที่ใช้ในการทำจินตทัศน์ [9] งานวิจัยนี้ได้ออกแบบ ี่ ระบบเพื่อสนับสนุนการทำงานร่วมในลักษณะนี้เช่นกัน โดยมีฐานข้อมูลเพื่อใช้ในการทำจินตทัศน์ ื่ ี้ ของระบบ
- 4) แบบต่างเวลาและสถ<mark>านที่(</mark>Diffent Time, Diffent Place) งานวิจัยที่เกี่ยวข้องกับการทำจินตทัศน์  $\mathcal{L}^{\text{max}}_{\text{max}}$ ี่ ร่วมในลักษณะนี้ส่วนใหญ่จะเน้นในเรื่องของการพัฒนาเว็บแอ๊พพลิเคชั่นที่ใช้งานเฉพาะด้าน โดยมี ี้ ั่ การออกแบบสถาปัตยกรรมระบบที่เหมาะสมกับการท<mark>ดลองนั้น ๆ [10, 20, 24] ซึ่งงานวิจัยนี้ได้</mark> ี่ ั้ ึ่ ออกแบบระบบใหมีการใชงานในลักษณะดังกลาวโดยนําเอาการทดลองสึนามิมาเปนรูปแบบในการ พัฒนาระบบ

ด้วยเหตุผลต่าง ๆ ที่กล่าวมาข้างต้นงานวิจัยนี้จึงผสมผสานรูปแบบของระบบจินตทัศน์ร่วมแบบ ֦֧<u>֘</u> ֧֝֟֟֓֝֟֟֟֓֝֬֟֓֝֬֝֓֟֓**֓** ต่าง ๆ เข้าไว้ด้วยกัน เพื่อรองรับความต้องการทางวิทยาศาสตร์ที่ในปัจจุบัน ื่

## **บทท ี่ 3**

## **การแสดงจินตทัศนรวมแบบผสมผสาน**

ในบทนี้นำเสนอแนวคิดของงานวิจัยนี้เกิดจากการทำจินตทัศน์ในการทดลองทางวิทยาศาสตร์ที่ ี้ มีองค์ประกอบที่สำคัญสองส่วนคือ ส่วนแรกคือระบบจินตทัศน์แบบกระจาย ซึ่งแนวคิดของงานในส่วนนี้ ึ่ จะเป็นการผสมผสานรูปแบบของระบบจินตทัศน์แบบกระจายในทุกรูปแบบเข้าไว้ด้วยกัน ในส่วนที่สอง ี่ จะเป็นการแสดงจินตทัศน์ร่วม ซึ่งแนวคิดของงานวิจัยในส่วนนี้คือการรวบรวมทุกรูปแบบของการทำจินต ึ่ ֦֧<u>֚</u><br>֧֚֚֝ ทัศน์ร่วมเพื่อรองรับกับรูปแบบการทดลองทางวิทยาศาสตร์ในปัจจุบัน จากแนวคิดดังกล่าวทำให้เกิด ื่ ระบบที่ผสมผสานรูปแบบการทำจินตทัศน์แบบต่างๆ เข้าไว้ด้วยกัน ี่

### **3.1 แนวคิดในการออกแบบระบบ**

การทดลองทางวิทยาศาสตร์สมัยใหม่จำเป็นต้องอาศัยการสร้างแบบจำลองทางคณิตศาสตร์ และทำการทดลองบนระ<mark>บ</mark>บที่มีสมรรถนะสูง เช่น คอมพิวเตอร์คลัสเตอร์ กริด และซุปเปอร์คอมพิวเตอร์ ี่ อีกทั้งปัจจุบันความเร็วของ<mark>หน่วย</mark>ประมวลผล ความจุของหน่วยเก็บข้อมูล และความเร็วของเครือข่ายที่ เพิ่มมากขึ้น ส่งผลให้นักวิทยา<mark>ศ</mark>าสตร์สามารถสร้างแบบจำล<sub>ื</sub>องทางคณิตศาสตร์ที่มีความซับซ้อนและให้ ิ่ ึ้ ี่ ปริมาณผลการทดลองที่มากขึ้นตามมา โดยผลการทดลองดังกล่าวนั้นไม่สามารถทำความเข้าใจได้ง่าย ี่ ึ้ เนื่องจากข้อมูลดังกล่าวเป็นข้อมูลที่เต็มไปด้วยตัวเลข กระบวนการทางจินตทัศน์จึงนับเป็นกระบวนการ ื่ หนึ่งที่ทำให้นักวิทยาศาสตร์สามารถเปลี่ยนข้อมูลดังกล่าว ไปเป็นข้อมูลที่สามารถเข้าใจได้โดยง่าย เช่น ึ่ ี่ ี่ รูปภาพ วิดีโอ เป็นต้น

ในปัจจุบันการทดลองทางวิทยาศาสตร์ อาจจำเป็นต้องอาศัยความร่วมมือจากหลายหน่วยงาน ดังนั้นการใช้งานระบบที่ช่วยอำนวยความสะดวกในการทดลองทางวิทยาศาสตร์ร่วมกันและการทำจิต ี่ ทัศน์ร่วมกันจึงนับเป็นสิ่งที่จำเป็น ภายใต้ความร่วมมือดังกล่าวระบบต้องจัดเตรียมการให้บริการ ิ่ ี่ เครื่องมือในการทดลอง การแชร์ข้อมูลทั้งอินพุทและเอาต์พุท การทำวิชวลไลเซชัน เพื่อให้การทดลอง ื่ ั้ เป็นไปได้อย่างมีประสิทธิภาพ เบื้องหลังการทำงานของระบบการจัดการการทดลองทางวิทยาศาสตร์มัก ื้ ใช้ระบบคอมพิวเตอร์ที่มีสมรรถนะสูงและระบบแบบกระจาย เพื่อให้ได้รับผลลัพธ์ของการทดลองที่เร็วขึ้น<br>ทันกาล และเหมาะสมกับงานวิจัยแต่ละประเภท ี่ ึ้

ทั้งนี้การออกแบบระบบการแสดงจินตทัศน์ร่วมแบบผสมผสานนั้นมีแนวคิดหลักที่สำคัญสอง ั้ ี้ ั้ ี่ ประการคือ

1) การผสมผสานรูปแบบของระบบจินตทัศน์แบบกระจายแบบต่างๆ เข้าไว้ด้วยกันโดยกำหนดให้มีการ นำข้อมูลจากหลายแหล่งที่มาเพื่อรองรับกับความแตกต่างของทรัพยากรในแต่ละหน่วยงาน มีระบบ ี่ ื่

การประมวลผลแบบขนานทำให้เพื่อทำให้การแสดงผลเป็นไปได้อย่างรวดเร็วยิ่งขึ้น มีรูปแบบการ ื่ ิ่ ึ้ แสดงผลแบบหลายช่องทางเพื่อเพิ่มทางเลือกให้กับนักวิทยาศาสตร์ในการศึกษาและวิเคราะห์ข้อมูล ื่ ิ่ มีการทำจินตทัศน์ผ่านระบบเครือข่ายเพื่อเกิดการเชื่อมโยงการทำงานร่วมกันในแต่ละหน่วยงานโดย ื่ รูปแบบการทํางานระบบน นแสดงดังรูปที่ 3.1 ั้

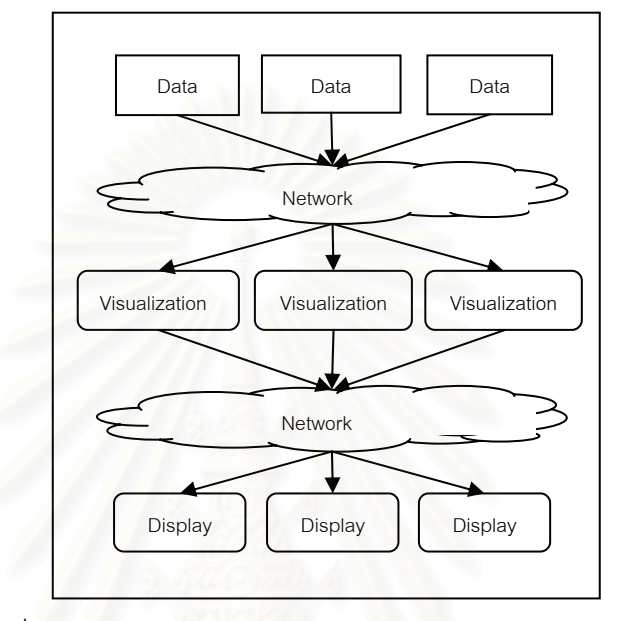

รูปที่ 3.1: รูปแบบการผสมผสานระบบจินตทัศนแบบกระจาย

- 2) การผสมผสานรูปแบบของการแสดงจินตทัศน์ร่วมแบบต่างๆ เข้าไว้ด้วยกัน เพื่อรองรับกับการทดลอง ื่ ทางวิทยาศาสตร์ในปัจจุบัน ซึ่งประกอบไปด้วย
	- การแสดงจินตทัศน์ร่วมแบบเวลาและสถานที่เดียวกัน โดยออกแบบให้ระบบรองรับการ แสดงผลจินตทัศนแบบหลายหนาจอ (Tiled Display)
	- การแสดงจินตทัศน์ร่วมแบบเวลาเดียวกันต่างสถานที่ กำหนดให้มีมีการแบ่งปันข้อมูลจาก โปรแกรมจําลอง วิชวลโปรแกรม และผลลัพธที่ไดจากโปรแกรมจินตทัศน
	- การแสดงจินตทัศน์ร่วมแบบต่างเวลาสถานที่เดียวกัน โดยการออกแบบฐานข้อมูลเพื่อ ื่ รองรับกับการทดลองทางวิทยาศาสตร
	- การแสดงจินตทัศน์ร่วมแบบต่างเวลาและสถานที่ โดยการออกแบบเว็บแอพพลิเคชั่นให้ เหมาะสมกับลักษณะการทดลองทางวิทยาศาสตร์ (การทดลองสึนามิ ดูบทที่ 4 กรณีศึกา การทดลองสึนามิ ประกอบ)

งานวิจัยนี้จึงผสมผสานรูปแบบของระบบจินตทัศน์แบบกระจายและการแสดงจินตทัศน์ร่วมใน ี้ ทุกๆรูปแบบเขาไวดวยกัน โดยมีสถาปตกรรมของระบบดังรูปที่ 3.2

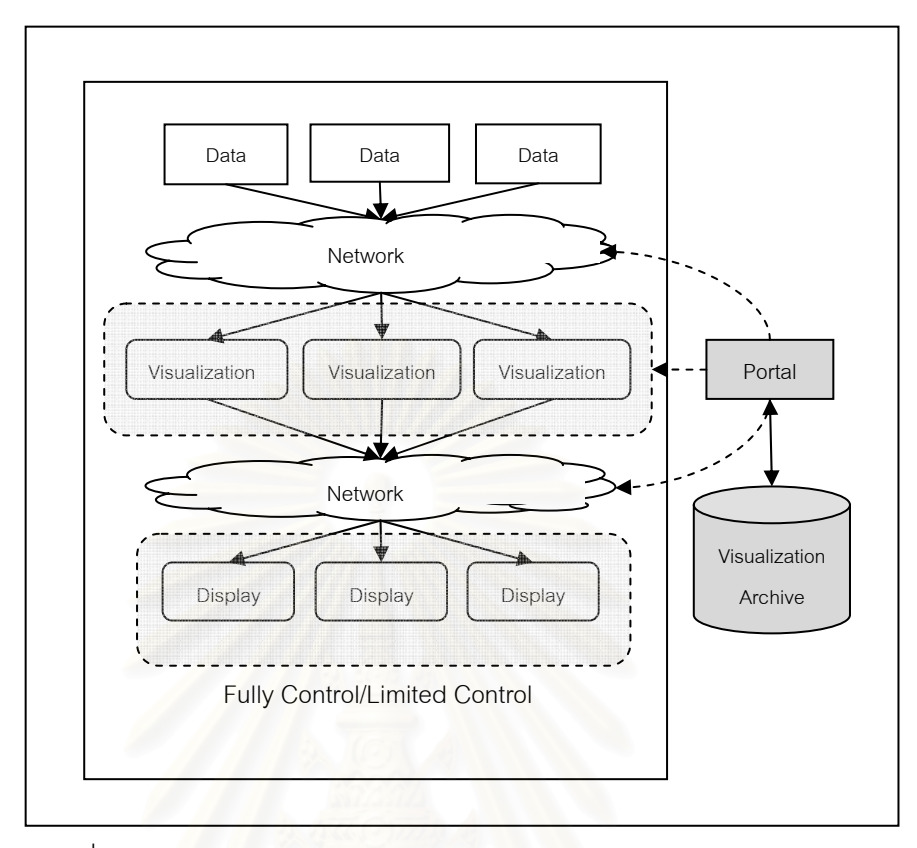

รูปที่ 3.2: รูปแบบการผสมผสานระบบจินตทัศนรวมในระบบแบบกระจาย

### **3.2 สถาปตยกรรม**

ผู้วิจัยได้ศึกษาและออกแบบระบบเพื่อช่วยเหลือการทดลองทางวิทยาศาสตร์ โดยมี ความสามารถและหน้าที่ดังนี้คือ ระบบการเข้าถึงข้อมูลแบบกระจาย ระบบการแชร์ไฟล์อินพุทและเอาต์ ี่ ֧֧֧֦֧֦֧֦֦֧֦֦֪֪֦֧֦֦֧֦֧֦֦֧֦֧֦֧֦֧֧֧֧֧֝֟֟֓֕֓֟֓֡֬֟֓֓֝֬֟֓֓֟֓֡֟֓֡֟֓֡֟֟֩֬֓֞֓֞֓֞֟֬֓֬֓֬֓֬֓֝֬֓<br>֧֪֪֪֪֪֪֪֪֪֪֪֪֪֪֪֝ พุทและระบบการทําจินตทัศนรวมกัน และระบบการประมวลผลจินตทัศนแบบขนาน

โดยแนวคิดของระบบตนแบบขางตนจะชวยอํานวยความสะดวกใหนักวิทยาศาสตรสามารถทํา การทดลองในส่วนที่ตนเองต้องการ ซึ่งในกรณีนี้ผู้วิจัยเน้นหนักไปทางด้านการทดลองการเกิดคลื่นสึนามิ  $\mathcal{L}^{\mathcal{L}}(\mathcal{L}^{\mathcal{L}})$  and  $\mathcal{L}^{\mathcal{L}}(\mathcal{L}^{\mathcal{L}})$  and  $\mathcal{L}^{\mathcal{L}}(\mathcal{L}^{\mathcal{L}})$ ี้ ื่ โดยมีระบบสนับสนุนอยู่เบื้องหลัง ได้แก่ ื้

- ระบบคอมพิวเตอร์คลัสเตอร์ เพื่อใช้ในการทำจินตทัศน์
- ระบบไฟลเซิรฟเวอรและฐานขอมูล สําหรับการเก็บโปรไฟลการทดลอง (Precomputed Database)

● ระบบเว็บเซิร์ฟเวอร์เพื่อใช้เป็นเว็บพอร์ทัล สำหรับการติดต่อกับผู้ใช้และจัดการระบบ จากความต้องการและความจำเป็นต่อการใช้งานข้างต้น ผู้วิจัยจึงออกแบบระบบเพื่อสนับสนุน ื่ และตอบสนองตอการใชงาน ดังแสดงในรูป 3.3

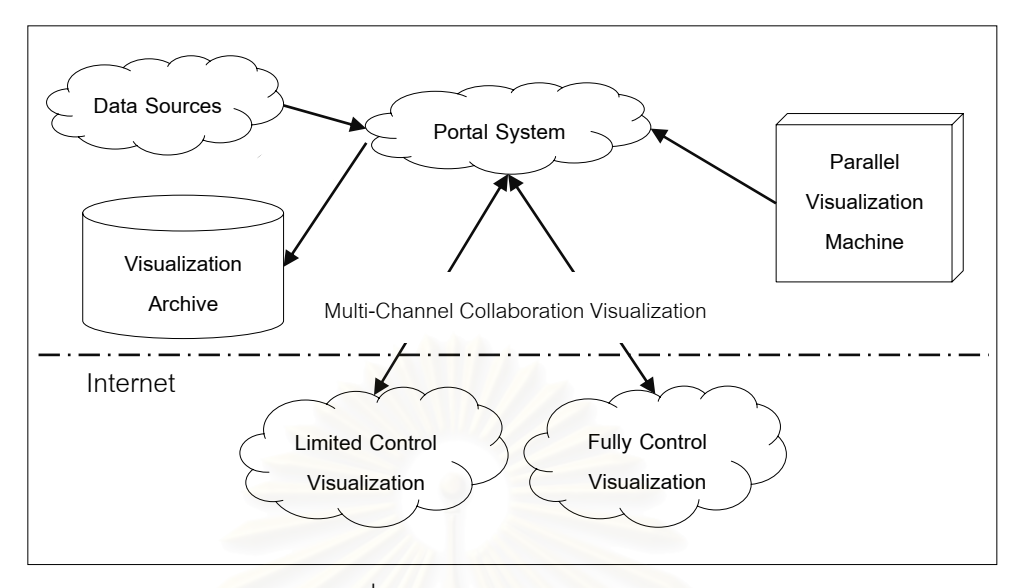

รูปที่ 3.3: สถาปตยกรรมของระบบ

 $\ell$ ทิวิจัยได้นำแนวคิดของการทำระบบพอร์ทัลมาใช้ในการควบคุมการทำงานส่วนต่างๆ ดังรูปที่ 3.3 ข้อดีของระบบลักษณะนี้คือ สามารถเคลื่อนย้าย และปรับปรุงระบบได้ง่ายโดยที่ไม่กระทบต่อการ ื่ ทำงานของระบบย่อย หรื<mark>อแม้กระทั่ง</mark>มีการใช้งานอยู่ในขณะนั้น ก็สามารถเพิ่มเติมหรือแก้ไขระบบได้โดย ไม่กระทบต่อสวนอื่น และไม่จำเป็นต้องงดการใช้งานระบบโดยไม่จำเป็น

ส่วนประกอบของระบบพอร์ทัลที่ผู้วิจัยออกแบบ จะประกอบไปด้วยส่วนต่างๆ ซึ่งทำหน้าที่ ี่ แตกต่างกัน และสามารถเพิ่มเติมแต่ละส่วนได้ง่าย โดยที่ไม่กระทบต่อส่วนอื่น ส่วนประกอบดังกล่าวมี ิ่ ื่ ดังน ี้ (ดูรูปที่ 3.3 - 3.4 ประกอบ)

- ่ แหล่งข้อมูล (Data Source) ผู้วิจัยได้ออกแบบระบบให้ผู้ใช้สามารถนำเอาข้อมูลจาก แหล่งข้อมูลประเภทต่างๆ มาทำจินตทัศน์ ยกตัวอย่างเช่น ข้อมูลในระบบกริด คลัสเตอร์ เว็บไซต์ เอฟทีพีเซิร์ฟเวอร์ และเครื่องคอมพิวเตอร์ส่วนบุคคล เป็นต้น ื่
- เครื่องทำจินตทัศน์(Visualizer Visualization Machine) ชื่ ื่ ึ่ งผู้วิจัยได้นำเครื่อง ื่ คอมพิวเตอร์คลัสเตอร์มาใช้ในการประมวลผลเพื่อรองรับกับการประมวลผลแบบขนาน
- ฐานขอมูลจินตทัศน (Visualization Archive) ผูวิจัยไดออกแบบระบบใหมีฐานจินตทัศน เพ ื่อใหนักวิจัยสามารถนําเอาขอมูลและผลการทําจินตทัศนมาวิเคราะหในภายหลัง และ อนุญาตใหสามารถทําการคนหาผลการทําจินตทัศนในอดีตดวยพารามิเตอร (Parameter Keyword) ของข้อมูลที่ระบุ ี่
- การแสดงจินตทัศนรวมแบบหลายชองทาง (Multi-Channel Collaboration Visualization) ระบบพอร์ทัลได้ออกแบบให้มีส่วนของการแสดงผลการทำจินตทัศน์ร่วมสองประเภทคือ แบบควบคุมการแสดงผลจินตทัศนอยางสมบรณู (Fully Control) และแบบควบคุมการ แสดงผลแบบจํากัด (Limited Control)

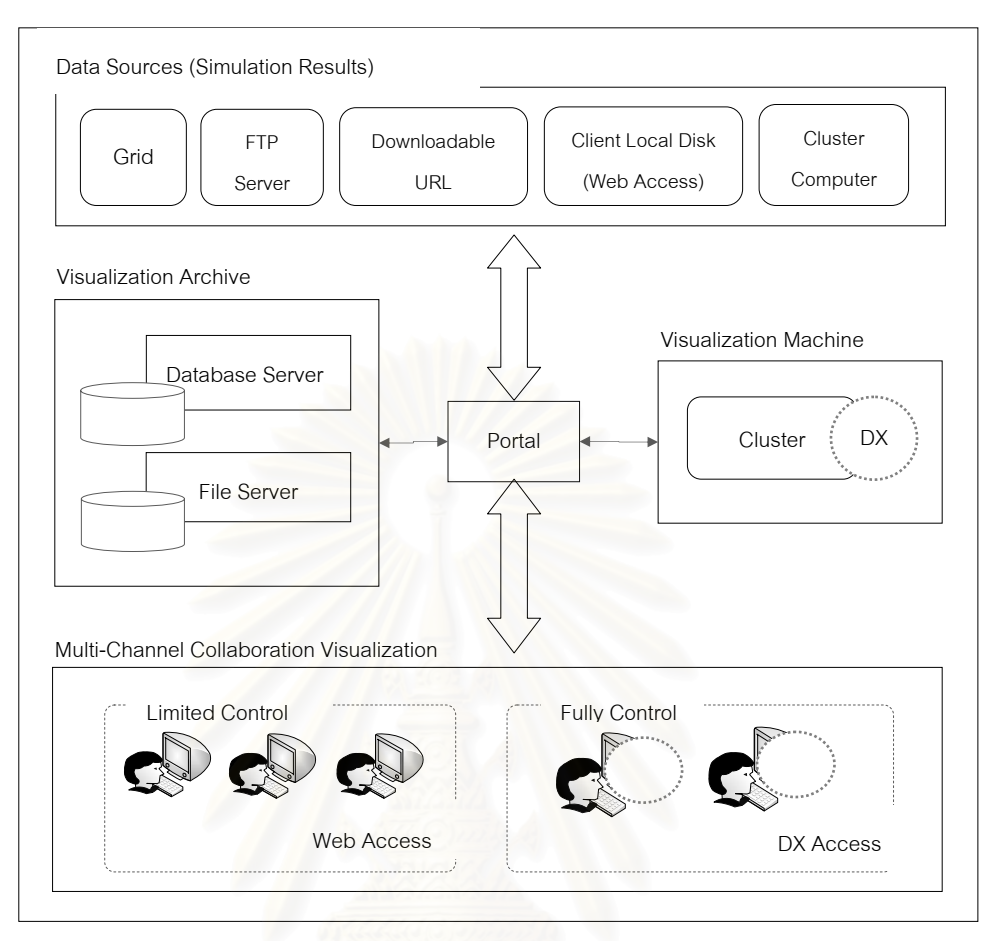

รูปที่ 3.4: แสดงสวนประกอบของระบบ

จากรูปที่ 3.4 แสดงใหเห็นถึงสวนประกอบที่จาเปํ นของระบบ การทํางานและรายละเอียดของ แต่ละส่วนข้างต้น มีดังต่คไปนี้

# **3.2.1 แหลงขอม ูลของผลการทดลองทางวิทยาศาสตร (Scientific Data Source)**

เนื่องจากกลุ่มการทดลองทางวิทยาศาสตร์ในแต่ละกลุ่ม อาจมีการเข้าถึงทรัพยากรของระบบ ื่ ของตนเองแตกต่างกัน หรือต้องการเข้าถึงแหล่งเก็บข้อมูลของงานวิจัยร่วมกัน ยกตัวอย่างเช่น

- หนวยงาน ก. ใชระบบคลัสเตอรคอมพิวเตอรในการทดลองและเก็บผลการทดลอง
- หนวยงาน ข. ใชระบบกริด และคอมพิวเตอรสวนบุคคลทําการทดลองและเก็บผลการ ทดลอง
- หนวยงาน ค. ใชระบบคลัสเตอรคอมพิวเตอรทําการทดลองและเก็บผลการทดลองไวท เอฟทีพีเซิรฟเวอร (FTP Server)

จากตัวอย่างแสดงให้เห็นว่ากลุ่มการทดลองนี้มีการเก็บผลการทดลองไว้ในระบบคอมพิวเตอร์ที่ ֦֘<u>֚</u> แตกต่างกัน ดังนั้นงานวิจัยนี้จึงออกแบบมาเพื่อรองรับความหลากหลายของแหล่งข้อมูลดังนี้ ั้ ื่

### **3.2.1.1 แหลงขอมูลจากคลัสเตอรคอมพิวเตอร (Cluster Computer)**

การนำข้อมูลเข้าสู่ระบบจากคอมพิวเตอร์คลัสเตอร์จะใช้รูปแบบการเข้าถึงข้อมูลที่เรียกว่า คลัส ี่ เตอร์ดีเอ็สเอ็น (Cluster DSN – Data Source Name) ซึ่ง ผู้วิจัยได้กำหนดดีเอ็สเอ็นไว้ดังนี้

<username>:<password>@<hostname>:/<path>/<to>/<filename>

ตัวคย่างการใช้งานเช่น

 pemjit:password@horizon.cp.eng.chula.ac.th:/home/pemjit/data.dat จากตัวอย่างข้างต้นผู้ใช้งานชื่อ pemjit มีรหัสผ่า<mark>นของผู้ใช้เป็น password โดยเข้าสู่เครื่</mark>อง ื่ ื่ คอมพิวเตอร์คลัสเตอร์คือ horizon.cp.eng.chula.ac.th เพื่อร้องขอนำไฟล์ข้อมูลชื่อ data.data ณ ื่ ื่ ตำแหน่ง /home/pemjit/ ออกจากระบบไปยังระบบพอร์ทัล โดยวิธีการนี้ระบบจะใช้ช่องทางการขนส่ง ข้อมูลผ่านโปรโตคอลซีเคียวเชลล์(SSH - Secure Shell Protocol) ซึ่งเป็นช่องทางมาตรฐานที่ระบบ ี่ คอมพิวเตอรทางวิทยาศาสตรโดยสวนใหญเปดใชงาน

### **3.2.1.2 แหลงขอมูลจากระบบกริด (Grid System)**

ในสภาพแวดล้อมการทำวิจัยครั้งนี้ ผู้วิจัยได้เรียกใช้งานมิดเดิลแวร์ในระบบกริด คือ โกลบัส ั้ (Globus) เพื่อการขนส่งไฟล์ภายในระบบกริดสู่ระบบพอร์ทัล ดังนั้นการขนส่งข้อมูลจะใช้คำสั่งของโกล ื่ ั้ บัสเป็นหลัก และทำการเชื่อมเส้นทางข้อมูลไปที่โปรโตคอลเอฟทีพีของระบบเว็บพอร์ทัลดังรูปที่ 3.5

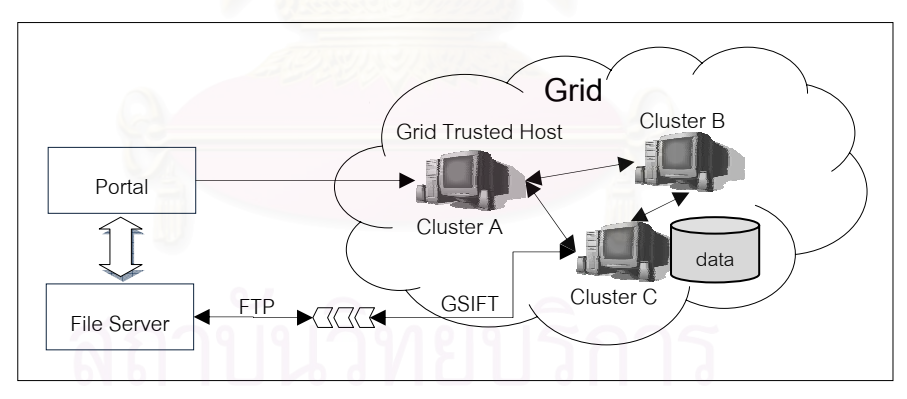

รูปที่ 3.5: แสดงการเชื่อมต่อเพื่อสำเนาข้อมูลระหว่างระบบพอร์ทัลและระบบกริด ื่ ื่

จากรูปที่ 3.5 จะเห็นได้ว่าการนำเอาแฟ้มข้อมูลจากกริด ระบบจะดำเนินการเชื่อมต่อด้วย ื่ โปรโตคอลซีเคียวเชลล์เพื่อเลือกแฟ้มข้อมูลที่ต้องการ จากนั้นระบบพอร์ทัลจะทำการดาวน์โหลดข้อมูลที่ ื่ ี่ ั้ เลือกมาเก็บไว้ที่เครื่องไฟล์เซิร์ฟเวอร์เพื่อทำจินตทัศน์ต่อไป ื่

การกำหนดการเข้าถึงข้อมูลในระบบกริด ผู้ใช้จำเป็นต้องมีบัญชีผู้ใช้ในระบบกริด ซึ่งอาจเป็น เครื่องคอมพิวเตอร์คลัสเตอร์เครื่องใดเครื่องหนึ่ง หรือ อาจเป็นลีนุกซ์/ยูนิกส์เซิร์ฟเวอร์ โดยที่ระบบพอร์ทัล ื่ จะเรียกเครื่องคอมพิวเตอร์นี้ว่า "เครื่องคอมพิวเตอร์ซึ่งได้รับการยอมรับในระบบกริด (Grid Trusted ื่ ี้ ื่

Host)" และจะใช้เป็นเครื่องคอมพิวเตอร์ตัวแทน (Proxy) สำหรับการเข้าถึงระบบไฟล์ในกริด โดยสามารถ ื่ กําหนดดีเอ็สเอ็น (Grid-Trusted-Host DSN) ในการเขาถึงดังน

<username>:<password>@<grid-trusted-hostname>

ตัวอย่างการใช้งานเช่น

pemjit:password@pluto.cp.eng.chula.ac.th

หลังจากการกำหนดเครื่องคอมพิวเตอร์ตัวแทนในระบบพอร์ทัลตามดีเอ็สเอ็นข้างต้น ผู้วิจัยได้ ื่ กำหนดดีเอ็สเอ็นสำหรับการเข้าถึงข้อมูลในระบบกริด (Grid DSN) เพื่อนำเอาแฟ้มข้อมูลที่ต้องการดังนี้ ื่

<grid-member-hostname>:/<path>/<to>/<filename>

ตัวคย่างการใช้งานเช่น

araya.thaigrid.or.th:/fs/home/thaigrid/data.dat

จากตัวอย่าง ระบบพอร์ทัลจะนำไฟล์ข้อมูล data.dat จากเครื่องคอมพิวเตอร์คลัสเตอร์ใน ื่ ระบบกริด คือ araya.thaigr<mark>i</mark>d.or.th ณ ตำแหน่ง /fs/home/thaigrid/ มายังระบบพอร์ทัล โดยเชื่อมต่อ เส้นทางไปยังโปรโตคอลเอฟทีพีของระบบพอร์ทัลดังรูปที่ 3.5 ข้างต้น

### **3.2.1.3 แหลงขอมูลจากเคร องคอมพิวเตอรสวนบุคคล ื่**

การทดลองทางวิทยาศาสตร์บางประเภท นักวิทยาศาสตร์อาจไม่ได้ใช้ระบบที่มีสมรรถนะสูง เช่น คอมพิวเตอร์คลัสเตอร์ ระบบกริด แต่อาจใช้คอมพิวเตอร์ส่วนบุคคลมาประมวลผล ซึ่งระบบพอร์ทัลจะ ึ่ อนุญาตให้นำเอาข้อมูลจากเครื่องคอมพิวเตอร์ดังกล่าวผ่านโปรโตคอลเอ็ชทีทีพีมาตรฐาน (HTTP) เข้าสู่ ื่ ระบบพอรทัล

**3.2.1.4 แหลงขอมูลจากการระบุยูอารแอลแบบเปดเผย (Non-authentication** 

นักวิทยาศาสตร์อาจต้องการแบ่งปันผลการทดลองให้กับผู้ที่สนใจ โดยเก็บผลการทดลองในเว็บ เซิร์ฟเวอร์ หรือ เอฟทีพีเซิร์ฟเวอร์ ที่สามารถเข้าถึงได้จากภายนอก (Public) ดังนั้นการนำแหล่งข้อมูลจาก ี่ ั้ การระบุยูอาร์แอลจึงมีความสำคัญ ระบบพอร์ทัลจะใช้โปรโตคอลเอ็ชทีทีพี และ เอฟพีที ซึ่งเป็น โปรโตคอลมาตรฐานในการนำข้อมูลเข้าสู่ระบบพอร์ทัล มีรูปแบบการระบุยูอาร์แอลดังนี้

<http, ftp>://<hostname>/<path>/<to>/<filename>

ตัวคย่างการใช้งานเช่น

**URL)** 

http://horizon.cp.eng.chula.ac.th/~pemjit/data.dat

# **3.2.1.5 แหลงขอมูลจากการระบุยูอารแอลแบบไมเปดเผย (Authentication**

**URL)** 

ผลการทดลองทางวิทยาศาสตร์เป็นสิ่งสำคัญมาก ในบางครั้งอาจไม่เปิดเผยต่อสาธารณะ ิ่ ข้อมูลดังกล่าวอาจเก็บในเครื่องคอมพิวเตอร์ไฟล์เซิร์ฟเวอร์ โดยใช้โปรโตคอลเอฟทีพี (FTP Protocol) และ https สำหรับเข้าถึงระบบไฟล์และต้องใช้บัญชีผู้ใช้ของตนเพื่อนำข้อมูลออกมา สำหรับแหล่งข้อมูล ื่ ลักษณะนี้ ระบบพอร์ทัลสนับสนุนการเข้าถึงข้อมูลซึ่งสามารถระบุยูอาร์แอลได้ดังนี้ ึ่

```
ftp://<username>:<password>@<hostname>/<path>/<to>/<filename>
```
### ตัวย่างการใช้งานเช่น

ftp://pemjit:password@161.200.92.162/private/data.dat

### **3.2.2 เคร องคอมพิวเตอรสําหรบทั ําจนตท ิ ัศน (Visualization Machine) ื่**

ระบบใช้เครื่องคอมพิวเตอร์คลัสเตอร์เพื่อทำจินตทัศน์เนื่องจากต้องการการประมวลผลแบบ ื่ ื่ ื่ ขนาน (ดูหัวข้อที่ 3.3 การประมวลผลจินตทัศน์) การติดต่อระหว่างพอร์ทัลกับเครื่องมือการทำจินตทัศน์มี ื่ ลักษณะดังรูปที่ 3.6

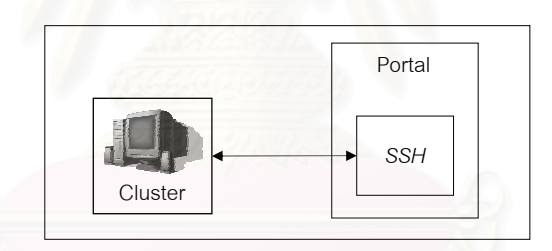

รูปที่ 3.6: การติดต่อสื่อสารระหว่างพอร์ทัลกับเครื่องทำจินตทัศน์ ื่ ื่

### **3.2.3 ฐานขอมูลเพ อการวเคราะห ิ (Visualization Archive) ื่**

การทดลองทางวิทยาศาสตร์จำเป็นต้องมีการเก็บข้อมูลในอดีตเพื่อการวิเคราะห์และใช้งานใน ื่ ยามจำเป็น ดังนั้นส่วนนี้นับว่าเป็นสิ่งที่สำคัญต่อการทดลองบางประเภท โดยเฉพาะการทดลองการเกิด ั้ ี้ ิ่ ี่ คลื่นสึนามิ เพราะเมื่อเกิดแผ่นดินไหว นักวิทยาศาสตร์จะนำเอาข้อมูลจากเหตุการณ์ดังกล่าว เช่น ความ ื่ ื่ รุนแรง พื้นที่การเกิดแผ่นดินไหว ตำแหน่งที่เกิด และอื่นๆ มาค้นหาในฐานข้อมูลเพื่อประเมินผลกระทบ ื้ ี่ ื่ เบื้องต้น และสามารถเตือนภัยได้อย่างทันท่วงที ดังนั้นการเก็บข้อมูลเพื่อการวิเคราะห์จึงเป็นสิ่งจำเป็นที่ ื้ ั้ ื่ ิ่ จะทำให้การทดลองมีประสิทธิภาพมากยิ่งขึ้น (ดูบทที่ 4 กรณีศึกษาการทดลองสึนามิ) ิ่

### **3.2.4 จินตทัศนรวม (Collaboration Visualization)**

การทดลองทางวิทยาศาสตร์ร่วมกันต้องอาศัยระบบที่สามารถแบ่งปันผลการทดลองไปยังกลุ่ม ี่ หรือหน่วยงานที่เกี่ยวข้อง ระบบพอร์ทัลนี้อนุญาติให้ผู้ทำการทดลองสามารถเข้าดูผลการทำจินตทัศน์ ซึ่ง<br>เป็นขั้นตอนสุดท้ายของการทดลองทางวิทยาศาสตร์ผ่าน 2 ช่องทาง คือ ี่ ี้ ึ่ ั้ นตอนสุดทายของการทดลองทางวิทยาศาสตรผาน 2 ชองทาง คือ

### **3.2.4.1 การแสดงผลผานเว็บพอรทัล (Web Access)**

ส่วนนี้จะแสดงผลการทำจินตทัศน์ผ่านเว็บและสามารถควบคุม หรือ ปรับเปลี่ยนรูปแบบของ ี้ การแสดงผลภาพตามที่ระบบกำหนดให้ (Limited Control) สามารถแบ่งประเภทของการแสดงผลจินต ี่ ทัศนในสวนน ี้ออกเปน 2 ประเภทดังน

- 1) *ภาพนิ่ง (Imagery)* เป็นภาพที่แสดงผ่านเว็บพอร์ทัล ซึ่งเกิดจากข้อมูลที่มีจำนวนช่วงเวลาการ *ิ่* ี่ ึ่ ี่ แสดงผลเพียงหนึ่งช่วงเวลา (Single Time Step) ึ่
- 2) *ภาพเคลื่อนไหว (Animation*) เป็นอนุกรมของภาพหลายๆ ภาพที่ถูกแสดงในช่วงเวลาเท่าๆ กัน ี่ (Frame Rate) ซึ่งเกิดจากข้อมูลที่มีจำนวนช่วงเวลาการแสดงผลหลายช่วงเวลา (Multi Time Step) ึ่

การทำจินตทัศน์โดยส่วนใหญ่มักมีการปรับเปลี่ยนผลลัพธ์อยู่บ่อยครั้ง เนื่องจากว่าผลลัพธ์อาจ ั้ ื่ ยังไม่ก่อให้เกิดความเข้าใจอย่างถ่องแท้ นักวิทยาศาสตร์จึงจำเป็นต้องปรับเปลี่ยนข้อมูลภาพให้อยู่ในรูป ที่เข้าใจ และสื่อความหมาย<mark>ข</mark>องผลการทดลองอย่างแท้จริง ผู้วิจัยจึงกำหนดให้ระบบพอร์ทัลมีเครื่องมือ  $\mathcal{L}^{\mathcal{L}}(\mathcal{L}^{\mathcal{L}})$  and  $\mathcal{L}^{\mathcal{L}}(\mathcal{L}^{\mathcal{L}})$  and  $\mathcal{L}^{\mathcal{L}}(\mathcal{L}^{\mathcal{L}})$ ื่ ื่ สำหรับการปรับผลภาพของจิ<mark>นตทัศน์ อาทิ การปรับเปลี่ยนมุมมอง (Rotation Angle) การปรับความ</mark> ละเอียดของภาพ (Resolution) การยอขยายภาพ (Zooming) และใหสามารถทําการดาวนโหลดผลลัพธ เพื่อใช้ในกิจการอย่างอื่น

**3.2.4.2 การแสดงผลผานโปรแกรมดาตาเอ็กซพลอเรอร (Data Explorer Access)** 

ระบบพอร์ทัลนำรูปแบบข้อมูลมาตรฐานของโปรแกรมดาต้าเอ็กซ์พลอเรอร์ [25] (นามสกุลดาต้า เอ็กซ์พลอเรอร์, dx) มาใช้ในการทำจินตทัศน์ ซึ่งจะใช้ในส่วนของการแปลงข้อมูลดิบจากโปรแกรมจำลอง ไปเป็นข้อมูลที่เครื่องมือทำจินตทัศน์เข้าใจได้ (อ้างอิงหัวข้อ 4.3.2.1 การแปลงข้อมูล) ทำให้สามารถใช้  $\mathcal{L}^{\mathcal{L}}(\mathcal{L}^{\mathcal{L}})$  and  $\mathcal{L}^{\mathcal{L}}(\mathcal{L}^{\mathcal{L}})$  and  $\mathcal{L}^{\mathcal{L}}(\mathcal{L}^{\mathcal{L}})$ ื่ งานข้อมูลดังกล่าวสำหรับทำจินตทัศน์ได้ผ่านโปรแกรมดาต้าเอ็กซ์พลอเรอร์ ผู้วิจัยได้ออกแบบส่วน แสดงผลออกเปนสองประเภทดังน

### 1) *การแสดงผลหน งจอภาพตอผใชู หน งคน ึ่ ึ่*

ระบบพอร์ทัลอนุญาตให้นักวิทยาศาสตร์สามารถนำเอาวิชวลโปรแกรม ซึ่งระบบได้จัดเตรียมไว้ ้สำหรับการทำจินตทัศน์แบบร่วม (Collaborative Visualization) ให้สามารถประมวลผลในเครื่อง คอมพิวเตอร์เตอร์ส่วนบุคคล โดยวิธีนี้นักวิทยาศาสตร์จำเป็นต้องมีโปรแกรมดาต้าเอ็กซ์พลอเรอร์ใน ֦֧<u>֘</u>֖֦֧֟ เครื่องของตน ผลจากการทำจินตทัศน์แบบนี้ ผู้ใช้สามารถควบคุมการประมวลผลจินตทัศน์ได้ตาม ื่

ต้องการ (Fully Control) โดยไม่จำเป็นต้องมีไฟล์อินพุทอยู่ในเครื่องคอมพิวเตอร์ของตน แสดงได้ดังรูปที่ 3.7

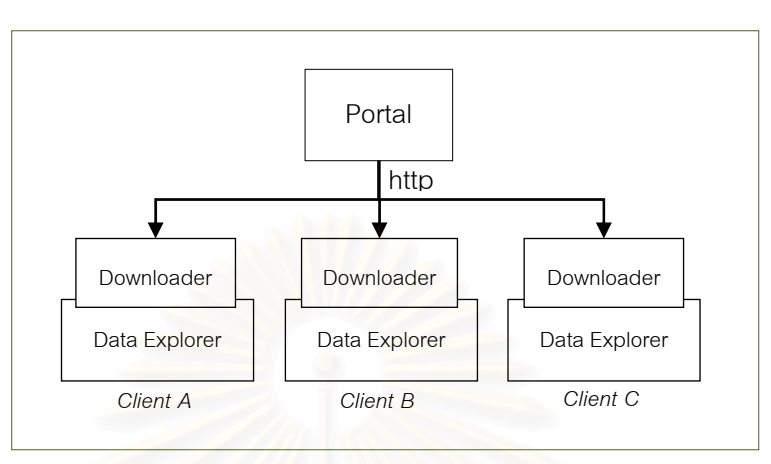

รูปที่ 3.7: การติดต่อสื่อสารระหว่างโปรแกรมดาต้าเอ็กซ์พลอเรอร์และระบบพอร์ทัล **่** 

### 2) *การแสดงผลหลายจอภาพตอผูใชหน งคน ึ่*

การทำจินตทัศน์ผ่านโปรแกรมดาต้าเอ็กซ์พลอเรอร์ มีข้อดีคือทำผู้ใช้สามารถปรับเปลี่ยนรูปแบบ ของการแสดงภาพ ทั้ง<mark>ภาพนิ่งแ</mark>ละภาพเคลื่อนไหวให้เป็นแบบใดก็ได้ตามรูปแบบที่ต้องการ ั้ นอกเหนือจากการแสดงจินตทัศน์ร่วมผ่านโปรแกรมดาต้าเอ็กซ์พลอเรอร์หนึ่งจอแสดงผลต่อหนึ่งผู้ใช้แล้ว ึ่ ึ่ ผู้วิจัยยังได้ออกแบบให้มีการแสดงจินตทัศน์ร่วมแบบกระจายการทำงานในส่วนของการประมวลผลภาพ (Rendering) ไปยังกลุ่มของเครื่องคอมพิวเตอร์ของผู้ใช้ เพื่อให้มีการแสดงผลในหลายหน้าจอ (Tiled ื่ Display) ทําใหผูใชสามารถเห็นรายละเอียดของการแสดงผลภาพไดมากขึ้น ดังรูปที่ 3.8

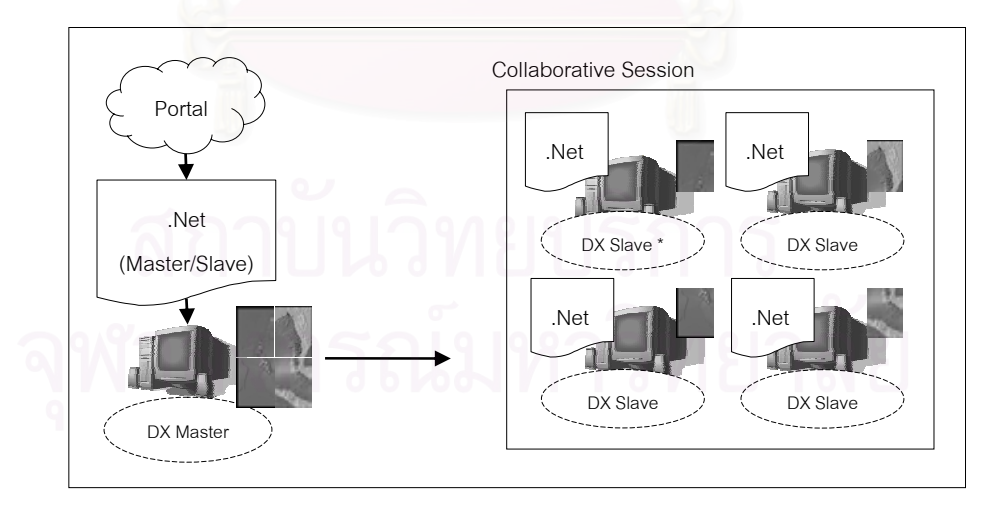

รูปที่ 3.8: การแสดงจินตทัศน์ร่วมแบบหลายหน้าจอผ่านโปรแกรมดาต้าเอ็กซ์พลอเรอร์

ระบบพอร์ทัลได้จัดเตรียมส่วนการสร้างจินตทัศน์แบบแสดงผลหลายหน้าจอ ซึ่งผู้ใช้ต้องระบุ ึ่ จำนวนของจอภาพที่ต้องการแสดง แล้วระบบจึงจะสร้างวิชวลโปรแกรมที่เกี่ยวข้องทั้งหมดโดยอัตโนมัติ ี่ ดังนั้นผู้ใช้จำเป็นต้องนำเอาวิชวลโปรแกรมที่เกี่ยวข้องทั้งหมด มาติดตั้งและประมวลผลตามลักษณะการ ั้ ี่ ั้

แสดงผล โดยมีจำนวนของเครื่องคอมพิวเตอร์และจอภาพตามที่ระบุข้างต้น ทั้งนี้ระบบพอร์ทัลจะแบ่ง ื่ ี่ ั้ ี้ ประเภทของวิชวลโปรแกรมของการแสดงผลออกเปน 2 ประเภทคือ (1) *โปรแกรมสําหรับแบงงาน (Visual Program for data partitioning)* เป็นโปรแกรมที่ถูกประมวลผลจินตทัศน์ที่เครื่องแม่ และกระจายงานไป  $\mathcal{L}^{\mathcal{L}}(\mathcal{L}^{\mathcal{L}})$  and  $\mathcal{L}^{\mathcal{L}}(\mathcal{L}^{\mathcal{L}})$  and  $\mathcal{L}^{\mathcal{L}}(\mathcal{L}^{\mathcal{L}})$ ื่ ยังเครื่องลูกตามจำนวนที่ระบุในโปรแกรม โดยข้อมูลที่นำมาทำจินตทัศน์จะไม่อยู่ที่เครื่องแม่ (อ้างอิง ื่ ี่ ี่ ื่ วิธีการในรูปที่ 3.8) (2) *โปรแกรมสําหรับเรนเดอรและแสดงผล (Visual Program for data rendering and displaying)* เป็นโปรแกรมจิตทัศน์ที่ถูกสร้างขึ้นมาสำหรับเครื่องลูกที่รับเอาผลการทำจินตทัศน์มา ี่ ึ้ ื่ ี่ จากเครื่องแม่ แล้วจึงทำการเรนเดอร์และแสดงผลในแต่ละเครื่อง โดยมีเครื่องลูกที่มีหน้าที่พิเศษเพียง ื่ ื่ ื่ ี่ หนึ่งตัว (ระบุโดยระบบพอร์ทัล) ทำหน้าที่ให้จังหวะในการแสดงผล (Synchronization) ของแต่ละเครื่อง ึ่ ื่

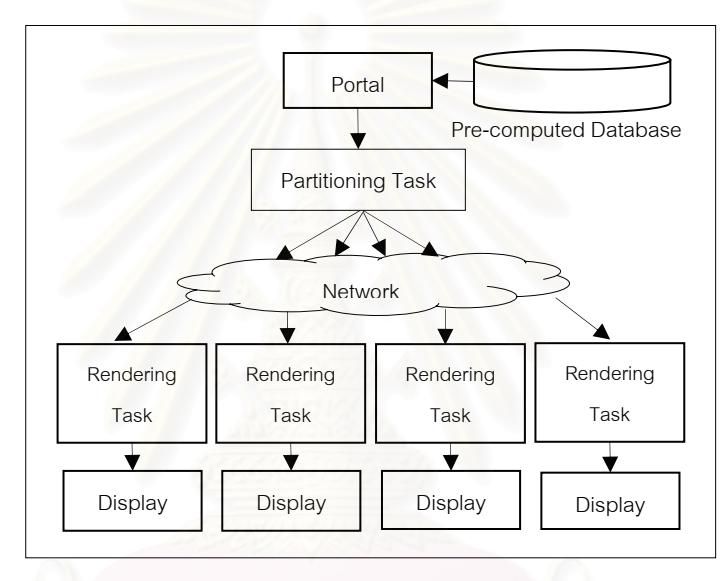

รูปที่ 3.9: สถาปัตยกรรมภายในระบบการแสดงผลจินตทัศน์ร่วมแบบหลายหน้าจอ

การแสดงผลภาพลักษณะนี้ หากผู้ใช้ต้องการภาพที่สวยงามและเหมาะสมกับขนาดของจอภาพ ี่ ผูใชจะกําหนดขนาดของภาพใหมีความละเอียดใกลเคียงกับความละเอียดของจอภาพของทุกจอรวมกัน ในสวนน สามารถแบงกระบวนการทํางานออกเปน 2 สวน คือ ี้

- การแบ่งข้อมูลกระจายไปยังเครื่องต่างๆ เพื่อแสดงผลแบบหลายหน้าจอ ื่ ื่
- การแปลขอมูลและการแสดงผลที่ไดรับ

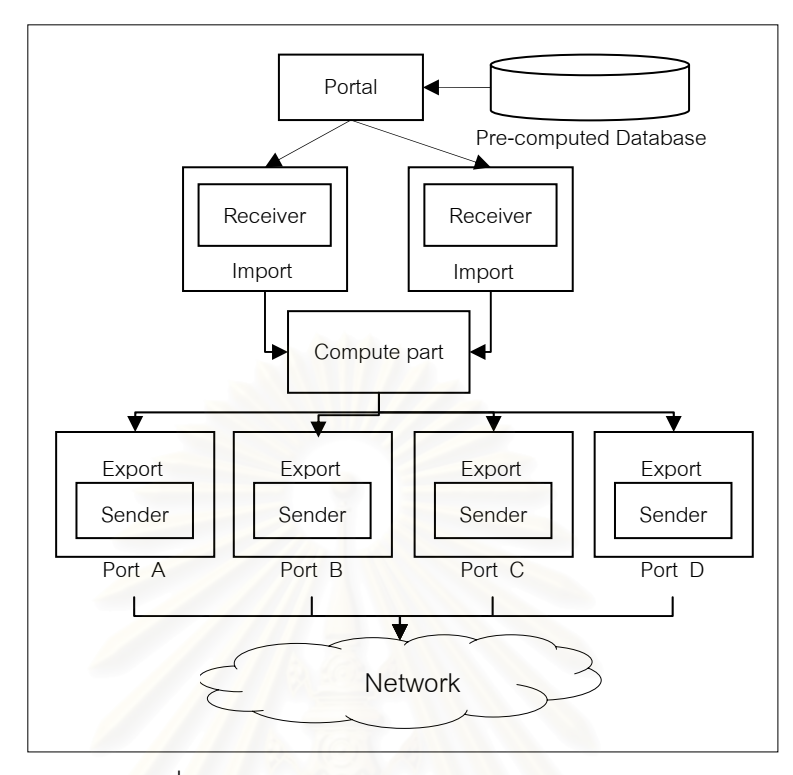

รูปที่ 3.10: การแบงขอมูลและการกระจายผลลัพธ

งานวิจัยนี้ใช้โมดูลอิมพ<mark>อ</mark>ร์ต (import) และเอ็กซ์พอร์ต (export) ของโปรแกรมดาต้าเอ็กซ์พลอ เรอร์มาใช้งานในส่วนของการรับและส่งข้อมูล โมดูลอิมพอร์ตจะทำหน้าที่รับข้อมูลหรืออ่านข้อมูลจาก ี่ ดิสก์มาทำจินตทัศน์ ส่วนโมดูลเอ็กซ์พอร์ตทำหน้าที่รับข้อมูลจากโมดูลก่อนหน้ามาเขียนลงดิสก์ตาม ประเภทของข้อมูลที่ระบุ งานวิจัยนี้ออกแบบให้วิชวลโปรแกรมดึงข้อมูลผ่านทางโมดูลอิมพอร์ต โดย ี่ เรียกใช้โปรแกรมภายนอกชื่อ ดับเบิลยูเก็ต (wget) ซึ่งเป็นโปรแกรมที่ทำหน้าที่ดาวน์โหลดแฟ้มข้อมูลจาก  $\overline{\phantom{a}}$ คอมพิวเตอร์ระยะไกล เพื่อทำการดาวน์โหลดข้อมูลจากไฟล์เซิร์ฟเวอร์ แล้วจึงส่งข้อมูลไปที่เอ๊าต์พุท ื่ มาตรฐานของระบบปฏิบัติการ (Standard Output) โมดูลอิมพอร์ตจึงนำเอาข้อมูลดังกล่าวมา ประมวลผลต่อภายในวิชวลโปรแกรม หลังจากนั้นโปรแกรมจะนำเอาข้อมูลที่ได้ มาคำนวณเพื่อแบ่ง ื่ ข้อมูลแล้วกระจายผลที่ได้ไปยังเครื่องที่ระบุไว้ดังรูปที่ 3.10 การกระจายข้อมูลจะกระทำผ่านโมดูลเอ๊กซ์ ื่ ี่ พอร์ต ซึ่งสามารถส่งผลลัพธ์ไปที่อินพุทมาตรฐานของระบบปฏิบัติการได้ (Standard Input) เพื่อให้ ึ่ โปรแกรมส่งข้อมูลทำหน้าที่กระจายข้อมูลออกไปยังเครื่องที่ระบุไว้ ֦֧<u>֘</u> ื่ ี่

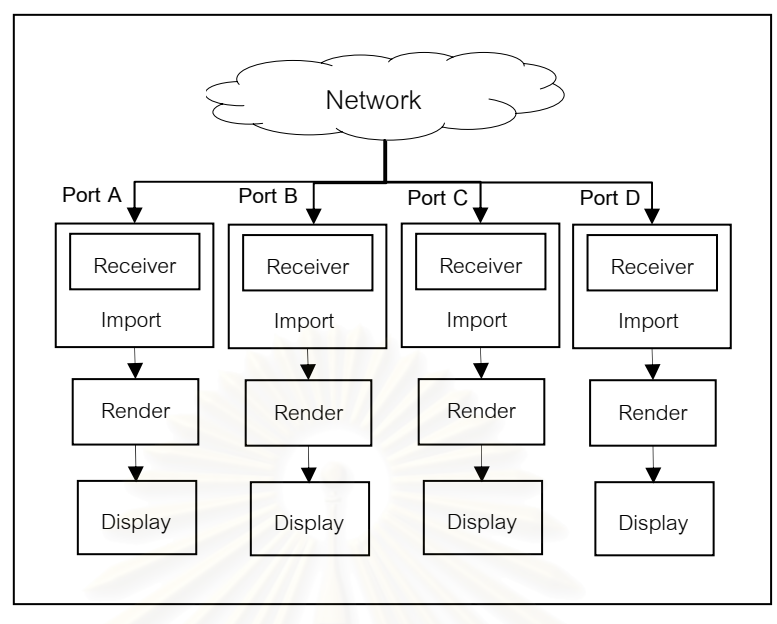

รูปที่ 3.11: การแปลงขอมูลและการแสดงผล

จากรูปที่ 3.11 จะเห็นได้ว่าหลังจากที่แบ่งข้อมูลและส่งผลการคำนวณมายังเครื่องที่ระบุไว้ ี่ ื่ ี่ เรียบร้อยแล้ว เครื่องเหล่านั้นจะนำเอาข้อมูลที่ได้ผ่านทางโมดูลอิมพอร์ต แล้วนำเอาข้อมูลดังกล่าวมาทำ ื่ ั้ การแปลงและแสดงผลตอไป

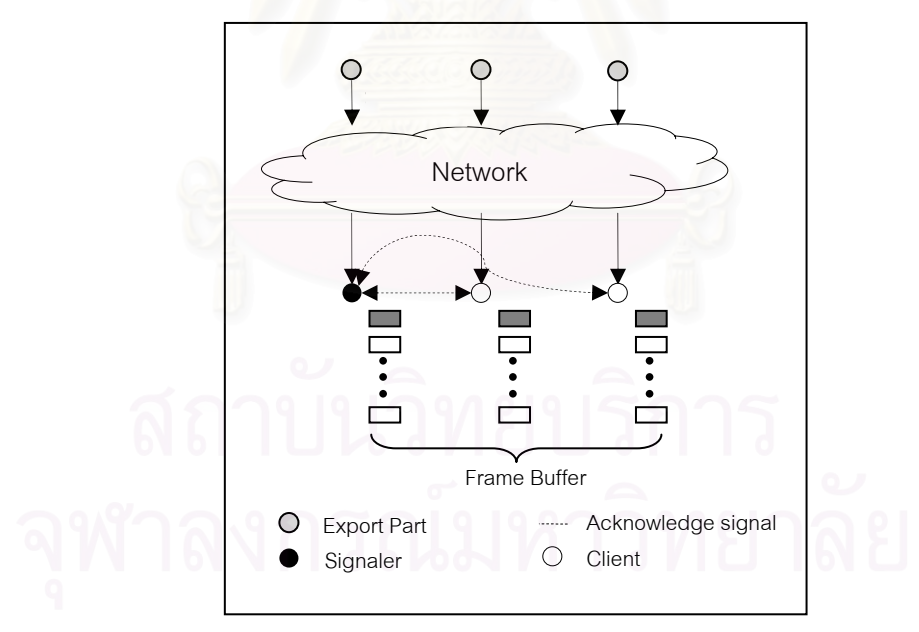

รูปที่ 3.12: การประสานเวลาในการแสดงผล

การประสานเวลา (Synchronization) ของผลลัพธ์ที่ถูกแบ่งและแสดงผลในแต่ละหน้าจอนั้ ี่ ั้ การประสานเวลา (Synchronization) ของผลลัพธ์ที่ถูกแบ่งและแสดงผลในแต่ละหน้าจอนั้น<br>นับเป็นสิ่งที่สำคัญ โดยเฉพาะอย่างยิ่งข้อมูลที่มีชุดของข้อมูลหลายๆ ชุด (series) งานวิจัยนี้ได้ออกแบบ ิ่ ี่ ิ่ ี่ ให้มีการประสานเวลากันโดยกำหนดให้เครื่องใดเครื่องหนึ่งทำหน้าที่เป็นตัวให้สัญญาณ (Signaler) ึ่ ควบคุมการแสดงผลของตัวรับอื่นๆ ซึ่งเมื่อตัวรับสัญญาณได้รับข้อมูลมาเรียบร้อยแล้วจะส่งสัญญาณไป ื่ ึ่ ื่

ยังตัวให้สัญญาณว่าพร้อมแล้ว เมื่อตัวให้สัญญาณรับข้อมูลจากตัวรับมาทุกเครื่องแล้ว ตัวรับสัญญาณ ื่ ื่ จะส่งสัญญาณไปยังตัวรับอื่นๆ เพื่อทำการแสดงผล หากข้อมูลนั้นๆ เป็นข้อมูลแบบชุดข้อมูล ก็จะมีการ ื่ ื่ ั้ ทํางานเชนน ี้ไปเรื่อยๆ ดังรูปที่ 3.12

งานวิจัยนี้ผู้วิจัยได้ออกแบบระบบให้สามารถแบ่งการแสดงผลออกเป็น 3 ประเภทดังต่อไปนี้

1) การแบงการแสดงผลแบบคอลัมน

ผู้วิจัยได้ออกแบบการแสดงผลในลักษณะนี้ตามแนวคอลัมน์ ซึ่งงานวิจัยนี้ได้ระบุให้มีการ ึ่ แสดงผล 4 คอลัมน์ ดังรูปที่ 3.13

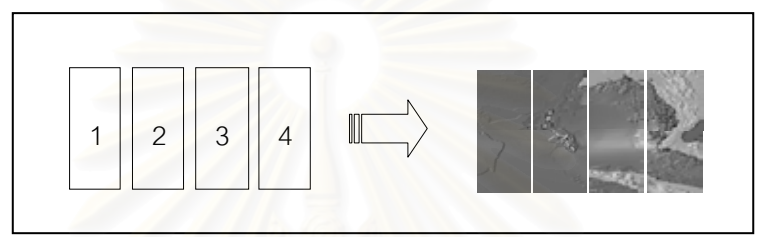

รูปที่ 3.13: การแบงการแสดงผลแบบคอลัมน

2) การแบงการแสดงผลแบบแถว

ผู้วิจัยได้ออกแบบก<mark>ารแสดงผลในลักษณะนี้ตามแนวนอน ซึ่งงานวิจัย</mark>นี้ได้ระบุให้มีการแสดงผล ี้ ึ่ จํานวนแถว 4 แถว ดังรูปที่ 3.14

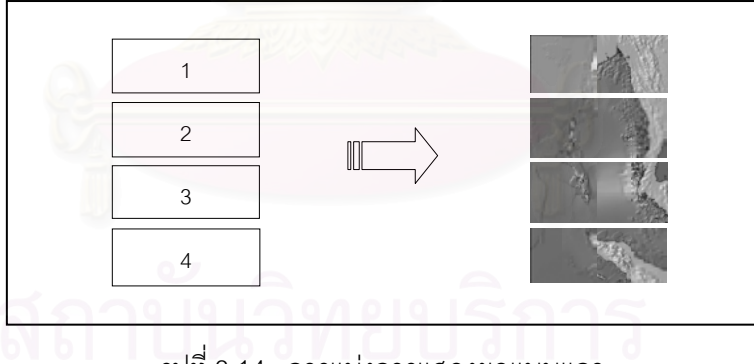

รูปที่ 3.14: การแบงการแสดงผลแบบแถว

3) การแบงการแสดงผลแบบสี่ เหล ยมจัตุรัส ี่

ผู้วิจัยได้ออกแบบการแสดงผลในลักษณะนี้ในลักษณะ 4 เหลี่ยมจัตุรัสที่มีขนาดจำนวนการแบ่ง ี่ ี่ การแสดงผลเปน 2 X 2 ซ งมีลักษณะการแสดงผล ดังรูปที่ 3.15 ึ่

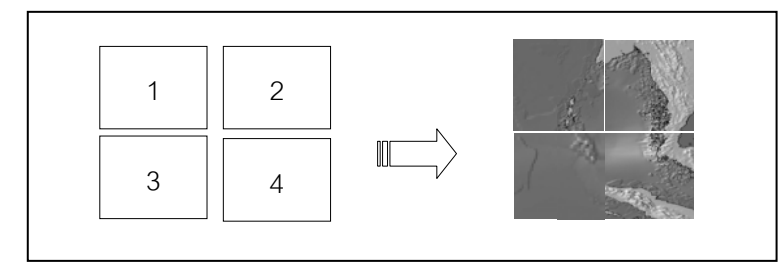

รูปที่ 3.15: การแบงการแสดงผลแบบส เหล ยมจัตุรัส ี่ ี่

### **3.3 การประมวลผลจินตทัศน**

การประมวลผลจินตทัศน์เป็นส่วนหลักที่ผู้วิจัยออกแบบให้สนับสนุนในทุกรูปแบบเพื่อรองรับ สภาพการทดลองทางวิทยาศาสตร์ในปัจจุบัน (อ้างอิงหัวข้อ 2.2.1 ระบบจินตทัศน์แบบกระจาย) โดยมี หลักการแบ่งข้อมูลเพื่อใช้ในการประมวลผลแบบขนาน 2 แบบคือ

### **3.3.1 แบงตามงานหรือหนาท การทํางาน (Functional Partitioning) ี่**

คือการแบ่งโปรแกรมที่เป็น Data Flow Network ออกเป็นหลายส่วนโดยแต่ละส่วนนั้นจะถูก ั้ ส่งไปทำงานยังบนแต่ละเครื่อง data Path ที่ถูกตัด วิธีการนี้มักมีปัญหาเรื่องการขยายระบบ (Scability) ื่ ֧֧֝֟֟֓<u>֘</u> ี้ ื่ และการกระจายภาระงาน (Lead Balancing) แต่เหมาะกับกรณีที่สามารถแยกการทำงานได้ชัดเจน เช่น ี่ ข้อมูลที่มีหลายชั้น (Multilayer) มีการทำจินตทัศน์แต่ละชั้นแล้วนำมารวมกัน โดยงานวิจัยนี้ได้นำเอา ี่ ั้ ั้ หลักการแบ่งข้อมูลลักษณะนี้มาใช้ในการแบ่งข้อมูลเดี่ยว การทำงานเริ่มจากการสร้างวิชวลโปรแกรม ี่ ิ่ และแบ่งงานเพื่อประมวลผลบนคอมพิวเตอร์คลัสเตอร์ ระบบอนุญาตให้มีการสร้างวิชวลโปรแกรมเพื่อ ประมวลผลข้อมูลของแต่ละส่วนที่ต้องการ และสร้างวิชวลโปรแกรมเพื่อใช้ในการเรนเดอร์ภาพและ แสดงผล ยกตัวอย่างรูปที่ 3.16 ด้านซ้ายมือเป็นวิชวลโปรแกรมที่นำเอาข้อมูลจากแหล่งข้อมูลสองแหล่ง คือ Dataset1 และ Dataset2 จากนั้นแต่ละส่วนมีการประมวลผลของตนเองและนำไปประกอบกันเพื่อ ั้ ื่ เรนเดอรเปนภาพ ลําดับงานของการประมวลผลดานซายมือจะทํางานแบบลําดับโดยเริ่มประมวลผลจาก ช้ายไปขวา ทำให้การประมวลผลโดยรวมช้าและหากข้อมูลที่นำมาทำจินตทัศน์มีขนาดใหญ่และมีหลาย แฟ้มข้อมูล จะส่งผลให้ระบบทำงานได้ช้าลงเช่นกัน

ในด้านขวามือ คือ แนวคิดการแก้ปัญหาโดยการแบ่งงานให้สามารถประมวลผลขนานกันได้ ซึ่ง ึ่ ้จะทำงานบนระบบคอมพิวเตอร์คลัสเตอร์ สามารถสร้างวิชวลโปรแกรมแยกออกจากกันแต่ละส่วนดังนี้

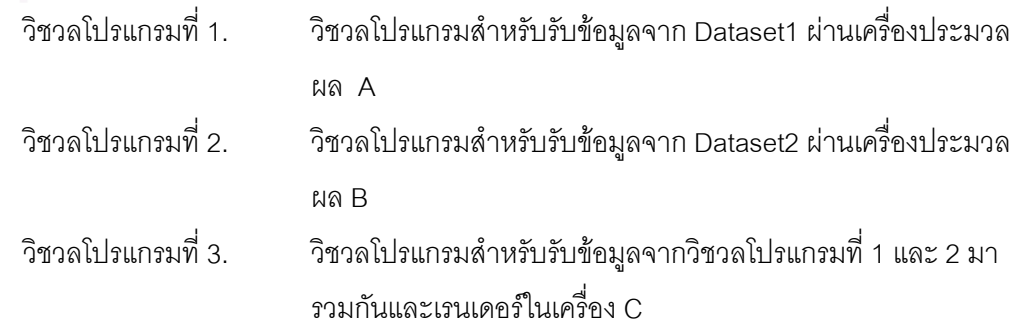

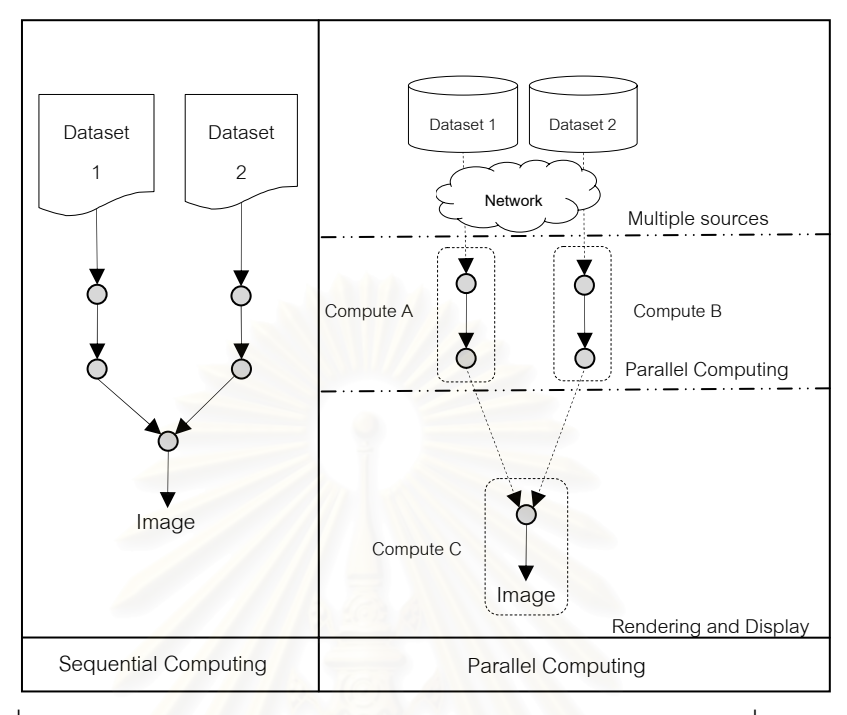

รูปที่ 3.16: แนวคิดการทำจินตทัศน์แบบขนานโดยแบ่งตามงานหรือหน้าที่การทำงาน ี่

### **3.3.2 แบงตามขอมูล (Data Partitioning)**

การแบ่งข้อมูลประเภทนี้จะเกิดขึ้นในกรณีที่มีข้อมูลซ้ำ ๆ เช่น ผลลัพธ์ของการประมวลผลจาก ี่ ้ํ โปรแกรมจำลองได้ข้อมูลเป็นชุดของข้อมูล (timestep) ซึ่งสามารถแบ่งข้อมูลดังกล่าวที่มีลักษณะต่าง ๆ ึ่ ี่ กัน ไปทำจินตทัศน์บนหลาย ๆ เครื่อง โดยกำหนดให้แต่ละเครื่องใช้โปรแกรมเดียวกันในการประมวลผล ื่ ดังรูปที่ 3.17 ท แสดงแนวคิดการทําจินตทัศนแบบขนานโดยแบงตามขอมูล สามารถสรางวิชวลโปรแกรม แยกออกจากกันแตละสวนดังน

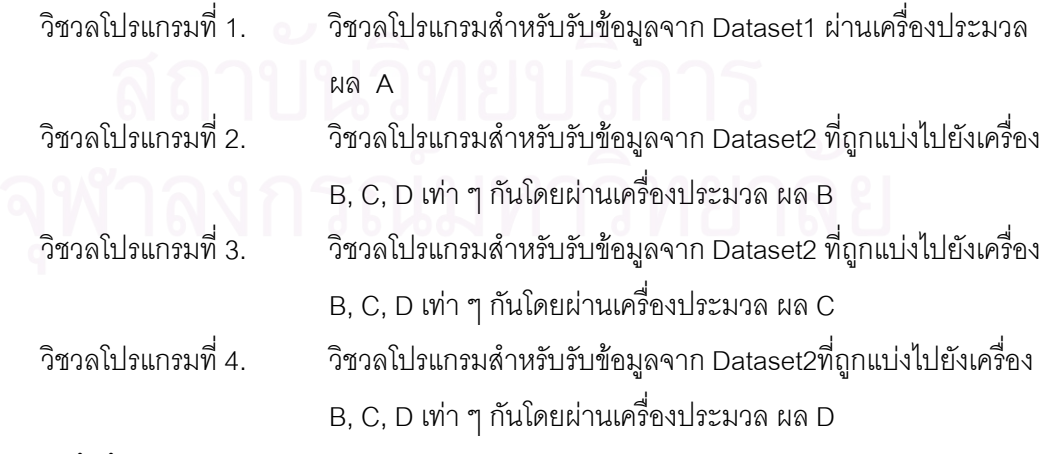

ทั้งนี้จะเห็นได้ว่าเราสามารถแบ่งการประมวลในส่วนของ Dataset2 ให้สามารถแบ่งการ ั้ ี้ ประมวลผลได้มากกว่านี้ ทั้งนี้ขึ้นอยู่กับจำนวนเครื่องที่มีในเครื่องคอมพิวเตอร์คลัสเตอร์ที่นำมาใช้ ั้ ื่

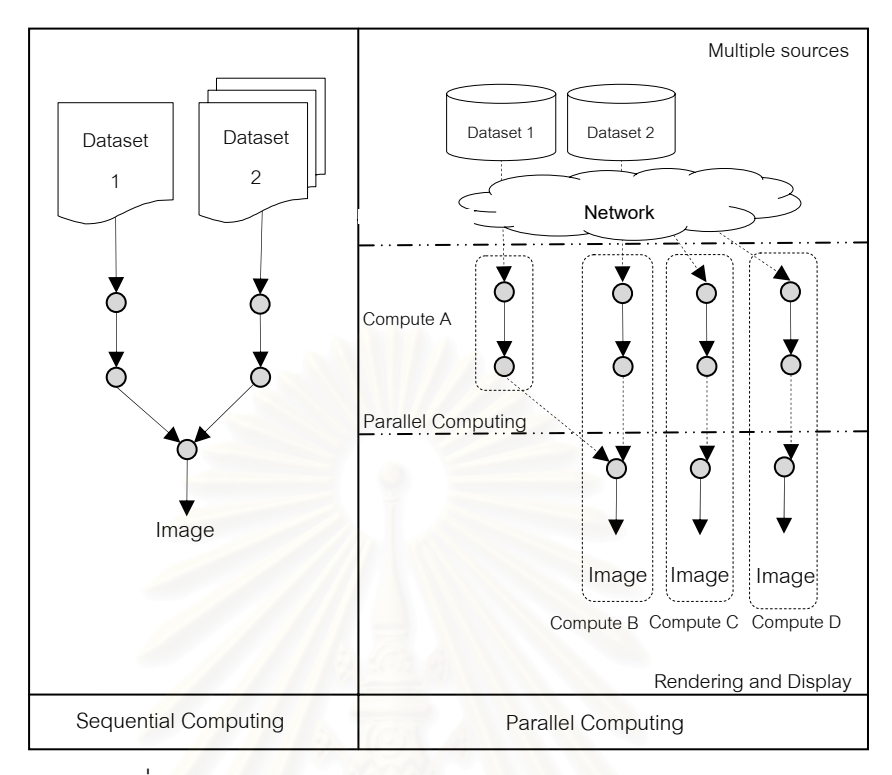

ี รูปที่ 3.17: แนวคิดการทำจินตทัศน์แบบขนานโดยแบ่งตามข้อมูล

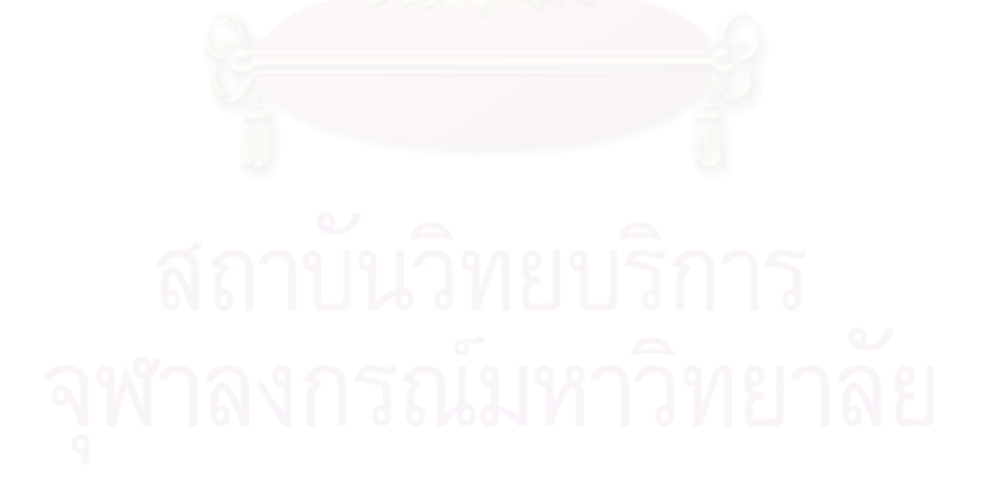

## **บทท ี่ 4**

## **กรณีศึกษาการทดลองสึนามิ**

## **4.1 การทําจนตท ิ ัศนส ึนามิ**

การทำจินตทัศน์ของการทดลองสึนามินั้น ประเภทของข้องมูลที่นำมาใช้ในการทำจินตทัศน์นั้นมี ั้ อยู 2 ประเภทดังตอไปนี้คือ

## **4.1.1 ขอมลเด ู ี่ยวจากโปรแกรมจําลอง**

ข้อมูลเดี่ยวคือข้อมูลที่นำมาทำจินตทัศน์แล้วให้ผลลัพธ์แสดงเป็นภาพนิ่ง ซึ่งผลลัพธ์ที่ได้อาจอยู่ ี่ ี่ ิ่ ึ่ ในรูปแบบของภาพ 2 มิติ หรือ 3 มิติ โดยข้อมูลที่นำมาใช้ในการทดลองสึนามินั้นจะประกอบไปด้วย ี่ ข้อมูลสองส่วนหลักๆ คือ ข้อมูลของพื้นดินและพื้นทะเล (Topography and Bathemetry) และข้อมูลของ ื้ ื้ ผิวน้ำ (Water Surface) ทั้งนี้ข้อมูลทั้ง 2 ต้องมีขนาดของกริดที่เท่ากัน (Grid Size) จึงสามารถนำมาทำ ้ํ ั้ ี้ ั้ ี่ จินตทัศน์ได้ ดังรูปที่ 4.1

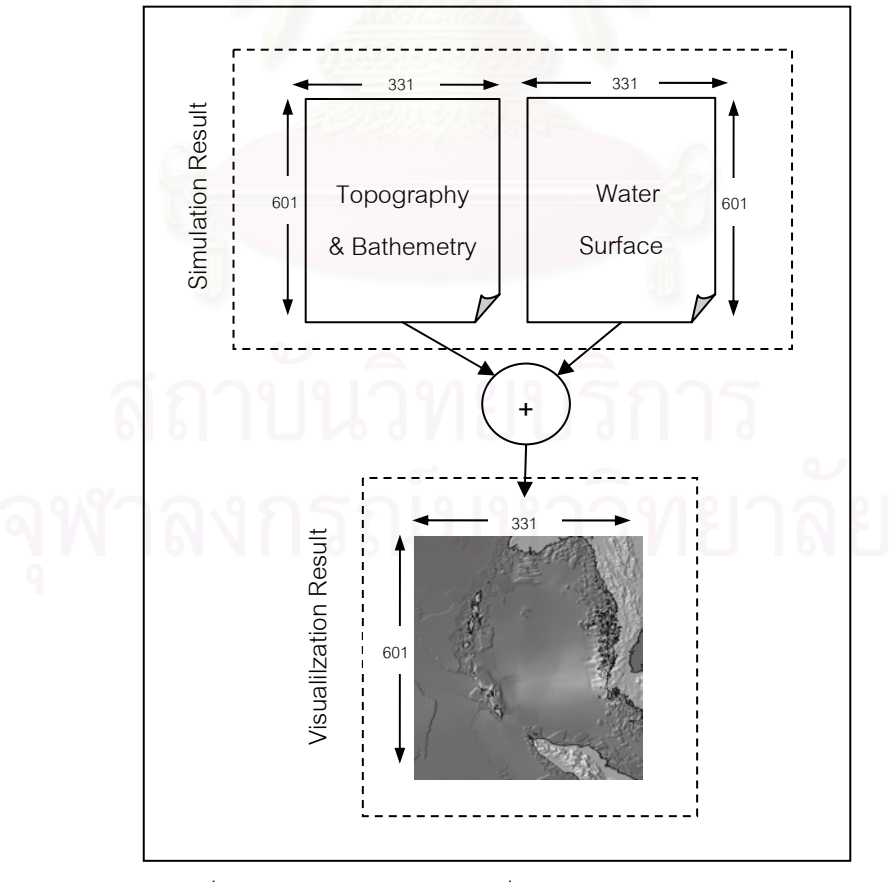

รูปที่ 4.1: รูปแบบการใช้ข้อมูลเดี่ยวของการทำจินตทัศน์สึนามิ

ทั้งนี้ลำดับการทำวิชวลโปรแกรมของการทำจินตทัศน์สึนามิจากข้อมูลดังกล่าว จะเริ่มจากการ ั้ ี้ ิ่ กําหนดรูปแบบการแสดงผลเชน กําหนดการแสดงผลแบบคอนทัวรไลน (Contourline) การกําหนดการ แสดงผลแบบรับเบอร์ชีท (RubberSheet) ซึ่งเป็นการกำหนดช่วงข้อมูลเพื่อแสดงผลแบบ 3 มิติ เป็นต้น ื่ หลังจากนั้นจึงนำรูปแบบที่ได้มาใส่เฉดสี แล้วรวมผลที่ได้จากข้อมูลทั้งสองเข้าไว้ด้วยกันและกำหนด ั้ ั้ ลักษณะการแสดงผลเชน การซูม (Zoom) การปรับมุมมอง (Rotate) การปรับความละเอียดการแสดงผล (Resolution) โดยลำดับการทำงานดังที่ได้กล่าวมาข้างต้นนั้นแสดงในรูปที่ 4.2

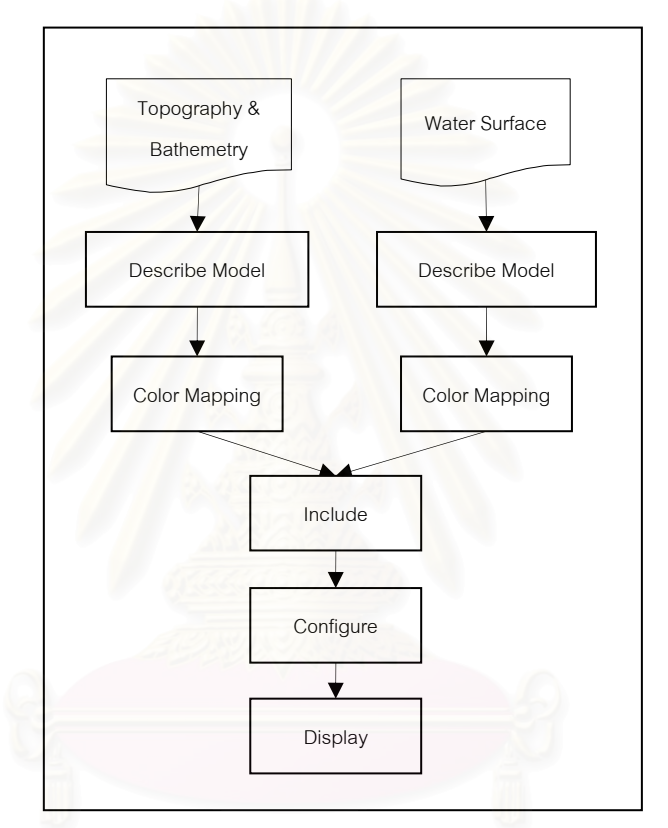

รูปที่ 4.2: ลำดับการทำจินตทัศน์สึนามิของข้อมูลเดี่ยว ี่

## **4.1.2 ขอมูลชุดจากโปรแกรมจาลอง ํ**

ข้อมูลชุดคือข้อมูลที่นำมาทำจินตทัศน์แล้วให้ผลลัพธ์ที่แสดงเป็นภาพเคลื่อนไหว โดยข้อมูล ี่ ดังกล่าวจะมีลักษณะเป็นชุดของข้อมูลคคือ ประกอบไปด้วยข้อมูลเดี่ยวหลายข้อมูลที่ถูกรวมกันเป็นหนึ่ ี่ ี่ ึ่ ดังกล่าวจะมีลักษณะเป็นชุดของข้อมูลคคือ ประกอบไปด้วยข้อมูลเดี่ยวหลายข้อมูลที่ถูกรวมกันเป็นหนึ่ง<br>ข้อมูลหรือหนึ่งชุดข้อมูล ทั้งนี้รูปแบบการใช้ข้อมูลชุดในการทดลองสึนามินั้นจะประกอบไปด้วยข้อมูล ึ่ ั้ ี้ พื้นดินที่เป็นข้อมูลเดี่ยวและข้อมูลของพื้นน้ำที่เป็นข้อมูลชุดที่มีขนาดของกริดที่เท่ากัน ดังรูปที่ 4.3 ื้ ี่ ื้ ้ํ  $\mathcal{L}^{\mathcal{L}}(\mathcal{L}^{\mathcal{L}})$  and  $\mathcal{L}^{\mathcal{L}}(\mathcal{L}^{\mathcal{L}})$  and  $\mathcal{L}^{\mathcal{L}}(\mathcal{L}^{\mathcal{L}})$ 

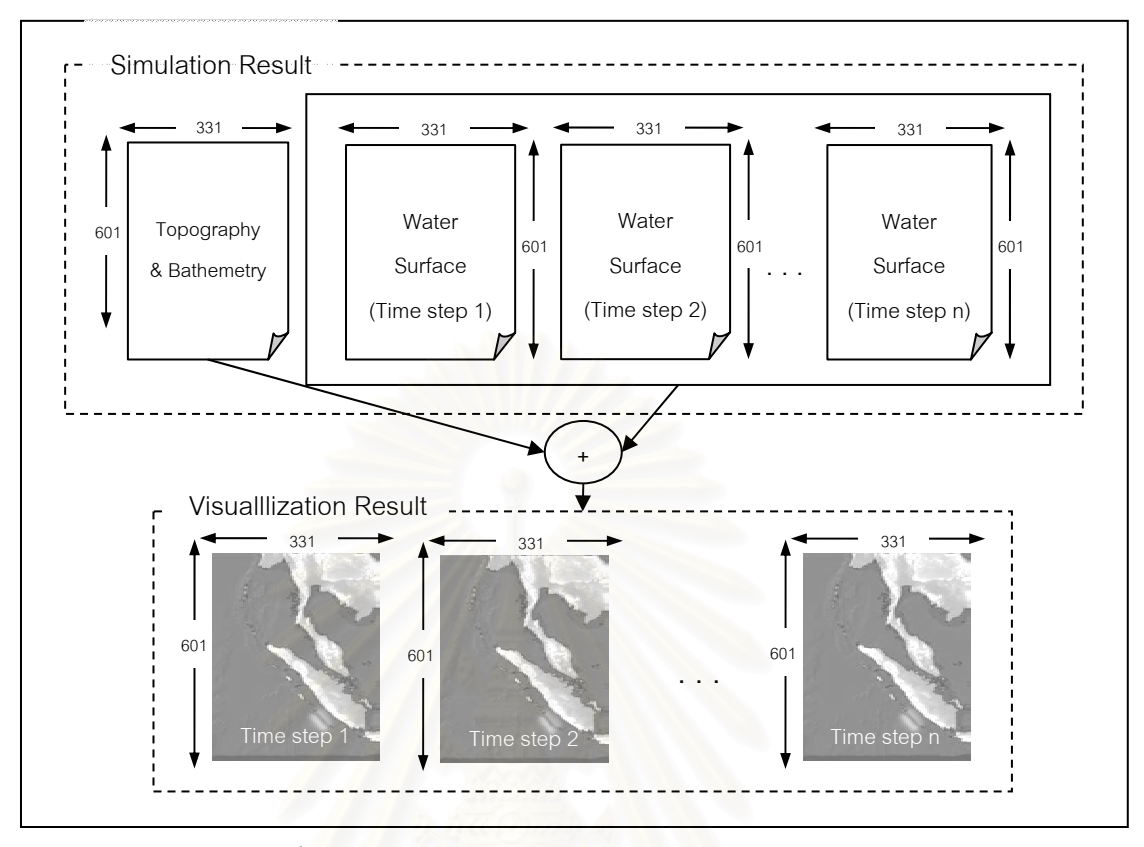

รูปที่ 4.3: รูปแบบการใชขอม ลชู ุดของการทําจินตทัศนสึนามิ

ทั้งนี้ลำดับการทำวิชวลโปรแกรมของการทำจินตทัศน์สึนามิจากข้อมูลดังกล่าว มีรูปแบบของ ั้ ลำดับการทำงานคล้ายกับลำดับการทำจินตทัศน์สึนามิของข้อมูลเดี่ยวแต่มีส่วนที่เพิ่มเติมเข้ามาคือคอรี ี่ ี่ ิ่ โอกราฟฟี่เพื่อช่วยในการจัดลำดับการแสดงผลของข้อมูล (อ้างอิงหัวข้อที่ 2.1.4.2) โดยลำดับการทำงาน ื่ ดังที่ได้กล่าวมาข้างต้นนั้นแสดงในรูปที่ 4.4

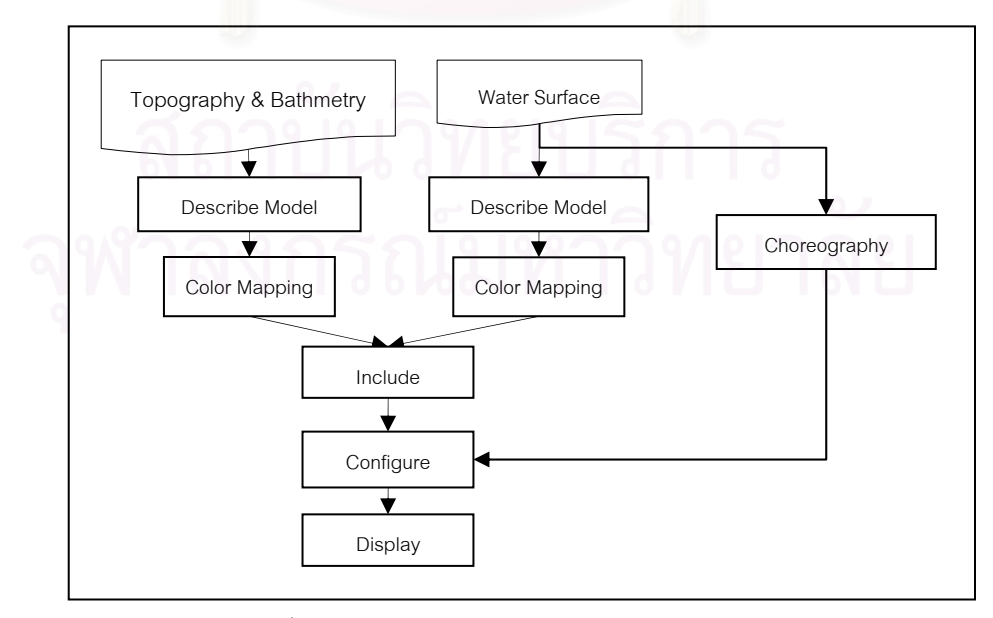

รูปที่ 4.4: ลําดับการทําจินตทัศนสึนามิของขอมูลชุด

### **4.2 ระบบพอรทัลของการทําจินตทศนั ส ึนามิ**

ระบบพอร์ทัลของการทำจินตทัศน์สึนามิประกอบไปด้วยส่วนประกอบที่สำคัญ 2 ส่วนคือ ส่วน ของมุมมองการทำงานระบบพอร์ทัลที่กล่าวถึงรายละเอียดของระบบที่ออกแบบเพื่อใช้สำหรับการ ี่ ี่ ทดลองสึนามิ และส่วนของการประมวลผลจินตทัศน์สึนามิแบบขนานเพื่อทำให้การประมวลผลจินตทัศน์ ื่ นั้นเป็นไปได้อย่างรวดเร็วยิ่งขึ้น ิ่

### **4.2.1 มุมมองการทางานระบบพอร ํ ทลั**

มุมมองการทํางานของระบบพอรทัลมีสวนประกอบที่ สําคัญดังคือ 1) ลําดับการทํางานของ ระบบพอร์ทัล 2) มุมมองและการสื่อสารภายในระบบพอร์ทัล และ 3) ลำดับการทำงานของระบบและผู้ใช้ โดยรายละเอียดของแตละสวนน นมีดังตอไปนี้ ั้

### **4.2.1.1 ลําดับการทํางานของระบบพอรทัล (Portal View)**

การทํางานของพอรทัลแบงออกเปน 2 สวนคือ สวนของการแปลงขอมูลดิบสําหรับนํามาทําจินต ทัศน์ กับส่วนของการทำจินตทัศน์ โดยการทำงานของทั้ง 2 ส่วนนั้นมีมุมมองและลำดับการทำงานดังนี้ ั้

### **4.2.1.1.1 การแปลงขอมูล (Data Transformation)**

คือการนำเอาข้อมูลดิบมาแปลงให้อยู่ในรูปที่โปรแกรมจินตทัศน์สามารถเข้าใจถึงลักษณะข้อมูล นั้นๆ ได้ โดยกระบวนการทำงานของระบบพอร์ทัลนั้นจะเริ่มจากการตรวจสอบสิทธิ์ของผู้ใช้ หลังจากนั้ ั้ ั้ ิ่ ิ์ ั้ นั้นๆ ได้ โดยกระบวนการทำงา<mark>นข</mark>องระบบพอร์ทัลนั้นจะเริ่มจากการตรวจสอบสิทธิ์ของผู้ใช้ หลังจากนั้น<br>จึงเข้าสู่หน้าแสดงผลการทำจินตทัศน์ของผู้ใช้นั้นๆ ในหน้านี้จะแสดงรายละเอียดต่างๆ ของการทำจินต ั้ ี้ ทัศน์ที่ประมวลผลเสร็จสิ้นแล้ว หากผู้ใช้ต้องการนำเอาข้อมูลจากแหล่งข้อมูลของผู้ใช้เข้าสู่ระบบ ขั้นแรก ิ้ ั้ ผู้ใช้ควรอัพโหลดข้อมูลจากแหล่งข้อมูลของผู้ใช้ แล้วเลือกบริเวณ (Region) เพื่อจัดเตรียมค่าพารามิเตอร์ ื่ ตามบริเวณที่เลือก ซึ่งบริเวณคือขอบเขตของข้อมูลที่สนใจเพื่อนำมาทำจินตทัศน์โดยมีทั้งหมด 4 บริเวณ ึ่ ั้ โดยบริเวณ 4 จะเป็นบริเวณที่มีความละเอียดของข้อมูลน้อยที่สุดและบริเวณ 1 จะมีความละเอียดมาก ֦֧<u>֘</u> ี่ ที่สุดตามลำดับ ดังรูปที่ 4.5 โดยหลังจากที่ประมวลผลจินตทัศน์ เรียบร้อยแล้วข้อมูลที่ได้จะถูกเก็บใน ี่ ฐานข้อมูล ดังรูปที่ 4.6

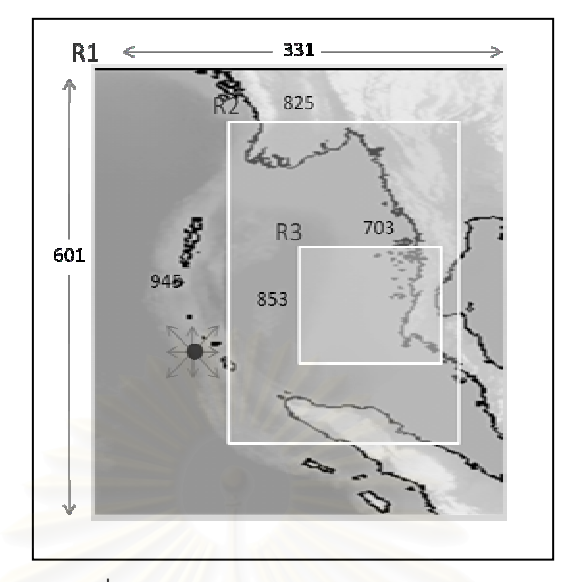

รูปที่ 4.5: ลักษณะรูปแบบของแตละบริเวณ

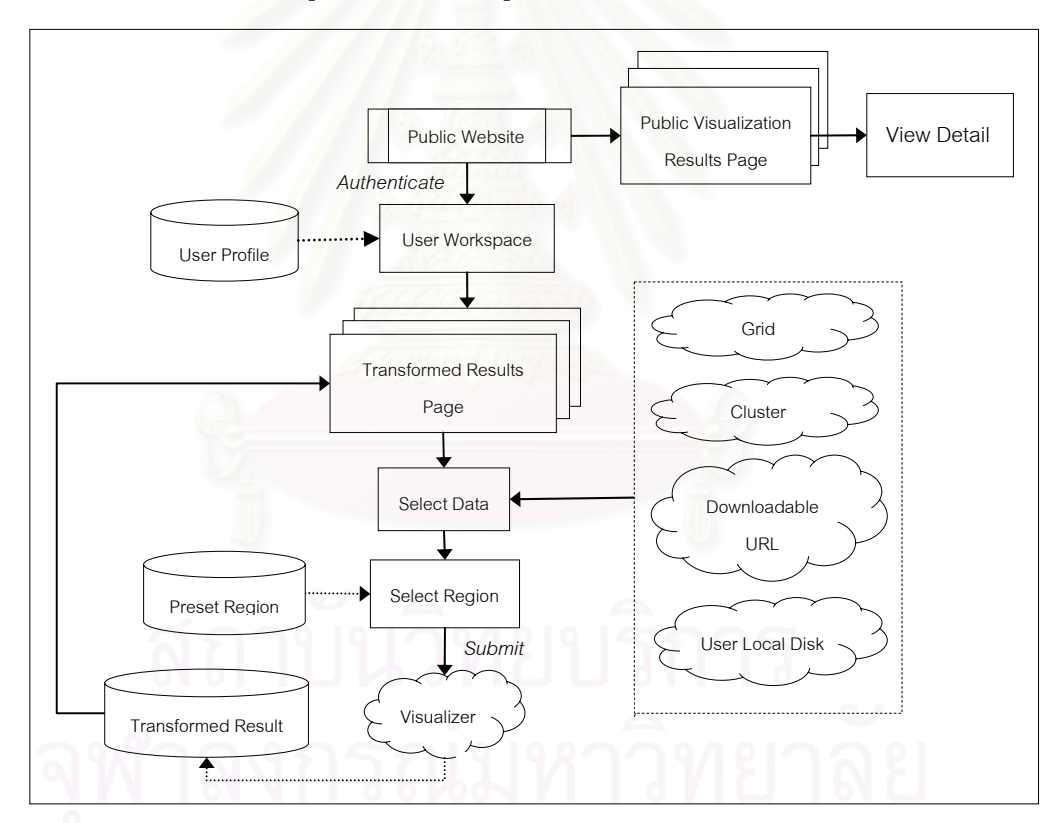

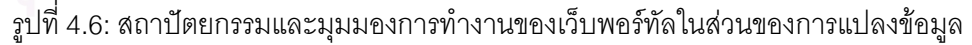

## **4.2.1.1.2 การทําจินตทัศน (Data Visualization)**

การทำจินตทัศน์คือ การนำเอาข้อมูลดิบที่เป็นตัวเลขจำนวนมาก มาแปลงให้อยู่ในรูปของ รูปภาพหรือภาพเคลื่อนไหว เพื่อความง่ายแก่การเข้าใจ โดยกระบวนการนี้จะเริ่มจากหลังจากที่อัพโหลด ื่ ิ่ ี่ ข้อมูลเสร็จเรียบร้อยแล้ว อันดับแรกให้เลือกประเภทของจินตทัศน์ที่ต้องการแสดง เช่น ความเร็วคลื่น  $\mathcal{L}^{\mathcal{L}}$ ื่ (Velocity), ความสูงคลื่น(Height) เป็นต้นเหลังจากนั้นจึงเลือกบริเวณ (region) เพื่อจัดเตรียม ื่ ั้ ื่

59

ค่าพารามิเตอร์ตามรีเจียนที่เลือก และเลือกข้อมูลเพื่อนำมาทำจินตทัศน์จากฐานข้อมูลข้างต้น แล้ว ื่ ประมวลผลจินตทัศน์ หลังจากประมวลผลเสร็จสิ้นแล้วข้อมูลที่ได้จะถูกเก็บในฐานข้อมูล และถูกนำมา ิ้ แสดงผลในหน้าแสดงผล หากผู้ใช้ต้องการปรับเปลี่ยนพารามิเตอร์ ก็สามารถปรับเปลี่ยนได้ผ่านหน้า Re-Render ซึ่งจะรับหน้าที่นำเอาค่าพารามิเตอร์ที่ได้ไปประมวลผลอีกครั้งและเก็บผลลัพธ์ที่ได้ในฐานข้อมูล ึ่ ี่ ั้ ดังรูปที่ 4.7

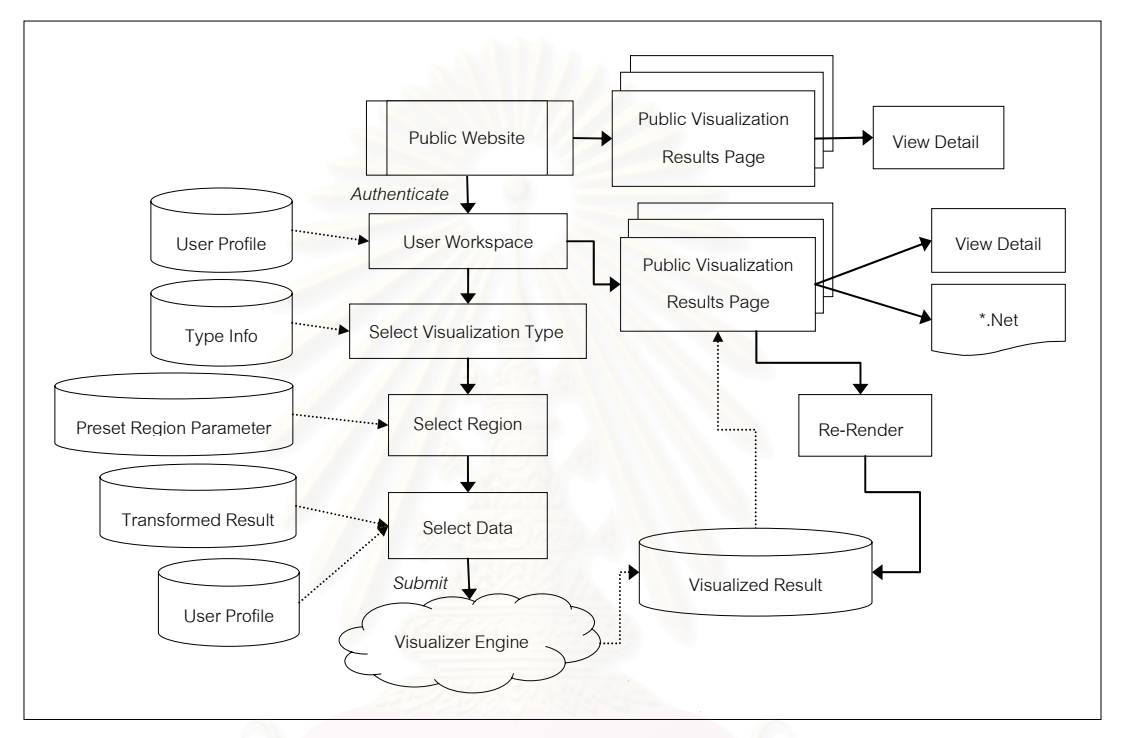

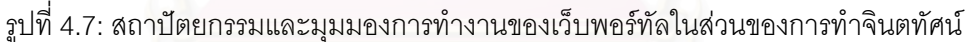

### **4.2.1.2 มุมมองและการส ื่อสารภายในระบบพอรทัล (Back-End View)**

มุมมองและการสื่อสารภายในระบบพอร์ทัลในที่นี่จะถูกแบ่งออกเป็น 2 ส่วนคือ ส่วนของการ ี่ แปลงขอมูลและสวนของการทําจินตทัศน

## **4.2.1.2.1 การแปลงขอมูล**

ในส่วนนี้จะเริ่มจากเมื่อผู้ใช้นำข้อมูลเข้าสู่ระบบ ระบบจะนำเอารายละเอียดของข้อมูลที่ผู้ใช้ระบุ ี้ ิ่ ื่ ี่ ไว้มาสร้างส่วนอธิบายข้อมูล หรือ เฮดเดอร์ไฟล์ (Header file) ซึ่งเป็นแฟ้มข้อมูลที่อธิบายถึงลักษณะของ ี่ ข้อมูล และสร้างวิชวลโปรแกรมซึ่งจะทำหน้าที่ในการแปลงข้อมูลให้อยู่ในรูปแบบที่โปรแกรมจินตทัศน์ สามารถนำไปใช้งานได้ หลังจากนั้นระบบจะนำเอาข้อมูลต่างๆ ที่ได้เข้าสู่ตัวแปลงข้อมูลตั้งต้น ั้ ั้ (Transformation Initialization Agent) ซึ่งทำหน้าที่สร้างแพคเก็จสำหรับประมวลผลจินตทัศน์ ประกอบ ึ่ ี่ ไปด้วยแฟ้มข้อมูลที่ได้มาจากกระบวนการขั้นต้น และเชลล์สคริปต์ เมื่อแพคเก็จมีข้อมูลต่างๆ พร้อมแล้ว ั้ ื่ ขั้นตอนต่อไปคือการนำเอาแพคเก็จดังกล่าวมาประมวลผลในเครื่องทำจินตทัศน์ ผลลัพธ์ที่ได้จากการ ั้
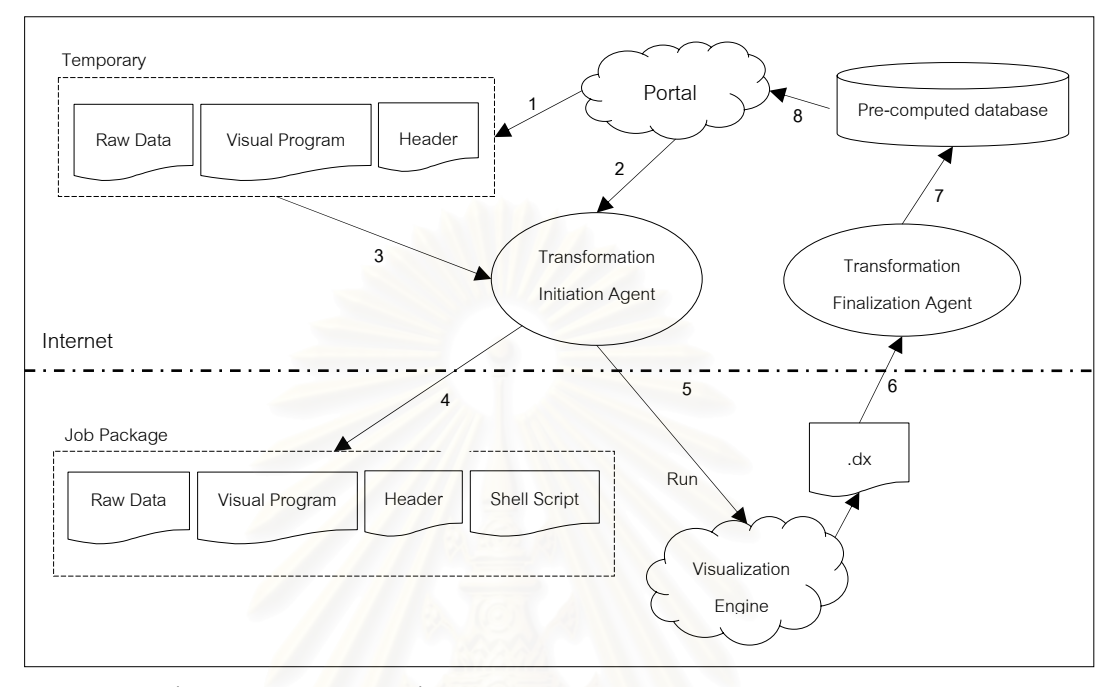

ประมวลผลคือ ข้อมูลที่อยู่ในรูปแบบที่วิชวลโปรแกรมเข้าใจ (.dx) หลังจากนั้นตัวแปลงข้อมูลสุดท้าย ี่ ั้ (Transformation Finalization Agent) จะนำเอาข้อมูลที่ได้เก็บไว้ในฐานข้อมูลดังรูปที่ 4.8

รูปที่ 4.8: มุมมองและการสื่อสารภายในระบบพอร์ทัลในส่วนของการแปลงข้อมูล

#### **4.2.1.2.2 การทําจินตทัศน**

มุมมองและการสื่อสารภายในระบบในส่วนของการทำจินตทัศน์จะเริ่มจาก เมื่อผู้ใช้เลือก ิ่ ื่ รูปแบบและขอมูลในการทําจินตทัศนระบบจะนําเอารายระเอียดของการแสดงผล เชน มุมมอง (Viewpoint) ความละเอียดของภาพ (Resolution) มาสร้างวิชวลโปรแกรม และนำเอาข้อมูลทั้งหมดที่ผู้ใช้ ั้ เลือกเข้าสู่ตัวทำจินตทัศน์ขั้นต้น ซึ่งทำหน้าที่ในการสร้างแพคเก็จของการทำจินตทัศน์ ประกอบไปด้วย ั้ ึ่ ข้อมูลสำหรับทำจินตทัศน์ (Transformed data) และ เชลล์สคริปต์ เมื่อแพคเก็จมีข้อมูลต่างๆ พร้อมแล้ว ื่ ขั้นตอนต่อไปคือการนำเอาแพคเก็จดังกล่าวมาประมวลผลในเครื่องทำจินตทัศน์ ผลลัพธ์ที่ได้จากการ ั้ ประมวลผลคือ รูปภาพหรือภาพเคลื่อนไหว และระบบยังเก็บวิชวลโปรแกรมไว้ เพื่อให้ผู้ใช้ที่ต้องการ  $\mathcal{L}^{\mathcal{L}}(\mathcal{L}^{\mathcal{L}})$  and  $\mathcal{L}^{\mathcal{L}}(\mathcal{L}^{\mathcal{L}})$  and  $\mathcal{L}^{\mathcal{L}}(\mathcal{L}^{\mathcal{L}})$ โปรแกรมดังกล่าว สามารถนำเอาโปรแกรมดังกล่าวผ่านทางระบบพอร์ทัล ขั้นตอนต่อไประบบจะนำเอา ั้ ข้อมูลดังกล่าวเข้าสู่ตัวทำจินตทัศน์สุดท้าย เพื่อเอาข้อมูลที่ได้เก็บไว้ในฐานข้อมูล ให้ระบบพอร์ทัล ื่ สามารถนําเอาขอมูลดังกลาวนําไปแสดงผลตอไปดังรูปที่ 4.9

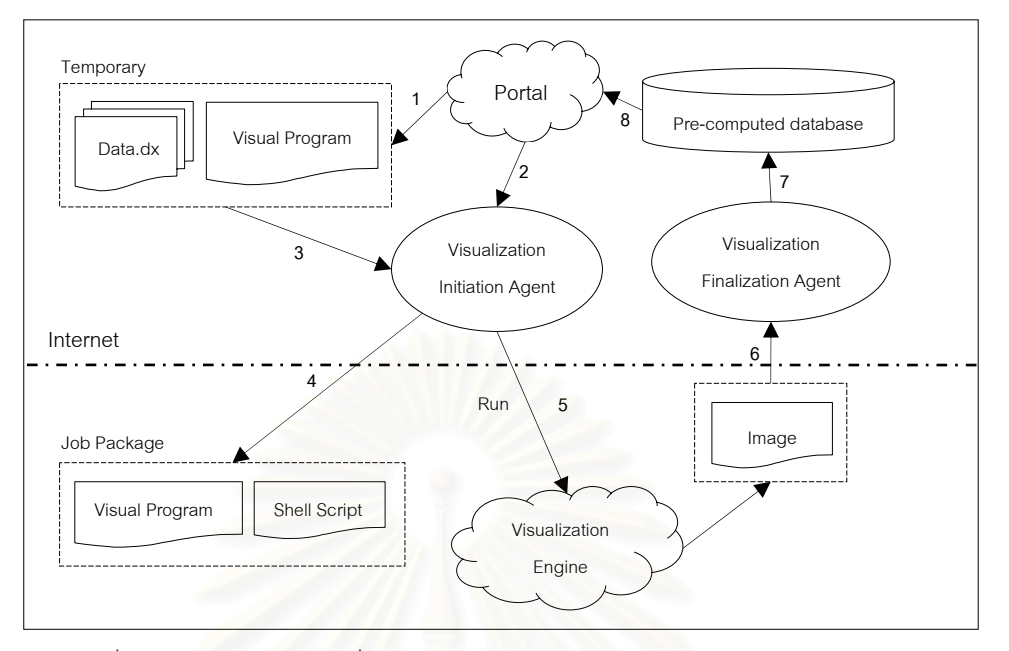

้รูปที่ 4.9: มุมมองและการสื่อสารภายในระบบพอร์ทัลในส่วนของการทำจินตทัศน์

## **4.2.1.3 ลําดับการทํางานของระบบและผูใช (User View)**

ผู้วิจัยได้ออกแบบระบบเพื่อรองรับนักวิจัยและบุคคลทั่วไป ที่ต้องการทราบข้อมูลเกี่ยวกับสึนามิ ื่ ี่ ี่ โดยลักษณะการใช้งานระบ<mark>บนั้น มี</mark>การใช้งานดังรูปที่ 4.10

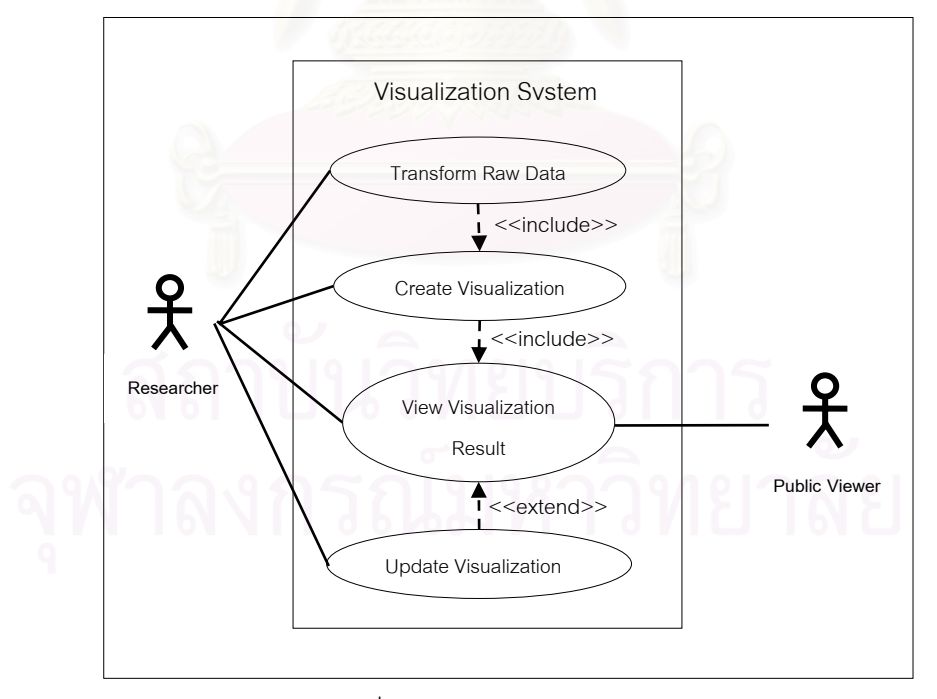

รูปที่ 4.10: กรณีการใชงานระบบ

จากรูปที่ 4.10 แสดงให้เห็นถึงกรณีการใช้งานระบบของผู้ใช้ 2 ประเภทคือ (1) ผู้ใช้ที่เป็นผู้วิจัย ซึ่งจะสามารถสร้างจินตทัศน์จากข้อมูลที่ตนเองมี และ (2) ผู้ใช้ทั่วไปซึ่งระบบได้ออกแบบให้สามารถเข้าดู ึ่ ี่ ผลการทำจินตทัศน์ที่เป็นสาธารณะที่ได้รับการยินยอมจากผู้วิจัยได้ กระบวนการโดยรวมในแต่ละ องค์ประกอบย่อยที่เกิดขึ้นภายในระบบ มีลำดับดังรูปที่ 4.11  $\mathcal{L}^{\mathcal{L}}(\mathcal{L}^{\mathcal{L}})$  and  $\mathcal{L}^{\mathcal{L}}(\mathcal{L}^{\mathcal{L}})$  and  $\mathcal{L}^{\mathcal{L}}(\mathcal{L}^{\mathcal{L}})$ 

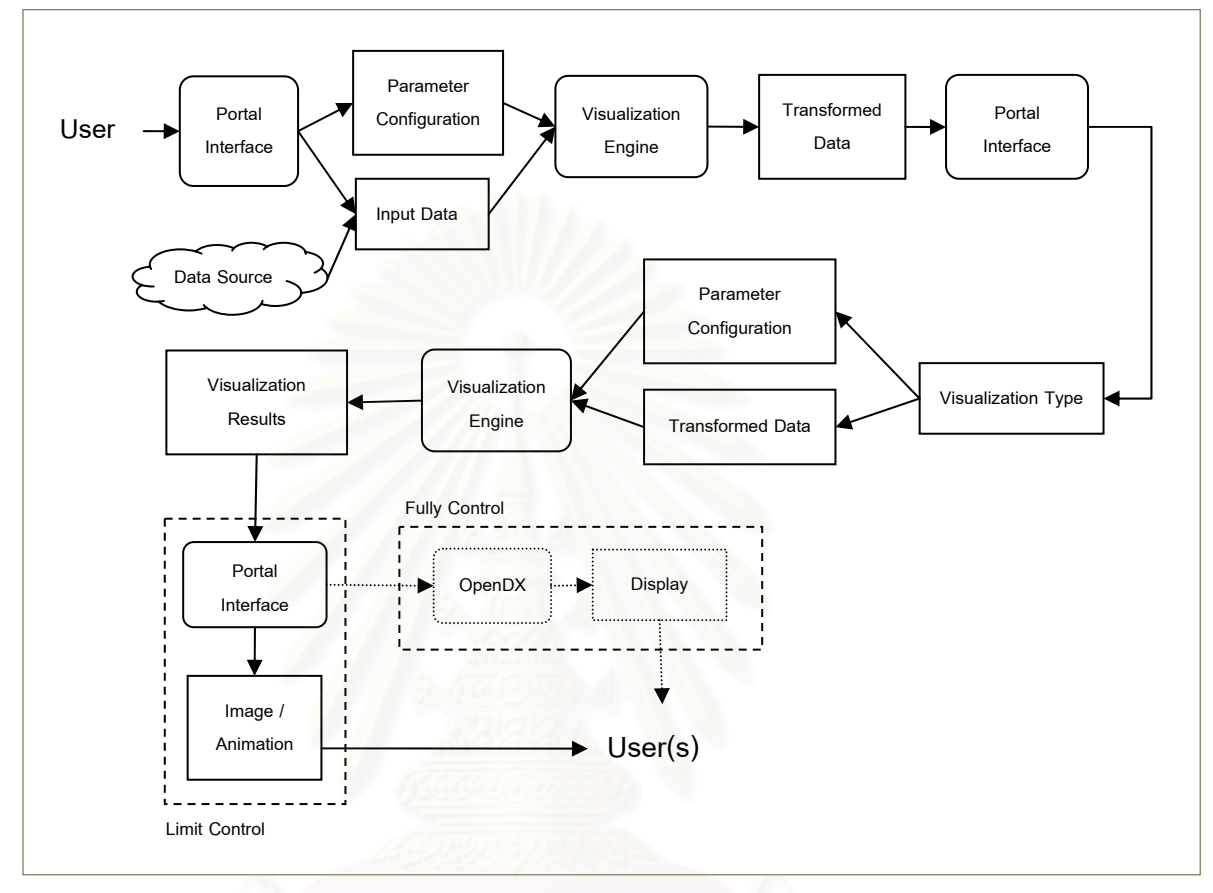

รูปที่ 4.11: แสดงลำดับการใช้งานของผู้ใช้

ระบบพอร์ทัลมีลำดับการใช้งานดังนี้

- 1. ระบุชื่อผู้ใช้และรหัสผ่านเพื่อยืนยันสิทธิ์การเข้าใช้ระบบ ื่ ิ์
- 2. บรรจุข้อมูลดิบจากแหล่งข้อมูลของผู้ใช้เข้าสู่ระบบ ระบุค่าพารามิเตอร์เพื่อสร้างข้อมูลตั้งต้น ื่ ั้ (Transformed Data) สําหรับทําจินตทัศน
- 3. หลังจากที่บรรจุข้อมูลเข้าสู่ระบบเรียบร้อยแล้วข้อมูลที่ได้จะถูกแสดงยังหน้าแสดงผล ี่
- 4. เลือกประเภทของการแสดงจินตทัศน
- ้ 5. ระบุค่าพารามิเตอร์และเลือกข้อมูลที่ต้องการทำจินตทัศน์จากข้อ 2
- 6. ประมวลผลจินตทัศนจากขอมูลที่ได
- 7. แสดงผลการทําจินตทัศนผานเว็บพอรทัล
- 8. หากผู้ใช้ต้องการประมวลผลวิชวลโปรแกรมบนเครื่องของผู้ใช้ สามารถกระทำได้โดยการ บรรจุวิชวลโปรแกรมซึ่งเป็นดอทเน็ตไฟล์ (\*.net) บนเครื่องของผู้ใช้ และจะทำจินตทัศน์ ื่ ผ่านโปรแกรมดาต้าเค็กซ์พลคเรคร์

### **4.2.2 การประมวลผลจินตทัศนสนาม ึ แบบขนาน ิ**

การประมวลผลจินตทัศนสึนามิแบบขนานแบงรูปแบบการประมวลผลตามลักษณะของขอมูลท ใชในการทําจินตทัศนดังตอไปนี้

#### **4.2.2.1 การประมวลผลจินตทัศนแบบขนานกับขอมูลเด ยว ี่**

ในการประมวลผลจินตทัศน์แบบขนานกับข้อมูลเดี่ยวนั้น ได้กำหนดให้ใช้เครื่องประมวลผล 3 ี่ ั้ เครื่องโดยแบ่งการประมวลผลตามหน้าที่การทำงานของแต่ละส่วน ทั้งนี้ลักษณะการประมวลผลแบบ ี่ ั้ ี้ ขนานของข้อมูลเดี่ยวนั้นแสดงดังรูปที่ 4.12 ี่ ั้

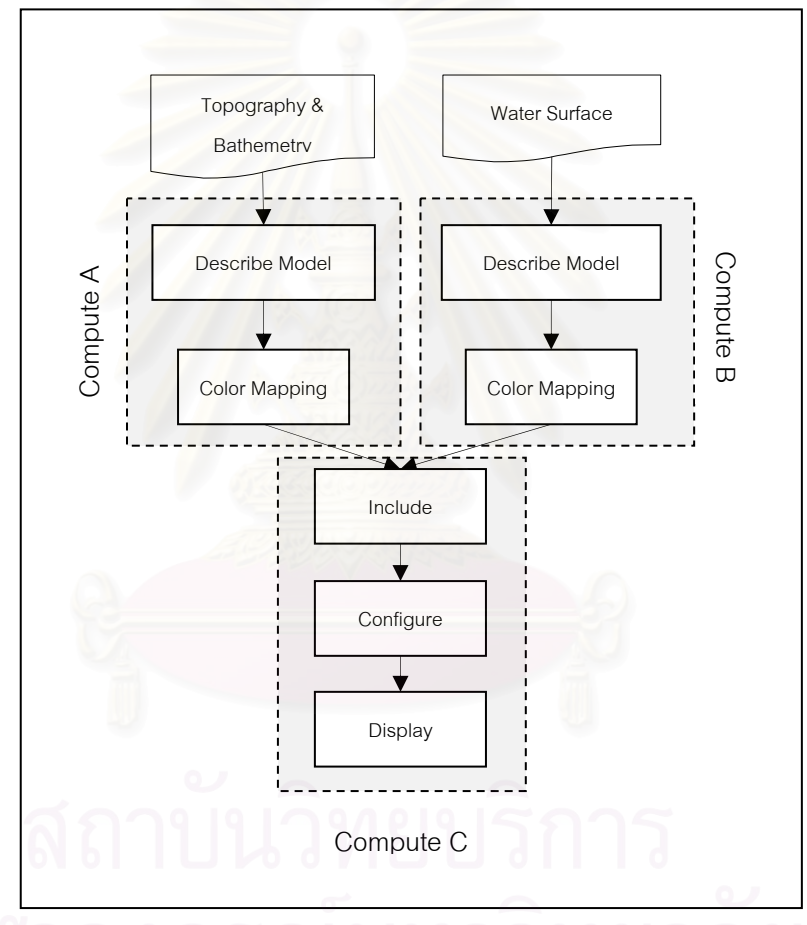

รูปที่ 4.12: การประมวลผลจินตทัศน์แบบขนานกับข้อมูลเดี่ยวในการทดลองสึนามิ

จากรูปที่ 4.12 การประมวลผลแบบขนานจะเริ่มจาก การประมวลผลจินตทัศน์ในส่วนของ พื้นดินและพื้นทะเล และส่วนของผิวน้ำที่ถูกส่งไปประมวลผลยังเครื่องประมวลผลเอและบี หลังจาก ื้ ื้ ้ํ ี่ ประมวลผลเสร็จขั้นตอนต่อไปคือการนำข้อมูลที่ได้จากกระบวนการข้างต้นมาประมวลผลยัง ั้ เครื่องประมวลผลซี ซึ่งเป็นขั้นตอนสุดท้ายของการประมวลผล ั้

#### **4.2.2.2 การประมวลผลจินตทัศนแบบขนานกับขอมูลชุด**

ในการประมวลผลจินตทัศน์แบบขนานกับข้อมูลชุดนั้น ได้กำหนดให้ใช้เครื่องประมวลผล 2 ั้ เครื่อง โดยแบ่งตามข้อมูลลักษณะของข้อมูล ทั้งนี้ลักษณะการประมวลผลแบบขนานของข้อมูลชุดนั้น<br>แสดงดังรูปที่ 4.13 ื่ ั้ ี้ ั้

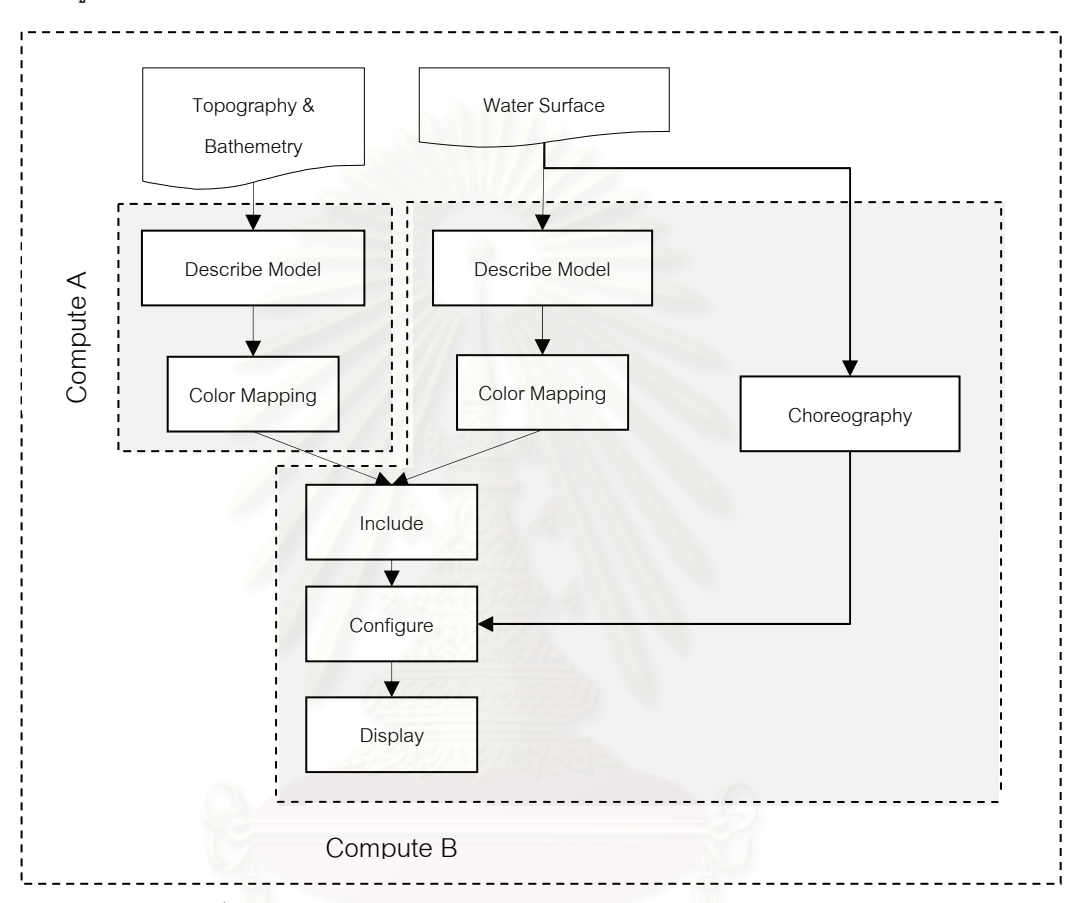

รูปที่ 4.13: การประมวลผลจินตทัศนแบบขนานกับการทดลองสึนามิ

จากรูปที่ 4.13 การประมวลผลแบบขนานจะเริ่มจาก การประมวลผลจินตทัศน์ในส่วนของ พื้นดินและและพื้นทะเล และส่วนของผิวน้ำที่ถูกส่งไปประมวลผลยังเครื่องประมวลผลเอและบี ทั้งนี้ ื้ ื้ ้ํ ี่ ั้ ข้อมูลของผิวน้ำนั้นสามารถที่จะแบ่งการประมวลผลตามข้อมูลไปได้เรื่อย ๆ โดยขึ้นอยู่กับจำนวนเครื่อง ้ํ ั้ ี่ ื่ ื่ และความตองการของผูใชวาตองการใหมีการประมวลผลแบบขนานมากเทาใด

# **บทท ี่ 5**

## **ประเมินประสิทธิภาพระบบ**

ในปัจจุบันการทดลองทางวิทยาศาสตร์ โดยเฉพาะอย่างยิ่งในส่วนของการจำลองข้อมูลจาก ปรากฏการณ์ทางธรรมชาติที่สนใจทำให้ได้ผลลัพธ์จากการทดลองในปริมาณที่มาก ดังนั้นการนำข้อมูล ี่ ั้ ดังกล่าวมาทำจินตทัศน์จึงใช้ระยะเวลาในการประมวลผลที่มากขึ้นเช่นกัน นอกเหนือจากระบบจินตทัศน์ ึ้ และการใช้งานที่นักวิทยาศาสตร์ไม่ต้องเขียนโปรแกรมแล้วส่วนหนึ่งของงานวิจัยนี้ได้นำเสนอรูปแบบการ ประมวลผลแบบขนานเพื่อช่วยลดระยะเวลาที่ใช้ใน<mark>การประมวลผล</mark>จินตทัศน์ให้ได้ผลลัพธ์ที่รวดเร็วยิ่งขึ้ ี่ ิ่ ึ้ ประมวลผลแบบขนานเพื่อช่วยลดระยะเวลาที่ใช้ในการประมวลผลจินตทัศน์ให้ได้ผลลัพธ์ที่รวดเร็วยิ่งขึ้น<br>ดังนั้นการวัดและประเมินประสิทธิภาพของระบบ จึงเป็นการเปรียบเทียบระยะเวลาที่ใช้ในการ ั้ ประมวลผลแบบดั้งเดิมหรื<mark>่อ</mark>แบบลำดับและการประมวลผลแบบขนานที่งานวิจัยนี้ออกแบบขึ้น ี้

### **5.1 เปรียบเทียบการประมวลผลแบบลําดับและแบบขนาน**

การเปรียบเทียบการประมวลผลแบบลําดับและแบบขนานเปนการเปรียบเทียบประสิทธิภาพท สามารถเอื้ออำนวยให้การ<mark>ประมวลผลจินตทัศน์ทำได้อย่างรวดเร็วยิ่ง การประมวลผลแบบลำดับเป็น</mark> ื้ ิ่ วิธีการเดิมที่ใช้ในการประมวล<mark>ผลจินตทัศน์ ส่วนการประมวลผลแบบขนานเป็นวิธีการที่ผู้วิจัยคิดค้นและ</mark> ี่ ทำการทดลองขึ้นเพื่อช่วยลดเวลาในการประมวลผลจินตทัศน์ให้สั้นลง ซึ่งการทดลองนั้นจะทำการ ึ้ ื่ ั้ ึ่ ั้ ทดลองกับข้อมูลสองประเภทคือ ข้อมูลเดี่ยวและข้อมูลชุด ที่มีรูปแบบการประมวลผลแบบขนานที่ ี่ ี่ แตกต่างกันตามลักษณะของข้อมูล โดยทำการทดลองบนเครื่องคอมพิวเตอร์คลัสเตอร์ที่มีหน่วย ื่ ี่ ประมวลผล 4 เครื่อง ซึ่งแต่ละเครื่องมีความเร็วของหน่วยประมวลผลเท่ากับ 2.73 กิ๊กกะเฮิร์ท (GHz) ื่ ึ่ ื่ ิ๊ และมีหนวยความจําเทากับ 3.85 ก ิ๊กกะไบท (GB)

#### **5.1.1 ขอมลเด ู ี่ ยว**

ข้อมูลเดี่ยวเป็นข้อมูลที่แสดงภาพนิ่ง โดยมีรายละเอียดของภาพแตกต่างกัน เช่น ภาพแสดง ิ่ เวลาของคล น ณ เวลาใดเวลาหนึ่ ง หรือ ภาพแสดงคอนทัวรไลน (Contourline) และภาพแสดงความสูง ื่ ของคลื่น เป็นต้น การทดลองนี้จะใช้ชุดข้อมูลเดี่ยวที่ให้ภาพคอนทัวร์ไลน์เป็นหลัก และมีขนาดของกริด ื่ ี่ (grid size) เท่ากับ 300 x 480 และมีข้อมูลที่ใช้ในการประมวลผล 2 ชุดคือข้อมูลของพื้นดินและพื้นน<sup>ี</sup>้ ื้ ื้ ้ํ (grid size) เท่ากับ 300 x 480 และมีข้อมูลที่ใช้ในการประมวลผล 2 ชุดคือข้อมูลของพื้นดินและพื้นน้ำ<br>ทะเล (Topography and Bathymetry) และข้อมูลของผิวน้ำ (Water Surface) โดยการทดลองจะทำการ ้ํ เปรียบเทียบระยะเวลาที่ใช้ในการประมวลผลจินตทัศน์ระหว่างการประมวลผลแบบขนานและแบบลำดับ ทั้งนี้รูปแบบการประมวลผลแบบขนานกับข้อมูลเดี่ยวนั้น แสดงดังรูปที่ 5.1 ั้ ี่

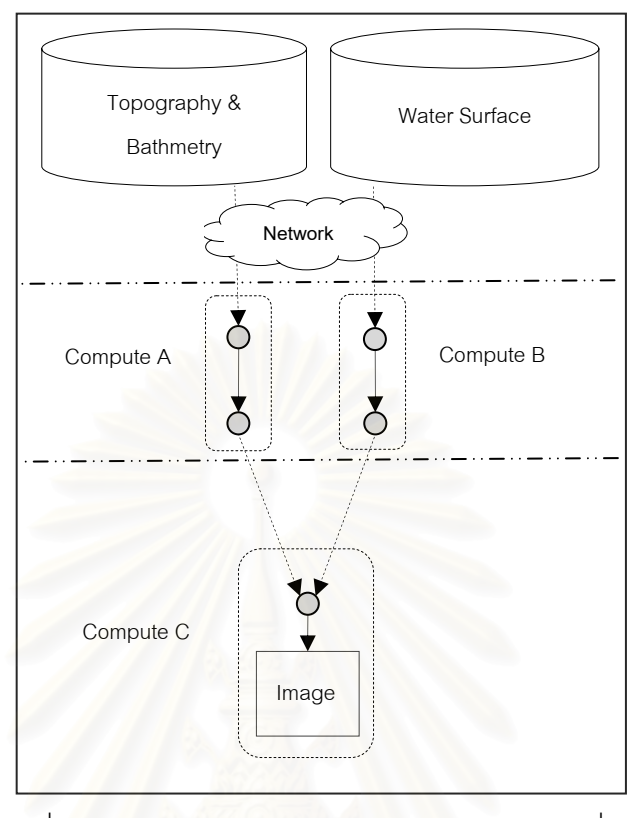

#### รูปที่ 5.1: รูปแบบการประมวลผลแบบขนานของข้อมูลเดี่ยว ี่

จากรูปที่ 5.1 เหตุผลหลักของการแบงขอมูลในลักษณะดังกลาวคือ การประมวลผลขอมูลแบบ ลําดับนั้น โปรแกรมจะมีการประมวลผลขอมูลจากบนลงลางและจากซายไปขวา ดังน ั้นหากจะรอใหมีการ ประมวลผลในลำดับถัดไปโปรแกรมจะต้องรอข้อมูลของพื้นดินให้เสร็จเสียก่อนจึงจะสามารถไป ประมวลผลของมูลในส่วนของพื้นน้ำได้ การทดลองนี้จึงทำการแบ่งการประมวลผลของโปรแกรมจินต ื้ ี้ ทัศน์ออกเป็น 3 ส่วนโดยอ้างอิงตามชั้น (Layer) ของข้อมูล ซึ่งการทดลองสึนามิจะมีชั้นของข้อมูลที่ ั้ ึ่ ั้ เกิดขึ้นในการทดลอง 2 ส่วนคือ ชั้นของพื้นดินและพื้นทะเล (Topography and Bathymetry) และชั้ ั้ ื้ ื้ ั้ เกิดขึ้นในการทดลอง 2 ส่วนคือ ชั้นของพื้นดินและพื้นทะเล (Topography and Bathymetry) และชั้น<br>ของผิวน้ำ (Water Surface) ดังนั้นลักษณะของโปรแกรมจินตทัศน์และการแบ่งการประมวลผลของ ้ํ ั้ โปรแกรมนั้น แสดงดังรูปที่ 5.2

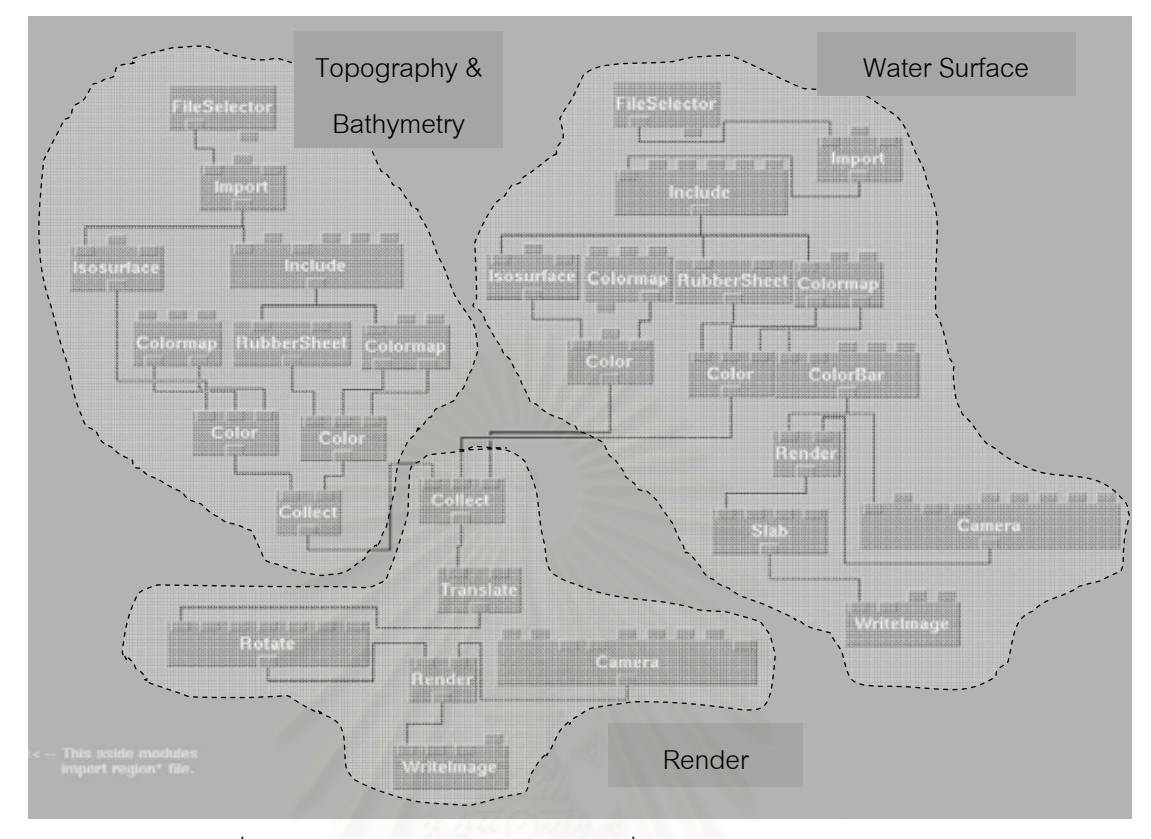

รูปที่ 5.2: โปรแกรมจินตทัศน์ของข้อมูลเดี่ยวและการแบ่งการประมวลผล ี่

ดังน นการทดลองจึงเปนการเปรียบเทียบระยะเวลาในการประมวลผลโปรแกรมแบบขนานและ ั้ แบบลำดับ โดยเพิ่มพารามิเตอร์ของการแสดงภาพให้มากขึ้น เพื่อเพิ่มระยะเวลาการประมวลผลของ ึ้ ื่ โปรแกรมจินตทัศน์ทั้งส่วนของพื้นดินและพื้นทะเล และส่วนของผิวน้ำ ทั้งนี้พารามิเตอร์ที่ใช้ในการทดลอง ื้ ั้ ี้ นี้คือ พารามิเตอร์ของจำนวนเส้นคอนทัวร์ไลน์ โดยทำการเพิ่มจำนวนเส้นคอนทัวร์ไลน์ครั้งละ 200 เส้น ี้ ิ่ ั้ เพื่อเพิ่มระยะเวลาในการประมวลผลข้อมูลให้มากขึ้นตามลำดับ ซึ่งผลการทดลองที่ได้แสดงดังรูปที่ 5.3 ื่ ึ้ ึ่

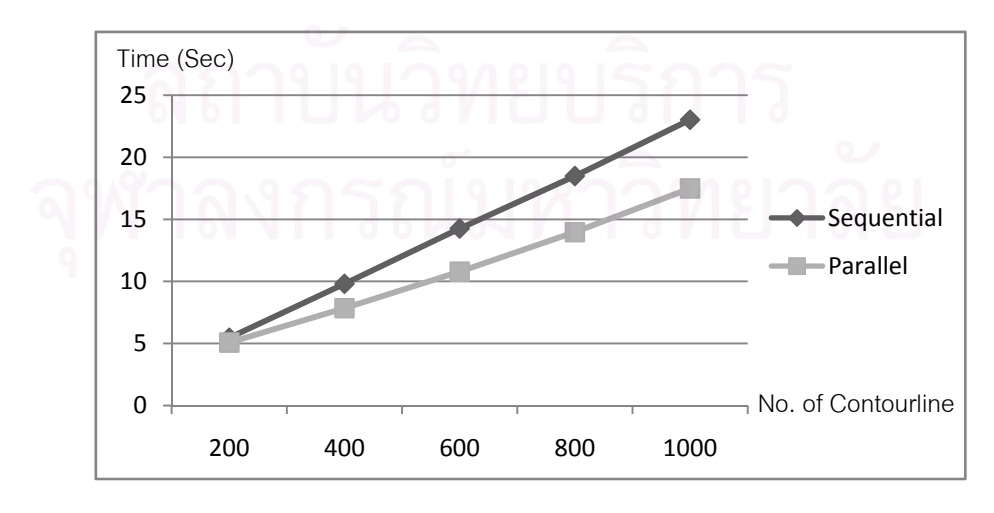

รูปที่ 5.3: การเปรียบเทียบการประมวลผลแบบขนานกับข้อมูลเดี่ยว ี่

68

จากรูปที่ 5.3 จะเห็นได้ว่าเมื่อจำนวนเส้นคอนทัวร์ไลน์ในโปรแกรมจินตทัศน์มีมากขึ้น ระยะเวลา ื่ ึ้ ที่ใช้ในการประมวลผลจินตทัศน์ก็มีมากขึ้นตามลำดับ ทั้งนี้ผลของการประมวลผลจินตทัศน์แบบขนาน ึ้ ั้ และแบบลำดับนั้นจะเห็นได้ว่า ช่วงแรกที่จำนวนเส้นคอนทัวร์ไลน์เท่ากับ 200 โปรแกรมทั้งสองใช้ ั้ ระยะเวลาในการประมวลผลต่างกันเพียง 0.38 วินาที ซึ่งนับได้ว่าต่างกันไม่มาก อันเนื่องมาจาก ึ่ ื่ ระยะเวลาที่ใช้ในการประมวลผลโปรแกรมจินตทัศน์ในส่วนที่มีการประมวลผลแบบลำดับ แต่เมื่อ ื่ ระยะเวลาที่ใช้ในการประมวลผลโปรแกรมมากขึ้นจะเห็นได้ว่าความแตกต่างของเวลาที่ใช้ในการทำจินต ทัศนระหวางการโปรแกรมแบบลําดับและแบบขนานจะแตกตางกันมากขึ้น โดยดูไดจากระยะหางระหวาง การประมวลผลแบบขนานและแบบลำดับ ทั้งนี้ค่าความแตกต่างของเวลาในการประมวลผลทั้ง 2 แบบที่ ี้ เส้นคอนทัวร์ไลน์เท่ากับ 600 คือ 3.46 วินาที และที่เส้นคอนทัวร์ไลน์เท่ากับ 1000 คือ 5.52 วินาที ซึ่งเห็น  $\mathcal{L}^{\text{max}}_{\text{max}}$ ึ่ ได้ชัดเจนว่าระยะเวลาที่ใช้มีความต่างกันต่างกันมากขึ้น ดังนั้นหากข้อมูลที่ใช้ในการทำจินตทัศน์มี ึ้ ั้ ปริมาณมากหรือมีโปรแกรมที่ซับซ้อนและใช้ระยะเวลาในการประมวลผลนาน การประมวลผลแบบขนาน ในรูปแบบดังกล่าวจะช่วยลดระยะเวลาที่ใช้ในการประมวลผลข้อมูลมากยิ่งขึ้นดังผลการทดลองที่แสดง ิ่ ึ้  $\mathcal{L}^{\mathcal{L}}(\mathcal{L}^{\mathcal{L}})$  and  $\mathcal{L}^{\mathcal{L}}(\mathcal{L}^{\mathcal{L}})$  and  $\mathcal{L}^{\mathcal{L}}(\mathcal{L}^{\mathcal{L}})$ ข้างต้น

### **5.1.2 ขอมลชู ุด**

ส่วนหนึ่งของการป<mark>ระมวลผลข้อมูลชุดในงานวิจัยนี้ได้นำเสนอรู</mark>ปแบบการประมวลผลจินตทัศน์ แบบขนาน โดยมุ่งความสนใจไปที่การแบ่งข้อมูลตามระดับชั้นของข้อมูลที่ใช้ และการแบ่งข้อมูลออกเป็น ั้ ชุดย่อย ๆ ในส่วนของชุดข้อมูล โดยอันดับแรกจะแบ่งข้อมูลในระดับชั้นของข้อมูล โดยมีชั้นแรกเป็นข้อมูล พื้นดินและพื้นทะเลซึ่งเป็นข้อมูลเดี่ยวที่ไม่มีลำดับของเวลา และชั้นที่สองเป็นข้อมูลผิวน้ำที่มีลำดับของ ื้ ื้ ี่ ั้ ้ํ ี่ เวลา (Time Step) ในชั้นนี้เป็นชั้นที่ผู้วิจัยนำแนวคิดการประมวลผลแบบขนานมาใช้เพื่อให้สามารถ ั้ ี่ ประมวลผลข้อมูลส่วนนี้ได้เร็วขึ้น สำหรับลักษณะข้อมูลทั้งสองชั้นจะมีขนาดกริดเท่ากันคือ กว้าง 690 ึ้ ั้ ั้ และยาว 840 โดยมีลำดับของเวลาเพื่อแสดงผลภาพในชั้นที่สองเท่ากับ 90 เฟรม แสดงแนวคิดการแบ่ง ี่ ข้อมูลและประมวลผลยังเครื่องลูกข่ายของคอมพิวเตอร์คลัสเตอร์ดังรูปที่ 5.4 ื่

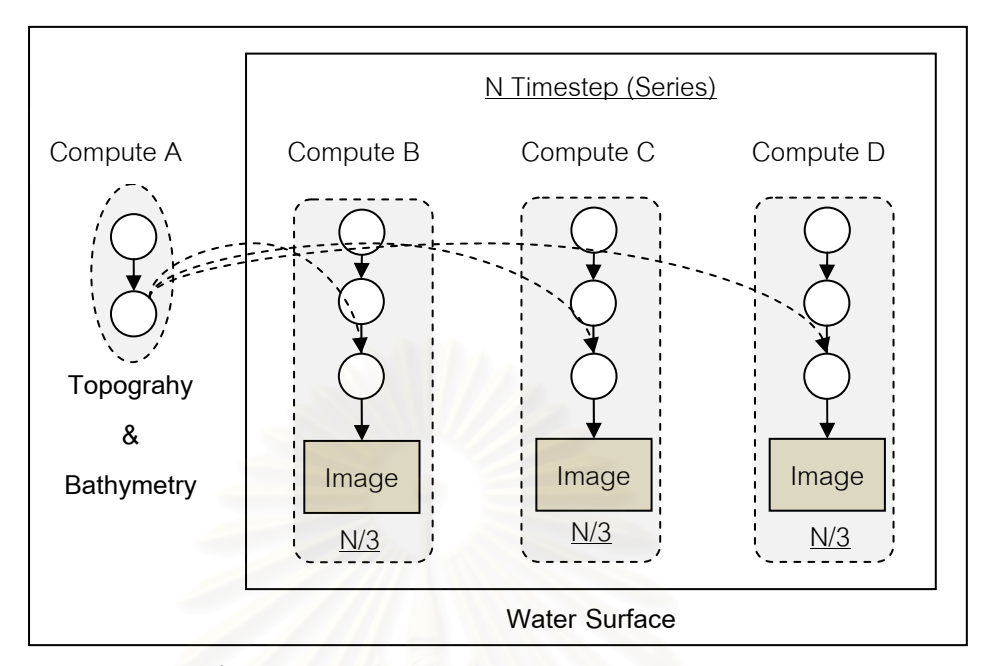

รูปที่ 5.4: การประมวลผลจินตทัศนแบบขนานกับขอมูลชุด

จากรูปที่ 5.4 ระบบมีการประมวลผลแบบขนานโดยแบงขอมูลออกเปน 2 สวนหลัก คือขอมูล ของพื้นดินและพื้นน้ำทะเล และข้อมูลผิวน้ำ โดยข้อมูลผิวน้ำจะเป็นข้อมูลชุดที่สามารถแบ่งการ ื้ ื้ ้ํ ประมวลผลออกเป็นชุดข้อมู<mark>ลย่อยเพื่อประ</mark>มวลผล ดังแสดงในรูปที่ 5.4 ทั้งนี้ลักษณะของโปรแกรมจินต ั้ ี้ ทัศนสึนามิและการแบงการประมวลผลของโปรแกรม แสดงลักษณะดังรูปที่ 5.5

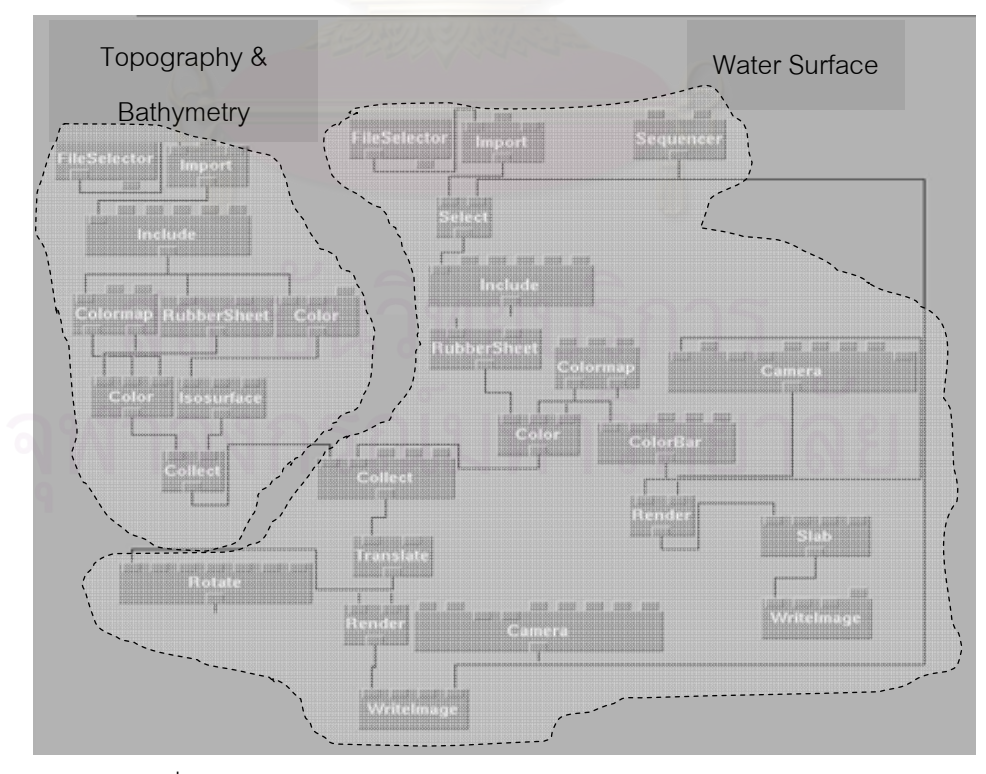

รูปที่ 5.5: โปรแกรมจินตทัศน์ของข้อมูลชุดและการแบ่งการประมวลผล

ผลการทดลองต่อไปเป็นผลการทดลองเพื่อหาการแบ่งการประมวลผลที่เหมาะสมบนเครื่อง ื่ ื่ คอมพิวเตอร์คลัสเตอร์ โดยในที่นี้จำนวนหน่วยประมวลผลบนเครื่องคอมพิวเตอร์คลัสเตอร์ที่ใช้ในการ ี้ ทดลองนี้มีทั้งหมด 4 หน่วยประมวลผล ดังนั้นการทดลองจึงเป็นการทดลองหารูปแบบการแบ่งข้อมูลโดย ั้ เพิ่มจำนวนของการแบ่งข้อมูลจนกระทั่งครบจำนวนหน่วยประมวลผล ตามรูปแบบของการแบ่งข้อมูล ิ่ ั่ ข้างต้นเพื่อหารูปแบบการประมวลผลที่เหมาะสมกับจำนวนเครื่องที่มีอยู่ ซึ่งผลการทดลองที่ได้แสดงดัง ื่ ื่ ี่ ึ่ รูปที่ 5.6

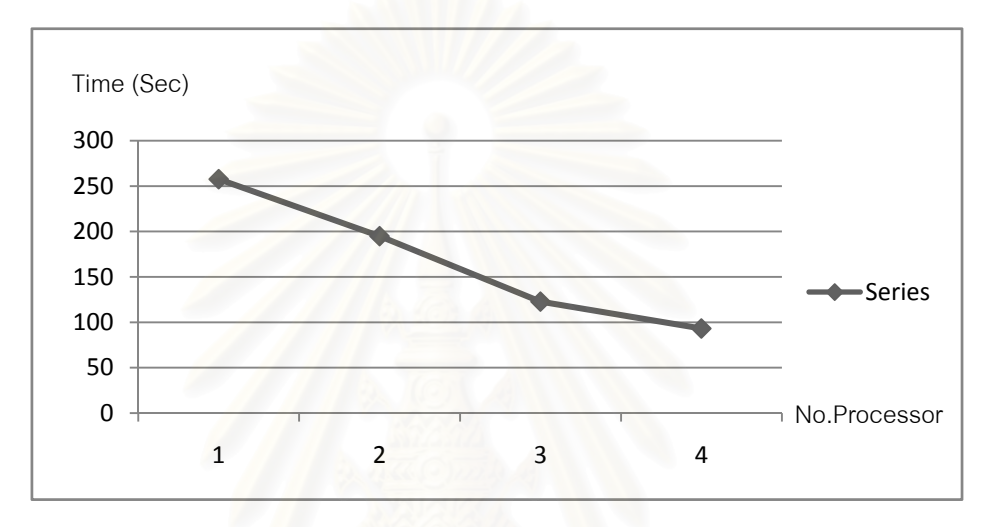

รูปที่ 5.6: ผลการประมวลผลจินตทัศน์แบบขนานโดยเพิ่มจำนวนการแบ่งข้อมูล

จากรูปที่ 5.6 จะเห็นได้ว่าเมื่อจำนวนของหน่วยประมวลผลเพิ่มขึ้น ระยะเวลาที่ใช้ในการ ึ้ ประมวลผลก็จะลดลงตามมาด้วยเช่นกันเนื่องจากมีการแบ่งภาระการประมวลผลไปยังเครื่องอื่น ๆ ดังนั้น<br>จะเห็นได้ว่าจำนวนหน่วยประมวลผล 4 หน่วยประมวลผลได้ให้ผลการทดลองที่น้อยที่สุด ทั้งนี้หากมี ื่ ื่ ั้ ี่ น้อยที่สุด ทั้งนี้หากมี ี่ ั้ ี้ หน่วยประมวลผลมากกว่านี้ระยะเวลาที่ใช้ในการทำจินตทัศน์ก็จะน้<mark>อ</mark>ยลงตามมาเช่นกัน จากการทดลอง ֧֦֧֝֟֟֟֟֟֟֟֟֟֟֟֟֟֟֟֘<sup>֟</sup> ดังกลาวสามารถหาคาสปดอัพ (Speed up) ของการประมวลผลแบบขนานเพื่อเปรียบเทียบวาการ ประมวลผลแบบขนานใช้ระยะเวลาน้อยกว่าการประมวลผลแบบลำดับกี่เท่า โดยผลการคำนวณที่ได้ แสดงดังรูปที่ 5.7

71

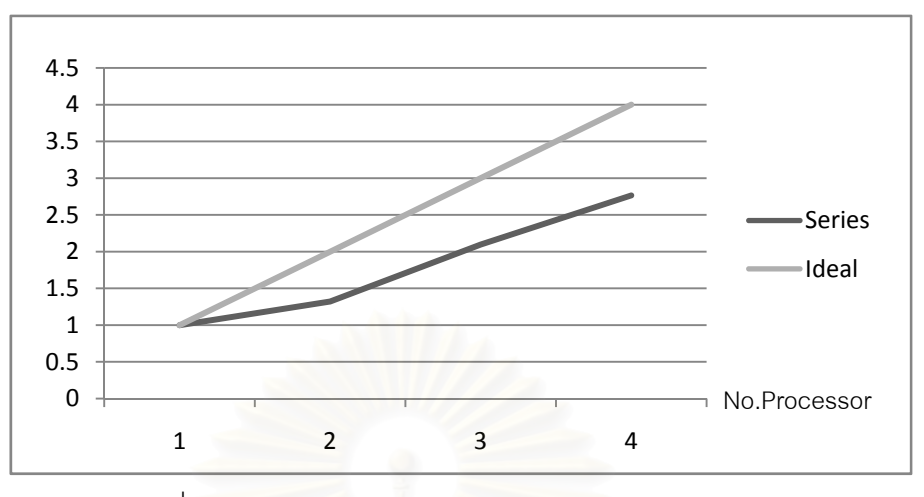

รูปที่ 5.7: สปีดอัพของการประมวลผลแบบขนานกับข้อมูลชุด

จากรูปที่ 5.7 จะเห็นได้ว่ากราฟแสดงผลของสปีดอัพในจำนวนหน่วยประมวลผล 2 เครื่องได้ แสดงค่าไม่เหมือนช่วงอื่นเพราะข้อมูลที่แบ่งในจำนวนหน่วยประมวลผล 2 เครื่องนั้น คือ ข้อมูลของ ื่ ื่ ั้ พื้นดินและพื้นทะเล กับข้อมูลของผิวน้ำ มีขนาดของข้อมูลที่ไม่เท่ากันและแตกต่างกันมากกล่าวคือ ื้ ื้ ้ํ จำนวนลำดับเวลาของข้อมูลพื้นดินและพื้นทะเลเท่ากับ 1 ส่วนข้อมูลผิวน้ำมีลำดับเวลาเท่ากับ 90 ื้ ื้ ้ํ ค่าสปีดอัพที่ได้จึงมีเพียง 1.32 เท่านั้น แต่หลังจากที่มีการใช้หน่วยประมวลผล 3 เครื่องขึ้นไปจึงเริ่มมีการ ี่ ื่ ิ่ แบ่งการประมวลผลของข้อมูลผิวน้ำค่าที่ได้จึงค่อย ๆ มากขึ้นคือ 2.09 และ 2.76 กราฟที่ได้จึงค่อย ๆ ้ํ ึ้ สูงขึ้นตามลำดับ จากการทดลองดังกล่าวทำให้ผู้วิจัยเลือกใช้การประมวลผลบนหน่วยประมวลผล 4 ึ้ เครื่องซึ่งให้ระยะเวลาในการประมวลผลที่น้อยที่สุดคือ 93.12 วินาที และให้ค่าสปีดอัพมากที่สุดคือ 2.76 ื่

การทดลองต่อไปจะทำการเปรียบเทียบระยะเวลาที่ใช้ในการประมวลผลข้อมูลแบบลำดับกับ แบบขนานด้วยจำนวนชุดข้อมูลที่แตกต่างกัน โดยผลการทดลองที่ได้แสดงดังรูปที่ 5.8

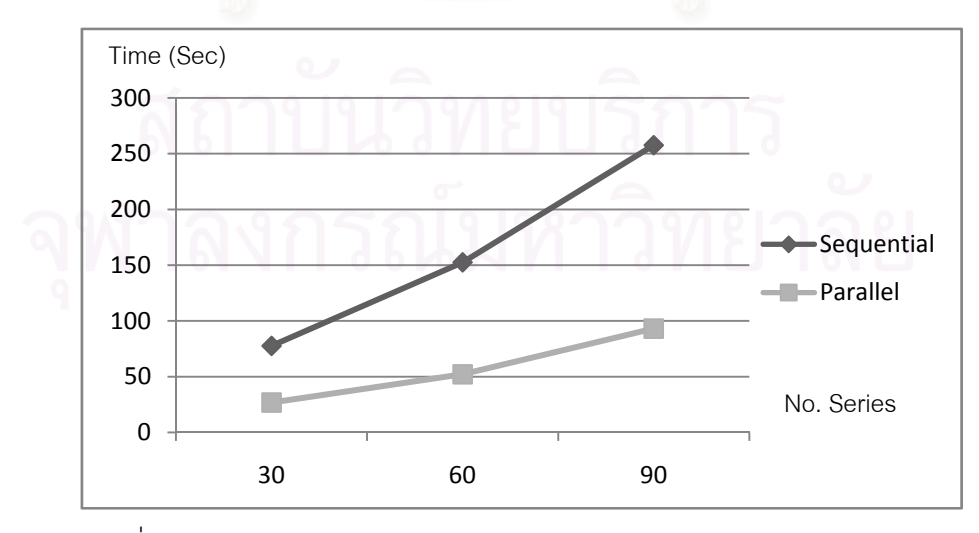

รูปที่ 5.8: การเปรียบเทียบการประมวลผลแบบขนานและแบบลำดับกับข้อมูลชุด

จากรูปที่ 5.8 จะเห็นได้ว่า ยิ่งข้อมูลมีจำนวนของชุดข้อมูลมากขึ้นเท่าใดการประมวลผลแบบ ิ่ ึ้ ขนานในรูปแบบดังกล่าวจะใช้ระยะเวลาในการประมวลผลที่น้อยกว่าการประมวลผลแบบลำดับมากขึ้ ึ้ ขนานในรูปแบบดังกล่าวจะใช้ระยะเวลาในการประมวลผลที่น้อยกว่าการประมวลผลแบบลำดับมากขึ้น<br>ตามมา เพราะมีการแบ่งการประมวลผลของข้อมูลไปยังเครื่องอื่น ๆ ทำให้ช่วงระยะเวลาที่ใช้ในการรอ ื่ ื่ ข้อมูลลดลงตามมา อย่างไรก็ตามไม่ว่าจำนวนชุดของข้อมูลจะเท่าใดก็ตาม ช่วงเวลาที่ใช้ในการ ประมวลผลแบบขนานจะนอยกวาการประมวลผลแบบลําดับประมาณ 2.9 เทาเสมอ

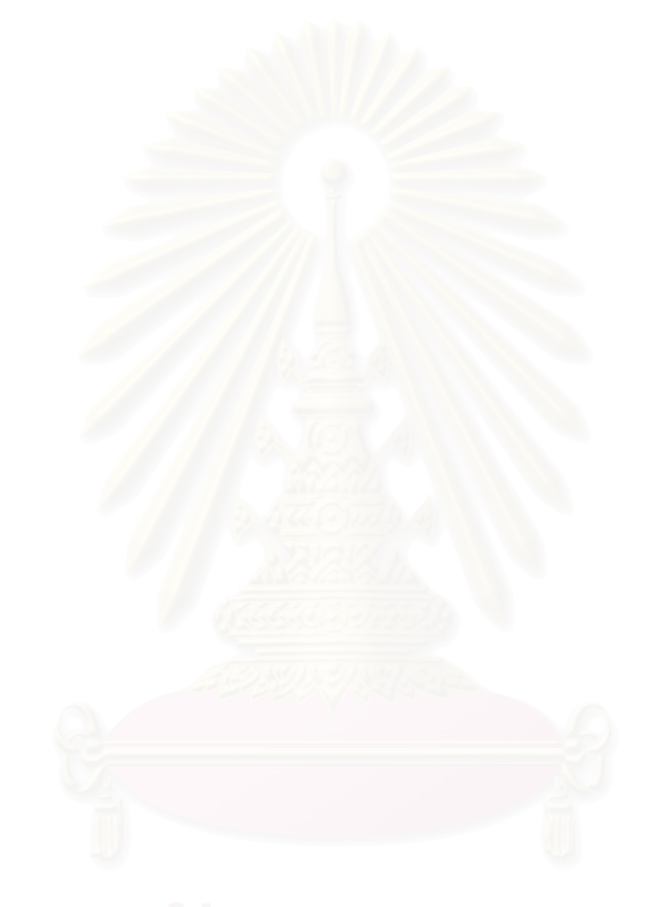

# **บทท ี่ 6**

# **สรุปผลการวิจัยและแนวทางพัฒนาตอ**

#### **6.1 สรุปผลการวิจยั**

งานวิจัยนี้ได้นำเสนอระบบการแสดงจินตทัศน์ร่วมแบบผสมผสานบนระบบแบบกระจายเพื่อ ื่ สนับสนุนการทดลองทางวิทยาศาสตร์ โดยสาเหตุเบื้องต้นของปัญหาในงานวิจัยนี้คือการทดลองทาง ื้ ี้ วิทยาศาสตร์ในปัจจุบันมีความต้องการทำการทดลองร่วมกันและแบ่งปันข้อมูลซึ่งกันและกัน แต่ ึ่ เนื่องจากแต่ละหน่วยงานต่างมีทรัพยากรที่ใช้แตกต่างกัน ข้อมูลที่นำมาใช้ในการทดลองมีประมาณมาก ื่ ี่ และใช้ระยะเวลาในการประมวลผลนาน งานวิจัยนี้จึงนำเสน<mark>อระบบที่แก้ไขปัญหาดังกล่าว โดยระบบ</mark> ֧֪֦֖֝֟֟֓֝֟֟֟֟֟֓֝֬֝֟֓֝֬֝֟֟**֟** จินตทัศน์ที่งานวิจัยนี้มีองค์ประกอบที่สำคัญดังต่อไปนี้คือ ส่วนของการนำข้อมูลจากแหล่งข้อมูลหลาย ี่ ี้ ประเภทได้แก่ กริด คลัสเตอร์ค<sub></sub>อมพิวเตอร์ ยูอาร์แอลแบบเปิดเผยและไม่เปิดเผย เครื่องคอมพิวเตอร์ส่วน ื่ บุคคล สวนของการประมวลผลจินตทัศนแบบขนาน และการแสดงผลจินตทัศนแบบหลายชองทางโดย ผ่านทางเว็บและทางโปรแก<mark>ร</mark>มดาต้าเอ็กซ์พลอเรอร์ โดยผู้ใช้สามารถทำงานผ่านระบบพอร์ทัลที่ทำหน้าที่ ี่ จัดการการทํางานทั้งหมด

ส่วนหนึ่งในงานวิจัยนี้ได้ทำการทดลองเปรียบเทียบระยะเวลาที่ใช้ในการประมวลผลระหว่างการ ประมวลผลแบบขนานของระบบที่งานวิจัยนี้สร้างขึ้นและการประมวลผลแบบลำดับกับข้อมูล 2 ประเภท ี้ คือ ข้อมูลเดี่ยวและข้อมูลชุดที่มีรูปแบบการประมวลผลแบบขนานที่แตกต่างกัน โดยผลการทดลองที่ได้ ี่ ֦֧<u>֘</u> พบว่าการประมวลผลแบบขนานกับข้อมูลเดี่ยวนั้นใช้ระยะเวลาน้อยกว่าการประมวลผลแบบขนานโดย ี่ เมื่อโปรแกรมมีการประมวลผลที่ซับซ้อนและใช้เวลามากขึ้นหรือมีข้อมูลที่ใช้ในการประมวลผลในปริมาณ ึ้ มากจะทำให้ความต่างของการประมวลผลทั้งแบบลำดับและแบบขนานมากขึ้นตามมา กล่าวคือยิ่ง ึ้ ิ่ ปริมาณข้อมูลมากหรือข้อมูลมีการประมวลผลที่ซับซ้อนและใช้เวลาในการประมวลผลมากระยะเวลาที่ใช้ ในการประมวลผลแบบขนานก็จะแปรผกผันตามลักษณะของขอมูลและระยะเวลาท ี่ใชในการประมวลผล จินตทัศน์นั้น ๆ ทั้งนี้ในการประมวลผลข้อมูลชุดพบว่าการประมวลผลแบบขนานใช้เวลาในการ ั้ ั้ ประมวลผลนอยกวาการประมวลผลแบบลําดับ 2.9 เทา

#### **6.2 ขอเสนอแนะและแนวทางการพฒนาต ั อ**

เนื่องจากวัตถุประสงค์ของงานวิจัยนี้คือเพื่อสนับสนุนการทดลองทางวิทยาศาสตร์ แต่ในการทำ ื่ ี้ ื่ วิจัยนี้ได้มีข้อจำกัดคือการแสดงจินตทัศน์แบบหลายหน้าจอได้กำหนดให้มีการแสดงผลแบบ 4 หน้าจอ

เท่านั้น ดังนั้นการทำวิจัยต่อสามารถทำได้ในเรื่องการออกแบบและพัฒนาระบบให้สามารถทำการ ั้ ั้ แสดงผลได้มากกว่า 4 หน้าจอ หรือมีการแสดงผลแบบหลายหน้าจอในรูปแบบอื่น

นอกจากนี้ยังมีข้อจำกัดในเรื่องของการประมวลผลแบบขนานที่ข้อมูลชุดรองรับกับการ ประมวลผลแบบ 4 บนหน่วยประมวลผลเท่านั้น การพัฒนาการประมวลผลจินตทัศน์ในอนาคตอาจอาจ ั้ รองรับการประมวลจินตทัศน์แบบไม่จำกัดหน่วยประมวลผลเพื่อให้การทดลองมีประสิทธิภาพมากยิ่งขึ้น ิ่

ในการทำจินตทัศน์ที่ผู้ใช้สามารถแสดงผลได้ตามต้องการ (Fully Control) อาจออกแบบระบบ ี่ ให้ผู้ใช้สามารถรู้ว่าขณะนี้ผู้ใช้งานคนอื่นกำลังปรับเปลี่ยนข้อมูลอะไรอยู่ผ่านทางระบบพอร์ทัล หรือผ่าน **The Contract of Contract Contract of Contract Contract Contract Only 1999** ื่ ทางโปรแกรมที่ผู้ใช้ดาวน์โหลดจากระบบเพื่อดูการใช้งานของผู้ใช้คนอื่น

ระบบพอรทัลในอนาคตอาจรองรับการทําจินตทัศนรูปแบบอื่ น ๆ และโปรแกรมจินตทัศน หลากหลายโปรแกรมนอกเหนือไปจากการทำสึนามิ เพื่อทำให้การทำจินตทัศน์มีความยืดหยุ่นมากยิ่งขึ้น ื่ ิ่

#### **รายการอางอิง**

- [1] W. Sherman, A. Craig, M. Pauline, C. Bushell, Scientific Visualization, ACM Computer Science, 2004.
- [2] Scientific visualization [Online], http://en.wikipedia.org/wiki/Scientific visualization, [10/September/2007].
- [3] Scientific visualization [Online], http://www.cc.gatech.edu/scivis/tutorial/tutorial.html, [10/September/2007].
- [4] J. Heijmeans, An Introduction to Distributed Visualization, IEEE Workshop on Distributed Visualizaion Systems, 2002.
- [5] Choreography [Online], http://en.wikipedia.org/wiki/Choreographe, [23/August/2007].
- [6] AVS/Advanced Visualization System [Computer Software], http://www.avs.com, [12/August/2007].
- [7] Open Visualization Data Explorer [Computer Software], http://www.opendx.org, [4/August/2007].
- [8] Amira Visualization Analysis Presents [computer Software], http://www.amiravis.com, [19/August/2007].
- [9] IRIS Explorer [Computer Software], http://www.nag.co.uk, [15/August/2007].
- [10] D.A. Duce, M. Sugar, skML a Markup Language for Distributed Collaborative Visualization, EG UK Theory and Practice if Conputer Graphics, 2005.
- [11] L. Keely, S. Uselton, Development of a Multi-Source Visualization Pototype, IEEE Visualization (VIS), 1998.
- [12] M. Lever, J. Perrin, Integrated Parallel Rendering for AVS/Express, Parallel and Distributed Computing, Applications and Technologies, 2003.
- [13] A. Coelho, M. Nascimento, C. Bentes, M. Castro, R. Farias, Parallel Volume Rendering for Ocean Visualization in a Cluster of CPs, VI Braxilian Symposium on GeoInfomatics (GEOINFO), 2004.
- [14] H. Benko, E. Ishak, S. Feiner, Collaborative Visualization of an Archaeological Excavation, NSF Lake Tahoe Workshop on Collaborative Virtual Reality and Visualization (CVRV), 2003.
- [15] B. Meiquins, R. Junior, M. Garcia, A. Goncalves, Web-Based Collaborative 3D Information Visualization Tool, IEEE Information Visualization (IV), 2004.
- [16] A. Jackson, I. Sadarjoen, M. Cooper, E. Neri, M. Jern, Network Oriented Visualization In the Clinical Environment (NOVISE), Computer Aassisted Radiology and Surgery (CARS), 2000.
- [17] P. Palmer, Computer Support Collaborative Work, Parallel and Distributed Processing Techniques and Applications IEEE, 1994, pp. 15 – 17.
- [18] J. Wood, H. Wright, K. Brodlie, CSCV Computer Support Collaborative Visualization, BCS Displays Group International Conference on Visualization and Modeling, 1995.
- [19] K. Brodlie, Collaborative Visualization (Ten years on), SDMIV2 The Second Workshop on Scientific Data Mining Integration and Visualization, 2005.
- [20] Greg Johnson, Collaborative Visualization, ACM Computer Graphics, 1998, pp. 8-11.
- [21] J. Leigh, L. Renambot, T. DeFanti, M. Brown, E. He, N. Krishnaprasad, J. Meerasa, A. Nayak, K. Park, R. Singh, S. Venkataraman, C. Zeang, An Experimental OptIPuter Architecture for Data-Intensive Collaborative Visualization, the  $3<sup>rd</sup>$  Workshop on Advanced Collaborative Environment, 2003.
- [22] C. Zhang, J. Leight, Tera Scope: Distributed Visual Data Mining of Terascale Data Stes over Photonic Networks, Future Generation Computer System (FGCS), Elsevier Science Press, 2003.
- [23] L. Renambot, B. Jeong, R. Jagodic, A. Johnson, J. Leigh, Collaborative visualization using Heigh-Resolution Tiled Displays, Workshop on Information Visualization and Interaction Techniques for Collaboration Across Multiple Displays, 2006.
- [24] L. Lang, U. Rantzau, D. Rantzau, Extending a distributed visualization systems towards virtual reality and web usage, IEEE Workshop on Distributed Visualizaion Systems, 1998.
- [25] K. Brodlie, J. Wood, Visualization and Computational Steering on the Grid, IEEE Information Visualization (IV), 2002.
- [26] M. Nakagawa, K. Nozaki, S. Shimojo, Web-Based Distributed Simulation and Data Management Services for Medical Applications, IEEE Symposium on Computer-Based Medical Systems (CBMS), 2006.
- [27] S. Yoo, J. Key, K. Choi, J. Jo, Web-Based Hybrid Visualization of Medical Images, Computer Aassisted Radiology and Surgery (CARS), 2000.

ตนฉบับไมมีหนานี้ NO THIS PAGE IN ORIGINAL

**ภาคผนวก**

#### **ภาคผนวก ก.**

# **การใชงานระบบจินตทัศนรวมแบบผสมผสานบนระบบแบบกระจาย**

งานวิจัยนี้ได้ออกแบบระบบจินตทัศน์ร่วมแบบผสมผสานเพื่อสนับสนุนการทดลองทาง ื่ วิทยาศาสตร์ โดยงานวิจัยนี้ได้นำการทดลองสึนามิมาเป็นกรณีศึกษาเพื่อใช้ในการออกแบบระบบ ดังนั้ ั้ วิทยาศาสตร์ โดยงานวิจัยนี้ได้นำการทดลองสึนามิมาเป็นกรณีศึกษาเพื่อใช้ในการออกแบบระบบ ดังนั้น<br>ระบบจินตทัศน์ร่วมแบบผสมผสานนี้จึงออกแบบไว้สำหรับการทดลองสึนามิโดยเฉพาะ ทั้งนี้รายละเอียด ֺ<u>֓</u>֖֚ ั้ ี้ การใช้งานระบบนั้นมีดังต่อไปนี้ ั้

อันดับแรกการใช้งานระบบนั้นจะเริ่มจากหน้าแรกของระบบซึ่งเรียกผ่านซึ่งเรียกผ่านเว็บ ั้ ึ่ ึ่ บราวเซอร โดยในที่นี้กําหนดใหเปน http://161.200.92.162/visualization/

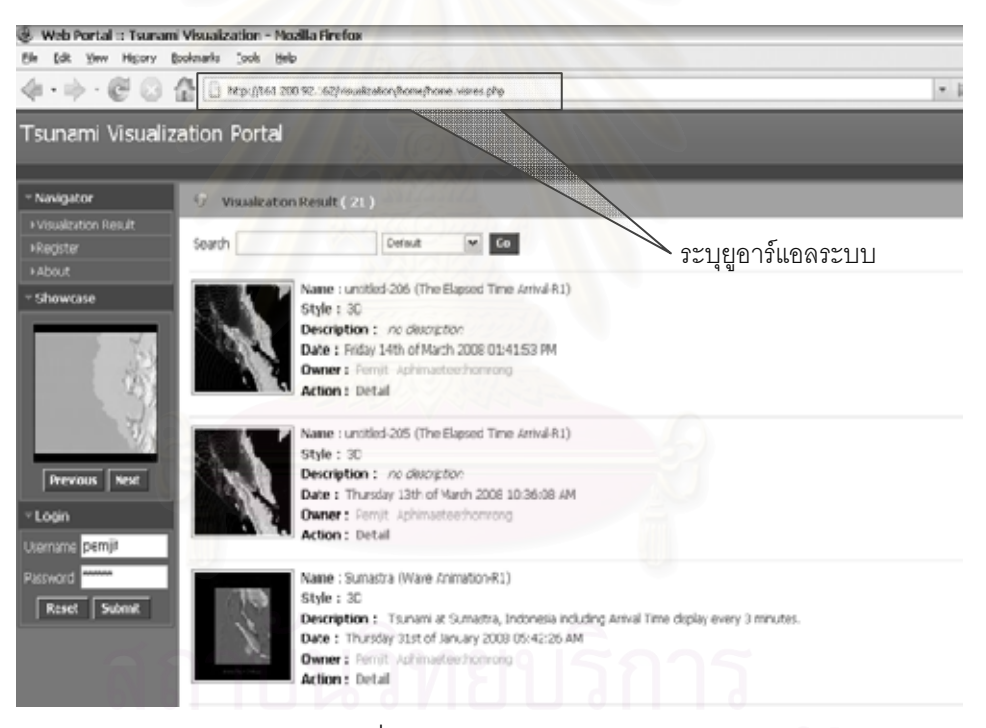

รูปที่ ก.1: หน้าแรกของระบบ

#### $\bullet$  การใช้งานระบบ

ระบบจะแบ่งผู้ใช้งานออกเป็น 2 ส่วนคือส่วนของนักวิจัยและบุคคลทั่วไป (ดูรายละเอียด เพิ่มเติมในหัวข้อที่ 4.3.1.3 ลำดับการทำงานของระบบและผู้ใช้ (User View) ประกอบ)

- **ก. สำหรับบุคคลทั่วไป** บุคคลทั่วไปสามารถสืบค้นผลการทำจินตทัศน์ที่นักวิจัยอนุญาต โดยเลือก รายละเอียดของสิ่งที่ต้องการสืบค้นซึ่งมีดังต่อไปนี้ ิ่ ึ่
	- − ช อและรายละเอียดของการทําจินตทัศน ื่
- − ขนาดของกริด (Grid Size x,y) เชน 690,840
- − ตัวเลขรีเจียน (Region Number) เชน 1 หรือ 2 หรือ 3 หรือ 4 เปนตน
- − รูปแบบ (Style 2D, 3D)
- − ชนิดของการทําจินตทัศนเชน Wave Animation, The Elapsed Time Arrival เป็นต้น

ทั้งนี้รายละเอียดของการสืบค้นข้อมูลนั้นแสดงดังรูปที่ ก.2 ั้ ֦֧<u>֘</u>֖֚֟ ั้

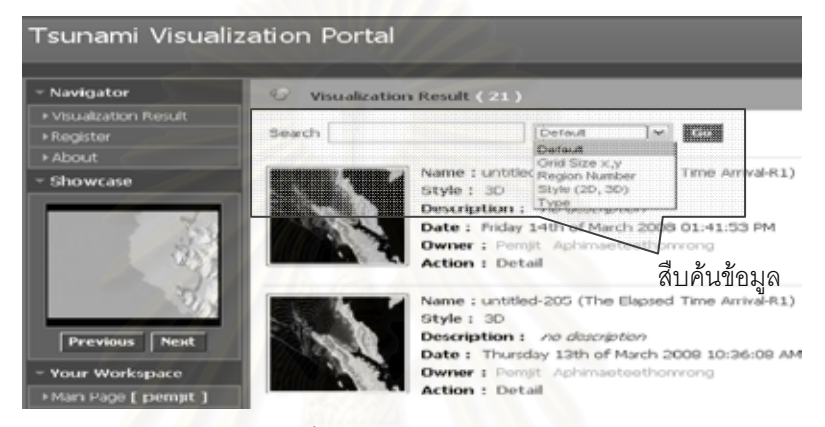

## รูปที่ ก.2: การสืบค้นข้อมูล

ทั้งนี้บุคคลทั่วไปสามารถที่จะดูรายละเอียดของผลการทำจินตทัศน์ที่สนใจ โดยคลิก ั้ ֧֧֝֟֟֓֝֝֟֟֟֟֟֟֟֟֟֟֟֟֟֟֟֟֟֟֟֡֬֟<sup>֟</sup> เข้าไปที่ Detail หลังจากนั้นระบบจะแสดงหน้ารายละเอียดของข้อมูลจินตทัศน์นั้นๆ ดังรูปที่ ก.3 ั้

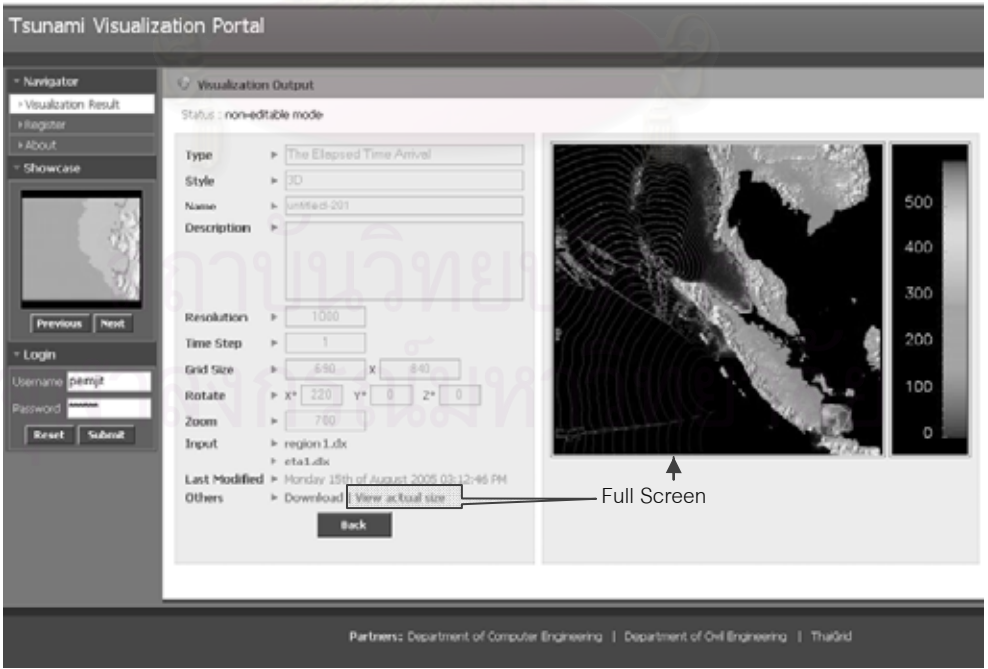

รูปที่ ก.3: แสดงรายละเอียดของข้อมูล

จากรูปที่ ก.3 หากผู้ใช้ต้องการดูผลการทำจินตทัศน์หรือภาพที่สนใจอย่างละเอียด ผู้ใช้ สามารถที่จะดูผลลัพธ์ที่ได้แบบเต็มจอโดยคลิกที่รูปหรือคลิกที่ View actual Size ซึ่งจะ ี่ ี่ ึ่ แสดงผลดังรูปที่ ก.4

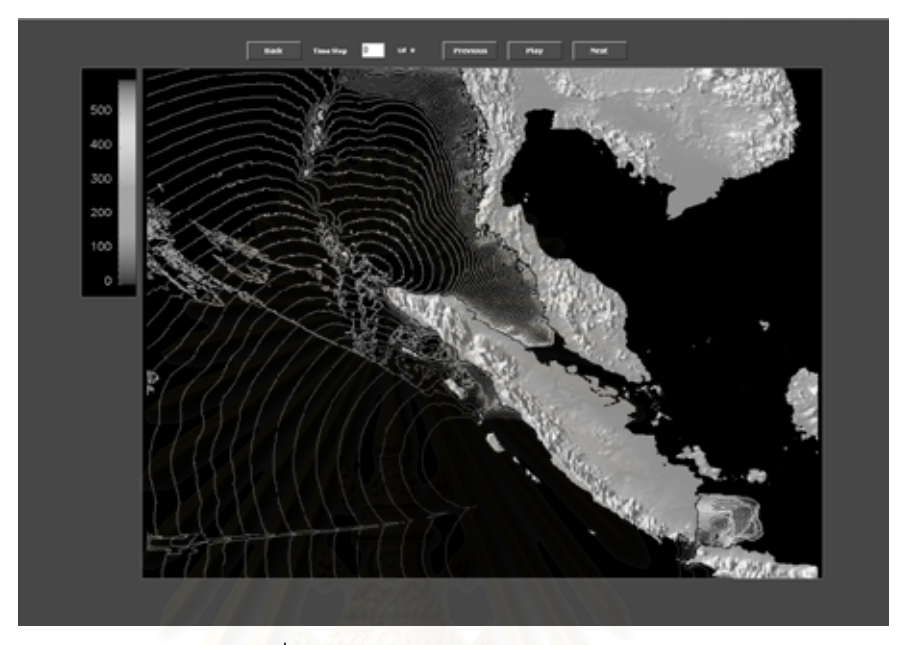

รูปที่ ก.4: แสดงผลจินตทัศนแบบเต็มจอ

## **ข. สําหรับนักวิจยั**

นักวิจัยสามารถที่ใช้งานระบบนี้ได้โดยอันดับแรกจะต้องสมัครสมาชิกเพื่อเข้าสู่ระบบ โดยคลิดไปที่เมนู Register แล้วกรอกรายละเอียดต่างๆ ดังรูปที่ ก.5

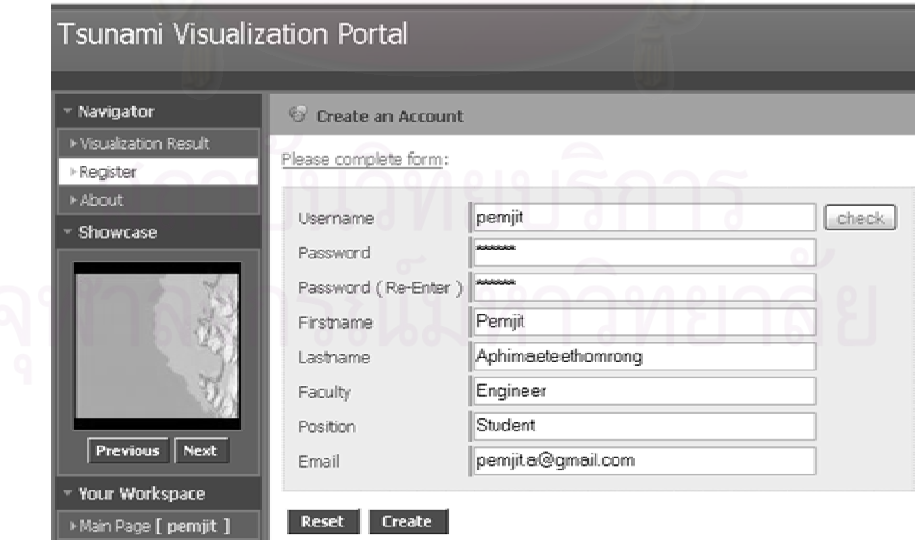

รูปที่ ก.5: สมัครสมาชิก

หลังจากสมัครสมาชิกแล้วนักวิจัยจะสามารถเข้าสู่ระบบได้โดยการกรอกชื่อผู้ใช้ (Username) และรหัสผ่าน (Password) แล้วคลิกที่ปุ่ม Submit เพื่อเข้าใช้งานระบบดังรูปที่ ื่ ก.6

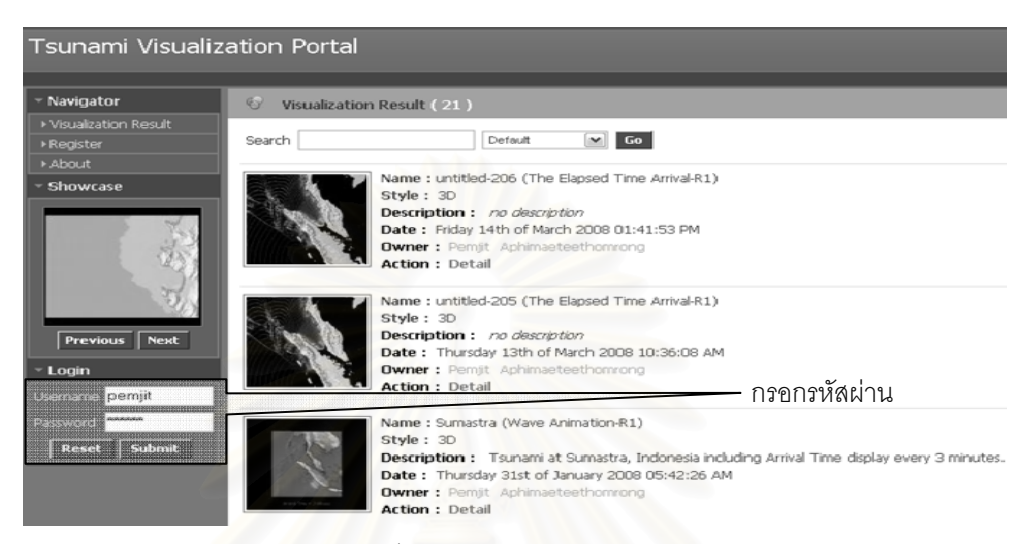

#### รูปที่ ก.6: การเข้าใช้งานระบบ

เมื่อเข้าสู่ระบบจะแสดงหน้าจอที่แสดงผลการทดลองของผู้วิจัยทั้งหมดดังแสดงในรูป ื่ ี่ ั้ ท ก.7

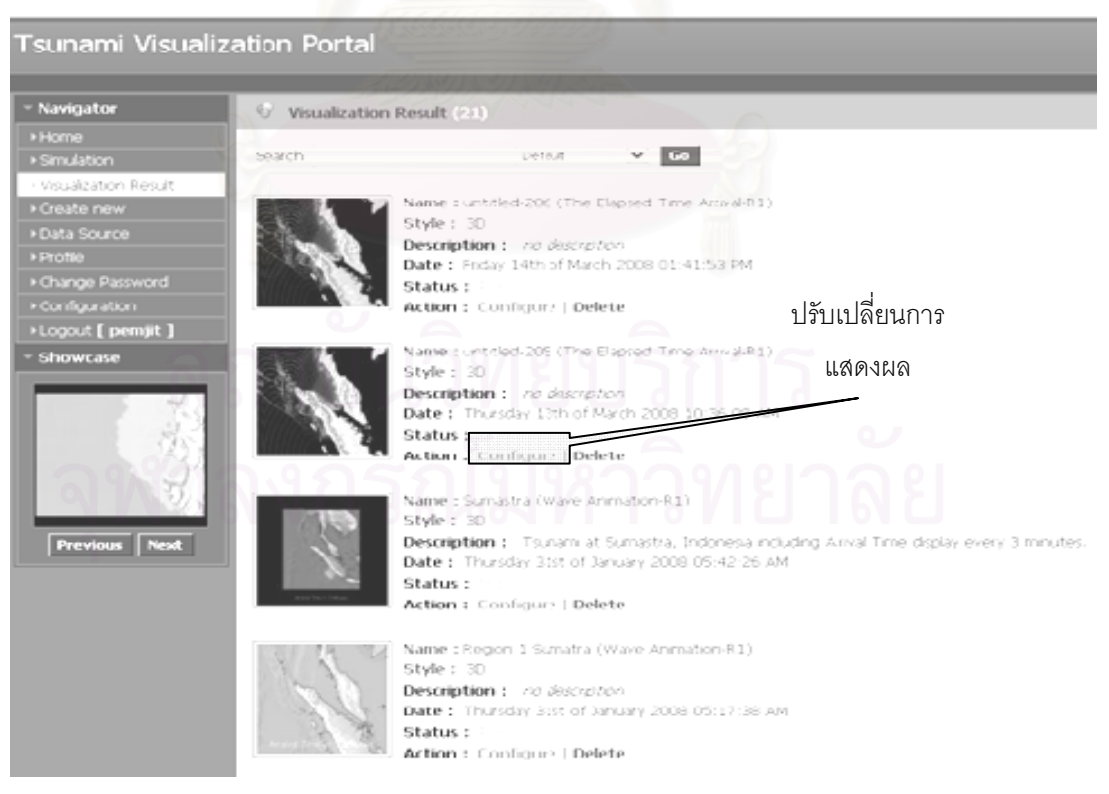

รูปที่ ก.7: ผลการทําจินตทัศนของนักวิจัย

จากรูปที่ ก.7 นักวิจัยสามารถที่จะปรับเปลี่ยนการแสดงผลของจินตทัศน์ที่ประมวลผล เสร็จสิ้นแล้วโดยคลิกที่ Configure ของจินตทัศน์ที่ต้องการ หลังจากนั้นระบบจะแสดงหน้า ิ้  $\mathcal{L}^{\mathcal{L}}$ ั้ แสดงผลการทำจินตทัศน์ที่สามารถปรับเปลี่ยนการแสดงผลของภาพเช่น ความละเอียดของ ภาพ (Resolutiom) การซูม (Zoom) การปรับหมุนมุมมองของภาพ (Rotate) อีกท งระบุสถานะ ั้ ของการแสดงผลจินตทัศน์ว่าต้องการเผยแพร่ให้กับบุคคลทั่วไปหรือไม่ (Status) ดังแสดงในรูปที่ ก.8

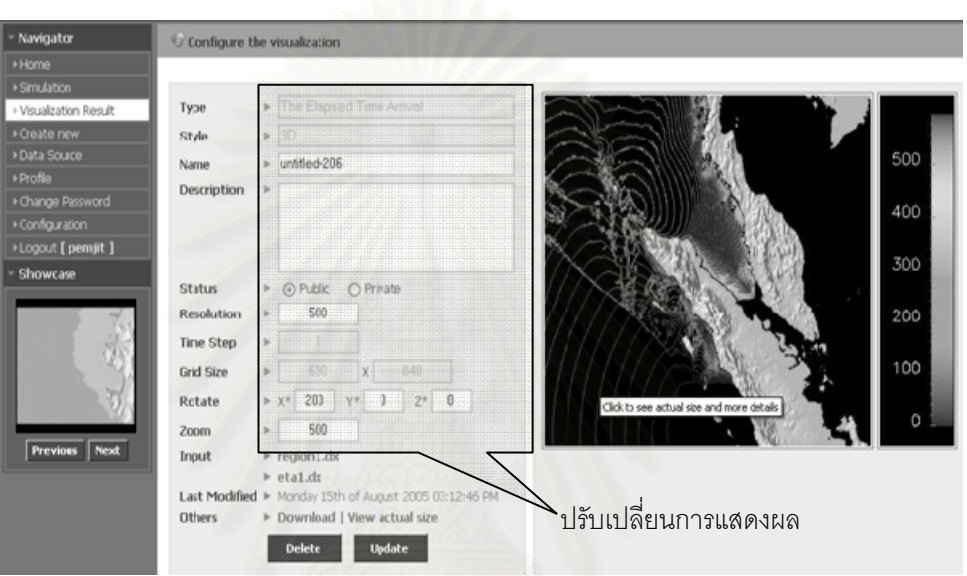

รูปที่ ก.8: การปรับเปลี่ ยนลักษณะการแสดงผล

ทั้งนี้หากผู้ใช้ต้องการเปลี่ยนรหัสผ่าน สามารถกระทำได้โดยเข้าไปที่เมนู Change ั้ ี้ Password และทําการเปลี่ ยนรหัสผานดังรูปที่ ก.9

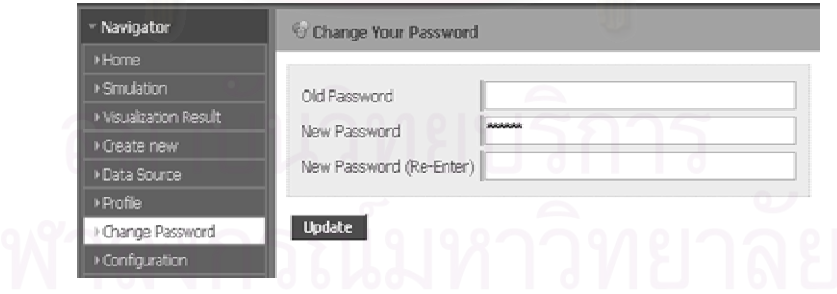

รูปที่ ก.9: การเปลี่ ยนรหัสผาน

ในกรณีที่ผู้ใช้ต้องการเปลี่ยนข้อมูลส่วนตัวสามารถกระทำได้โดยคลิกไปที่เมนู Profile แล้วทำการเปลี่ยนข้อมูลส่วนตัวดังรูปที่ ก.10

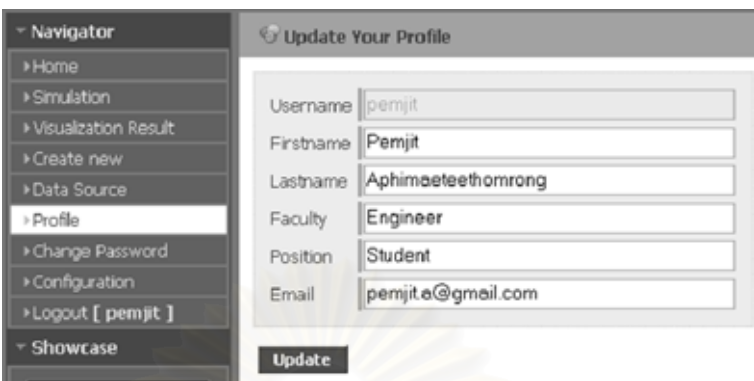

รูปที่ n.10: การเปลี่ยนข้อมูลส่วนตัว

สำหรับในกรณีที่ต้องการทำจินตทัศน์ อันดับแรกนักวิจัยควรอัพโหลดข้อมูลจาก ี่ แหล่งข้อมูลที่ต้<u>องการก่อน โดยคลิกไปที่เมนู</u> Data Source จะแสดงหน้าอัพโหลดข้อมูล โดย  $\overline{\phantom{a}}$ การอัพโหลดข้อมูลนั้นสามารถอัพโหลดข้อมูลจากแหล่งข้อมูลได้หลายประเภท (ดูหัวข้อที่ 3.2.1 ั้ แหล่งข้อมูลของผลการทดลองทางวิทยาศาสตร์ (Scientific Data Source) ประกอบ) ดังนี้

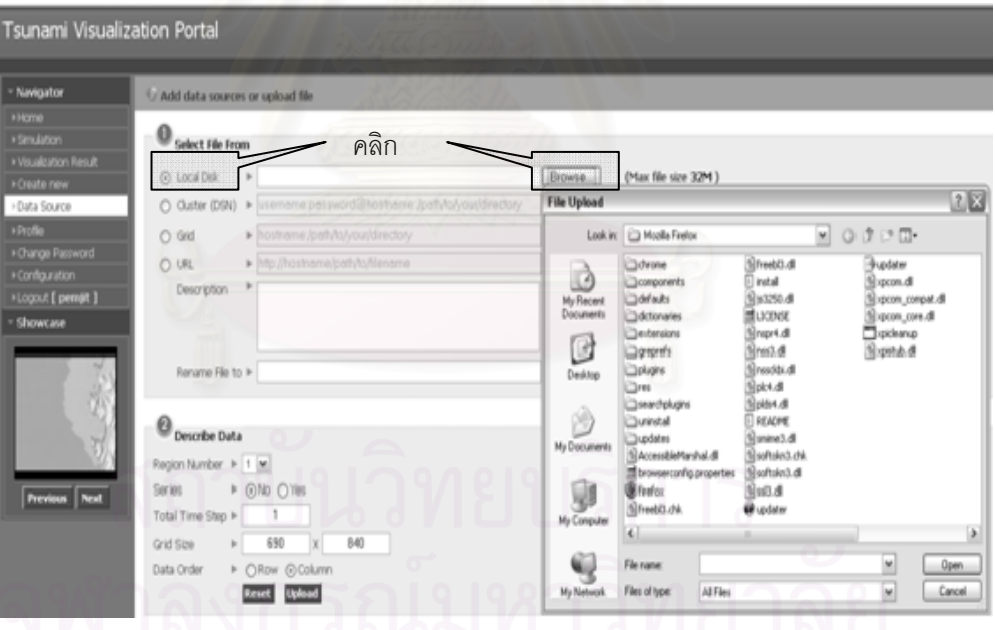

รูปที่ ก.11: การอัพโหลดข้อมูลจากเครื่องคอมพิวเตอร์ส่วนบุคคล ื่

จากรูปที่ ก.11 แสดงให้เห็นถึงการอัพโหลดข้อมูลจากเครื่องคอมพิวเตอร์ส่วนบุคลคล ื่ โดยเริ่มจากการคลิกไปที่ Local Disk หลังจากนั้นคลิกที่ Browse เพื่อเลือกข้อมูลในเครื่อง ั้ ื่ คอมพิวเตอร์ของผู้ใช้ดังรูปข้างต้น

ทั้งนี้หากผู้ใช้ต้องการอัพโหลดข้อมูลจากเครื่องคอมพิวเตอร์คลัสเตอร์สามารถกระทำ ั้ ี้ ื่ ได้โดยคลิกไปที่แหล่งข้อมูลประเภท Cluster แล้วกรอกข้อมูลตามรูปแบบที่กำหนด (ดูหัวข้อที่ 3.2.1.1 แหล่งข้อมูลจากคลัสเตอร์คอมพิวเตอร์ (Cluster Computer) ประกอบ) ทั้งนี้หากผู้ใช้ไม่ ั้ ี้ เข้าใจวิธีการใช้งาน ผู้ใช้สามารถที่ดูรายละเอียดและตัวอย่างการใช้งานที่สัญลักษณ์ "?" จะ ี่ แสดงหน้าต่างของคู่มือการอัพโหลดข้อมูลจากเครื่องคอมพิวเตอร์คลัสเตอร์ดังรูปที่ ก.12 ื่

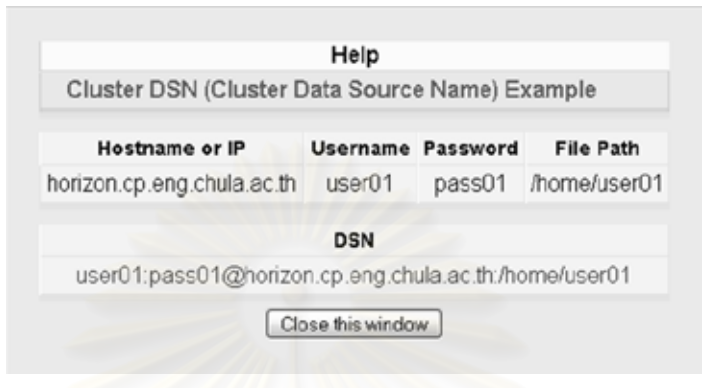

รูปที่ n.12: คู่มือการอัพโหลดข้อมูลจากคลัสเตอร์คอมพิวเตอร์

สำหรับกรณีที่ผู้ใช้เคยอัพโหลดข้อมูลมาก่อนแล้ว สามารถที่จะดูประวัติการใช้งานเพื่อ ี่ ี่ ื่ เลือกข้อมูลการเข้าใช้งานคลัสเตอร์คอมพิวเต<mark>อ</mark>ร์ให้แสดงบนกล่องข้อความ หลังจากนั้นให้คลิกที่ Browse File จะแสดงหน้าต่างของไฟล์ในคลัสเตอร์ หลังจากนั้นจึงคลิกเลือกไฟล์ที่ต้องการดัง ั้ ี่ แสดงในรูปที่ ก.13

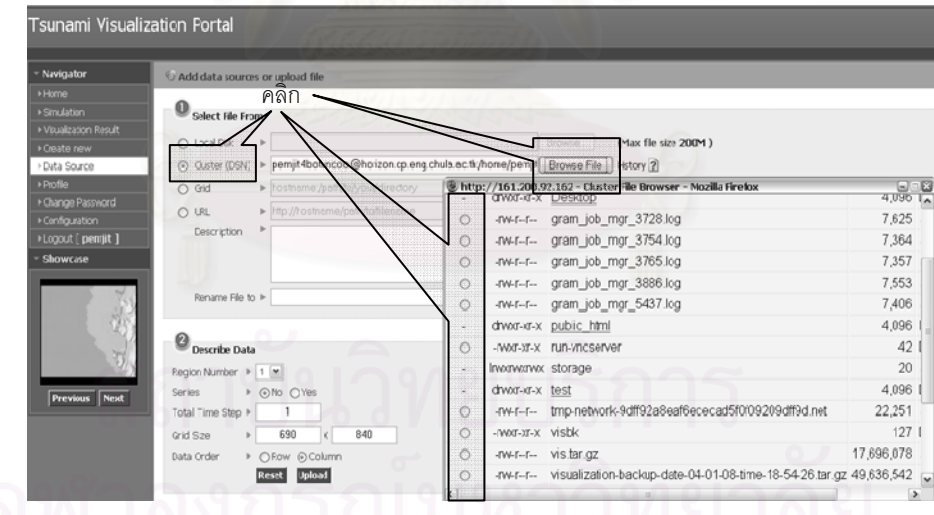

รูปที่ ก.13: การอัพโหลดข้อมูลจากคลัสเตอร์คอมพิวเตอร์

หากผู้ใช้ต้องการอัพโหลดข้อมูลจากกริดสามารถกระทำได้โดยคลิดไปที่แหล้งข้อมูล ประเภทกริด โดยหากผู้ใช้ไม่เข้าใจวิธีการระบุข้อความในกล่องข้อความ สามารถที่จะดูคู่มือการ ี่ อัพโหลดขอมูลจากกริดดังรูปที่ ก.14

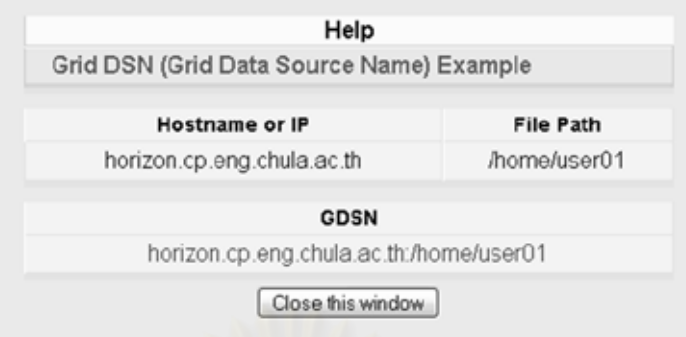

รูปที่ ก.14: คู่มือการอัพโหลดข้อมูลจากกริด

ในกรณีที่ผู้ใช้ต้องการอัพโหลดข้อมูลจากระบบกริด (ดูหัวข้อที่ 3.2.1.2 แหล่งข้อมูลจาก ระบบกริด (Grid System) ประกอบ) สามารถกระทำได้โดยอันดับแรกเลือกเมนู Configuration แล้วคลิกไปที่ Grid Trusted Host เพื่อทำการระบุเครื่องคอมพิวเตอร์ที่ได้รับการยอมรับใน ื่ ื่ ระบบกริด (Grid Trusted Host) แล้วเลือกโฮสที่ต้องการ ดังแสดงในรูปที่ ก.15

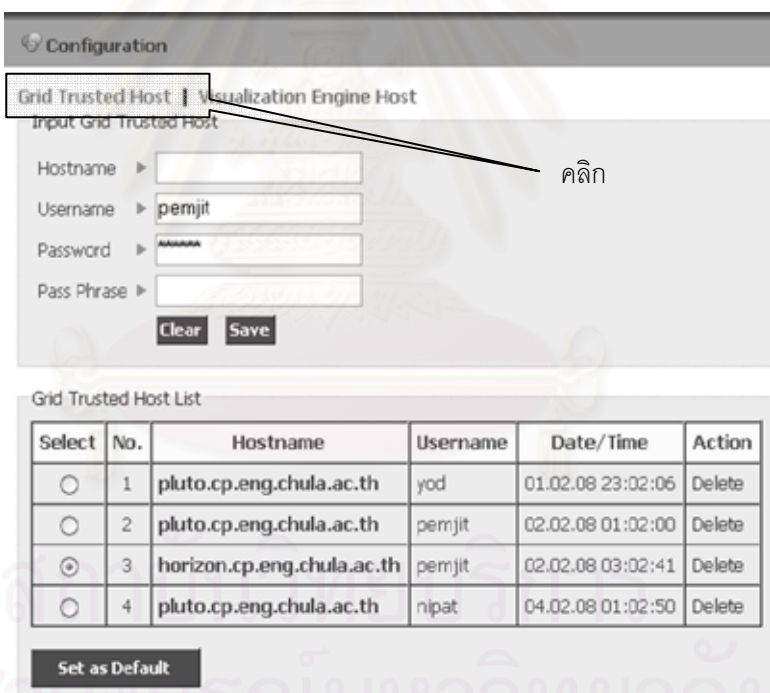

รูปที่ n.15: ระบุเครื่องคอมพิวเตอร์ที่ได้รับการยอมรับในระบบกริด (Grid Trusted Host) ื่

หลังจากเลือกโฮสเรียบร้อยแล้วระบบจะแสดงเครื่องคอมพิวเตอร์ที่ได้รับการยอมรับใน ื่ ระบบกริด (Grid Trusted Host) เพื่อใช้ในการอัพโหลดข้อมูลจากแหล่งข้อมูลกริดต่อไป ดังรูปที่ ก.16

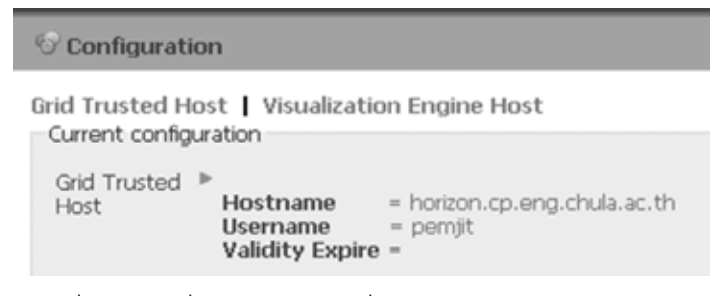

รูปที่ ก.16: เครื่องคอมพิวเตอร์ที่ได้รับการยอมรับในระบบกริด ื่

ทั้งนี้เมื่อผู้ใช้ต้องการอัพโหลดข้อมูลจากแหล่งข้อมูลประเภทกริดให้คลิกไปที่ ั้ แหล้งข้อมูลประเภทกริดแล้วระบุกำหนดดีเอ็สเอ็นสำหรับการเข้าถึงข้อมูลในระบบกริด (Grid Data Source Name) แล้วคลิก Browse File เพื่อนำเอาแฟ้มข้อมูลที่ต้องการดังแสดงรูปที่ ก.17 ื่

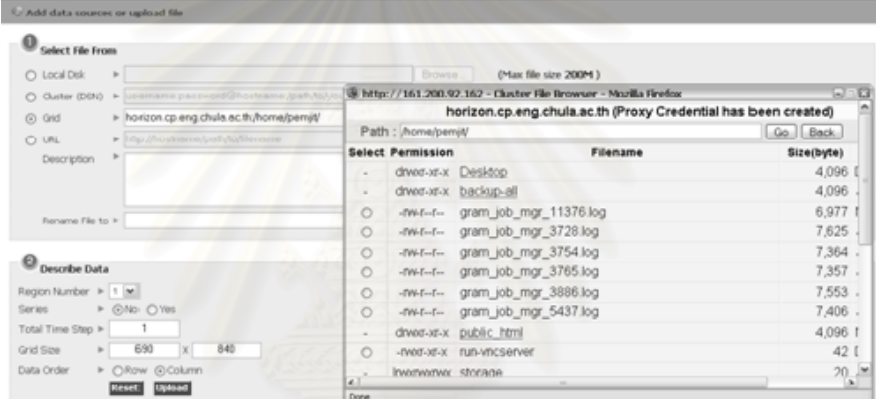

รูปที่ ก.17: การอัพโหลดข้อมูลจากกริด

หากผูใชตองการอัพโหลดขอมูลผานทางยูอารแอล (ดูหัวขอ 3.2.1.4 และ 3.2.1.5 แหล่งข้อมูลจากการระบุยูอาร์แอลแบบเปิดเผยและไม่เปิดเผยประกอบ) สามารถกระทำได้โดย ระบุยูอาร์แอลที่เก็บข้อมูลนั้นๆ หลังจากนั้นให้ตรวจสอบดูว่ามียูอาร์แอลที่ระบุไว้อยู่จริงหรือไม่ ั้ ี่ หลังจากนั้นจึงเข้าสู่กระบวนการต่างๆ ของระบบต่อไปดังแสดงในรูปที่ ก.18 ั้

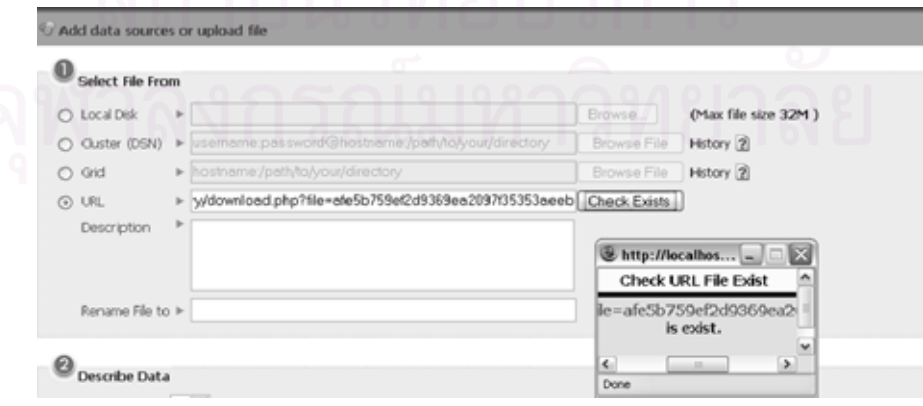

รูปที่ ก.18: การอัพโหลดข้อมูลจากยูอาร์แอล

หลังจากที่นักวิจัยอัพโหลดข้อมูลที่ต้องการเรียบร้อยแล้ว ขั้นตอนต่อไปคือการระบุ ี่  $\mathcal{L}^{\text{max}}_{\text{max}}$ ั้ พารามิเตอร์เพื่อสร้างข้อมูลเหล่านั้นให้อยู่ในรูปที่โปรแกรมจินตทัศน์เข้าใจ (ดูหัวข้อที่ 4.3.1.1.1 ื่ การแปลงข้อมูล (Data Transformation) ประกอบ) โดยอันดับแรกให้เลือกรีเจียน (Region) ที่ ต้องการเพื่อเตรียมค่าพารามิเตอร์ตามรีเจียนที่เลือก หลังจากนั้นจึงคลิกปุ่มอัพโหลดเพื่อทำการ ื่  $\mathcal{L}^{\mathcal{L}}(\mathcal{L}^{\mathcal{L}})$  and  $\mathcal{L}^{\mathcal{L}}(\mathcal{L}^{\mathcal{L}})$  and  $\mathcal{L}^{\mathcal{L}}(\mathcal{L}^{\mathcal{L}})$ ั้ แปลงข้อมูลและอัพโหลดข้อมูลดังกล่าวเข้าสู่ระบบ โดยหลังจากอัพโหลดข้อมูลเสร็จเรียบร้อย แล้วข้อมูลที่ได้จะแสดงผลในตาราง Visualization Output ดังแสดงในรูปที่ ก.19

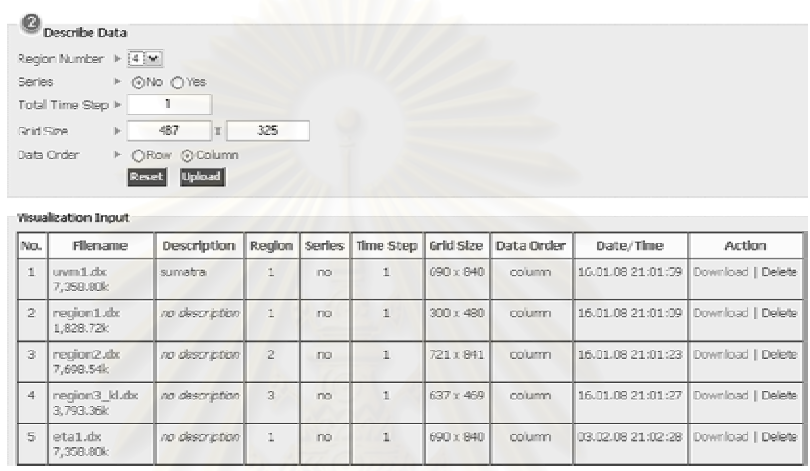

#### รูปที่ ก.19: การแปลงข้อมูล

เมื่ออัพโหลดข้อมูลเข้าสู่ระบบแล้ว ขั้นตอนต่อไปคือการทำจินตทัศน์ (ดูหัวข้อ ั้ 4.3.1.1.2 การทําจินตทัศน (Data Visualization) ประกอบ) โดยอันดับแรกใหเลือกเมนู Create new ื่ อเข้าสู่ขั้นตอนการทำจินตทัศน์ หลังจากนั้นจึงเลือกประเภทของการทำจินตทัศน์ที่ ั้ ั้ ต้องการแล้วคลิกที่ Go เลือกรูปแบบของการทำจินตทัศน์ (2D, 3D) แล้วคลิก Create เพื่อเข้าสู่ ื่ ข นตอนถัดไป ดังแสดงในรูปที่ ก.20 ั้

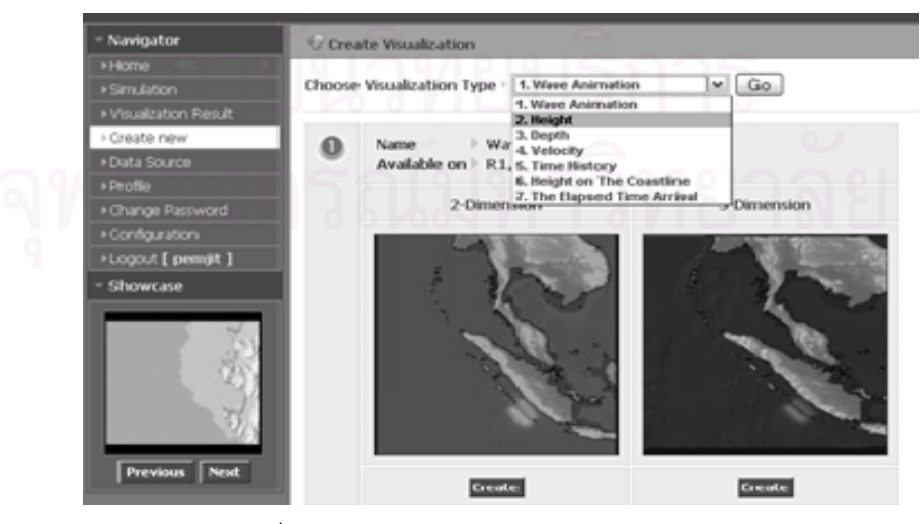

รูปที่ ก.20: การเลือกรูปแบบของการทําจินตทัศน

ขั้นตอนต่อไปคือการระยุรายละเอียดของการทำจินตทัศน์อันได้แก่ ชื่อของการทำจินต ั้ ื่ ทัศน, รายละเอียด, สถานะการแสดงผล (Status), รีเจียน (Regoion), Zoom, Resolution, Rotate และข้อมูลที่นำมาใช้ ดังแสดงในรูปที่ ก.21

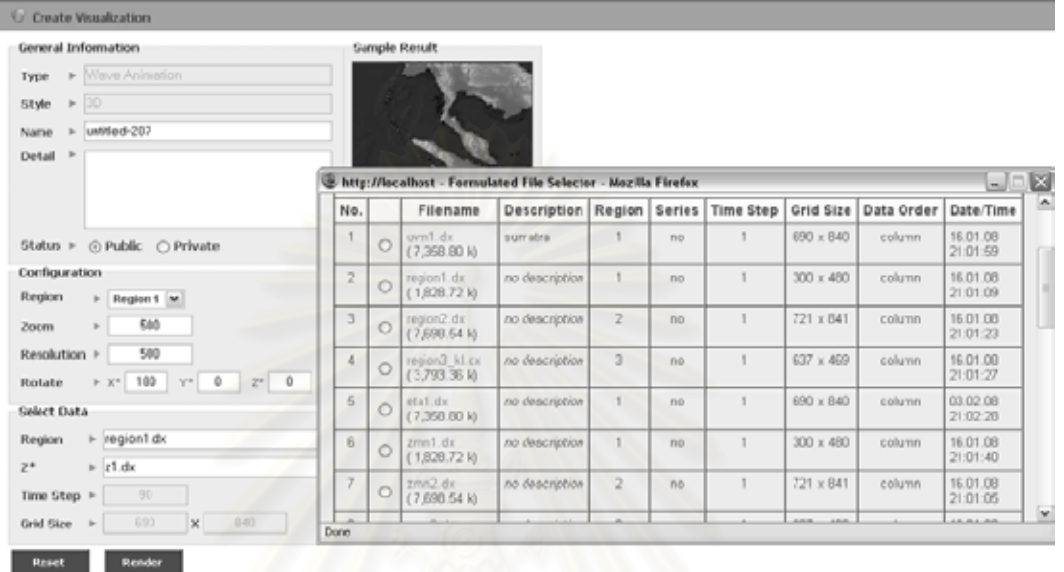

รูปที่ n.21: การระบุรายละเอียดของการทำจินตทัศน์

หลังจากนั้นจึงคลิก Render เพื่ ั้ ื่ อทําการประมวลผลจินตทัศน โดยหลังจาดท ประมวลผลเสร็จผู้ใช้สามารถปรับเปลี่ยนพารามิเตอร์ได้เพื่อปรับลักษณะการแสดงผลตามควา ต้องการ แล้วกด Update เพื่อสร้างผลลักธ์ตามต้องการ (Re-render) ดังแสดงในรูปที่ ก.22 ื่

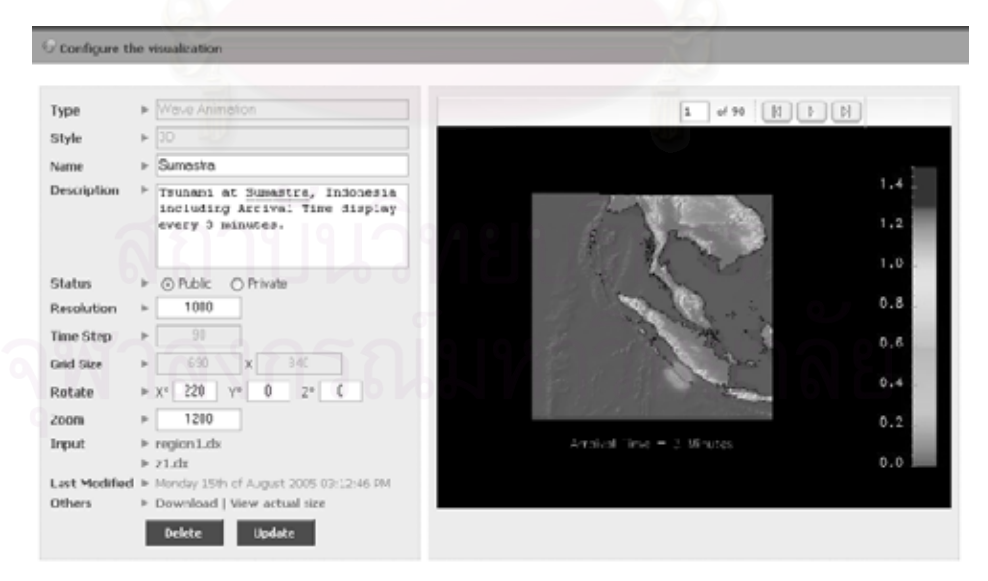

รูปที่ ก.22: การปรับเปลี่ ยนการแสดงผล

#### **ภาคผนวก ข.**

# **ผลงานท ี่ไดรับการตีพิมพ**

ส่วนหนึ่งของงานวิทยานิพนธ์นี้ได้รับการตีพิมพ์เป็นบทความทางวิชาการจำนวน 3 ฉบับ ดังนี้ ึ่

- 1) หัวข้อ "Distributed Visualization of Tsunami Simulation Data on Cluster Computers" โดย นางสาวเปรมจิต อภิเมธีธํารง และอ.ดร. วีระ เหมืองสิน ในงานประชุมวิชาการ "The 11th Annual National Symposium on Computational Science and Engineering (ANSCSE11)" ซึ่งจัดขึ้น ณ ึ่ ึ้ จังหวัดภูเก็ต ในวันท ี่ 28-30 มีนาคม 2550
- 2) หัวข้อ "Distributed Visualization Using OpenDX" โดย นางสาวเปรมจิต อภิเมธีธำรง และอ.ดร. วี ระ เหมืองสิน ในงานประชุมวิชาการ "The 5th International Conference on Computer Science and Software Engineering (JCSSE2008)" ซึ่งจัดขึ้น ณ จังหวัดกาญจนบุรี ในวันที่ 7-9 ึ่ ึ้ พฤษภาคม 2551
- 3) หัวขอ "A Portal System for Tsunami Visualization on Distributed Environment" โดย นางสาว เปรมจิต อภิเมธีธํารง และอ.ดร. วีระ เหมืองสิน ในงานประชุมวิชาการ "The Ninth ACIS International Conference on Software Engineering, Artificial Intelligence, Networking, and Parallel/Distributed Computing (SNPD2008)" ซึ่งจัดขึ้น ณ จังหวัดภูเก็ต ในวันที่ 6-8 สิงหาคม ึ่ ึ้ 2551

# **ประวัติผูเขียนวิทยานิพนธ**

นางสาวเปรมจิต อภิเมธีธำรง เกิดวันที่ 27 ตุลาคม พ.ศ. 2526 ในจังหวัดชัยภูมิ สำเร็จการศึกษา ปริญญาวิศวกรรมศาสตรบัณฑิต สาขาวิชาวิศวกรรมคอมพิวเตอร์ จากคณะวิศวกรรมศาสตร์ มหาวิทยาลัยเกษตรศาสตรในปการศึกษา 2548 และเขาศึกษาในหลักสูตรวิศวกรรมศาสตรมหาบัณฑิต สาขาวิชาวิศวกรรมคอมพิวเตอร์ ณ ภาควิชาวิศวกรรมคอมพิวเตอร์ คณะวิศวกรรมศาสตร์ จุฬาลงกรณ์ มหาวิทยาลัย เมื่อปีการศึกษา 2549 งานวิจัยที่อยู่ในความสนใจคืองานที่เกี่ยวข้องกับระบบสำหรับการ ี่ ี่ ทําจินตทัศน

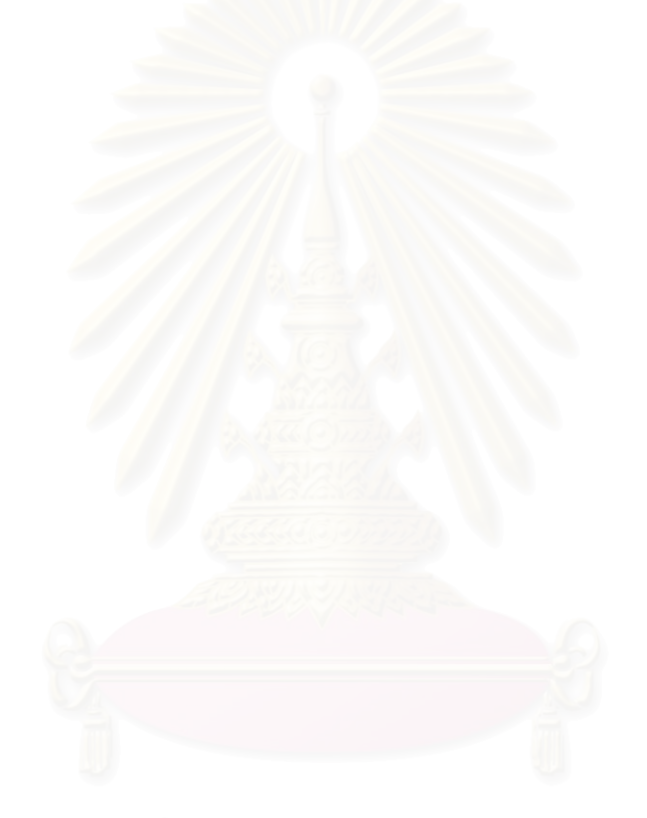